# <span id="page-0-0"></span>**Mobile Application Development of an Alternative Credit Scoring System at A Fintech Company to Improve Personal Financial Planning**.

BY

CHANG JE SEE

## A REPORT

# SUBMITTED TO

Universiti Tunku Abdul Rahman

in partial fulfillment of the requirements

for the degree of

# BACHELOR OF INFORMATION SYSTEMS (HONOURS) BUSINESS INFORMATION SYSTEMS

Faculty of Information and Communication Technology

(Kampar Campus)

JAN 2022

## **UNIVERSITI TUNKU ABDUL RAHMAN**

<span id="page-1-0"></span>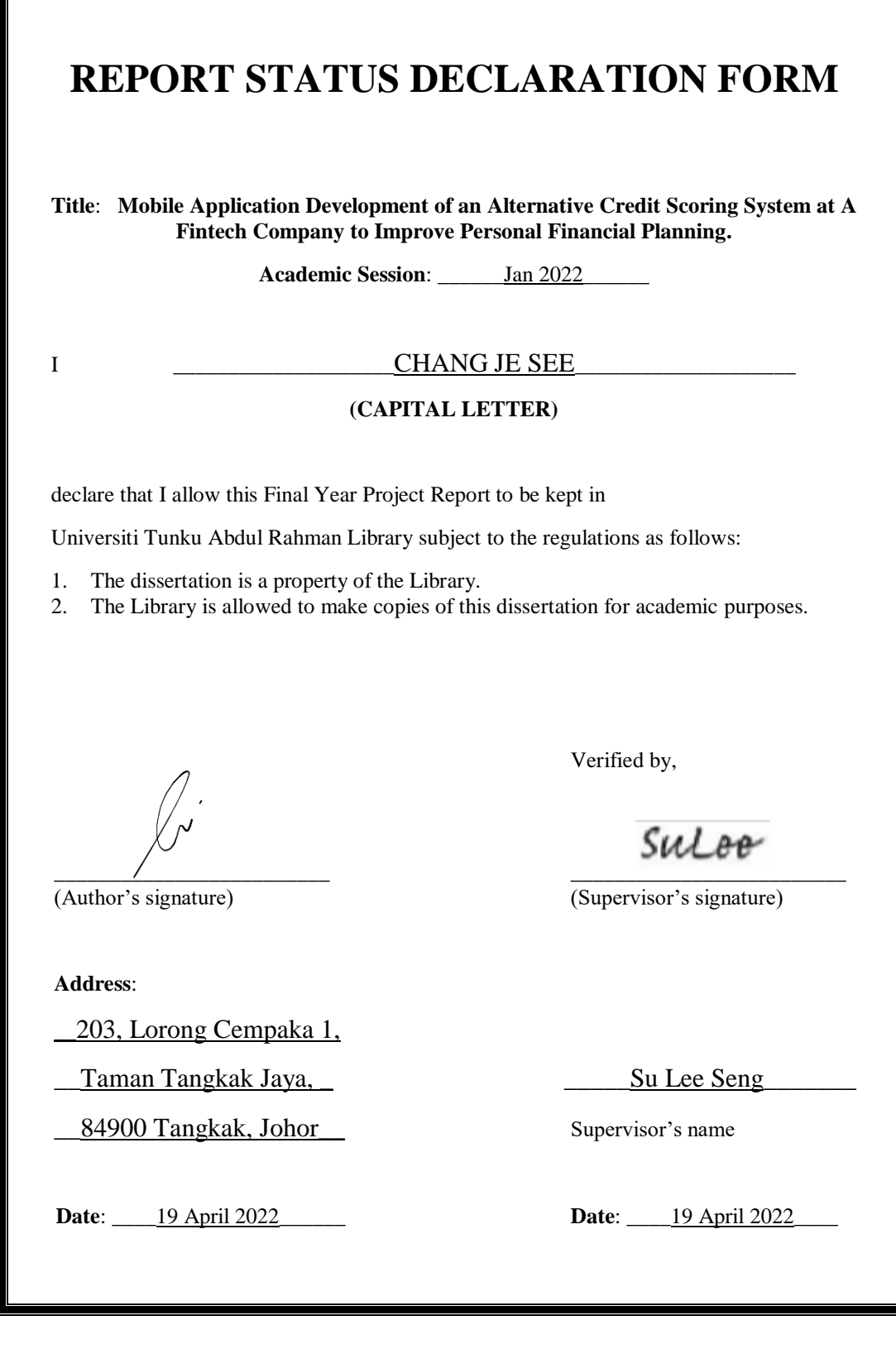

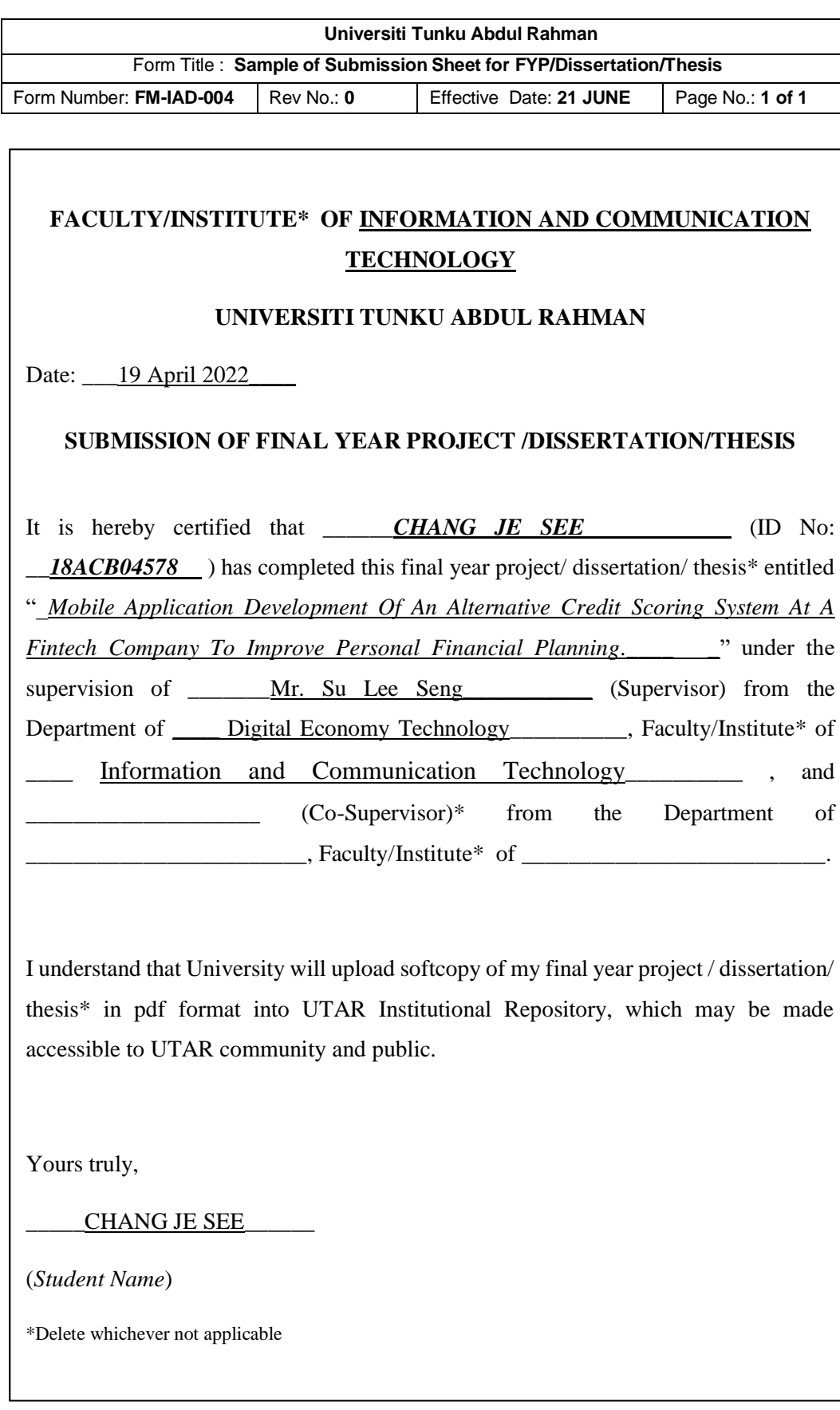

## **DECLARATION OF ORIGINALITY**

<span id="page-3-0"></span>I declare that this report entitled "**Mobile Application Development of an Alternative Credit Scoring System at A Fintech Company to Improve Personal Financial Planning.**" is my own work except as cited in the references. The report has not been accepted for any degree and is not being submitted concurrently in candidature for any degree or other award.

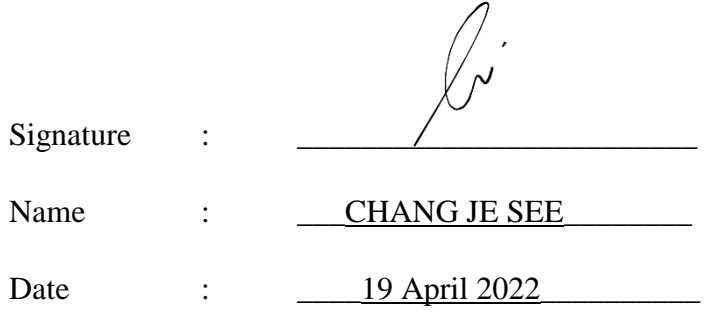

## **ACKNOWLEDGEMENTS**

<span id="page-4-0"></span>I would like to express my sincere thanks and appreciation to my supervisors, Mr. Su Lee Seng, who has given me this brilliant opportunity and fully supported me to engage in this final year project. It is my first step to involve in the alternative credit scoring field. Mr. Su is very dedicated in helping me as him supervisee, and willing to take his precious time to give me some suggestions for improving in this project.

Finally, I would like to thank my parents and friends for their support, love, and continuous encouragement during my hard times. Without them, I would never complete the project with a positive attitude.

## **ABSTRACT**

<span id="page-5-0"></span>In recent years, the size of populations using smartphones are increasing rapidly. It is because technology brings convenience and ease to the lifestyle. This brings more convenience to people's lives, which in turn increases the customer experience of the services provided by smartphones, especially credit scoring systems that are related to financial services. Credit scoring is a statistical analysis performed by financial institutions and lending institutions to assess a person's creditworthiness to decide whether to extend or deny credit. There are still several groups of population that do not access to essential banking services due to them not having a savings or checking account. Thus, alternative credit scoring comes to them as a solution to this problem. Alternative credit scoring refers to use of alternative or non-traditional financial data to determine credit worthiness such as mobile money usage, utility payment, e-commerce platform usage and so on.

This project aims to develop an alternative credit scoring system that could help the country's unbanked and underbanked populations improve their financial conditions. The project aims to solve the problems to let people have credit history with financial institutions to obtain loans and to solve the problems of lenders who do not have the information to effectively identify and determine the borrower's character and credit worthiness. The project also encourages and enable unbanked and underbanked Malaysians to use alternative credit scoring systems, and solve the loan approval process in an easy way for SMEs. Using an alternative credit scoring mobile application will let Malaysians to receive better financial services as compared to the physical bank branch. Using mobile apps will be more convenient, cheaper and save time because there will be no need to spending time to queue up, to fill out forms and wait for banks to approve financial products. Besides, alternative data has the potential to help expand the responsibilities of credit access for those people who lack traditional credit scores. Alternative data such as rental payments, mobile phone payments, cable TV payments, banks account information such as withdrawals, deposits, transfers and so on, can be used to determine credit worthiness. Therefore, unbanked and underbanked people can have access to the loans they need to improve their lives, without facing many difficulties with the rules and barriers from the banks, especially in this COVID-19.

Lastly, the project is expected to help unbanked and underbanked populations to improve their financial conditions, and let everyone has opportunity to be involved and contribute to their pursuit for a better live for themselves and their families.

# **TABLE OF CONTENTS**

<span id="page-7-0"></span>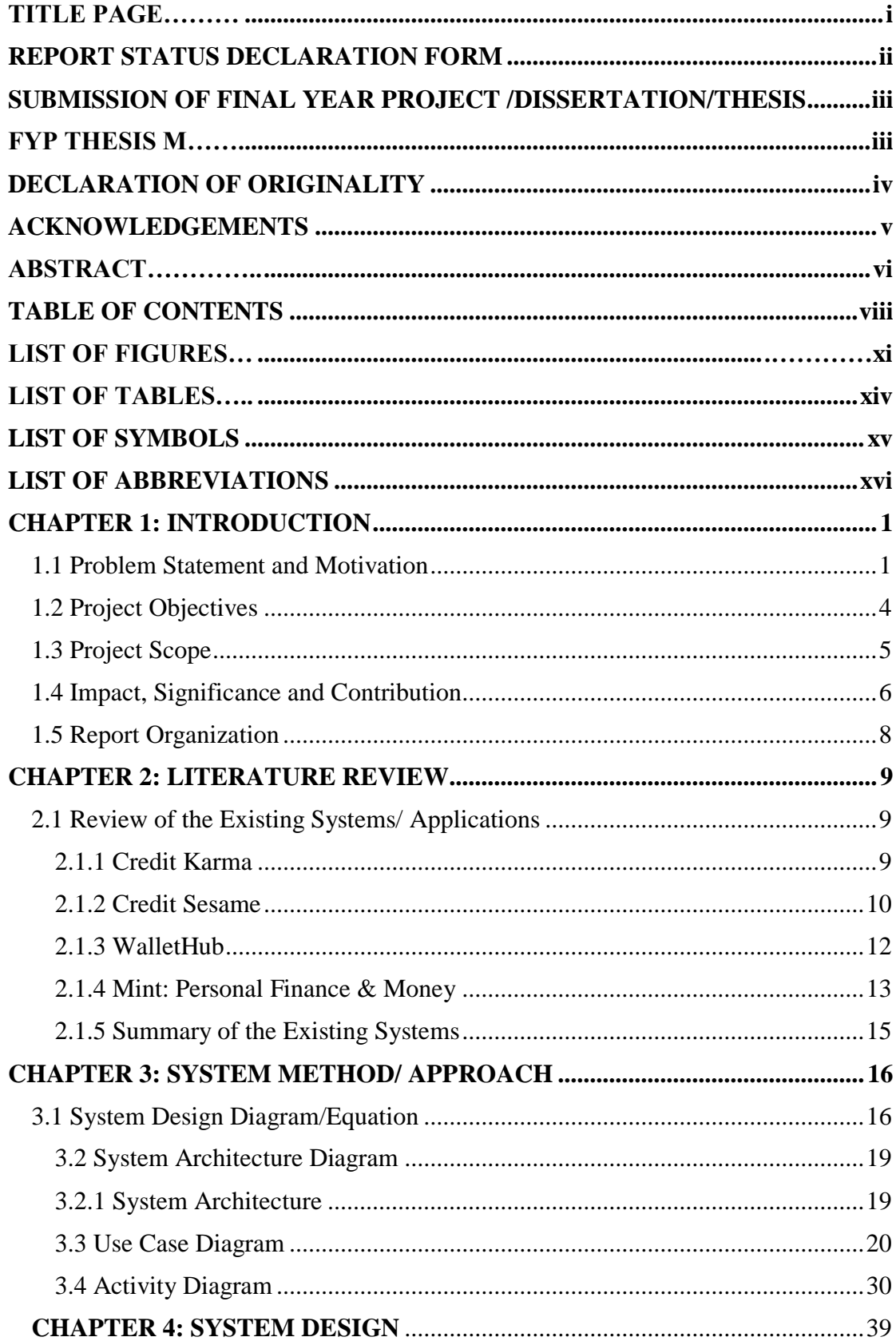

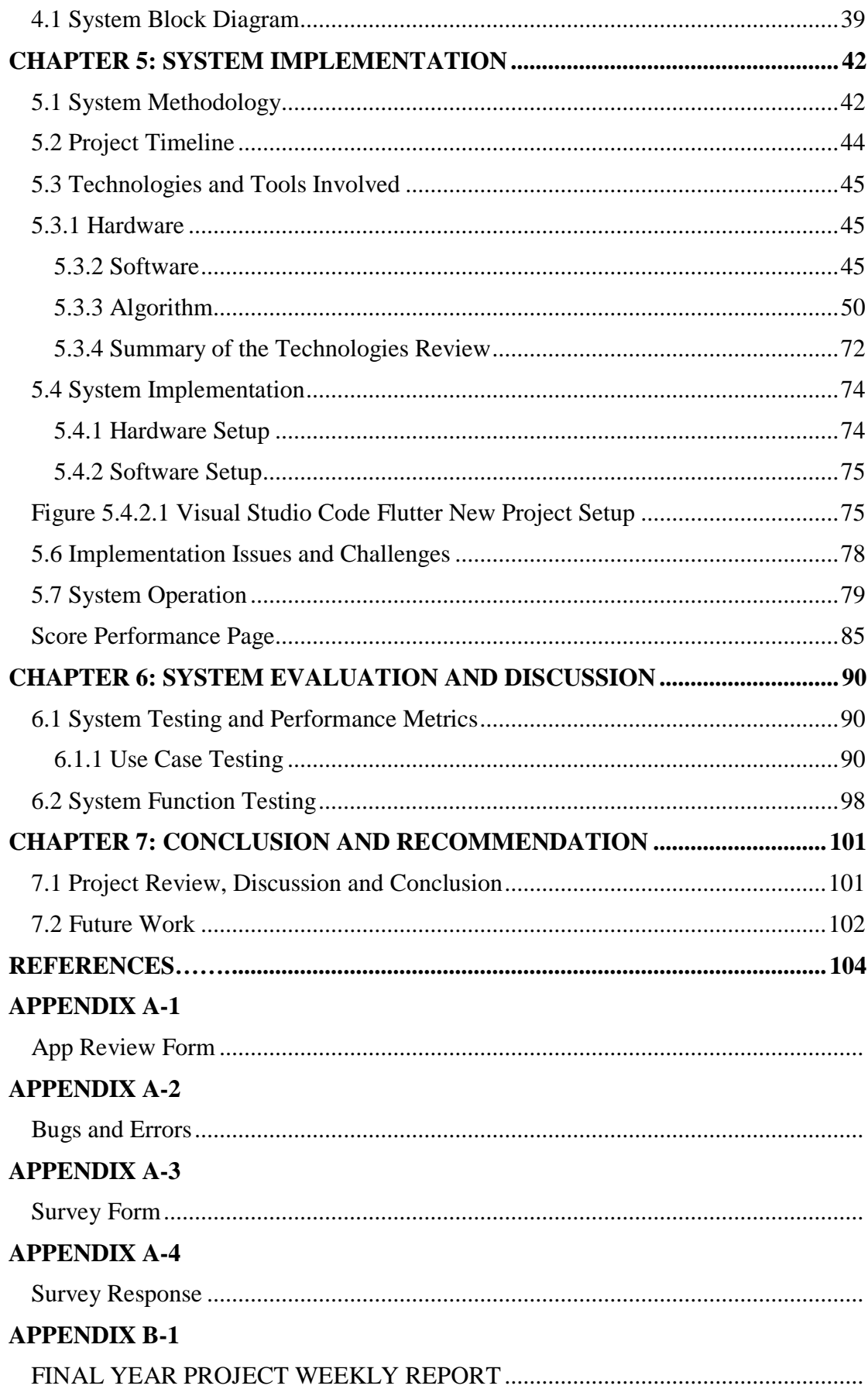

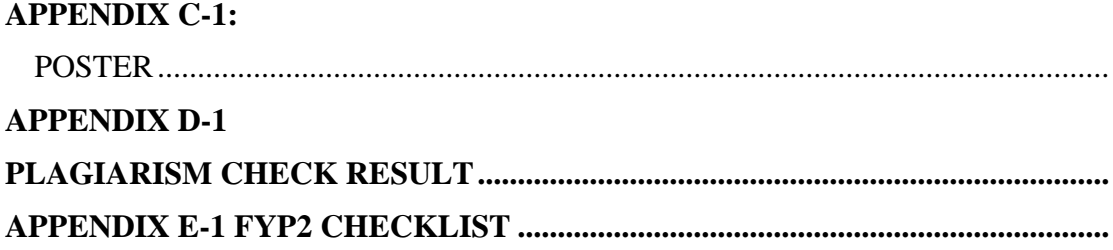

# **LIST OF FIGURES**

<span id="page-10-0"></span>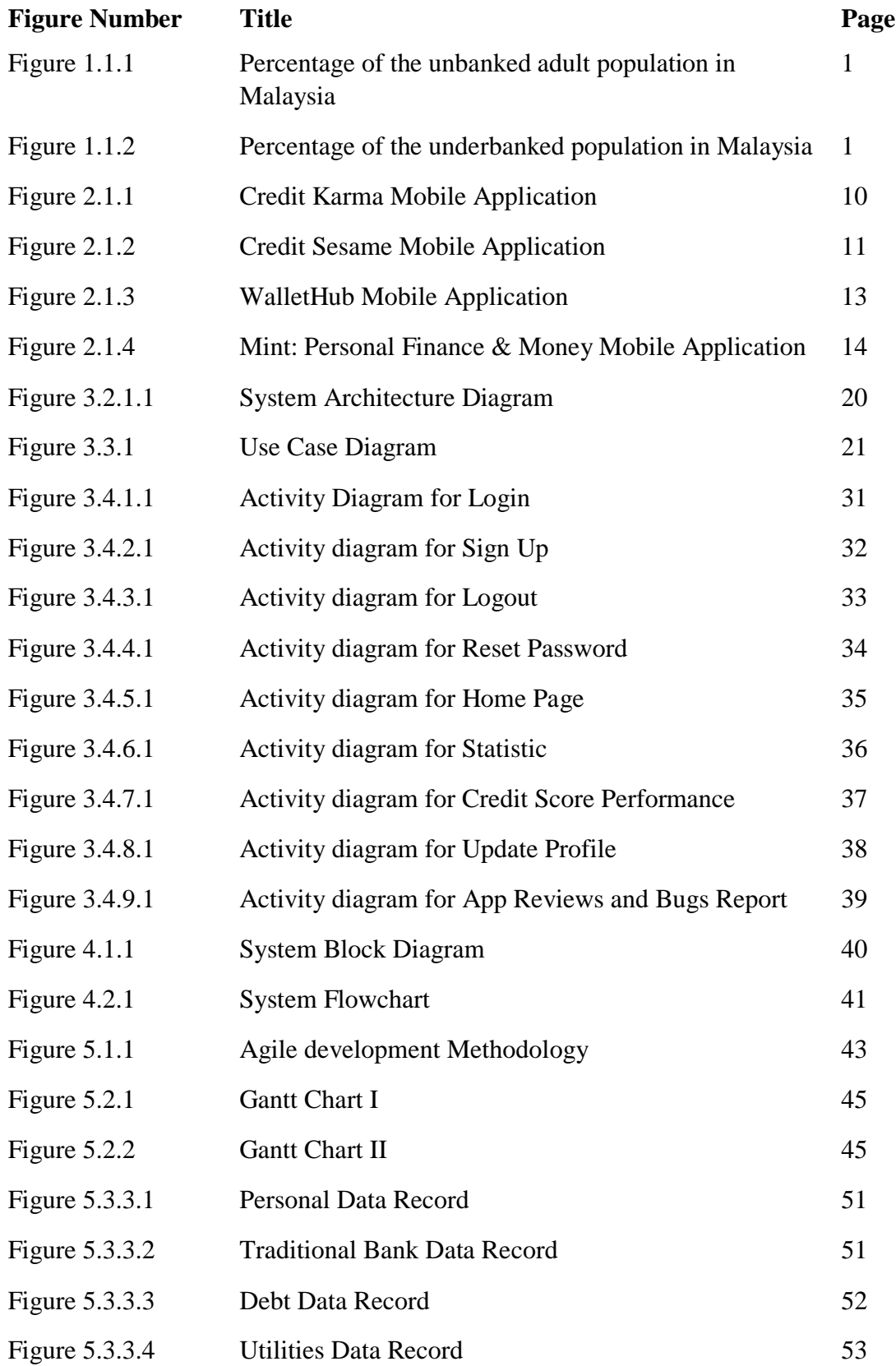

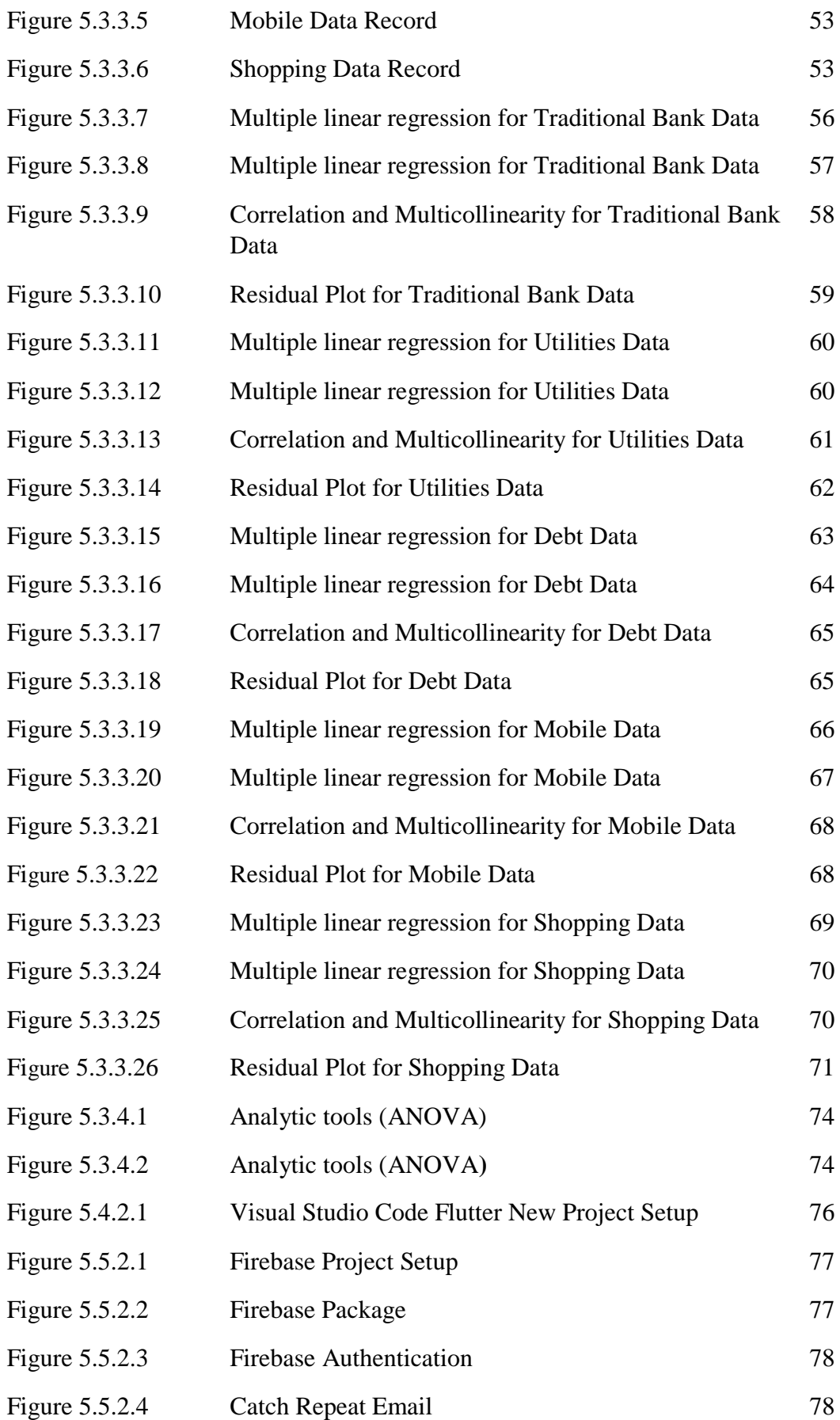

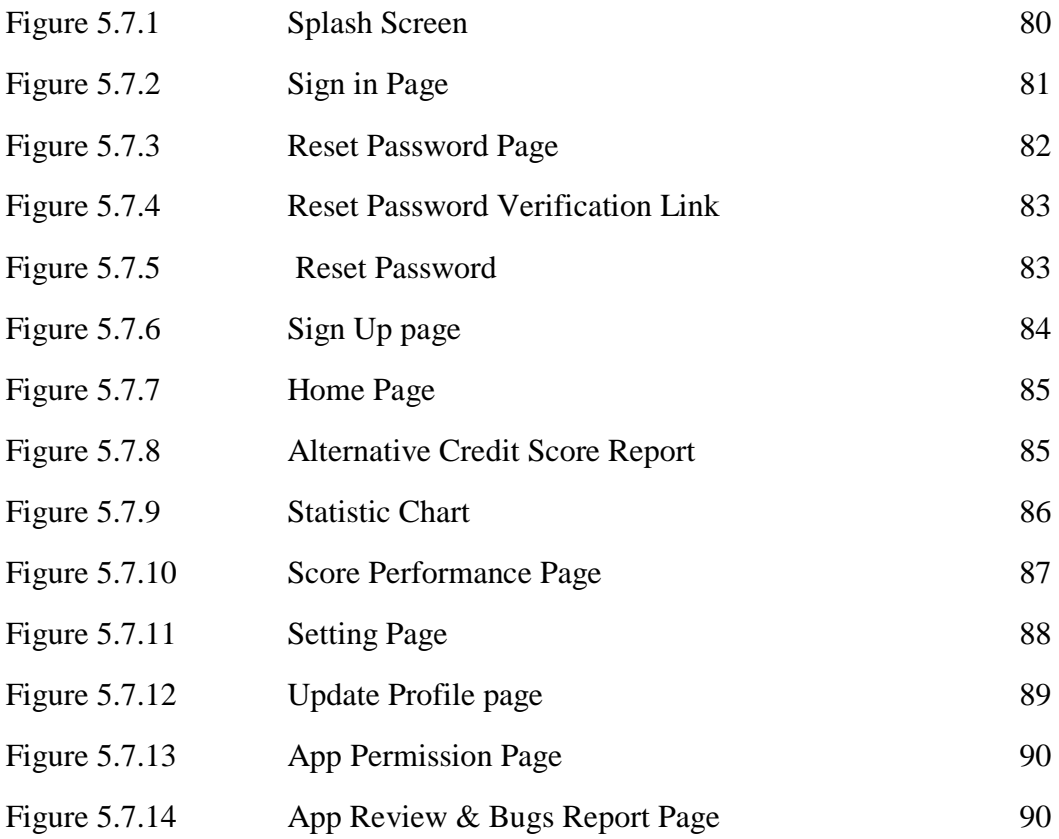

# **LIST OF TABLES**

<span id="page-13-0"></span>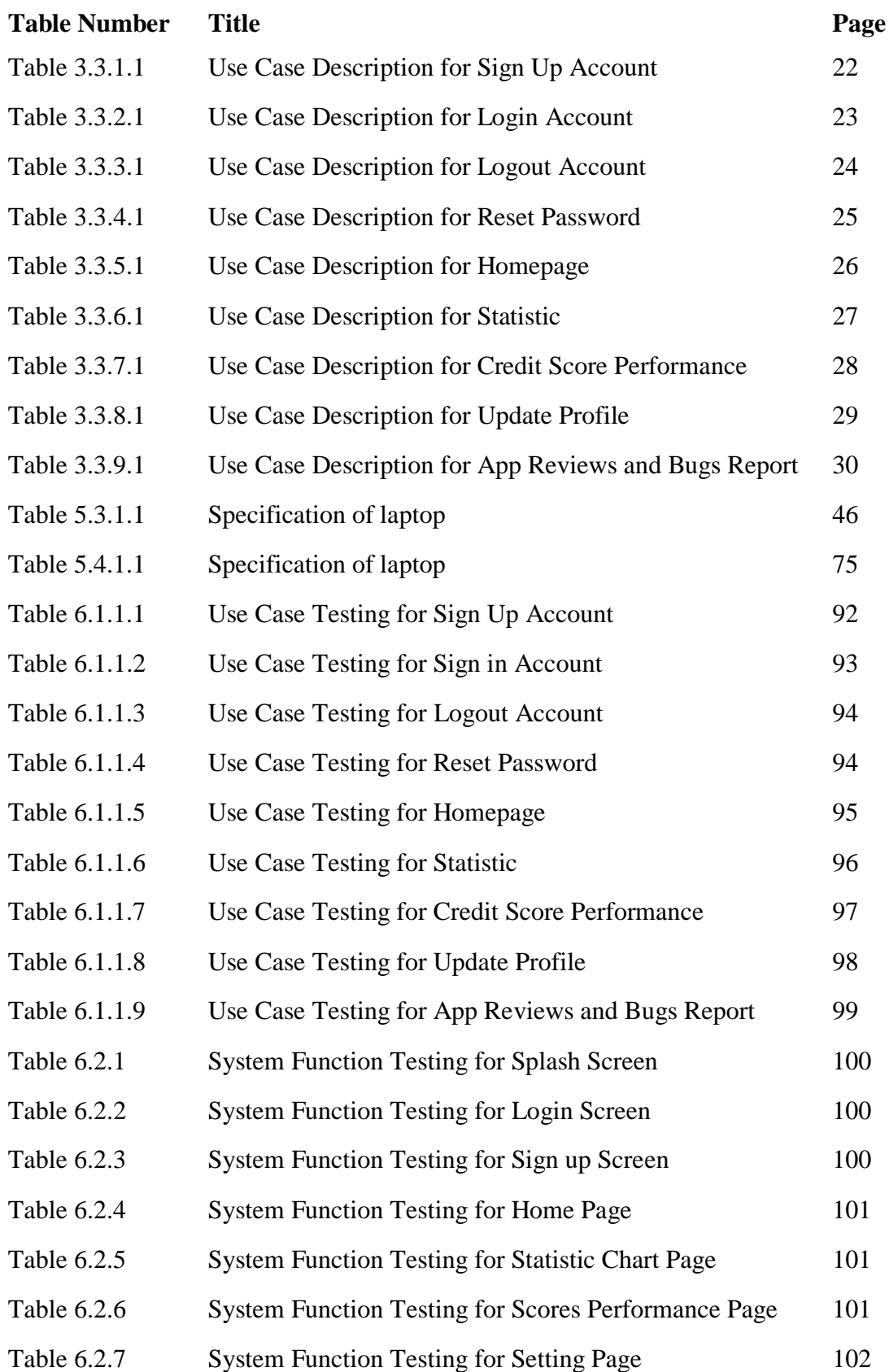

# **LIST OF SYMBOLS**

<span id="page-14-0"></span>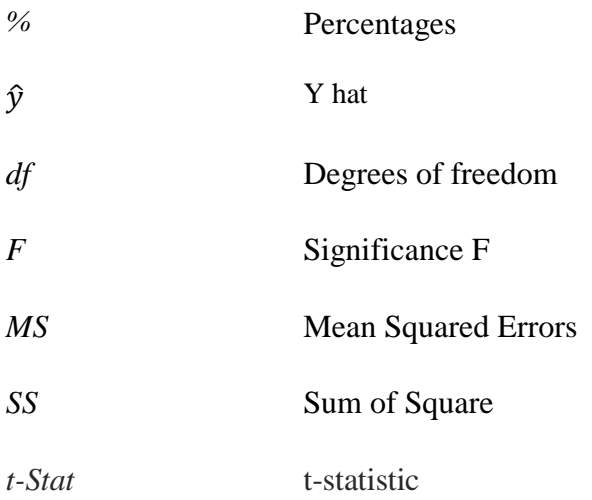

# **LIST OF ABBREVIATIONS**

<span id="page-15-0"></span>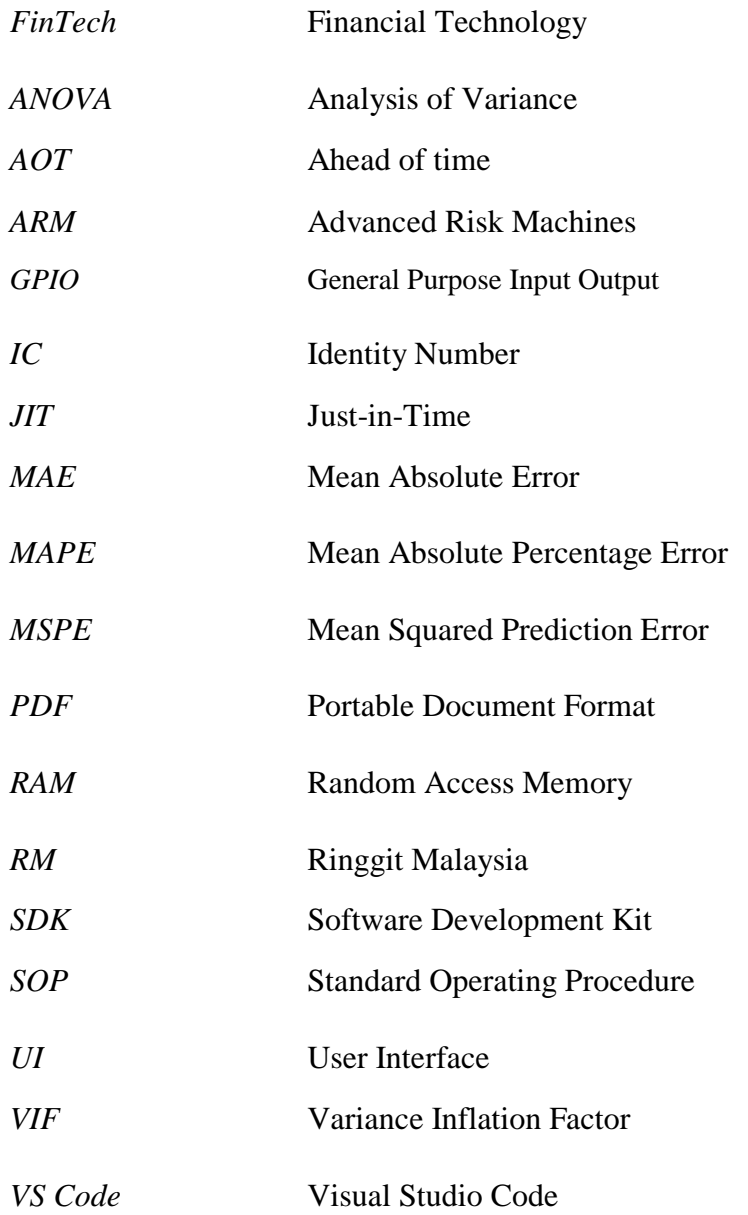

# <span id="page-16-1"></span><span id="page-16-0"></span>**1.1 Problem Statement and Motivation**

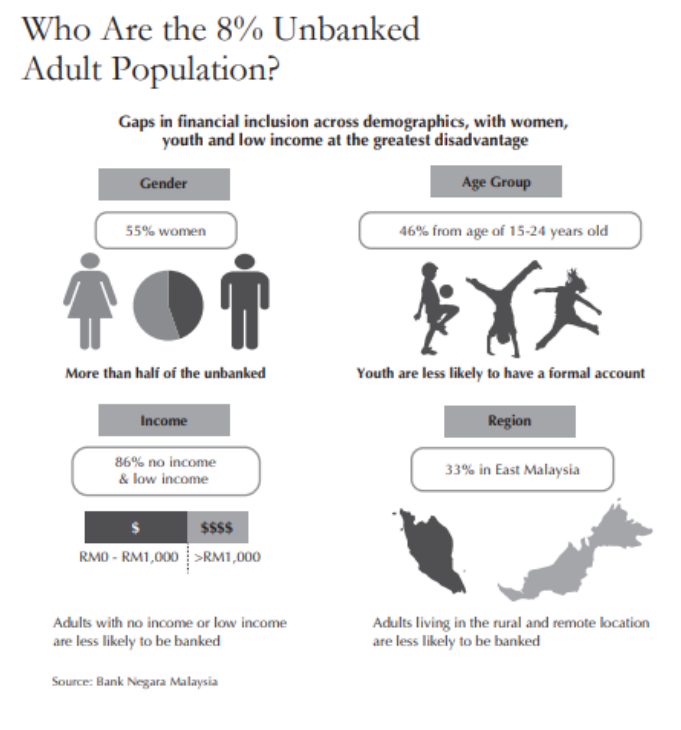

Figure 1.1.1 Percentage of the unbanked adult population in Malaysia

(Source:https://www.bnm.gov.my/documents/20124/1073866/Malaysia+Experience+

# in+Financial+Inclusion.pdf)

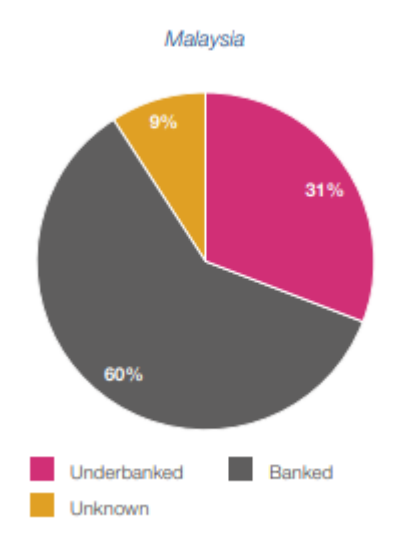

Figure 1.1.2 Percentage of the underbanked population in Malaysia

Bachelor of Information Systems (Honours) Business Information Systems Faculty of Information and Communication Technology (Kampar Campus), UTAR

# (Source: [https://cdn.crowdfundinsider.com/wp-content/uploads/2019/09/2019-ccaf](https://cdn.crowdfundinsider.com/wp-content/uploads/2019/09/2019-ccaf-asean-fintech-ecosystem-benchmarking-study.pdf)[asean-fintech-ecosystem-benchmarking-study.pdf\)](https://cdn.crowdfundinsider.com/wp-content/uploads/2019/09/2019-ccaf-asean-fintech-ecosystem-benchmarking-study.pdf)

According to Bank Negara Malaysia [2], the Bank expects Malaysia to remain about 8% of the unbanked population and the underbanked population is at 31%. Bank has explored the demographics such as gender, age, location, and income to understand the Malaysian unbanked reason. There is still a problem in traditional credit scoring, such as each agency uses a different kind of max score. Various lenders subscribe to the additional bureau as known as agencies. Hence, there is not a standard operation process to determine a person's credit scoring. Stated below are some main problems in traditional credit scoring, that alternative credit scoring is able to provide solution to, by using alternative credit scoring with alternative data.

# **No able to obtain the loans from banks due to no history with financial institutions**

First, unbanked and underbanked people's problem is that they do not have a bank's financial transaction history, so it is hard to evaluate these individual's creditworthiness. Bank, credit card companies, and financial institutions will determine credit reliability based on the repayment histories and other financial benchmarks held by the credit institutions or bureaus, as well as their internal databases. Therefore, the unbanked people never develop a credit score, for some banks of the good credits risk but cannot prove it to the lenders. Hence, people who do not have a good credit history will directly impact their credit scores and not allowing them to apply for a loan. To solve this problem, alternative credit scoring using alternative data can help identify the credit scores. A person who has not taken out a loan in the past and has no credit payment history may have paid off utilities, monthly bills, telecom payments, and so on. Alternative credit scoring is more focused on current parameters than historical data, and it is useful to a person who does not have a history with financial institutions. Alternative credit scoring provides benefits to new consumers with access to credit and loan systems that can still benefit them with their personal financial planning, business and their personal life. However, they lack credit score data from traditional channels.

# **Credit assessment data and credit scores of individuals are not available or not made known to a lender**

The unbanked and underbanked do not have the relevant and strong financial data for credit scoring purposes. Lenders find it challenging to correctly identify their characters. The credit score is key to measure and determine if individuals or an organization can repay a loan. By analysing their existing credit histories and repayment histories, lenders can avoid or minimize the borrower's risks. Without the data of an individual's credit scoring, it is hard to judge their creditworthiness, including collateral, capacity, and character. Besides that, lenders may require to visit and interview the applicant because of the individual's new credit assessment. This visit and interviews are time-consuming, causing inconvenience and are expensive. The solution is alternative credit scoring data will be based on the analysed data such as payment pattern as shown in monthly bills, rental fee, insurance fee, and so on to determine who is less likely to have trouble in payments. As the report will generate the amounts, lenders can base their current financial and discipline to identify their ability, stability, and intent to repay a loan. Therefore, compared with the traditional credit scoring methods, alternative credit score significantly in terms of accuracy.

## **High number of unbanked and underbanked population in Malaysia**

Different customer segments or groups bring a different kind of unbanked and underbanked reasons. The banks often are unwilling to lend money to an unbanked person. The percentage of women who unemployed is more than men. The age group from 15-24 years' old which represents the youth of the country are very much less likely to have a formal account and hence, less likely to qualify for loans. The income level of about 86% of people is either no income and low income, and 33% of adults who live in East Malaysia is living in the rural and remote location. There is less likely to be a bank branch near them [2]. Apart from that, traditional bank institutions have been reluctant and struggled to expand into remote areas. This is because establishing and maintaining the bank branches in a small, remote town to serve low-impact customers is expensive and needs a longer time. It is also not a convenient process to apply to banks for loans in small towns. The same problem also applies to the new customers, such as fresh university graduates, who lack credit scoring data to satisfy

the requirements of a traditional bank. They do not have sufficient data available, but that does not mean other good, credible data cannot be made available for credit scoring purposes. The solution is by using the alternative credit score will help and support them in loan applications. They can pay household expenses, fees, educations and bills on time and are more likely to get a loan even if they have a low credit score. Also, by using alternative credit scoring, which is based on alternative data, customers can easily access the financial planning products without going to the bank, queuing up, and filling many forms that they live in the rural and remote location.

## <span id="page-19-0"></span>**1.2 Project Objectives**

## **To calculate alternative credit scoring by using mobile application**

The application will provide financial service for the financial planning product to the users. The users can use this application to perform the credit score so they no need to go to a local bank wait for a long time. Because many people are unbanked and do not have histories from the financial banking institution, they can use the application we developed. This application is using alternative data to get the financial information of the users. Using this, the users can know their credit scoring anytime and anywhere and efficiently manage and settle their financial problems. This application will also provide the tips to improve credit score to let them know and can use the financial planning service like avail loans even though they lack proof or do not have enough credit scores. For example, alternative data such as mobile usage payment, rental payment, and so on, will provide the additional financial payment information of the users. This information can prove if the user can be trusted to have the will and ability to pay the loan.

# **To solve the problem of people who do not have a financial institution history to obtain the loans by using an algorithm**

For the young individuals such as fresh graduate's students with no credit score history or adults with the thin or stale traditional credit scores, the alternative credit scoring system can help them qualify for the loans with the better terms. The algorithm is used multiple linear regression to calculate, which is from different fields and categories such as traditional bank data, debt data, utilities data, mobile data, and shopping data. Unbanked credit lines will become faster, cheaper, and more creditworthy as a result of alternative credit scoring and prediction models. While credit history is the traditional

and most common way to analyse an individual's credit, those without a bank account do not have access to it. Because some of the individuals, they rely on cash and have no previous financial history; their credit files are thin, whereas banks prefer thick files. As a result, the several behavioural characteristics of an individual that may be used to establish credit scores. The system is based on characteristics and factors that are widely available and easy to track such as social media, mobile data or utilities data, as well as monthly utilities bills, all contribute to this data. This strategy will convert these clients from thin to the thick over time, and they will become regular bank customers with the history credit score data. Hence, without traditional credit score history data, the borrowers still able to show their alternative credit score history to the lenders or bank institutions.

# **To identify and determine the borrower's creditworthiness by using analyst tool**

Alternative credit scoring mobile application can enhance the creditworthiness assessment of the borrowers. People with poor credit scores may have their loan applications rejected. The formula for calculating the borrower's credit is done using Excel's analytical tools. Through the formula with the borrower's alternative data, the system can calculate the alternative credit score to define the borrower's creditworthiness. Therefore, lenders can obtain a better understanding of an applicant's credit position by substituting credit scores. They were able to identify those who were less likely to have payback issues by examining other data, such as monthly bill payments, mobile monthly bills, and rental. Hence, this makes it a better option for borrowers who do not have credit score because their reports may provide a more accurate view of their current financial habits and discipline, as well as their ability, stability, and purpose to repay borrowed money based on their social interactions. As a result, alternative credit scoring approaches outperform standard credit scoring methods in terms of accuracy.

#### <span id="page-20-0"></span>**1.3 Project Scope**

The overall project aims to develop and build an alternative credit scoring, which is a mobile-based application to provide better financial planning for the user through the smartphone. Furthermore, people nowadays carry smart devices which including smartphones with them wherever they go. Therefore, developing on mobile-

based application will have advantages over web-based platform. The primary outcome of this project is an alternative credit scoring based on the Android platform. The application can let users have a financial service such as financial planning products, view credit scores, credit reports, use alternative data to calculate the credit scores and giving users tips to improve the credit scoring. Using this application will bring a lot of convenience such as faster than a local bank, cheap and save time, check credit scores any time, and no need to wait for the bank's complicated formalities. The application will able to view credit scores using alternative data such as rentals, utilities bills, usage on social media and so on.

- The application will able to view credit report for easy understanding.
- The application will able to view graphic pinpoints or dashboard of the credit score.
- The application will able to view debt payment percentage of the user.
- The application will able to view total debt balance percentage by monthly.
- The application will provide detailed advice to help improve credit scores.

### <span id="page-21-0"></span>**1.4 Impact, Significance and Contribution**

This application can provide the financial services. By using this alternative credit scoring mobile application, it will let Malaysian to have the better financial service compared to the physical branch. It will more convenient, cheaper, save time as no need queue up to fill out the form, wait for bank approve to get the financial product services. As now in the technology trending era, it is easy to get an internet access in anytime and anywhere. Therefore, the lenders can evaluate a user's creditworthiness by using alternative credit data to refer to information and evaluate creditworthiness that isn't often provided on a traditional credit score report. This information allows the lenders to have a better knowledge of full file and thin file users, allowing them to enhance inquiry and payment visibility and transparency. Some users might get better credit access by combining information from alternative credit sources. The alternative credit scoring examples are rental payments, cable TV payments, mobile phone payments, banks account information such as transfers, withdrawals, deposits, and so on. Hence, traditional loan company data frequently does not represent a person's recent activity. Alternative data can provide real-time information which is more up-to-date.

For the unbanked and underbanked people, they can get the loan by only using alternative credit scoring data mobile application because it can help people who are incapable of entering the credit scoring system in traditional way and let them credit accessible. By using the alternative data, it has the potential to help expand the responsible of the credit access for those people who lack the traditional credit scores. For example, people who do not have the history of loan payments on their credit report may regularly pay other bills or duplicate charges. These bill payment histories can prove to the lender that the person will pay the debt as agreed. In other cases, alternative credit data can help lenders hedge risks and curb consumers who might disclose delinquent payments.

Other than that, alternative credit scoring can show a person ability and willingness because some of the unbanked or underbanked person is still paying monthly bills or services which can shows their ability and willingness instead of poor. Alternative credit scoring is better description of a person's credit worthiness compared to the traditional credit report. Some lenders may not lend to people with credit scores below 620, which mean the range is lower than the average of credit scores. But if these lenders can identify people who are less likely to default through other data sources, they may be willing to do so.

Therefore, unbanked and underbanked people can have access to the loans they need to improve their lives, without facing much difficulties with the rules and barriers from the banks, especially in this COVID-19 pandemic. Some types of alternative data, such as online bank account information, may allow lenders to automate tasks that were done manually during the loan approval process. Such automation could speed up the application process or avoid subjective interpretations that could lead to differential treatment or false discrimination. It also provides the opportunity to unbanked and underbanked people who may be unable to get financial services since traditional banks do not appear to be interested in providing them with any affordable financial services. More individuals will be able to establish businesses and improving their lives and as a result, positively affecting the country's economic growth. Hence, the financial service is able to let everyone has an equal opportunity to be involve and contribute to it.

7

## <span id="page-23-0"></span>**1.5 Report Organization**

The report is divided into 7 chapters that discuss the project's different details and concepts. Chapter 1 discuss about the problem statement and motivation, project objectives, project scope, the impact, significance and contribution to give an overall explanation of this project.

Chapter 2 is Literature Review, to review and compare similar existing credit scoring systems and applications developed by other developers. Each system's strengths and drawbacks are examined to see which is the suitable to apply for the project.

Next, system method and approach is discussed in Chapter 3. The system design equation is the equation used in the project to calculate an individual alternative credit score. Apart from that, the use case diagram and activity diagram with explanations is used to describe the functionality and flow of the project.

Chapter 4 is discussed about the system design in the project. The process of developing and functionality of the system is described in the system block diagram. Therefore, the information of the system is can be view in an easy way.

Chapter 5 will show how the system implement with system methodology. Other than that, the technologies and tool involved in the project such as hardware, software, database is discussed. The system implementation such as hardware and software setup also show how the project is configuring and operate. The system operation is screenshot is to show the system works.

The topic of system evaluation and discussion is discussed in Chapter 6. The purpose of system testing and performance metrics such as use case testing is to guarantee that the application runs smoothly. It also serves to show the software's ability to respond to user scenarios and handle user flows in real-time. This chapter also examines the objectives in order to determine if they were achieved.

Lastly, chapter 7 is conclusion and recommendation. The project review and discussion, novelties and contribution is covered in this chapter. Before concluding the project, this chapter discusses future work to indicate improvements or advances that can be made to the system in the future.

# <span id="page-24-0"></span>**CHAPTER 2: LITERATURE REVIEW**

# <span id="page-24-1"></span>**2.1 Review of the Existing Systems/ Applications**

# <span id="page-24-2"></span>**2.1.1 Credit Karma**

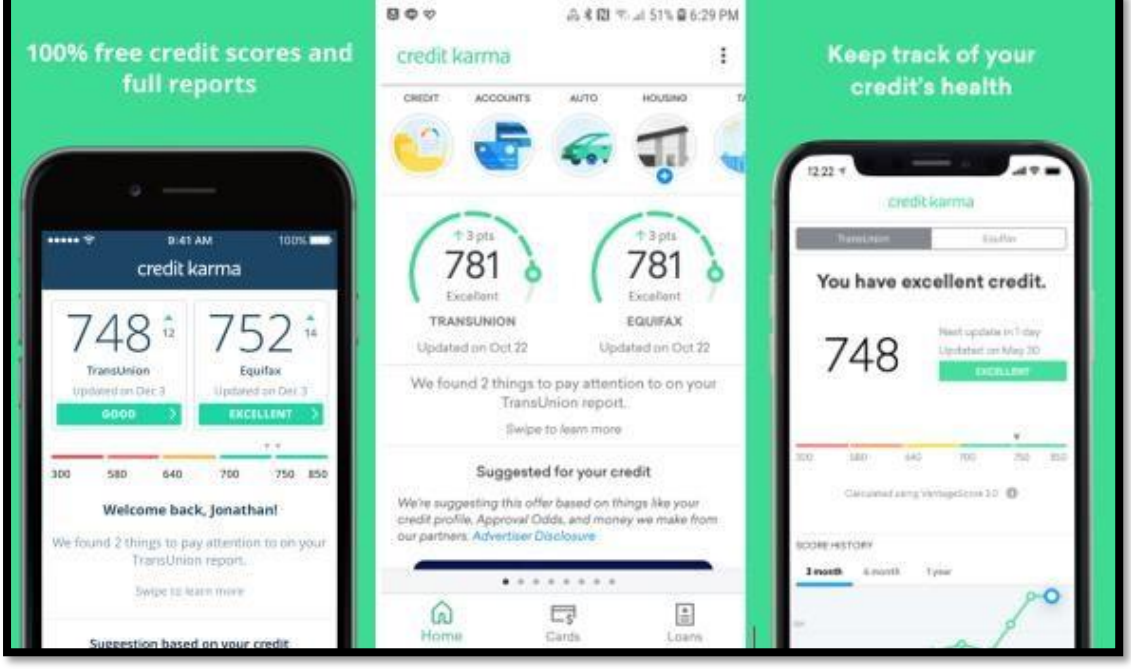

Figure 2.1.1 Credit Karma Mobile Application

Credit Karma is an application and website that provides users with free credit scores, credit report data [11]. It will keep the user up to date on the critical credit score, tell the user about the potential credit defaults and provide the tools to let the user find and secure better credit, loan, and auto insurance deals. Other than that, it will also let the user know the details about what factors are affecting their credit score, and also will give the suggestion to improve the credit score. It will also provide credit products recommendations, helping the user save money [6].

The primary feature is easy to sign up for as provide the user name, address, a few financial accounts, personal details, which is social security number. It can verify the user's account by using two-factor authentication because it holds sensitive information, and the user can choose to request and perform it. It also provided free ID monitoring, which can keep personal information more securely. Users can receive email notifications for the special promotion and can turn credit and identifying tracking on or off.

## **Strengths of the Credit Karma**

The user can view their credit score, as reported by two of the three bureaus, which are TransUnion and Equifax. Other than that, Credit Karma will show the graphic pinpoints to let the user know their scale of the possible number and the arrows which can illustrate the current credit score is increase or decrease from the last report. Users can get free credit monitoring. The user will receive the credit alerts if the system found the essential changes to a user's Equifax or TransUnion credit report. Credit Karma can also help check free credit scores and let the users learn what will affect and take control of the credit scores. [4].

# **Weakness of the Credit Karma**

The weakness is Karma Credit is didn't provide the FICO scores. Credit Karma uses VintageScore 3.0 credit scoring model to provide the data and credit scores from Equifax and TransUnion. Although it can give a lot of insight, most lenders will check that your FICO score may differ. However, VintageScore 3.0 will follow the same trend lines as the FICO scores.

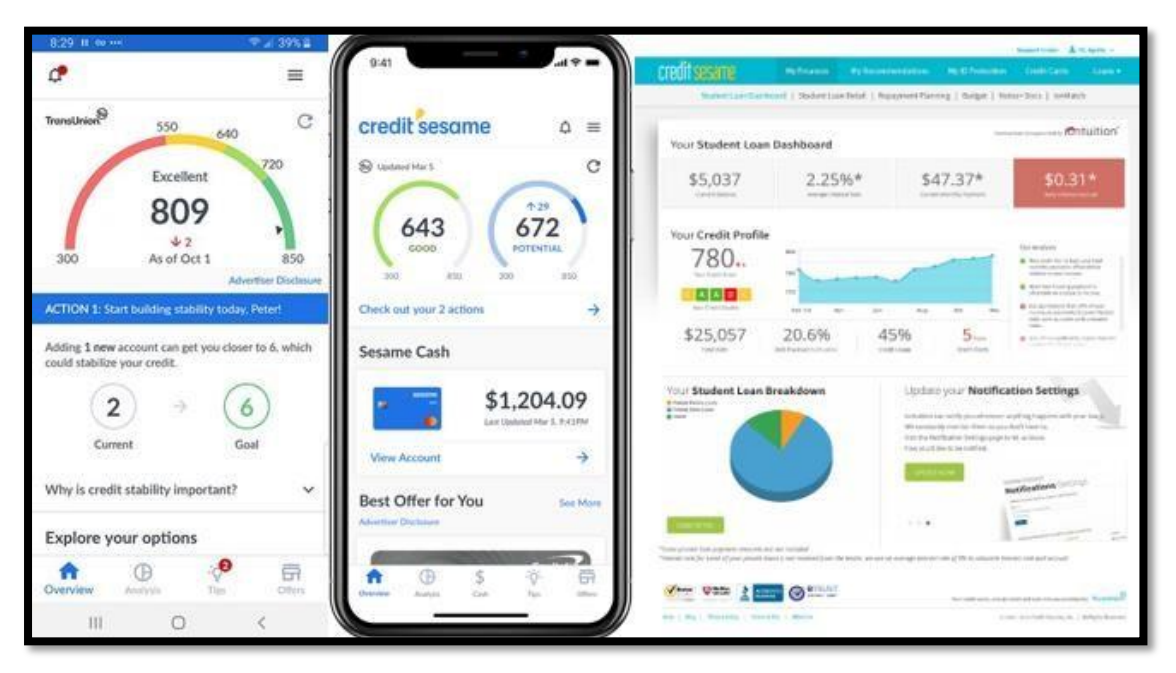

## <span id="page-25-0"></span>**2.1.2 Credit Sesame**

Figure 2.1.2 Credit Sesame Mobile Application

Credit Sesame is a credit reporting and monitoring platform. It was founded in 2010 and is currently headquartered in Mountain View, California. It provides a

monthly credit score and credit monitoring, summarizes the monthly debt payments, and lists the total debt balance through TransUnion, one of the three credit reporting bureaus. It can also help users understand how to calculate the credit score.

Other than that, the users will receive credit score reports, financial advice, and anti-identity theft protection. Credit Sesame offers four memberships: free membership, advanced credit, pro credit, and platinum protection, so users can choose to upgrade the services depending on their needs. The essential feature is to sign in and create an account using the email address. Next is the users need to provide name, current address, date of birth and the last four digit of the user's social security number.

# **Strengths of the Credit Sesame**

Credit Sesame provides monthly credit score reports, which will grade the credit standing to the Vantage scale. It will give the users a useful breakdown of how much a person owes, how many moneys need to pay, and how to maintain a healthy financial position in what percentage of the income. Credit Sesame also offers tips about how to improve credit scores base on the unique situation. Besides, it also provides free services to help users track, improve, and learn about their credit scores. They also offer free identity theft protection and monthly credit monitoring to all the customers.

#### **Weakness of the Credit Sesame**

Credit Sesame's features and functionality are limited when it is using the free membership service. The premium users can access the reports from TransUnion, Equifax, and Experian. But for the free subscription, the user can only receive from TransUnion. Here is one of the weaknesses of Credit Sesame. The TransUnion report alone does not adequately represent the user's ranking in the FICO score model, which is most often drawn by borrowers.

# <span id="page-27-0"></span>**2.1.3 WalletHub**

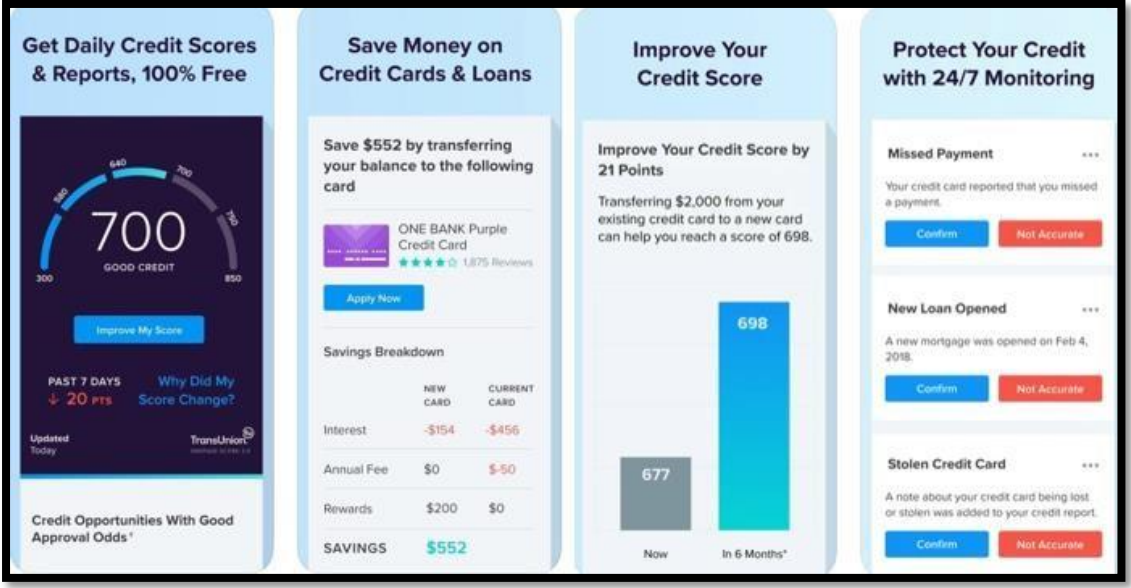

Figure 2.1.3 WalletHub Mobile Application

WalletHub is a personal financial service that can know the credit score, monitor the credit report, and learn more about personal finance. It focuses on credit cards, loans, and also financial accounts. WalletHub offers monitoring and alerts, which are more proactive now, provide detailed advice to help improve the credit score, and when the credit score changed will provide an in-depth explanation. It is easy to sign up as. First, the users need to give the address, date of birth, and the last four digits of the social security number. Next, WalletHub will pull a credit report from TransUnion by using the users' personal information. The credit report includes a user's finances, which are loans and credit card in a user's name, the account balances, and the user's late payment.

# **Strengths of the WalletHub**

WalletHub provided the advertisement which is related to the user's need. Users can review car loans, mortgage, saving accounts, prepare sending cards, and so on. Users can also search for professional services such as car insurance, credit unions, and attorneys in their geographical area. It will also help calculate and show to the users such as the new payment date, interest of the specific extra payments in each month. It is also providing tips for getting out of debt, and this will help and give a lot of helpful education on reducing the deficit. Next, it will help update the credit score daily depending on the user's need and wants, such as customizing, to receive SMS alerts

other than the email alerts. Besides, it offers personalized services for credit cards, personal loans, and also car insurance. They have included links to the credit tools such as alerts, analysis, and suggestions to improve the score and simulator for improvement.

## **Weakness of the WalletHub**

WalletHub does not have budget or tools to monitor personal accounts and transactions which bring out the inconvenient and lack of efficiently to the users.

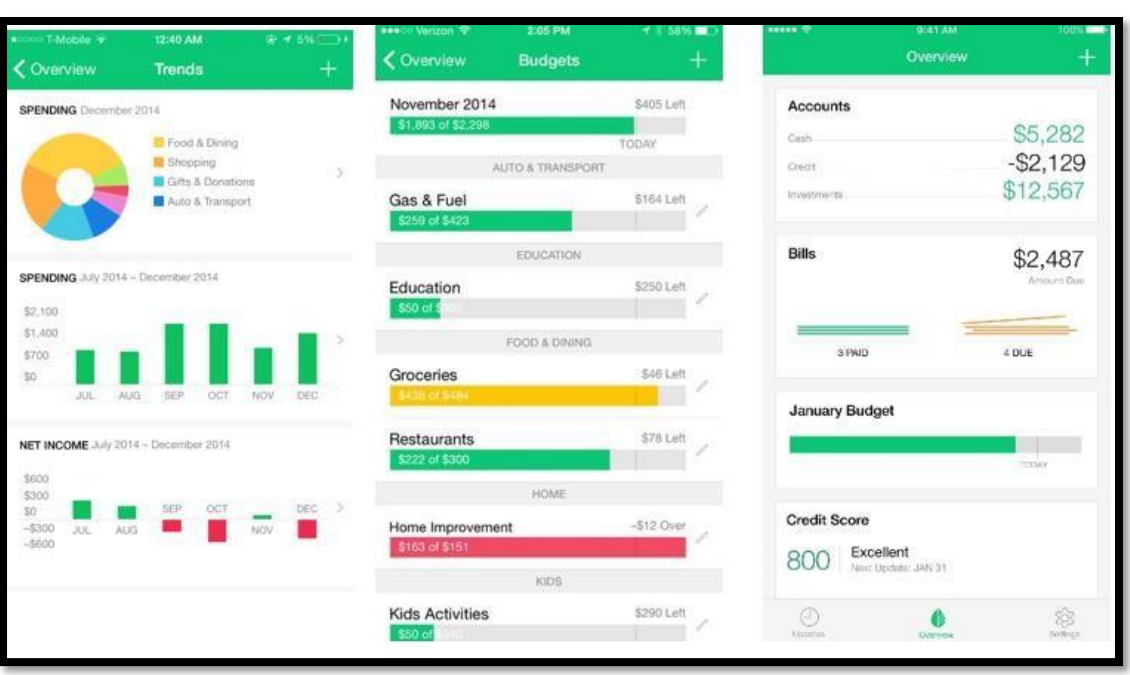

## <span id="page-28-0"></span>**2.1.4 Mint: Personal Finance & Money**

Figure 2.1.4 Mint: Personal Finance & Money Mobile Application

Mints launched in 2007. Mints mobile application can help users to monitor their spending habits and can keep track the account balances. It can also keep track of the bills and credit score. The users can easily link their bank and other financial accounts, create a dashboard to see the entire economic and financial life. Mints can let the user check the real-time account balances by pulling the app, so this is convenient to have a view. For the login feature is by using two factor-authentication before logging in either by email message or cell phone SMS message.

### **Strengths of Mint: Personal Finance & Money**

It provides the bill tracker, which can check the due and when the bill payment. After users set the due date of the costs, Mints will automatically alert them when the due date is close to the user. It can also perform the daily budget planner, which can analyze the daily spending habits and suggest a customized budget to the user. This will let the user more understand how much they are spending in a day. Next, it can keep track of the credit score, and the users can choose to receive automated credit alerts. Other than that, there provide free credit scoring monitoring from one of the bureaus, which is TransUnion [3].

## **Weakness Mint: Personal Finance & Money**

The weakness is there is no real investment or savings functionality, so the users cannot move the money but can only track it. Other than that, Mints does not provide internal direct pay bill services. The users still have to pay bills by using the external application.

# <span id="page-30-0"></span>**2.1.5 Summary of the Existing Systems**

| <b>Features/Application</b> | <b>Credit</b>             | <b>Credit</b> | <b>WalletHub</b> | Mint:                     | Proposal      |
|-----------------------------|---------------------------|---------------|------------------|---------------------------|---------------|
|                             | <b>Karma</b>              | <b>Sesame</b> |                  | <b>Personal</b>           | <b>System</b> |
|                             |                           |               |                  | <b>Finance</b>            |               |
|                             |                           |               |                  | & Money                   |               |
| Able to view credit         |                           |               |                  |                           |               |
| scores                      |                           |               |                  |                           |               |
|                             |                           |               |                  |                           |               |
| Able to download            | J                         |               |                  | $\boldsymbol{\mathsf{x}}$ |               |
| credit report data          |                           |               |                  |                           |               |
|                             |                           |               |                  |                           |               |
| Able to view graphic        | $\sqrt{}$                 |               |                  | $\times$                  |               |
| pinpoints/dashboard         |                           |               |                  |                           |               |
|                             |                           |               |                  |                           |               |
| Able to view total          | $\boldsymbol{\mathsf{x}}$ |               |                  |                           |               |
| debt balance in             |                           |               |                  |                           |               |
| percentages                 |                           |               |                  |                           |               |
|                             |                           |               |                  |                           |               |
| <b>Provide advices to</b>   |                           |               |                  | $\boldsymbol{\mathsf{x}}$ |               |
| help improve credit         |                           |               |                  |                           |               |
| scores                      |                           |               |                  |                           |               |
|                             |                           |               |                  |                           |               |
| Able to view statistic      | V                         | $\times$      | $\times$         | V                         | V             |
| graph of each data in       |                           |               |                  |                           |               |
| percentages                 |                           |               |                  |                           |               |

Table 2.1.5.1 Comparison with Existing System

# <span id="page-31-0"></span>**CHAPTER 3: SYSTEM METHOD/ APPROACH**

## <span id="page-31-1"></span>**3.1 System Design Diagram/Equation**

## **The final formula to calculate the alternative credit scoring of an individual**

## **1. The estimated multiple linear regression equation for Traditional Bank data:**

To calculate a person's credit score with the ability to pay  $(=\widehat{v1})$ .

IncomePerMonth  $(= x_1)$ ,

Deposits  $(= x_2)$ ,

Insurance  $(= x_3)$ ,

CreditDebitCardsTransaction  $(= x_4)$ ,

NumDebitCards  $(= x<sub>5</sub>)$ ,

 $\widehat{y1}$  = 70.2657 + 0.0058x<sub>1</sub> − 2.1553x<sub>2</sub> − 3.1449x<sub>3</sub> − 1.3840x<sub>4</sub> − 3.3681x<sub>5</sub>

## **2. The estimated multiple linear regression equation for Utilities data:**

To calculate a person's credit score with the ability to pay  $(=\hat{y}2)$ ,

IncomePerMonth  $(= x_1)$ ,

WaterBill  $(= x_2)$ ,

ElectricityBill  $(= x_3)$ ,

Wi-Fi Bills  $(= x_4)$ ,

MobilePhoneBillPayments  $(= x<sub>5</sub>)$ ,

 $\widehat{y2}$  = 56.0311 + 0.0036x<sub>1</sub> + 9.0094x<sub>2</sub> – 9.1627x<sub>3</sub> + 3.6289x<sub>4</sub> – 3.4194x<sub>5</sub>

### **3. The estimated multiple linear regression equation for Debt data:**

To calculate a person's credit score with the ability to pay  $(=\hat{y}3)$ ,

IncomePerMonth  $(= x_1)$ , CarLoan  $(= x_2)$ , HouseLoan  $(= x_3)$ , StudentLoan  $(= x_4)$ , OutstandingBills  $(= x<sub>5</sub>)$ , Rental  $(= x_6)$ ,  $\widehat{y3} = 45.5813 + 0.0036x_1 - 12.2428x_2 + 6.8032x_3 + 9.5314x_4 + 5.8109x_5 +$  $4.2801x_{6}$ 

## **4. The estimated multiple linear regression equation for Mobile data:**

To calculate a person's credit score with the ability to pay (=  $\widehat{v4}$ ),

IncomePerMonth  $(= x_1)$ ,

SocialMediaPlatforms (negative)  $(= x_2)$ ,

DataUsage  $(= x_3)$ ,

SubscriptionFees  $(= x<sub>4</sub>)$ ,

Top-upHistory  $(= x_5)$ ,

E-Wallet  $(= x_6)$ ,

SocialMediaPlatforms (positive)  $(= x_7)$ ,

 $\widehat{y4}$  = 43.1315 + 0.0054x<sub>1</sub> - 3.2592x<sub>2</sub> - 4.5039x<sub>3</sub> - 3.2918x<sub>4</sub> + 2.2952x<sub>5</sub> +  $3.4418x_6 + 1.1119x_7$ 

## **5. The estimated multiple linear regression equation for Shopping Data:**

Bachelor of Information Systems (Honours) Business Information Systems Faculty of Information and Communication Technology (Kampar Campus), UTAR To calculate a person's credit score with the ability to pay (=  $\widehat{y5}$ ),

IncomePerMonth  $(= x_1)$ ,

EcommerceTransaction  $(= x_2)$ ,

EcommerceBuyingHabits  $(= x_3)$ ,

FoodDeliveryPlatforms  $(= x<sub>4</sub>)$ ,

 $\widehat{y5}$  = 43.8939 + 0.0031x<sub>1</sub> + 2.7182x<sub>2</sub> + 2.2731x<sub>3</sub> + 2.5934x<sub>4</sub>

## **The final calculation for alternative credit scoring of an individual:**

 $\hat{y} = y1 + y2 + y3 + y4 + y5$ 

# <span id="page-34-0"></span>**3.2 System Architecture Diagram**

# <span id="page-34-1"></span>**3.2.1 System Architecture**

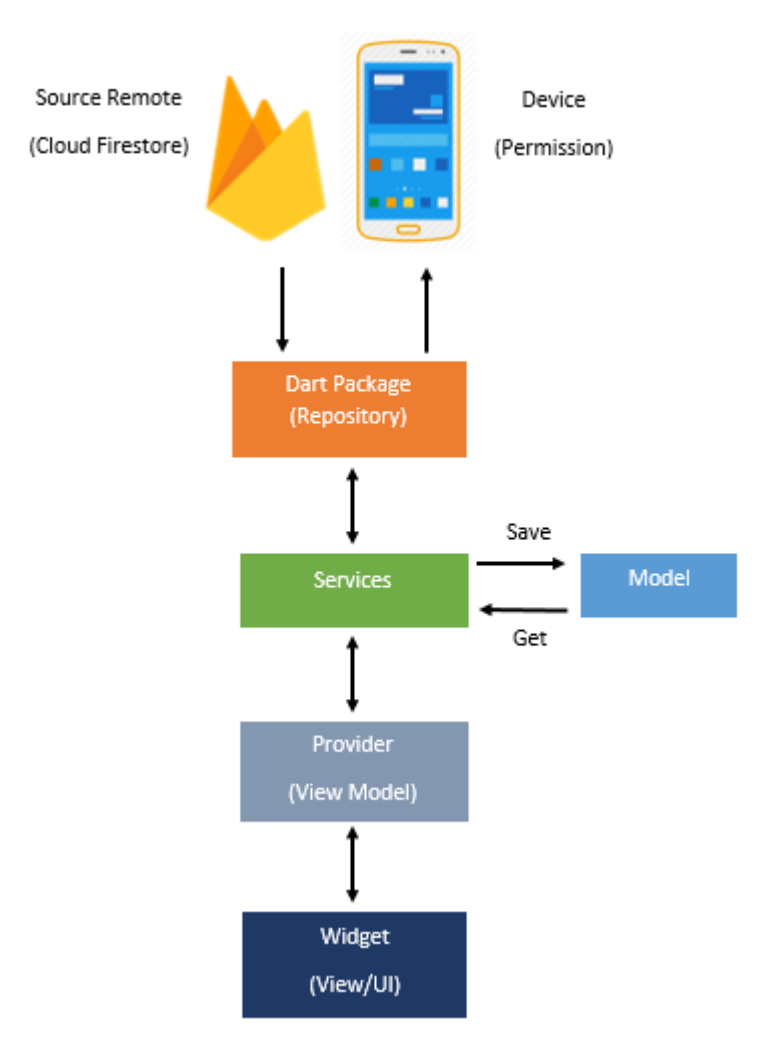

Figure 3.2.1.1 System Architecture Diagram

Figure xx is Flutter Provider Architecture which was applied to build this application. There is a widget named provider in the Flutter environment. Firstly, the Dart Package will make a request for the particular data from Cloud Firestore, and wait for it response. Besides, Dart Package will also ask for the permission for the device. After the Dart Package receives the response from the Cloud Firestore and permission, it will process it and send it to the services. Then, the services will pass the function to the provider, which will retrieve the raw data and plugin from the Dart Package. The model class will be able to save the raw data, the provider can provide the dependencies on which the widget or user interface page is dependent. The dependency injection was performed for each pair of the widgets and providers. As a result, the UI design on the UI page may be easily managed and updated.

# <span id="page-35-0"></span>**3.3 Use Case Diagram**

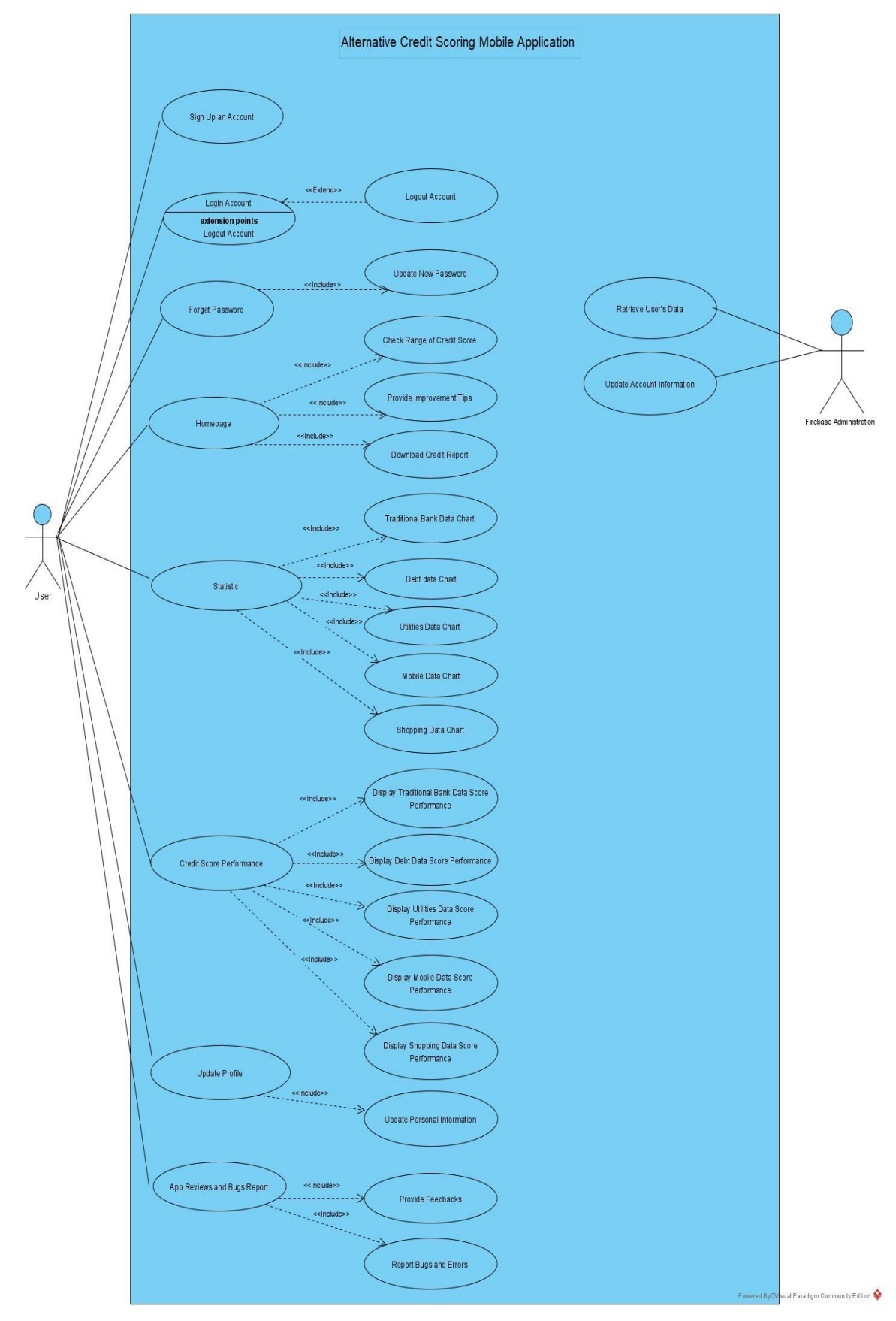

Figure 3.3.1 Use Case Diagram

Bachelor of Information Systems (Honours) Business Information Systems Faculty of Information and Communication Technology (Kampar Campus), UTAR
# **Use Case Description**

# **3.3.1 Sign Up**

# Table 3.3.1.1 Use Case Description for Sign Up Account

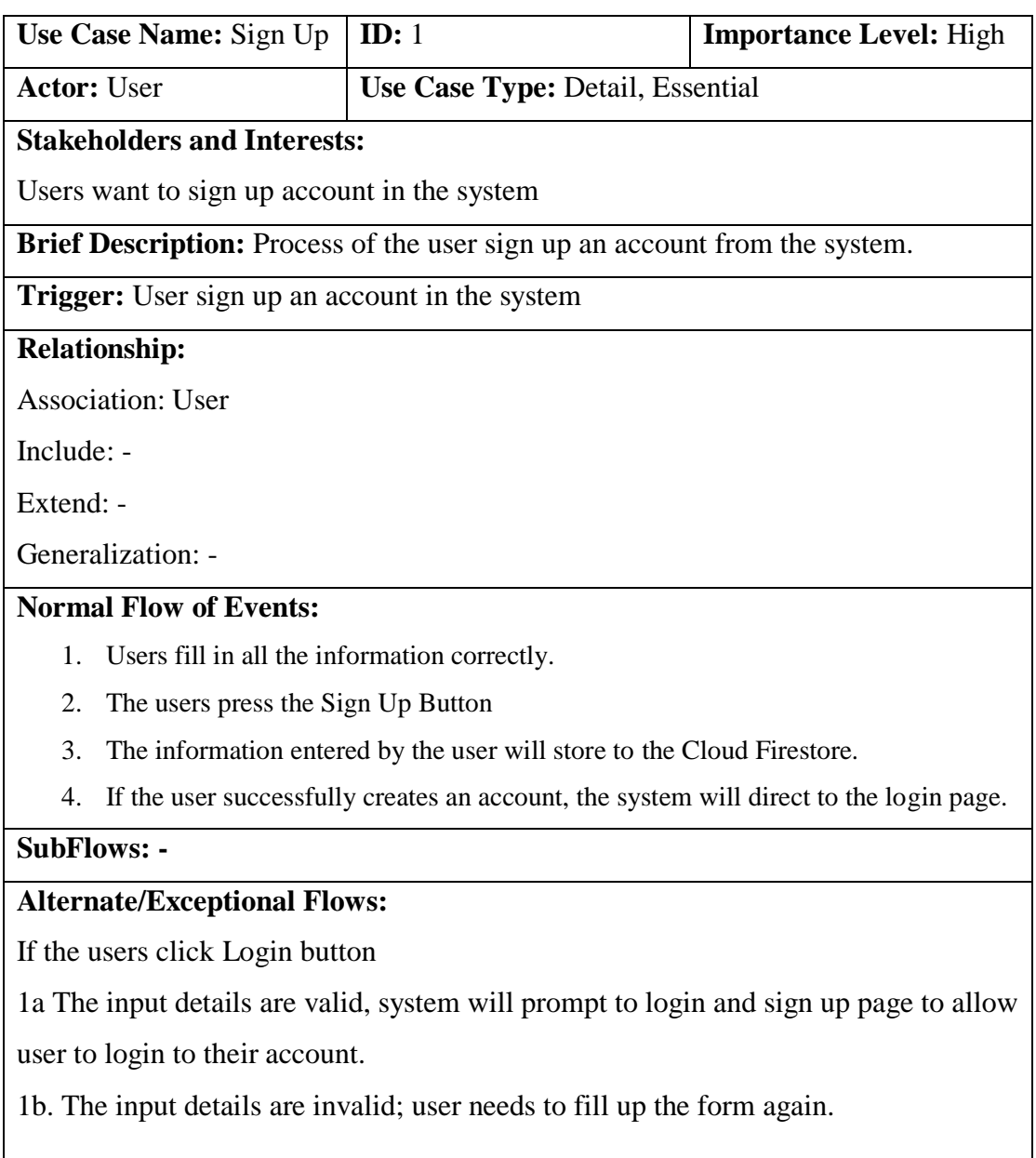

# **3.3.2 Login**

# Table 3.3.2.1 Use Case Description for Login Account

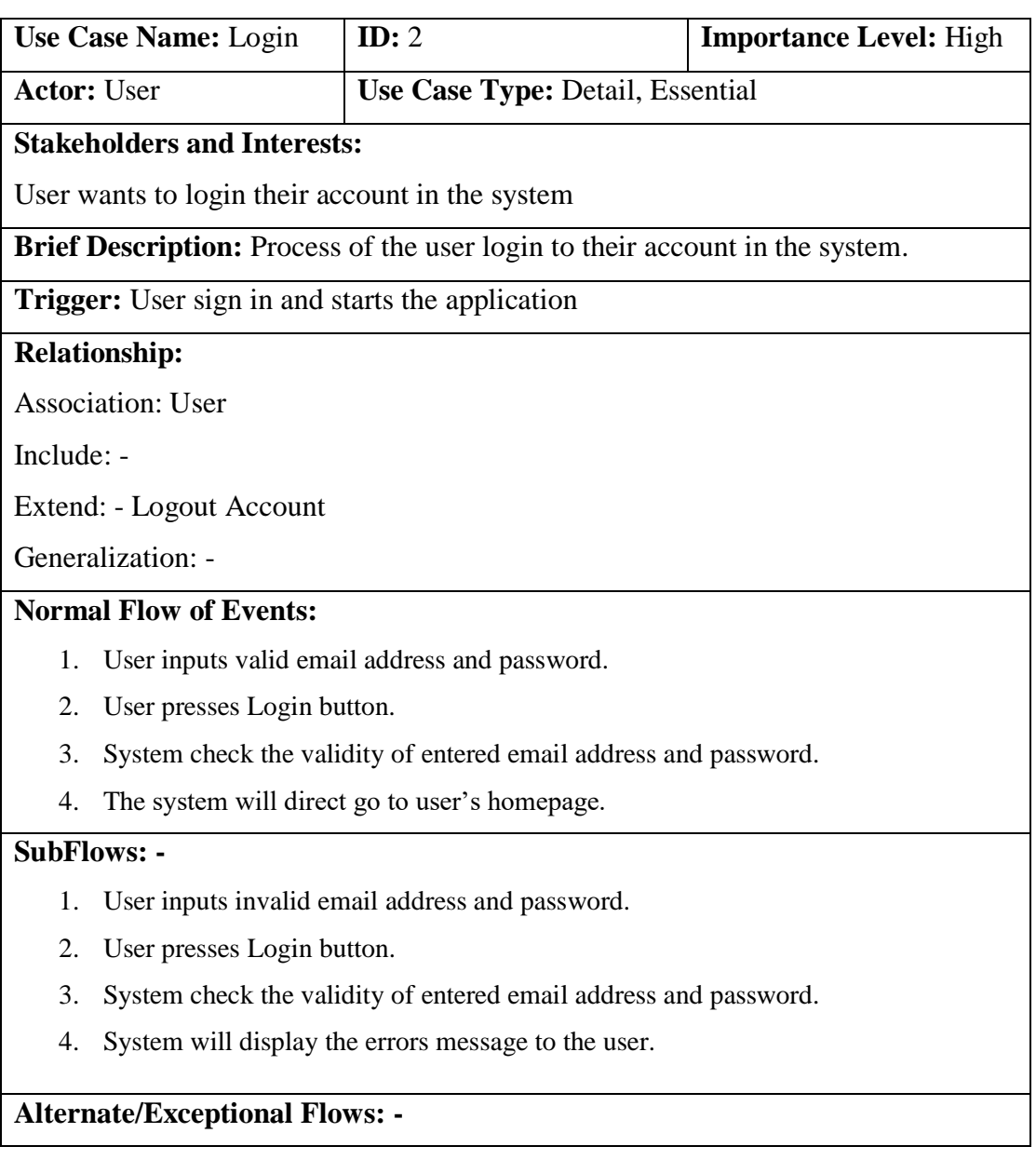

# **3.3.3 Logout**

# Table 3.3.3.1 Use Case Description for Logout Account

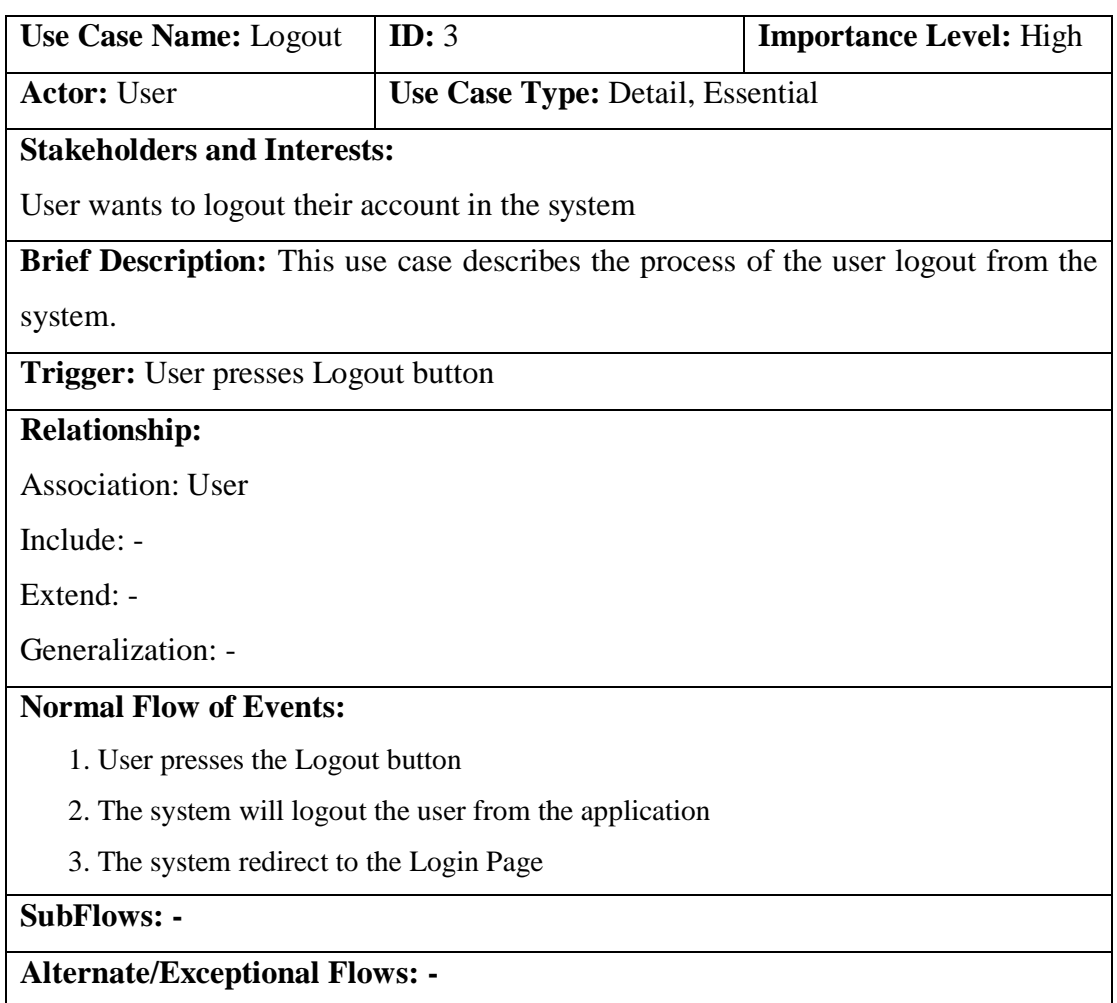

## **3.3.4 Reset Password**

# Table 3.3.4.1 Use Case Description for Reset Password

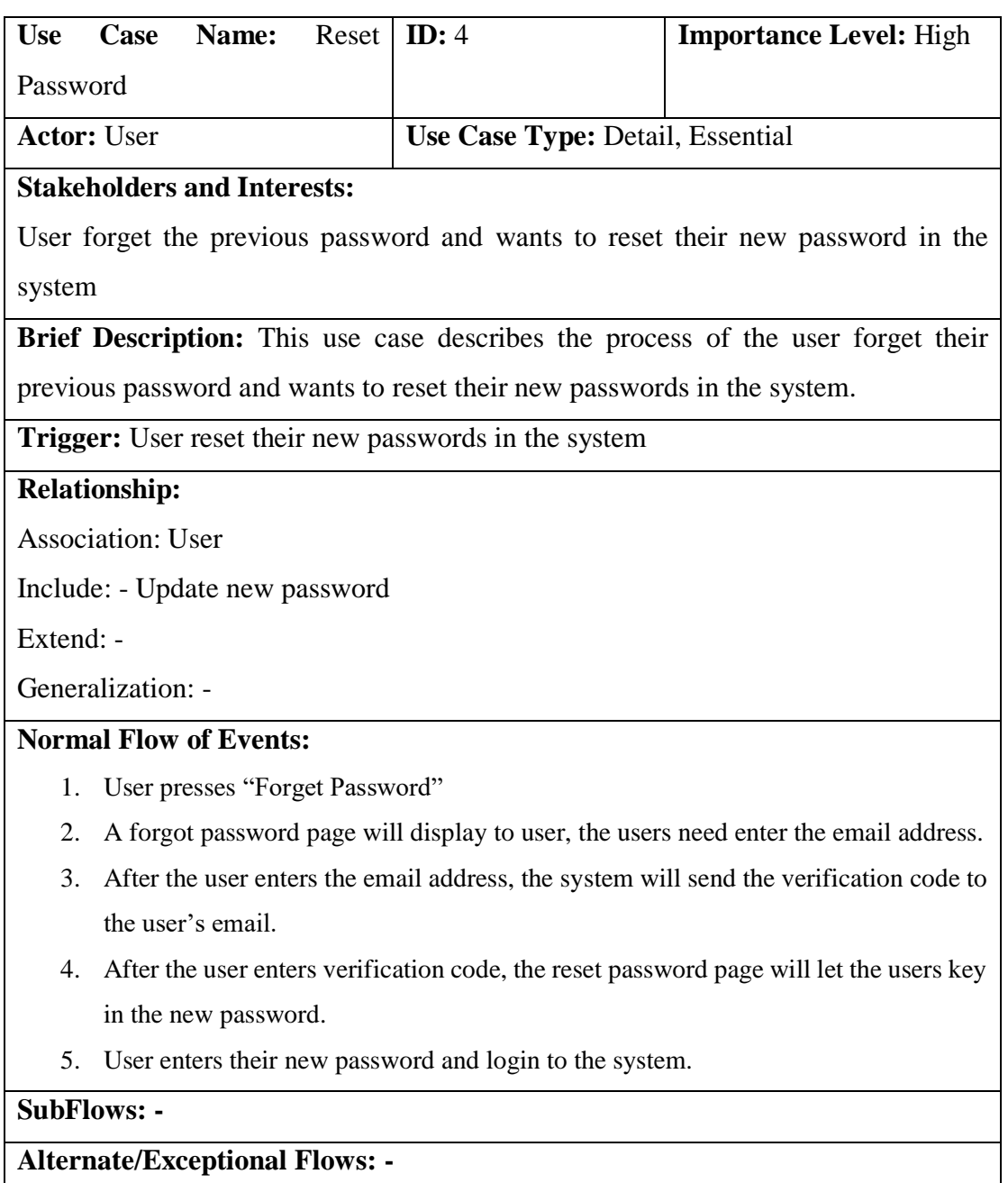

# **3.3.5 Home Page**

# Table 3.3.5.1 Use Case Description for Homepage

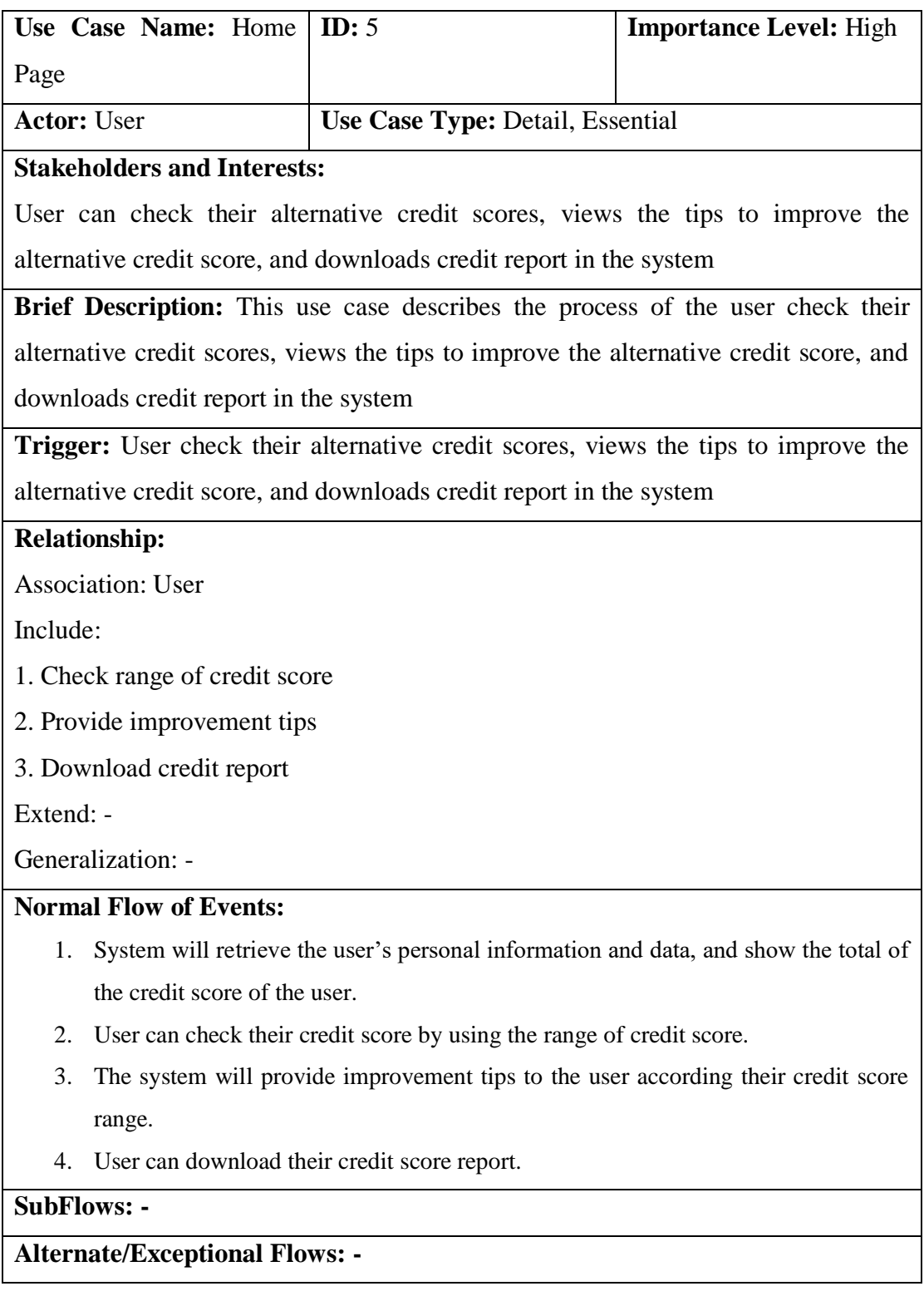

## **3.3.6 Statistic Chart**

Table 3.3.6.1 Use Case Description for Statistic

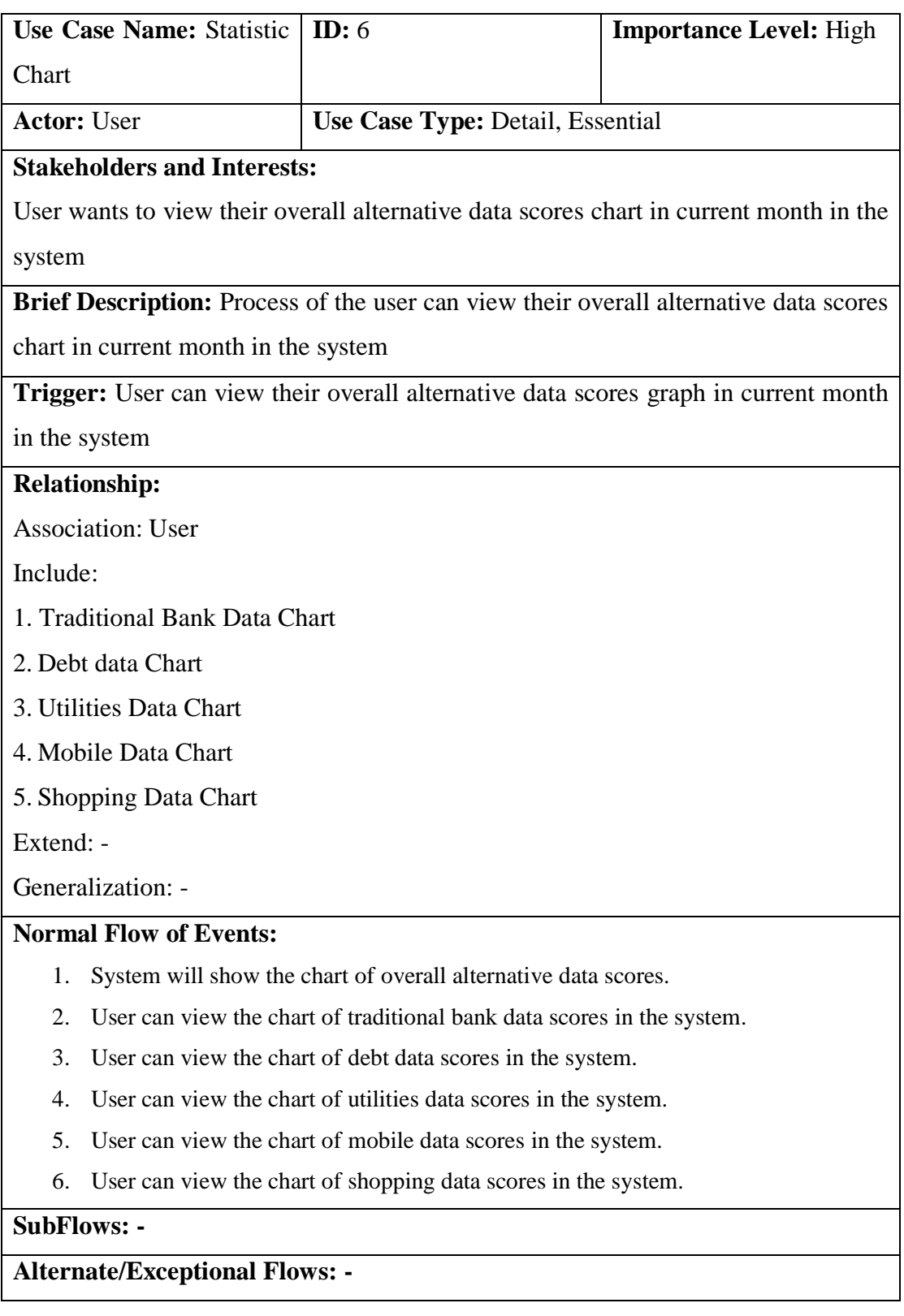

## CHAPTER 3: SYSTEM METHOD/ APPROACH

## **3.3.7 Credit Score Performance**

Table 3.3.7.1 Use Case Description for Credit Score Performance

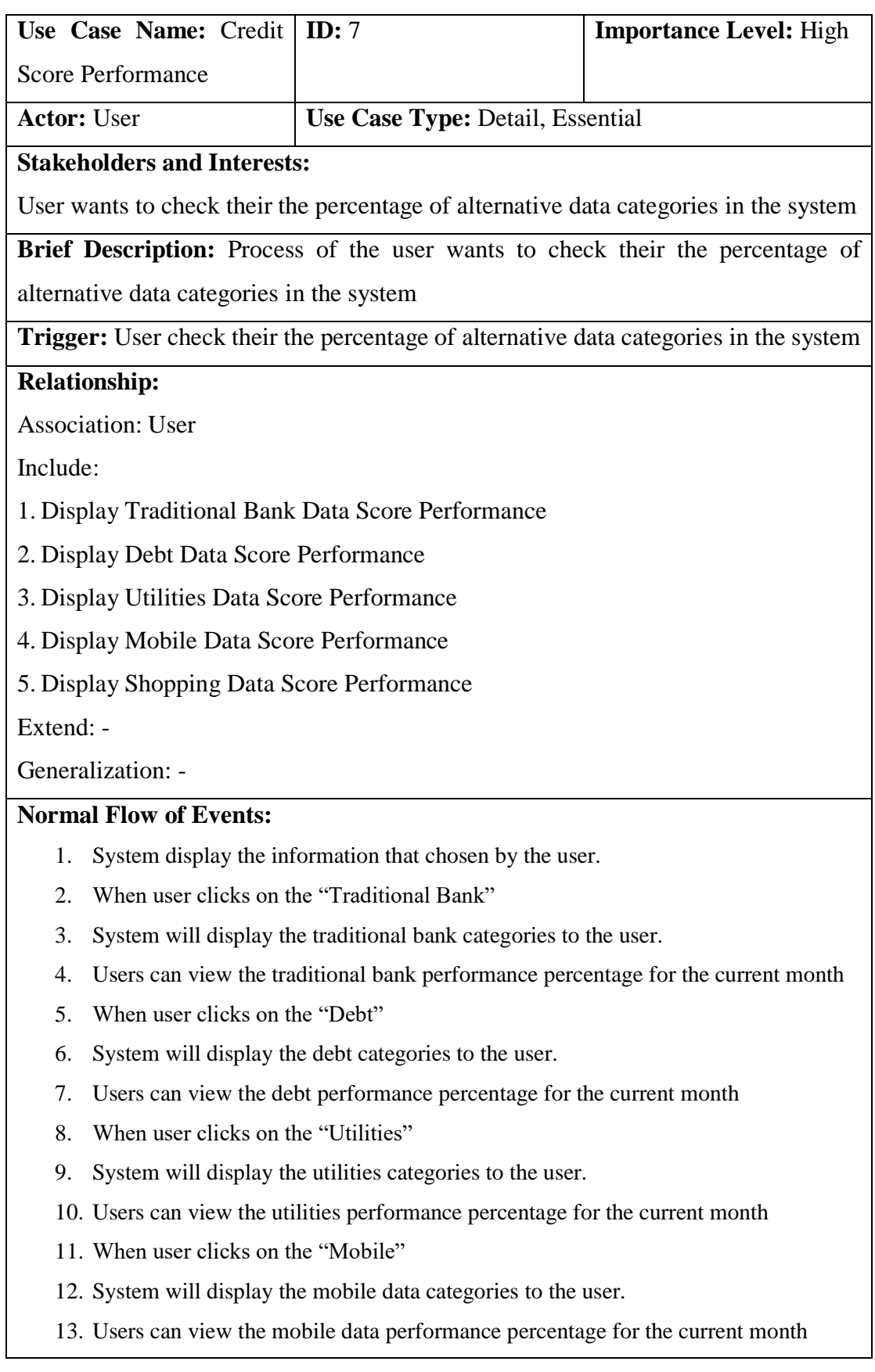

- 14. When user clicks on the "Shopping"
- 15. System will display the shopping data categories to the user.
- 16. Users can view the shopping data performance percentage for the current month

## **SubFlows: -**

**Alternate/Exceptional Flows: -**

## **3.3.8 Update Profile**

Table 3.3.8.1 Use Case Description for Update Profile

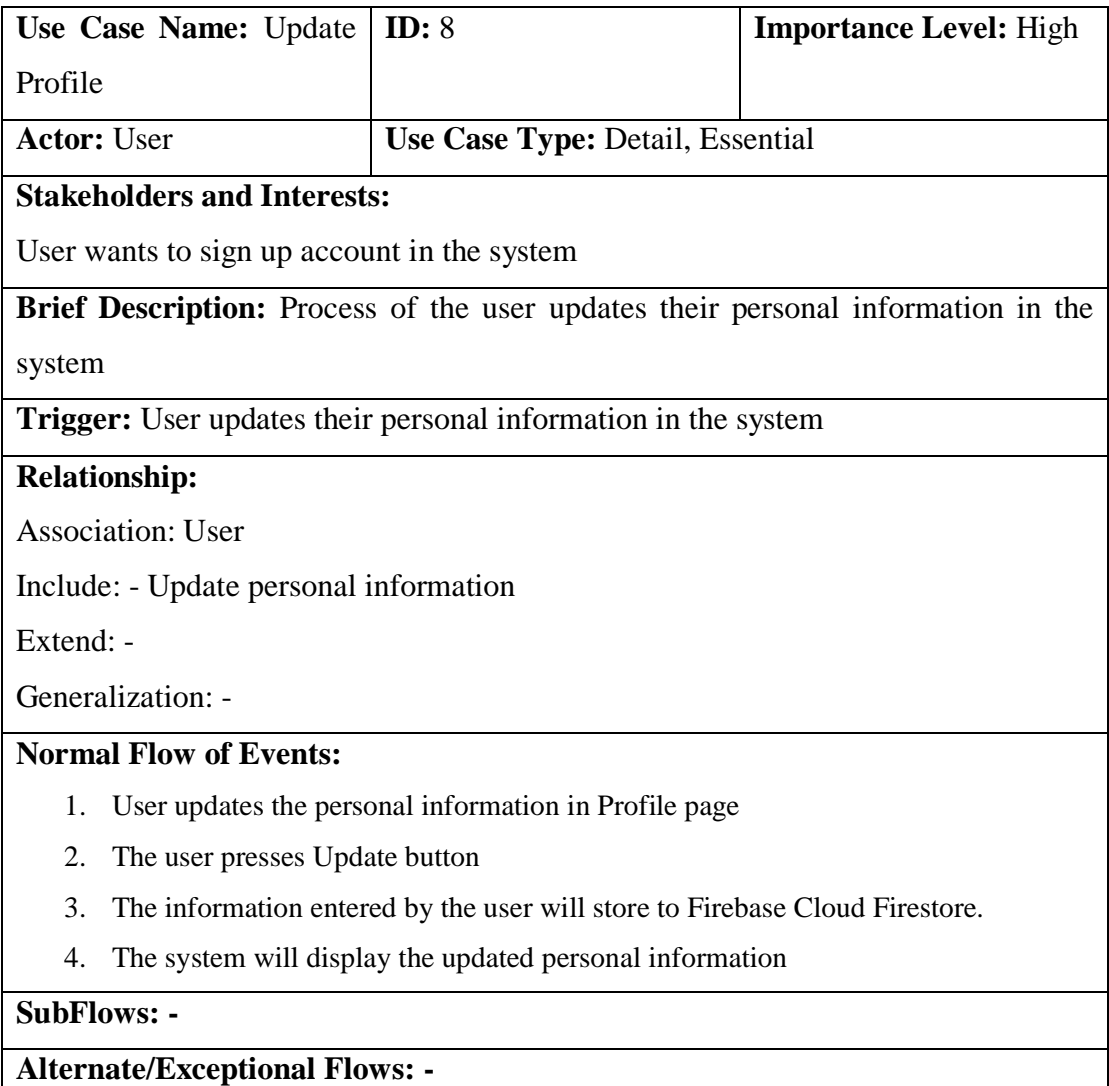

## CHAPTER 3: SYSTEM METHOD/ APPROACH

# **3.3.9 App Reviews and Bugs Report**

Table 3.3.9.1 Use Case Description for App Reviews and Bugs Report

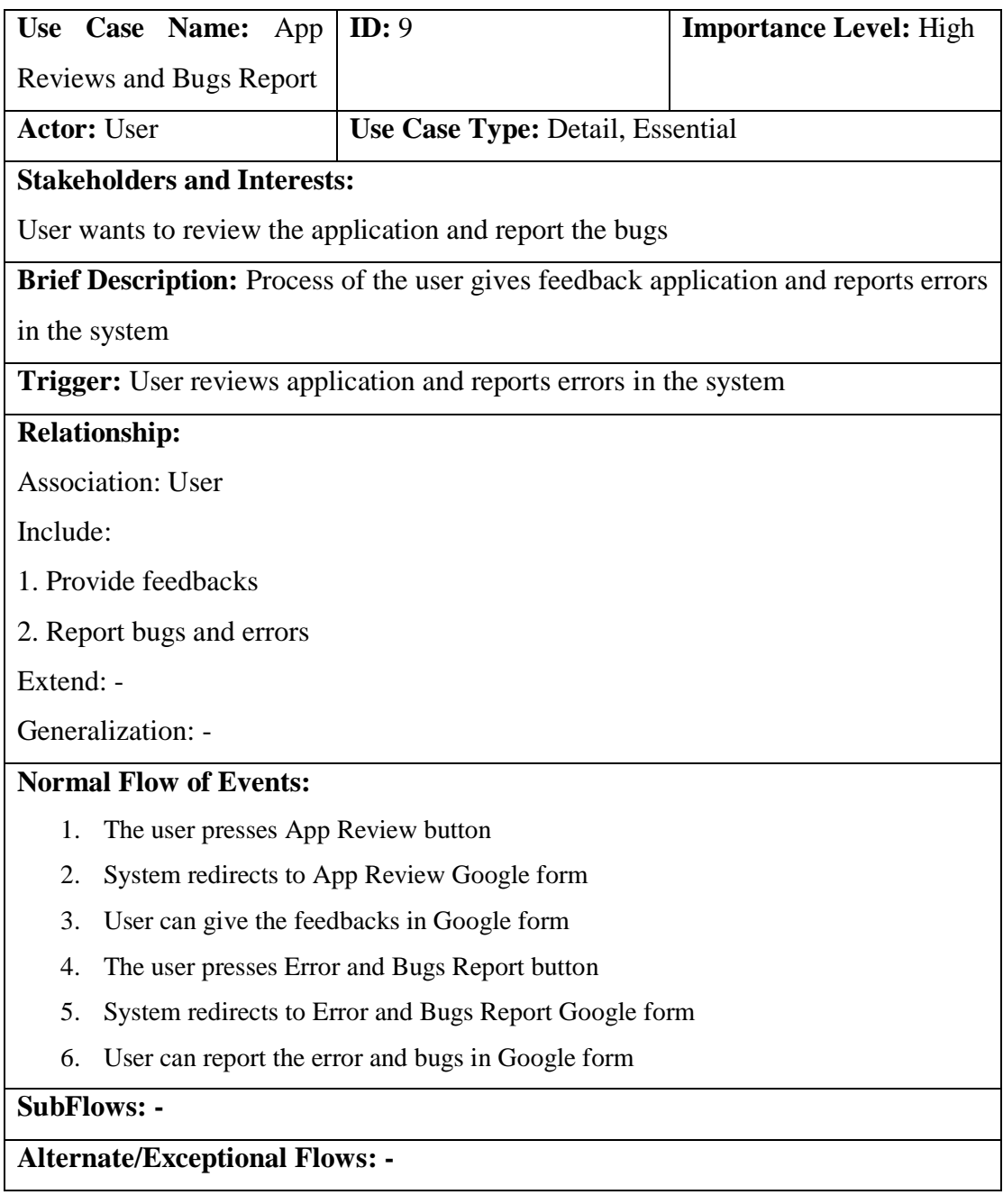

## **3.4 Activity Diagram**

**3.4.1 Sign in**

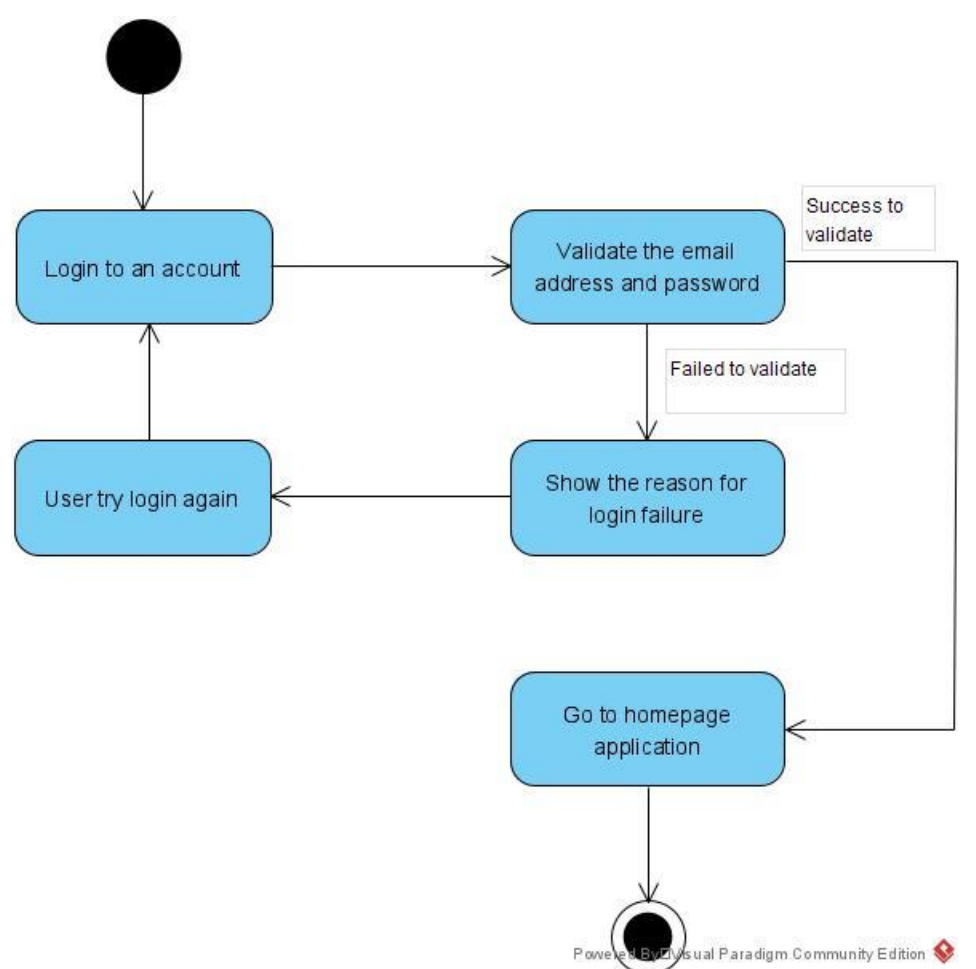

Figure 3.4.1.1 Activity Diagram for Login

When the user first time enter the application, the application will show the login and sign up page for the user. After user choose to login to an account, and need to enter their email address and password to login, the system will validate their identity. If user enter the wrong input, the system will show the reason for login failure. If the user enters the correct email address and password, the system will prompt to home page of the application.

## **3.4.2 Sign Up**

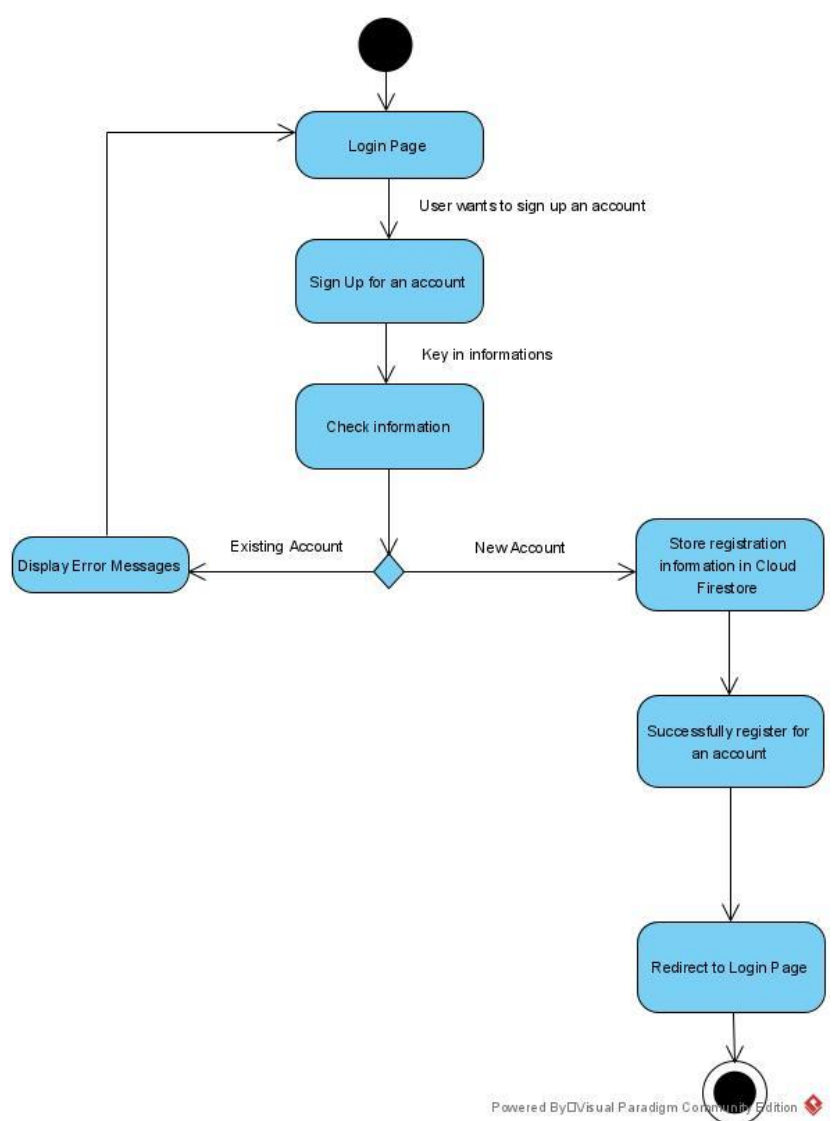

Figure 3.4.2.1 Activity diagram for Sign Up

When user sign up for an account, user need to key in their information correctly such as name, email, password and other details to verify their identity. If the email exists in the database, the system will display the error message. If the email is new to the database, then user can successfully sign up for an account. After successful sign up for an account, the system will store the information of the user in the Firebase Cloud System. Then, the user will be redirected to the Login page.

## **3.4.3 Logout**

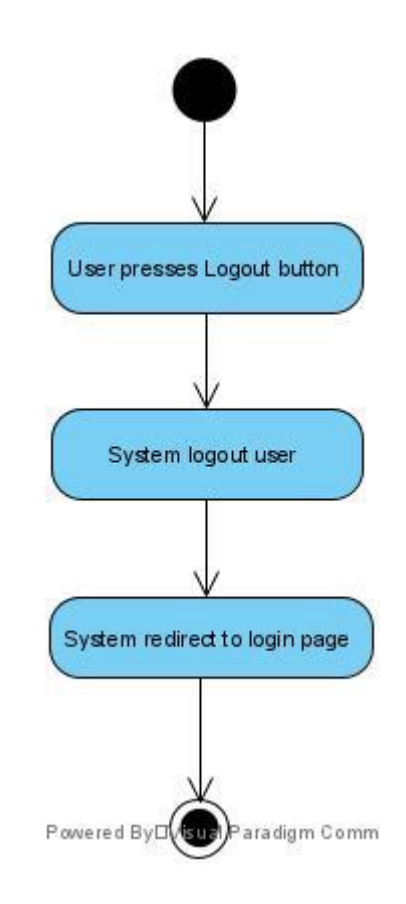

Figure 3.4.3.1 Activity diagram for Logout

When the user presses the Logout button and logout, the system will logout the user and will redirect to the Login page.

### **3.4.4 Reset Password**

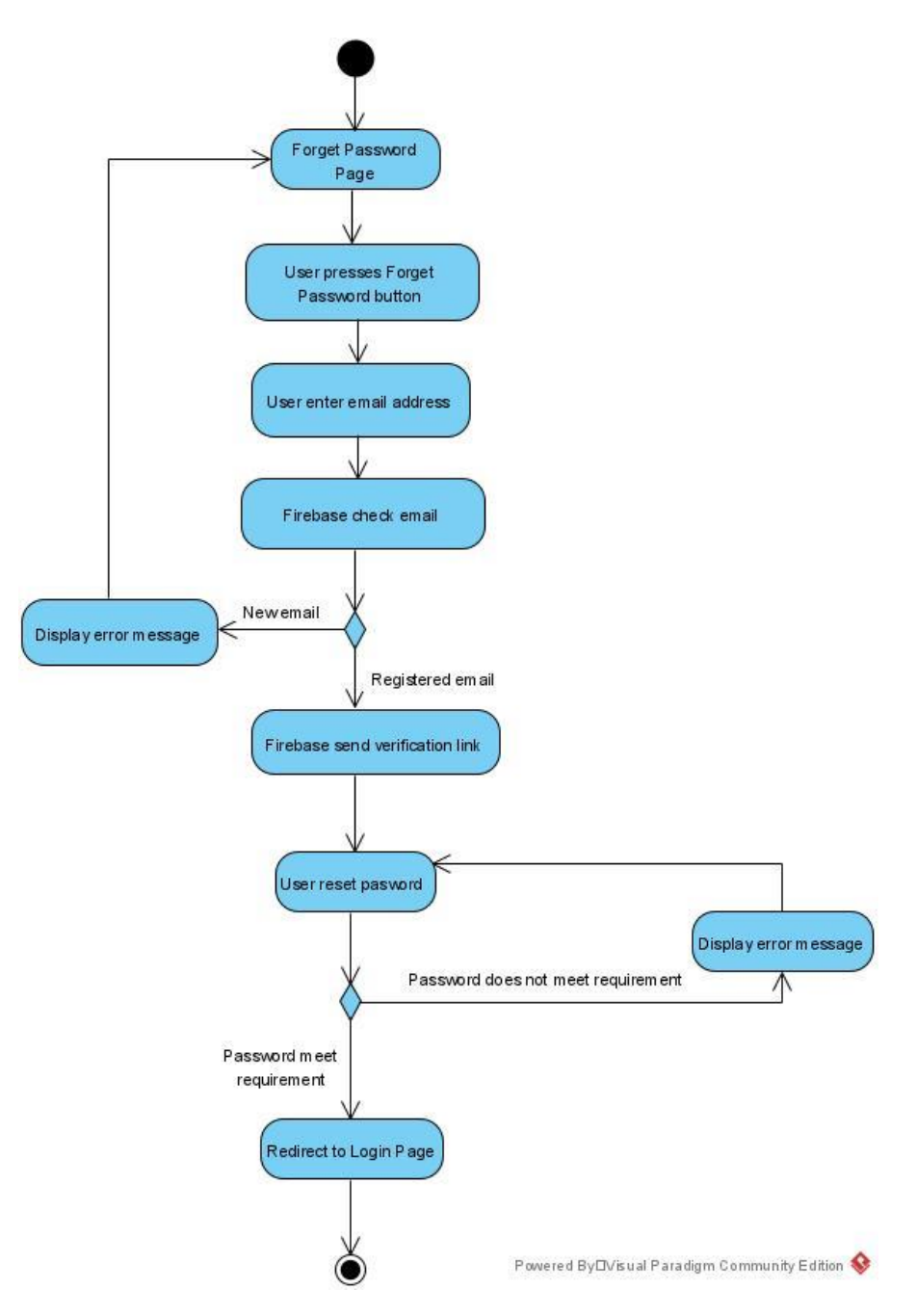

Figure 3.4.4.1 Activity diagram for Reset Password

The user can press on Reset Password button in the Login page if they forget the password. System will navigate the user to Reset Password page. Then, user needs to enter their email to get the email verification link from the Firebase. If the email is registered email, then the system will send the verification link. If the email is new to the Firebase, then the system will display error message. Next, user can click on the verification link to reset the password. If the password is meet requirement, then user

successfully reset their password. If the password does not meet requirement, then the system will display error message.

### **3.4.5 Home Page**

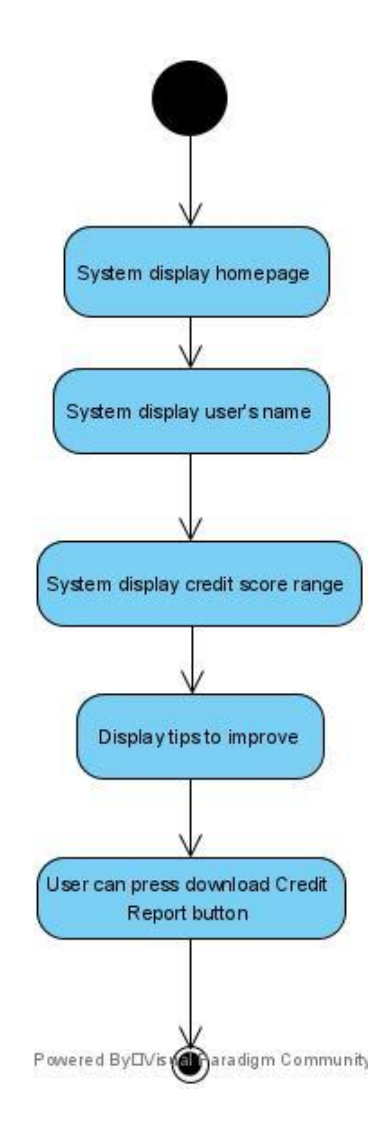

Figure 3.4.5.1 Activity diagram for Home Page

After login, the system will redirect user to the Homepage. The system will display the credit score range of the user and user can view their score range. The system will also display the improvement tips follow the range of credit score to let the user understand and what they need to improve to get a higher credit score. In addition, user can download their alternative credit score report which the report is in PDF format.

## **3.4.6 Statistic Chart**

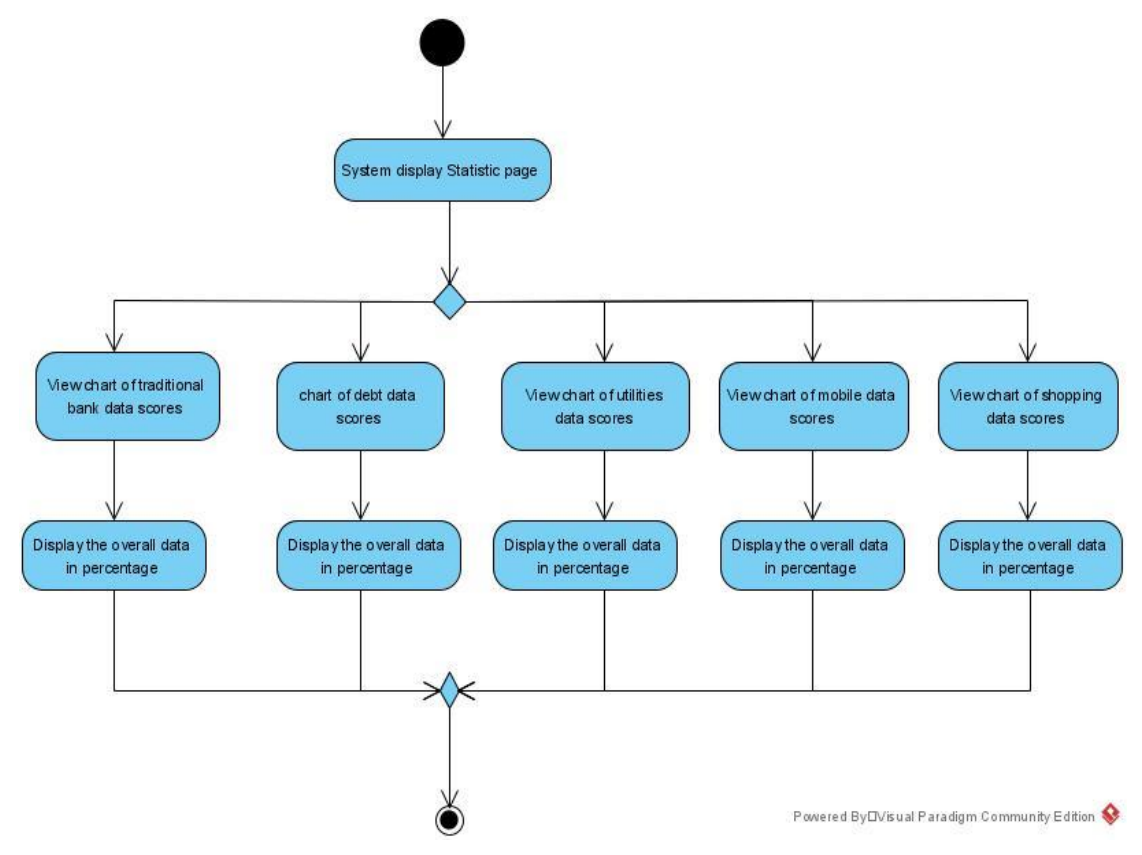

Figure 3.4.6.1 Activity diagram for Statistic

When user presses Statistic logo, the system will redirect user to Statistic page. User can click on what categories data to have a look of the statistic, for example Traditional Bank Data, the system will display the overall score and graph. For instance, user can have a better understand view of what their data overall score looks like in different categories such as Bank, Debt, Utilities, Mobile, and Shopping data.

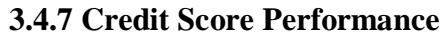

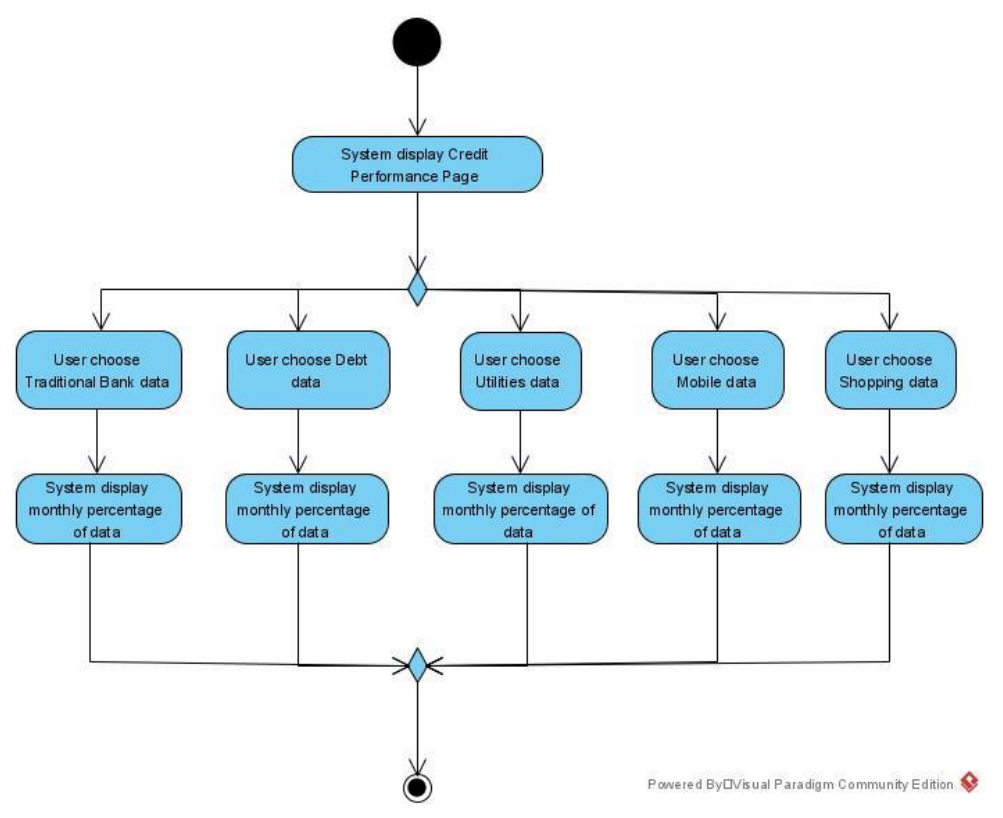

Figure 3.4.7.1 Activity diagram for Credit Score Performance

When user presses credit score performance logo, the system will display different types of categories, such as Traditional Bank data, Debt data, Utilities data, Mobile data, and Shopping data. When the user clicks one of the categories, the system will display the particular information to the user. User can view the details of data categories in a month.

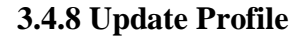

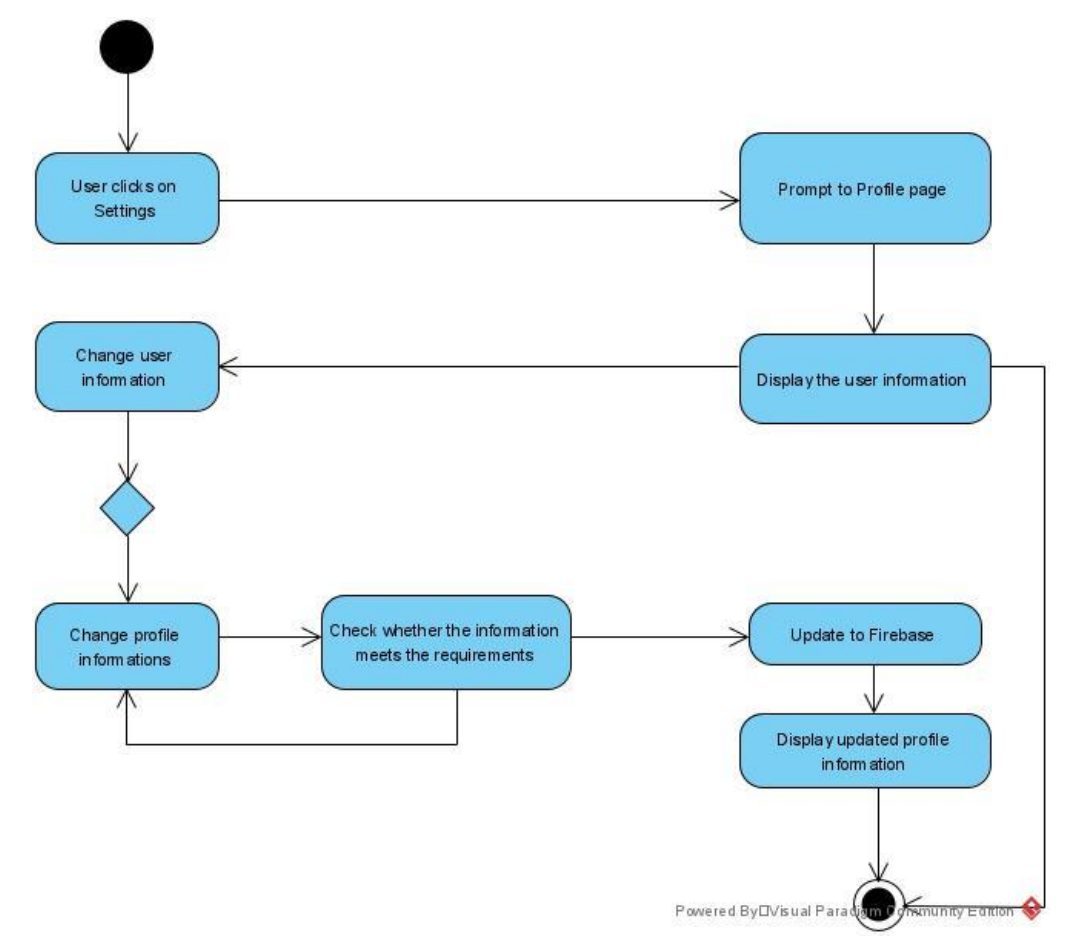

Figure 3.4.8.1 Activity diagram for Update Profile

When user clicks on Profile in Setting page, the system will display the user's information, and users can choose to change and update their personal information. If the users choose to change their profile information and click the "Update" button, the system will check whether the information meets the requirements, and the information will be updated to the Cloud Firestore Database.

## **3.4.9 App Reviews and Bugs Report**

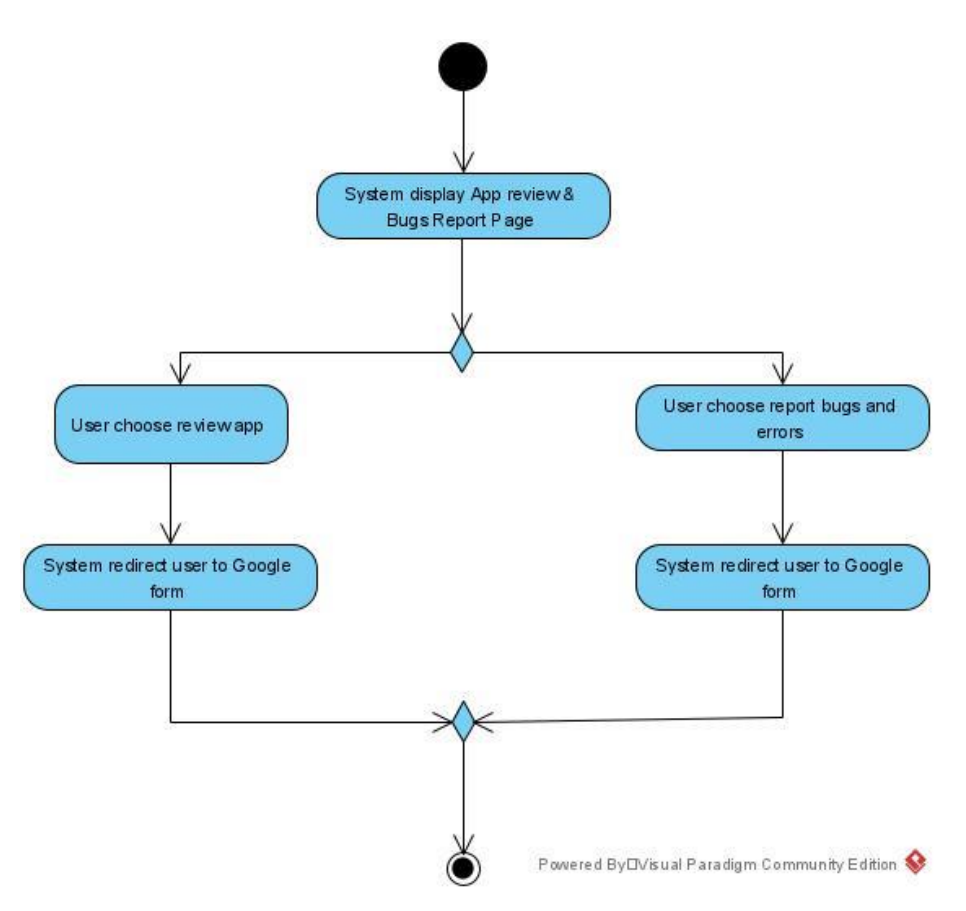

Figure 3.4.9.1 Activity diagram for App Reviews and Bugs Report

User can review the app and report bugs in Setting page. If user choose to review app, then the system will redirect the user to Google form to give feedbacks. If user choose to report bugs and errors, the system will redirect the user to Google form to report the issues.

# **CHAPTER 4: SYSTEM DESIGN**

## **4.1 System Block Diagram**

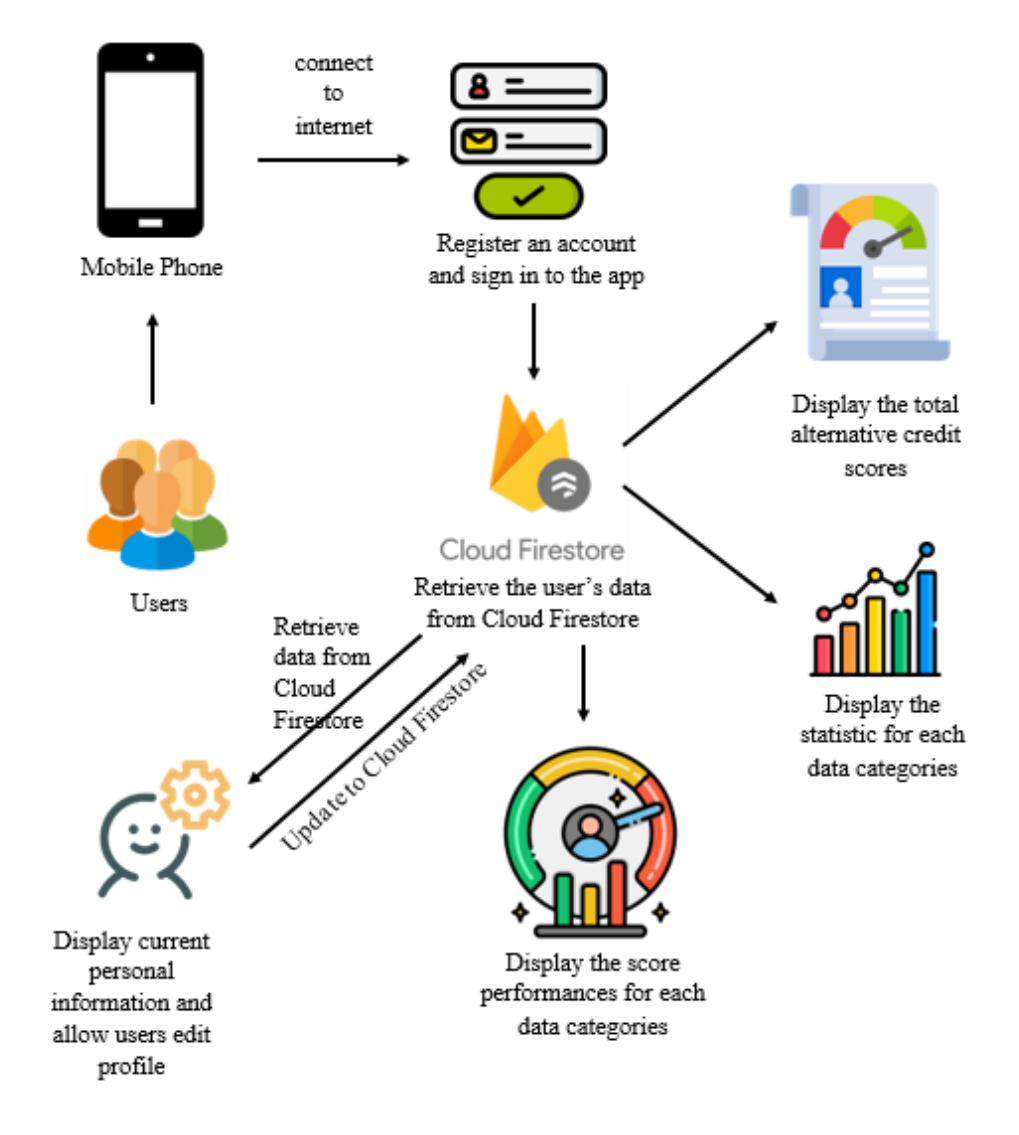

Figure 4.1.1 System Block Diagram

First, users need to register an account to sign in to the app. After sign in, the Cloud Firestore will retrieve the user's data and information and will display to the user. Next, users able to view the range of alternative credit score and also improvement tips, also able to download the credit report. The user's alternative credit score is calculated by using formula, and user's data from database is fit into the equations. Then, the app will display the chart for all the data categories. All the percentage is calculate using equation which also implement in the code. Users able to choose to view the chart for each of the data categories such as debt data. In performance page, users can view the score performance for each of the data categories. For example, the app will display the

#### CHAPTER 4: SYSTEM DESIGN

overall percentage of debt data categories, and details for the debt data such as car loan and student loan. In settings page, users able to update their personal details such as email address and password. Besides that, the app permission page is to display to the users and let them know this app has access to storage, media and so on. For the app reviews and bugs report page, users can fill in the review form to provide the feedback and experiences. Moreover, users can also fill in the report form to report the bugs and error while using this app.

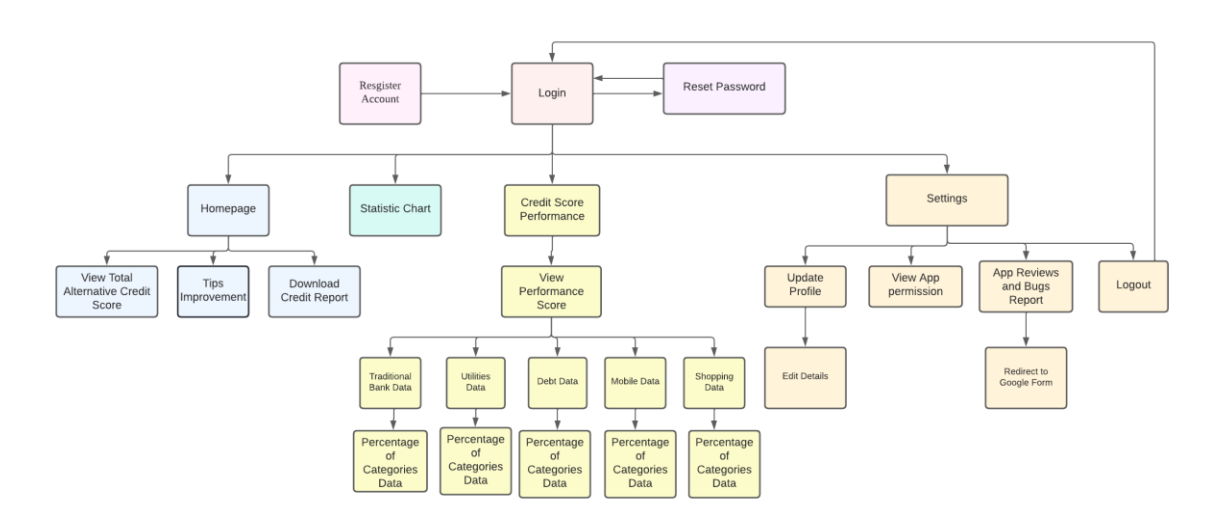

#### **4.2 System Overview**

Figure 4.2.1 System Flowchart

Figure 3.1 is the system flowchart of the application in this project. First, the user needs to register an account to use this application. If a registered user forgets their password and is unable to login, they can click the forget password button to reset their password, and login using the new password. After login, the user will prompt to the home page. The home page will display the total alternative credit scores of the user, the tips to improve the user's credit score, and the user also can download their credit report. Next is the Statistic Chart page. The user can view the overall percentage of the alternative credit score such as a traditional bank, utilities, debt, mobile, and shopping. For the score performance page, the user can view more details of the alternative credit score data categories. For example, after the user clicks on utility data, the system will display the detailed percentage in the utility data such as their car loan, house loan and so on. Last but not least, there are 4 modules on the setting page. If the user wants to edit their

### CHAPTER 4: SYSTEM DESIGN

personal information, they can click on Update Profile. The user can view the App permission such as what data and information will be collected for this application. The user can give feedback on the reviews of the app or report the errors and bugs page. The system will redirect the user to Google form to do the reviews or report issues found. When the user logout from the system, the system will redirect the user to the Login Page.

### **5.1 System Methodology**

The proposed methodology used in this project to develop the alternative credit scoring system mobile application is the Agile Methodology. Agile methodology is a process that encourages to continual development and test throughout the project's software development lifecycle. Agile is a software development methodology that is sequential and iterative. During the software development lifecycle, agile application development helps to organise processes for designing and planning, analysis, development, and testing [13]. In Agile, each cycle is referred to as a sprint because it resembles running over a short distance. Is can test and check the functionality to determine whether it works properly and adapting to new needs. The goal of the agile development methodology is to minimize the time required to deploy operational software systems. Moreover, by allowing iterations and modifications, Agile methodology helps to reduce the amount of common mistakes or errors.

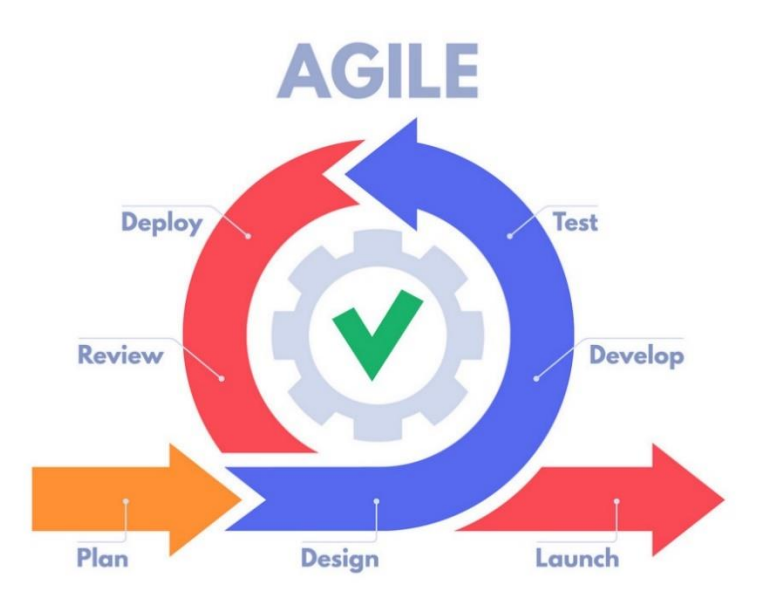

Figure 5.1.1 Agile development Methodology

### **Planning**

First of all, the idea of implementing alternative credit scoring system was suggested by supervisor. After read some study and articles about alternative credit scoring system in Fintech field and found out it was an interesting topic. Then, the project idea was proposed to supervisor, and begin the discussion. The introduction, project objectives, problem statements and project scope of the system were identified based on the study and articles that had done proceeding before.

### **Analysis**

All the information related to the alternative credit scoring is collected from internet resource to understand what is the problem and expectation of public. Next, the literature review is done to review and understand the functions, strengths, and weaknesses of the existing similar system. Apart from that, after reviewing existing similar systems, the features, components, and technological tools were enabled to be defined.

### **Design**

The phase of building a prototype is an actual and simple prototype that will be designed based on the information gathered from the literature review and studied to reach the requirement. Then, the system diagram such as block diagram, use-case diagrams, and activity diagrams was designed to identify the features and functionalities of the application. Other than that, the equation to calculate an individual alternative credit scoring is design in this phase.

#### **Implementation**

In this phase, all the fundamental design of the application will be converted into the source code, and this phase also known as the coding phase. The development tools will be used in this phase such as Visual Studio Code for Android application development, Flutter SDK, and Firebase for manage the data on the cloud. All of the functionality, features, algorithm and application interface that were built and designed throughout the design phase will be followed by the code implementation. The system is tested before delivered to the users. The system will be maintaining in the routine time to reduce the downtime and prevent the large-scale failures to have a better improvement of the application system.

# **5.2 Project Timeline**

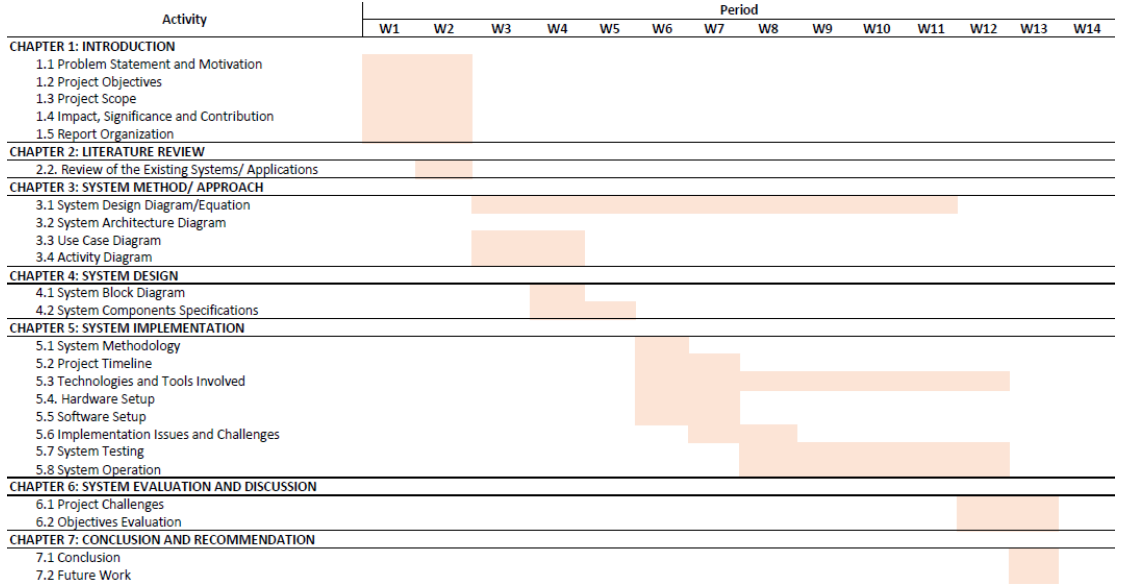

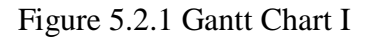

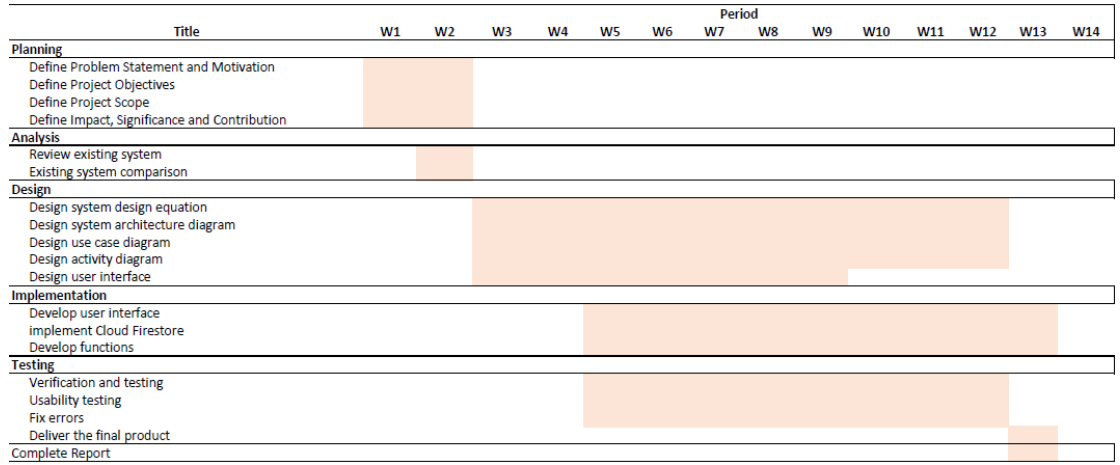

Figure 5.2.2 Gantt Chart II

### **5.3 Technologies and Tools Involved**

### **5.3.1 Hardware**

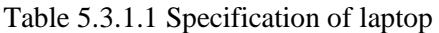

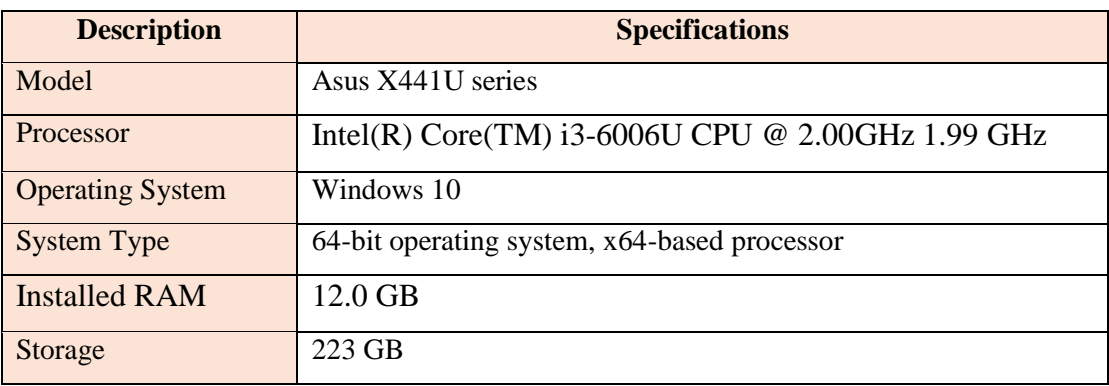

### **5.3.2 Software**

#### **Visual Studio Code**

The alternative credit score mobile application is developed by using Visual Studio Code. It supports macOS, Linux, and Windows operating system. There are some of the features which made it become one of the popular development tools. When VS Code will automatically detect the programming language that will be used and which features that should utilise when download and install it. The developer can explore or search for coding problems to discover and fix them. The extension option allows for major modification, while source control allows for use of the Git repository.

Besides that, VS Code is a fast source code editor. For example, the boxselection, auto-detection, syntax highlighting, and more are available in VS Code. The developer can navigate the code simply with simple modification, intuitive keyboard shortcuts, and community-contributed keyboard shortcut mappings. Other than that, VS Code's Intelli-Sense can identify whether any code snippets are missing. Function parameter, variable declarations and standard variable syntaxes are also automatically generated. For example, if a variable is utilised in a programme but the developer forgets to declare it, intelli-sense will display it to the developer. It can also detect code error and make recommendations for how to solve them. Moreover, VS Code having thousands of extensions in the VS Code marketplace. Developers can download and use an extension if they want to use a programming language or UI (User Interface) themes.

#### **Flutter**

Developer can create a Flutter project in VS Code. The alternative credit score mobile application is developed by using **Flutter**. The reason to choose Flutter because it is a cross-platform software development framework, and it is quickly becoming one of the most popular application development platforms that were initially introduced by Google in 2017. Flutter has provided the capabilities and possibilities not only for Android and iOS mobile development, but also for web and desktop applications. Flutter can develop in mobile, web, and desktop applications, and it will assist in simultaneously developing an application for six different platforms which are iOS, Android, Windows, Linux, macOS, and the web. Developers can create cross-platform applications seamlessly because it provides many features and productive UI framework. Flutter is also a user interface toolkit that includes widgets and tools. Developers can use a platform to quickly design and develop natively built, appealing applications for a variety of platforms.

First advantage is hot reloading. Flutter's Hot Reload functionality is a useful addition to the app architecture since it allows developers to see real-time outcomes on the screen. They benefit from faster code reloading using Flutter. For example, when working with other programming languages, developers should need to wait a long time for any coding-related changes to be reflected on the screen. As a result, developers can add the features and solve the bugs or errors without worrying about running out of memory. Next is widget library. Flutter comes with a large number of build-in widget, and widgets are Google-based which means they have higher code quality and better performance than other open-source frameworks.

Apart from that, Flutter can access to native functionality and minimal code. Flutter allows developers to use Dart, which is compiled straight into the ARM (Advanced Risk Machines) code of mobile devices and helps application not only run faster but also launch faster. Flutter's third-party connectors and native codebase make life easier for developers. Flutter allows developers to use native functionality, which enables the developer to create and develop applications with the customized designs on both iOS and Android devices. It is comparable to a native application in terms of performance. Besides, it also fast and easy to develop an application a variety of platforms. Dart language is an object-oriented programming language that is easy to create and design into the native code. In addition, Flutter is a Google open-source programming toolkit. It allows developers to ask questions and have access to a variety of resources through open development forums. Developers can learn a lot of new skills with Flutter and grow with the platform's ever-changing developer community. It improves the efficiency and productivity of coders in terms of project cost and time [9].

## **Android**

The alternative credit score mobile application is used Android operating system. The Android version used as emulator to develop and test the applications is Android 8.0. Android was developed in collaboration with the Open Handset Alliance, which was led by Google. Android also has a unified approach to mobile app development, which means that developers just need to build for Android, and their apps should work on a range of Android devices. It is easy to learn for developers. Android is easier for mobile app development services than any other platform. Android is written in Java, which is a programming language that most programmers are familiar with [15]. An android emulator is designed exclusively for Android applications developed by developers. Emulators are used by developers to test the functionality of their apps. Emulators for Android work in the same way as real Android devices do. It is for this reason that developers utilise it, since it allows them to deploy the software they have created. They won't need to install the app on an actual device for this, making it simple to test its functionality [8]. Apart from that, it is easy to integrate. The Android platform is unrivalled when it comes to advanced technical modification or integrating an existing app. Because the platform is totally customizable, Android app developers may seamlessly integrate and change mobile apps to match the demands of their business. Many developers feel that Android is the best mobile platform, from application to processing architecture, because of its open-ended flexibility for integration. Moreover, Android is an open source platform to the developer. This offers royalty-free licence and the most up-to-date technical framework accessible. Because Android's Software Development Kit (SDK) is open-source, developers can keep up with the newest advancements in Android mobile app development. In addition, the open-source nature of the Android platform's features also makes it simple for app developers to update and improve their apps. The developer may improve the app after it has been released on the Google Play store or any other Android mobile app marketplace by listening to customer feedback and reviews.

#### **Cloud Firestore**

The alternative credit score mobile application is using **Cloud Firestore** to store the data information. Cloud Firestore is a scalable, flexible database for mobile, server, and web development. It makes use of real-time listeners to keep data synchronised across various client apps, as well as offline compatibility for mobile and web. Therefore, developer is allowing to design responsive apps that operate independent of network delay or Internet availability [7].

In Firestore, the data that stored as documents which are logically organized into collections. The collections are used to organize the data and create the queries. Multiple file types, strings, numbers, and nested objects are all supported by the Firestore document. Besides that, it can build hierarchical data structures that expand as the database develops by creating the sub-collections within documents. It is dependable and reliable and it integrates well with Firebase and the Google Cloud Platform. For example, the collections and documents is created in the Cloud Firestore database. The data field is under the collection and displayed the user's signup information.

There are many features and capabilities of using the Cloud Firestore. Firstly, it is **scalable architecture and serverless development**. Firestore is highly scalable because of its integration with Google Cloud. Developer can opt to scale the applications horizontally, and allowing them to scale on per-workload basis. As a result, vast and complicated data stores in documents and sub-collections may be efficiently maintained. For serverless functions, it makes programming tasks easier for programmers by eliminating the requirement to set up servers and manage data access. For example, prototyping, offline support, iteration, and sophisticated sync are all possible with Firebase and Google Cloud connectivity. Apart from that, Cloud Firestore can **real-time updates**. Data synchronisation is used by Cloud Firestore to keep data up to current on any connected device.

#### **Dart**

The alternative credit score mobile application is developed by using **Dart programming language**. Dart language is an object-oriented programming language that is platform-independent, open-source object-oriented programming language with a lot of useful features for software developers. Dart is optimised for the client

development, and focusing on both developments which are high-quality production experiences and sub-second stateful hot reload across a wide range of compilation targets such as mobile, web, and desktop. Besides, Dart also helps developers to format, analyse, and test code.

The reason to use dart language to develop the project it is because Dart language is a type-safe programming language, which means that developers may use it for both runtime and static type checking to ensure that a variable's value always matches its static type [Dart overview]. Aside from that, Dart's typing system is very flexible, allowing for the usage of a dynamic type mixed with runtime checks, which can be beneficial for experimentation or for code that requires a lot of dynamic behaviour. Moreover, Dart provides the resiliency to build programmes at a rapidly speed. For mobile and desktop devices, it supports two types of compilation processes which are JIT (just-in-time) and AOT (Ahead of time) to produce the machine code. In addition, using Dart language can take a step toward improving the application performance. Dart applications run faster than those written in other programming languages. JIT and AOT are two elements of Dart that improve the language's performance. With JIT, developers can make use of the Hot Reload functionality, while AOT helps with programme start-up and execution.

# **5.3.3 Algorithm The Methods of Calculate the Credit Scores and Alternative Credit Scores**

The data is referred from survey form and GitHub. Only the personal details were created randomly as we need to protect the other's privacy.

| <b>Personal Data</b>              |                      |                   |                       |            |                     |                   |                           |                   |                 |                       |           |                       |            |                        |                    |                       |          |
|-----------------------------------|----------------------|-------------------|-----------------------|------------|---------------------|-------------------|---------------------------|-------------------|-----------------|-----------------------|-----------|-----------------------|------------|------------------------|--------------------|-----------------------|----------|
|                                   |                      |                   |                       |            |                     |                   |                           |                   |                 |                       |           |                       | Income     |                        |                    |                       |          |
|                                   |                      | <b>AccPass</b>    |                       |            |                     |                   | <b>HighestLevelEducat</b> |                   |                 | <b>Married</b> Employ |           |                       |            | PerMon IdentityNumber( |                    |                       |          |
| Email                             | PhoneNo <sup>*</sup> | wore <sup>3</sup> | FullName <sup>*</sup> | <b>DOB</b> | $Ag$ $\overline{y}$ | Gend <sup>v</sup> | ion                       | Race <sup>v</sup> | <b>Religion</b> | Statu <sup>v</sup>    | ed        | Occupati <sup>*</sup> | th $(RI -$ | LC)                    | <b>Bank</b>        | BankAccou V TimeOnJ V |          |
| ateniese@live.com                 | 017-839 3673         | 123456            | Aamina                | 10/12/1999 | 23                  | Female            | Diploma                   | Malay             | Islam           | <b>No</b>             | <b>No</b> | Student               |            | 991210-12-5768         | Maybank            | 3590834902            | $\Omega$ |
| carroll@aol.com                   | 010-565 1122         | 123456            | Aagifa                | 22/8/2000  | 22                  | Female            | Diploma                   | Malay             | Islam           | <b>No</b>             | No        | Student               | $\Omega$   | 000822-01-0192         | <b>CIMB</b>        | 9817897188            | $\Omega$ |
| crandall@msn.com                  | 013-389 3823         | 123456            | Aarifa                | 28/7/1985  | 37                  | Female            | <b>SPM</b> level          | Malay             | Islam           | Yes                   | <b>No</b> | Housewife             |            | 850728-15-3756         | Ambank             | 3458973489            | 3        |
| chang1313@gmail.com               | 017-232 2302         | 123456            | Chang Je See          | 13/11/2000 |                     | Female            | <b>Bachelor's Degrees</b> | Chinese           | <b>Buddhism</b> | <b>No</b>             | <b>No</b> | Student               |            | 001113-01-0016         | <b>Public Bank</b> | 6457460910            | $\Omega$ |
| wojciech@yahoo.com 018-373 2723   |                      | 123456            | <b>Emily Ye</b>       | 22/7/2000  | 22                  | Female            | <b>Bachelor's Degrees</b> | Chinese           | Christianity    | <b>No</b>             | <b>No</b> | Student               | $\Omega$   | 000722-10-5522         | <b>CIMB</b>        | 4895729822            | $\Omega$ |
| henkp@mac.com                     | 018-002 3474         | 123456            | Eza                   | 10/7/2000  | 22                  | Femal             | <b>Bachelor's Degrees</b> | Malay             | Islam           | No                    | <b>No</b> | Student               |            | 000710-14-1008         | <b>CIMB</b>        | 2590820225            | $\Omega$ |
| kmself@yahoo.ca                   | 016-293 1811         | 123456            | Fatimah               | 26/5/2000  | 22                  | Female            | <b>Bachelor's Degrees</b> | Malay             | Islam           | No                    | <b>No</b> | Student               |            | 000526-06-1338         | <b>CIMB</b>        | 5902890255            | $\Omega$ |
| zyghom@gmail.com                  | 012-973 7150         | 123456            | Jackson Chu           | 11/11/2003 | 19                  | Male              | SPM level                 | Chinese           | <b>Buddhism</b> | <b>No</b>             | <b>No</b> | Student               | n          | 031111-01-0017         | Ambank             | 2897489456            | $\Omega$ |
| staffelb@att.net                  | 012-889 0098         | 123456            | Luna See              | 16/1/1997  | 25                  | Female            | <b>Bachelor's Degrees</b> | Chinese           | Christianity    | <b>No</b>             | No        | Student               |            | 970116-28-1034         | <b>CIMB</b>        | 8259085233            | $\Omega$ |
| haddawy@att.net                   | 010-610 9399         | 123456            | Navaratnam            | 24/8/2003  | 19                  | Male              | <b>SPM</b> level          | Indian            | Christianity    | <b>No</b>             | No        | Student               |            | 030824-02-4931         | Ambank             | 8952038595            | $\Omega$ |
| mrdyt@vahoo.com                   | 014-182 3289         | 123456            | Shaniva               | 3/9/2001   | 21                  | Femal             | <b>Bachelor's Degrees</b> | Indian            | Hinduism        | <b>No</b>             | <b>No</b> | Student               | $\Omega$   | 010903-13-2846         | Maybank            | 3658973968            | $\Omega$ |
| speeves@verizon.net               | 014-2765251          | 123456            | <b>Tan Hao</b>        | 9/7/2000   | 22                  | Male              | <b>Bachelor's Degrees</b> | Chinese           | Christianity    | No                    | <b>No</b> | Student               |            | 000709-02-5463         | <b>Public Bank</b> | 8739478290            | $\Omega$ |
| amimojo@me.com                    | 016-383 2839         | 123456            | Uma                   | 18/5/2000  | 22                  | Female            | <b>Bachelor's Degrees</b> | Indian            | Hinduism        | No                    | No        | Student               | n          | 000518-06-1032         | <b>Public Bank</b> | 1903890146            | $\Omega$ |
| biornk@msn.com                    | 015-482 3754         | 123456            | Vasudevan             | 23/8/2001  | 21                  | Male              | <b>Bachelor's Degrees</b> | Indian            | Hinduism        | <b>No</b>             | <b>No</b> | Student               |            | 010823-10-3833         | Maybank            | 8957011094            | $\Omega$ |
| smartfart@live.com                | 010-016 1559         | 123456            | ctor Lew Ku Sei       | 4/12/2004  | 18                  | Male              | <b>SPM level</b>          | Chinese           | <b>Buddhism</b> | <b>No</b>             | <b>No</b> | Student               |            | 041204-13-1907         | Ambank             | 5908290214            | $\Omega$ |
| kosact@outlook.com                | 018-039 2723         | 123456            | Zoev Lai              | 7/4/2000   | 21                  | Female            | Diploma                   | Chinese           | <b>Buddhism</b> | <b>No</b>             | <b>No</b> | Student               | $\sqrt{2}$ | 000407-04-2818         | <b>CIMB</b>        | 3897289224            | $\Omega$ |
| ryanvm@comcast.net 016-038 1733   |                      | 123456            | Saleha                | 8/2/2002   | 20                  | Femal             | <b>Bachelor's Degrees</b> | Malay             | Islam           | <b>No</b>             | Yes       | Student               | 500        | 020208-01-4568         | Maybank            | 2350203294            |          |
| alfred@vahoo.ca                   | 019-273 2783         | 123456            | Surava                | 3/8/2001   | 21                  | Femal             | <b>Bachelor's Degrees</b> | Malay             | Islam           | No                    | Yes       | Student               | 650        | 010803-02-1014         | <b>Public Bank</b> | 2589344462            |          |
| chinthaka@gmail.com 012-060 9657  |                      | 123456            | Osman                 | 4/9/1998   | 24                  | Male              | Master's Degree           | Malay             | Islam           | No                    | Yes       | Student               | 900        | 980904-14-2927         | Maybank            | 1987489144            | n.       |
| bsikdar@gmail.com                 | 012-364 2383         | 123456            | <b>Elizabeth Lim</b>  | 27/3/2001  | 21                  | Female            | <b>SPM</b> level          | Chinese           | <b>Buddhism</b> | <b>No</b>             | Yes       | Student               | 990        | 010327-05-1368         | Ambank             | 2598792114            |          |
| iorgb@optonline.net 016-272 2622  |                      | 123456            | <b>Victoria Ng</b>    | 22/11/1997 | 25                  | Female            | <b>Doctoral Degree</b>    | Chinese           | <b>Buddhism</b> | <b>No</b>             | Yes       | Student               | 1000       | 971122-01-8726         | <b>Public Bank</b> | 2953729833            |          |
| smeier@comcast.net   014-001 9234 |                      | 123456            | Ella Chang            | 18/6/2003  | 19                  | Female            | <b>SPM</b> level          | Chinese           | Christianity    | <b>No</b>             | Yes       | <b>Student</b>        | 1.200      | 030618-14-1046         | Ambank             | 2582908258            |          |
| iosephw@comcast.net 018-509 2666  |                      | 123456            | Owen Ho               | 4/9/2002   | 20                  | Male              | Diploma                   | Chinese           | <b>Buddhism</b> | <b>No</b>             | Yes       | Student               | 1.200      | 020904-05-1947         | <b>Public Bank</b> | 2918374443            |          |

Figure 5.3.3.1 Personal Data Record

Personal information is any information that relates to a specific person and to identify a person. The personal information data field contains of the user's E-mail address, phone number, password, full name, date of birth, age, gender, highest level education, race, religion, married status, employed status, occupation, income per month (RM), Identity Number (I.C), bank, bank account, and time on job. An individual represents one row of the records. The number represent the relevant data to a particular individual.

| <b>Bank Data</b>     |                       |     |        |                                  |                |                 |                   |                     |                  |                |                                         |                |                |                  |                    |
|----------------------|-----------------------|-----|--------|----------------------------------|----------------|-----------------|-------------------|---------------------|------------------|----------------|-----------------------------------------|----------------|----------------|------------------|--------------------|
|                      | <b>IdentityNumber</b> |     |        | <b>HighestLevelEducatio</b>      | <b>Married</b> |                 |                   | <b>PercentageOf</b> | <b>IncomePer</b> |                | CreditDebitCar NumDebit                 |                |                | <b>NumCredit</b> |                    |
| <b>FullName</b>      | LCl                   | Age | Gender | $\mathbf{r}$                     | <b>Status</b>  | <b>Employed</b> | <b>Occupation</b> | <b>AbilitytoPav</b> | <b>Month</b>     |                | <b>Deposits Insurance dsTransaction</b> | Cards          | Investment     | <b>Cards</b>     | <b>Withdrawals</b> |
| Aamina               | 991210-12-5768        | 23  | Female | Diploma                          | <b>No</b>      | <b>No</b>       | Student           | 50                  | $\Omega$         | O              | s                                       | $\overline{2}$ | $\bullet$      | 1                | 3                  |
| Aaqifa               | 000822-01-0192        | 22  | Female | Diploma                          | <b>No</b>      | No              | Student           | 50                  | $\Omega$         | O              | 6                                       |                | $\bullet$      | $\mathbf 0$      | 4                  |
| Aarifa               | 850728-15-3756        | 57  | Female | <b>SPM</b> level                 | Yes            | <b>No</b>       | Housewife         | 50                  | $\mathbf{0}$     | $\overline{2}$ | 7                                       |                | $\mathbf{0}$   | 1                | 4                  |
| Chang Je See         | 001113-01-0016        | 22  | Female | Bachelor's Degrees               | <b>No</b>      | <b>No</b>       | Student           | 55                  | $\Omega$         | O              | 5                                       |                | $\mathbf{0}$   | 1                | $\overline{2}$     |
| <b>Emily Ye</b>      | 000722-10-5522        | 22  |        | <b>Female Bachelor's Degrees</b> | <b>No</b>      | No              | Student           | 50                  | $\Omega$         | 1              | 6                                       |                | $\Omega$       | 1                | $\overline{2}$     |
| Eza                  | 000710-14-1008        | 22  | Female | <b>Bachelor's Degrees</b>        | <b>No</b>      | <b>No</b>       | Student           | 50                  | $\Omega$         | O              | 7                                       | $\overline{2}$ | $\bullet$      | $\mathbf{1}$     | $\mathbf{1}$       |
| Fatimah              | 000526-06-1338        | 22  | Female | <b>Bachelor's Degrees</b>        | <b>No</b>      | No              | Student           | 50                  | $\bullet$        | O              | 6                                       |                | $\mathbf{1}$   | 1                | $\overline{2}$     |
| Jackson Chu          | 031111-01-0017        | 19  | Male   | <b>SPM level</b>                 | <b>No</b>      | <b>No</b>       | Student           | 20                  | $\Omega$         | O              | 7                                       | $\overline{2}$ | 1              | 1                | $\overline{2}$     |
| Luna See             | 970116-28-1034        | 25  | Female | <b>Bachelor's Degrees</b>        | <b>No</b>      | No              | Student           | 50                  | $\Omega$         | 1              | 5                                       | $\overline{2}$ | $\mathbf{1}$   | $\mathbf 0$      | $\mathbf{1}$       |
| Navaratnam           | 030824-02-4931        | 19  | Male   | SPM level                        | <b>No</b>      | <b>No</b>       | Student           | 50                  | $\Omega$         | O              | 5                                       |                | $\mathbf{1}$   | 1                | 4                  |
| Shaniya              | 010903-13-2846        | 21  | Female | <b>Bachelor's Degrees</b>        | <b>No</b>      | <b>No</b>       | Student           | 50                  | $\mathbf 0$      | O              | 3                                       | $\overline{2}$ | $\bullet$      | 1                | $\mathbf{1}$       |
| <b>Tan Hao</b>       | 000709-02-5463        | 22  | Male   | <b>Bachelor's Degrees</b>        | <b>No</b>      | <b>No</b>       | Student           | 55                  | $\Omega$         | o              | Δ                                       | $\overline{2}$ | 1              | 1                | 3                  |
| Uma                  | 000518-06-1032        | 22  | Female | <b>Bachelor's Degrees</b>        | <b>No</b>      | <b>No</b>       | Student           | 50                  | $\Omega$         | O              | $\overline{\mathbf{3}}$                 | $\overline{2}$ | $\mathbf 0$    | 1                | $\overline{2}$     |
| Vasudevan            | 010823-10-3833        | 21  | Male   | <b>Bachelor's Degrees</b>        | <b>No</b>      | No              | Student           | 50                  | $\Omega$         | O              | 1                                       | R              | $\mathbf{1}$   | $\Omega$         | $\overline{2}$     |
| :tor Lew Ku Se       | 041204-13-1907        | 18  | Male   | SPM level                        | <b>No</b>      | No              | Student           | 40                  | $\circ$          | O              | $\overline{2}$                          | $\overline{2}$ | $\bullet$      | 1                | $\mathbf{1}$       |
| Zoey Lai             | 000407-04-2818        | 21  | Female | Diploma                          | <b>No</b>      | <b>No</b>       | Student           | 50                  | $\bullet$        | O              | 3                                       | $\overline{2}$ | $\mathbf{0}$   | 1                | $\overline{2}$     |
| Saleha               | 020208-01-4568        | 20  | Female | <b>Bachelor's Degrees</b>        | <b>No</b>      | Yes             | Student           | 70                  | 500              | 0              | $\overline{2}$                          |                | $\mathbf 0$    | $\bf{0}$         | $\mathbf 0$        |
| Surava               | 010803-02-1014        | 21  | Female | <b>Bachelor's Degrees</b>        | <b>No</b>      | Yes             | Student           | 65                  | 650              | 1              | 5                                       | $\overline{2}$ | $\mathbf{0}$   | 1                | 4                  |
| Osman                | 980904-14-2927        | 24  | Male   | <b>Master's Degree</b>           | <b>No</b>      | Yes             | <b>Student</b>    | 80                  | 900              | O              | 5                                       | $\overline{2}$ | $\overline{2}$ | 1                | з                  |
| <b>Elizabeth Lim</b> | 010327-05-1368        | 21  | Female | <b>SPM level</b>                 | <b>No</b>      | Yes             | Student           | 80                  | 990              | 1              | $\overline{2}$                          | $\overline{2}$ | $\bullet$      | $\bf{0}$         | $\mathbf{0}$       |
| <b>Victoria Ng</b>   | 971122-01-8726        | 25  | Female | <b>Doctoral Degree</b>           | <b>No</b>      | Yes             | Student           | 90                  | 1000             | O              | 1                                       | $\overline{2}$ | $\bullet$      | 1                | 4                  |
| Flla Chang           | 030618-14-1046        | 19  | Female | SPM level                        | <b>No</b>      | Yes             | Student           | 80                  | 1.200            |                |                                         |                | $\Delta$       |                  |                    |

Figure 5.3.3.2 Traditional Bank Data Record

Traditional bank data fields included deposits, insurance, credit and debit card transaction, number of debit cards, number of credit cards, investment, and withdrawals. The reason to use the information about checking and assets is to determine whether an

individual do have the capacity to take on more debt. Aside from that, the percentage of ability to pay the traditional bank data is to measure the capacity of an individual to make monthly payment. An individual represents one row of the records. The number represent the relevant data to a particular individual. For example, the deposits for Aamina is zero which is means do not have this payment, and have insurance payment in each of a month.

| <b>Debt data</b>          |                           |            |                     |                                                          |                 |                   |                                   |                                      |                         |          |                      |                        |                      |              |                           |                  |
|---------------------------|---------------------------|------------|---------------------|----------------------------------------------------------|-----------------|-------------------|-----------------------------------|--------------------------------------|-------------------------|----------|----------------------|------------------------|----------------------|--------------|---------------------------|------------------|
| <b>FullName</b> ▼         | Identity<br>Number<br> LC | Age $\vee$ | Gender <sup>v</sup> | HighestLevelEdu Marrie Employe<br>$\mathbf{v}$<br>cation | $ds$ tai $\tau$ | $d$ $\rightarrow$ | <b>Occupation</b><br>$\mathbf{v}$ | PercentageO IncomePer<br>fAbilitytoF | Mont $I -$ <sup>1</sup> | CarLoi   | HouseLc <sup>v</sup> | <b>StudentL</b><br>oan | Outstan<br>dingBills | Rental       | <b>CreditCar</b><br>dLoan | <b>Mortgages</b> |
| Aamina                    | 210-12-5                  | 23         | Female              | Diploma                                                  | <b>No</b>       | No                | <b>Student</b>                    | 60                                   | o                       | o        | $\Omega$             | 1                      | 1                    |              | $\mathbf{0}$              | O                |
| Aagifa                    | 822-01-01                 | 22         | Female              |                                                          | <b>No</b>       | <b>No</b>         | <b>Student</b>                    | 60                                   | 0                       | O        | 0                    |                        | 1                    |              | $\mathbf{0}$              | $\mathbf{0}$     |
| Aarifa                    | 728-15-3                  | 57         | Female              | <b>Diploma</b><br><b>SPM level</b>                       | Yes             | No                | Housewife                         | 60                                   | o                       | O        | 0                    | $\Omega$               | o                    | $\Omega$     | $\Omega$                  | $\mathbf{1}$     |
|                           |                           |            |                     |                                                          |                 |                   |                                   |                                      |                         |          |                      |                        |                      |              |                           |                  |
| Chang Je See              | 113-01-0                  | 22         | Female              | <b>Bchelor's Degree</b>                                  | <b>No</b>       | <b>No</b>         | <b>Student</b>                    | 60                                   | 0                       | 0        | 0                    |                        | 1                    |              | $\mathbf{0}$              | $\mathbf{0}$     |
| <b>Emily Ye</b>           | 1722-10-5                 | 22         | Female              | <b>Bchelor's Degree</b>                                  | <b>No</b>       | No                | <b>Student</b>                    | 60                                   | 0                       | O        | $\bullet$            |                        | 1                    |              | $\mathbf{O}$              | $\mathbf{0}$     |
| Eza                       | 710-14-10                 | 22         | Female              | <b>Bchelor's Degree</b>                                  | <b>No</b>       | No                | <b>Student</b>                    | 60                                   | o                       | o        | $\Omega$             | ٠                      | 1                    | 1.           | $\Omega$                  | $\Omega$         |
| Fatimah                   | 1526-06-1                 | 22         | Female              | <b>achelor's Degree</b>                                  | <b>No</b>       | No                | <b>Student</b>                    | 60                                   | o                       | 0        | 0                    | 1                      | 1                    | 1            | $\mathbf{O}$              | $\circ$          |
| Jackson Chu               | 111-01-0                  | 19         | Male                | SPM level                                                | <b>No</b>       | No                | Student                           | 60                                   | o                       | o        | $\bullet$            | ۹                      | o                    | $\Omega$     | $\Omega$                  | $\mathbf{0}$     |
| Luna See                  | 116-28-10                 | 25         | Female              | <b>achelor's Degred</b>                                  | <b>No</b>       | No                | Student                           | 60                                   | o                       | $\Omega$ | $\bullet$            | n                      | 1                    | 1            | $\mathbf 0$               | $\mathbf 0$      |
| Navaratnam                | 824-02-4                  | 19         | Male                | SPM level                                                | <b>No</b>       | No                | Student                           | 60                                   | $\Omega$                | $\Omega$ | $\bullet$            |                        | $\Omega$             | 1            | $\Omega$                  | $\Omega$         |
| Shaniya                   | 903-13-2                  | 21         | Female              | bchelor's Degree                                         | <b>No</b>       | No                | Student                           | 60                                   | o                       | $\Omega$ | $\Omega$             | 1                      | 1                    | 1            | $\Omega$                  | $\Omega$         |
| <b>Tan Hao</b>            | 1709-02-5                 | 22         | Male                | bchelor's Degree                                         | <b>No</b>       | No                | Student                           | 60                                   | o                       | $\Omega$ | $\Omega$             |                        | 1                    | 1            | $\Omega$                  | $\Omega$         |
| Uma                       | 518-06-10                 | 22         | Female              | <b>achelor's Degree</b>                                  | <b>No</b>       | No                | Student                           | 60                                   | o                       | $\Omega$ | $\Omega$             | 1                      | 1                    | 1            | $\Omega$                  | $\Omega$         |
| Vasudevan                 | 823-10-3                  | 21         | Male                | <b>achelor's Degree</b>                                  | <b>No</b>       | No                | Student                           | 60                                   | o                       | o        | $\Omega$             | n                      | 1                    | $\mathbf{A}$ | $\Omega$                  | $\Omega$         |
| ctor Lew Ku Sel 204-13-19 |                           | 18         | Male                | SPM level                                                | <b>No</b>       | No                | Student                           | 60                                   | o                       | o        | o                    |                        | o                    |              | $\Omega$                  | $\mathbf{0}$     |
| Zoev Lai                  | 1407-04-2                 | 21         | Female              | Diploma                                                  | <b>No</b>       | No                | Student                           | 60                                   | o                       | o        | $\mathbf{0}$         | 1                      | 1                    | $\mathbf{1}$ | $\Omega$                  | $\Omega$         |
| Saleha                    | 208-01-4                  | 20         | Female              | <b>achelor's Degree</b>                                  | <b>No</b>       | Yes               | Student                           | 70                                   | 500                     | o        | $\mathbf{0}$         |                        | 1                    | 1            | $\mathbf{0}$              | $\mathbf{0}$     |
| Surava                    | 803-02-10                 | 21         | Female              | <b>Bchelor's Degree</b>                                  | <b>No</b>       | Yes               | Student                           | 65                                   | 650                     | O        | $\mathbf{0}$         |                        | 1                    |              | $\mathbf{0}$              | $\mathbf{0}$     |
| Osman                     | 904-14-2                  | 24         | Male                | <b>Master's Degree</b>                                   | No              | Yes               | Student                           | 80                                   | 900                     | O        | $\mathbf{0}$         | 1                      | 1                    | 1            | $\mathbf{0}$              | $\mathbf{0}$     |
| Elizabeth Lim 327-05-1    |                           | 21         | Female              | SPM level                                                | <b>No</b>       | Yes               | Student                           | 80                                   | 990                     | O        | 0                    |                        | 1                    |              | $\mathbf{0}$              | $\mathbf{0}$     |
| <b>Victoria Ng</b>        | 122-01-8                  | 25         | Female              | Doctoral Degree                                          | <b>No</b>       | Yes               | <b>Student</b>                    | 90                                   | 1000                    | 0        | 0                    | 1                      | 1                    | -1           | $\mathbf{0}$              | $\mathbf{0}$     |
| <b>Ella Chang</b>         | $1618 - 14 - 10$          | 19         | Female              | <b>SPM level</b>                                         | <b>No</b>       | Yes               | <b>Student</b>                    | 80                                   | 1,200                   | O        | 0                    |                        | 1                    |              | $\mathbf{0}$              | $\mathbf{0}$     |
| Owen Ho                   | 1904-05-19                | 20         | Male                | Diploma                                                  | <b>No</b>       | Yes               | <b>Student</b>                    | 95                                   | 1,200                   | 0        | 0                    | 1                      | 1                    |              | $\mathbf{0}$              | $\mathbf{0}$     |
|                           |                           |            |                     |                                                          |                 |                   |                                   |                                      |                         |          |                      |                        |                      |              |                           |                  |

Figure 5.3.3.3 Debt Data Record

Debt data field included car loan, house loan, student loan, outstanding bills, rental, credit card loan, and mortgages. Debt data is one of the factor that will affect the credit scoring. The credit score might go down if an individual uses up the entire credit limit of the card. It will affect an individual to pay the higher interest rates on any other loan and credit cards and impact the application for rental, outstanding bills, and more. An individual represents one row of the records. The number represent the relevant data to a particular individual.

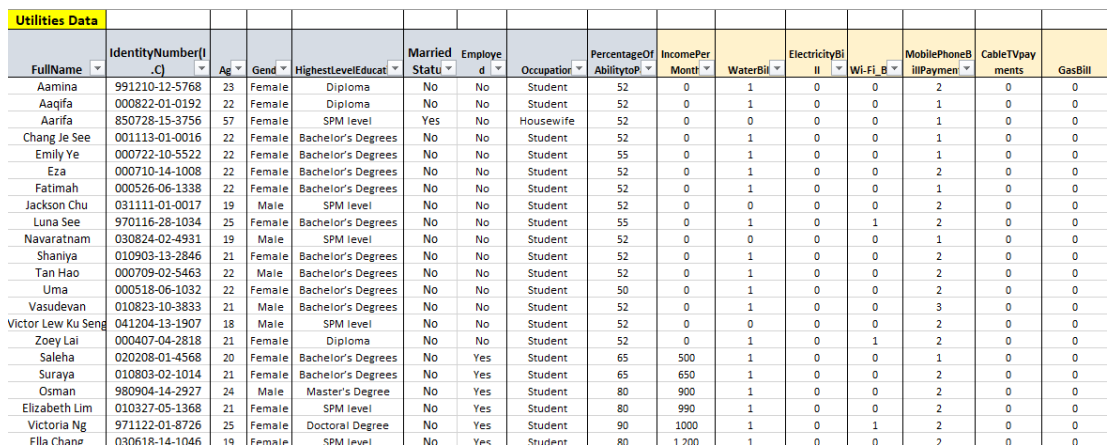

Bachelor of Information Systems (Honours) Business Information Systems Faculty of Information and Communication Technology (Kampar Campus), UTAR

### Figure 5.3.3.4 Utilities Data Record

Utilities data field included water bill, electricity bill, Wi-Fi bill, gas bill, mobile phone bill payment, and cable TV payment. Utility payments can help the user to score in alternative credit scoring. The users can get credit by making on-time payments to multiple organizations on a monthly basis. An individual represents one row of the records. The number represent the relevant data to a particular individual.

| <b>Mobile Data</b>        |                   |        |        |                         |           |                    |                |                              |              |                                                                                        |                |                |                |                                      |                      |              |                   |                |                         |                               |
|---------------------------|-------------------|--------|--------|-------------------------|-----------|--------------------|----------------|------------------------------|--------------|----------------------------------------------------------------------------------------|----------------|----------------|----------------|--------------------------------------|----------------------|--------------|-------------------|----------------|-------------------------|-------------------------------|
|                           | Identity          |        |        |                         |           |                    |                | Percenta                     |              | SocialMedia                                                                            |                |                |                |                                      | <b>SocialMedia</b>   |              |                   |                |                         |                               |
|                           | <b>Number</b>     |        |        |                         |           |                    |                |                              |              | HighestLev Married Employe Occupati geOfAbili IncomeP Platforms(n DataUsag Subscriptio |                |                | Top-           |                                      | <b>Platforms(p</b>   |              |                   |                |                         | CallingBe MobileGa Geolocatio |
| FullName ~                | C                 | $Ae^+$ | Gene   | elEducati               | Statu v   | $d$ $\overline{ }$ | on             | tytoPi * erMo + <sup>1</sup> |              | egative *                                                                              | $e^+$          | nFees          | upHisto        | $E-Wal$ <sup><math>\sim</math></sup> | ositive v            | SMS          | Emai <sup>-</sup> | havior         | mes                     | $\mathbf{n}$                  |
| Aamina                    | 1210-12-57        | 23     | Female | <b>Diploma</b>          | <b>No</b> | <b>No</b>          | Student        | 55                           | n            | o                                                                                      | 3              | 3              | 5.             | 3                                    | 8                    | $\mathbf{1}$ | 5                 | O              | $\overline{2}$          | $\overline{2}$                |
| Aagifa                    | b822-01-01        | 22     | Female | Diploma                 | <b>No</b> | No                 | Student        | 55                           | $\Omega$     | O                                                                                      |                | $\overline{2}$ | 4              | 8                                    | я                    | $\Omega$     | 6                 |                | з                       | $\bullet$                     |
| Aarifa                    | 0728-15-37        | 57     |        | Female  SPM level       | Yes       | <b>No</b>          | lousewif       | 55                           | n            | O                                                                                      |                | $\overline{2}$ | 3.             | Δ                                    | 6                    | 1            | 5                 | ۹              | $\overline{2}$          | $\overline{2}$                |
| Chang Je See 1113-01-00   |                   |        |        | Femalenelor's Degr      | <b>No</b> | No                 | Student        | 55                           | 0            | O                                                                                      |                | $\overline{2}$ | $\overline{2}$ | з                                    | 9                    |              | 5                 | 0              | $\overline{2}$          | $\overline{2}$                |
| <b>Emily Ye</b>           | <b>D722-10-55</b> | 22     |        | Femalehelor's Degr      | <b>No</b> | No                 | Student        | 55                           | $\Omega$     | O                                                                                      |                | 3              | $\overline{2}$ | Δ                                    | 8                    | 1            | 6                 |                | 3                       | з                             |
| Eza                       | b710-14-10        | 22     |        | Femalehelor's Degr      | <b>No</b> | No                 | Student        | 55                           | $\Omega$     | o                                                                                      | $\overline{2}$ | 4              | $\overline{2}$ | 5                                    | 8                    | $\Omega$     | 6                 | 2              | 3                       | s                             |
| Fatimah                   | 0526-06-11        |        |        | Femalehelor's Degr      | <b>No</b> | <b>No</b>          | Student        | 55                           | $\mathbf{0}$ | o                                                                                      |                | $\overline{2}$ | 3.             | 5                                    | ٥                    | 1            | 6                 | 0              | 6                       | $\overline{a}$                |
| Jackson Chu               | 1111-01-00        | 19     | Male   | SPM level               | <b>No</b> | No                 | Student        | 55                           | o            | O                                                                                      |                | $\overline{2}$ | $\overline{2}$ | 4                                    | 8                    | $\Omega$     | 6                 | n              | 3                       | 3                             |
| Luna See                  | b116-28-10        | 25     |        | Femalehelor's Degi      | <b>No</b> | <b>No</b>          | Student        | 55                           | $\Omega$     | o                                                                                      | $\overline{2}$ | $\overline{2}$ | 3.             | 5                                    | R                    | 1            | $\overline{7}$    | O              | 5                       | s                             |
| Navaratnam                | 0824-02-49        | 19     |        | Male SPM level          | <b>No</b> | No                 | Student        | 55                           | $\Omega$     | o                                                                                      |                | $\overline{2}$ | $\overline{2}$ | 4                                    | ٩                    | $\mathbf{1}$ | 7                 | 4              | $\overline{7}$          | 4                             |
| Shaniya                   | 0903-13-28        |        |        | Femalehelor's Degi      | <b>No</b> | No                 | Student        | 55                           | n            | o                                                                                      | $\overline{2}$ | 1              | $\overline{2}$ | 4                                    | 8                    | $\mathbf{a}$ | 6                 | n              | 3                       | 3                             |
| <b>Tan Hao</b>            | b709-02-54        | 22     |        | Male helor's Degi       | <b>No</b> | No                 | Student        | 55                           | $\Omega$     |                                                                                        | $\overline{2}$ | $\mathbf{1}$   | s              | 5                                    | $\ddot{\phantom{0}}$ |              | 5                 | O              | $\overline{2}$          | $\overline{a}$                |
| Uma                       | 0518-06-10        | 22     |        | Femalehelor's Degr      | <b>No</b> | <b>No</b>          | Student        | 55                           | $\Omega$     | o                                                                                      | $\overline{2}$ | $\mathbf{1}$   | Δ              | Δ                                    | ٩                    | $\mathbf{1}$ | 6                 | Ō              | 3                       | 3                             |
| Vasudevan                 | 0823-10-38        | 21     |        | Male helor's Degr       | <b>No</b> | No                 | Student        | 55                           | $\mathbf{0}$ | o                                                                                      | 3              | $\mathbf{1}$   | Δ              | ۵                                    | 8                    | 1            |                   | n              | 4                       | 4                             |
| ctor Lew Ku SerL204-13-19 |                   | 18     | Male   | SPM level               | <b>No</b> | No                 | Student        | 55                           | $\Omega$     | 1.                                                                                     | $\overline{2}$ | $\mathbf{1}$   | $\overline{2}$ | 5                                    | q                    | 1            | 7                 | O              | 4                       | 4                             |
| Zoey Lai                  | b407-04-28        | 21     | Female | Diploma                 | <b>No</b> | No                 | Student        | 55                           | n            | O                                                                                      | $\overline{2}$ | $\mathbf{1}$   | 2              | 4                                    | g                    | 1            | 6                 | O              | $\overline{2}$          | $\overline{2}$                |
| Saleha                    | 0208-01-45        | 20     |        | Femalehelor's Degr      | <b>No</b> | Yes                | Student        | 55                           | 500          | o                                                                                      |                | $\mathbf{1}$   | з              | Δ                                    | 9                    | 1            | 3                 | n              | $\mathbf{1}$            | 1                             |
| Suraya                    | <b>b803-02-10</b> | 21     |        | Femalehelor's Degr      | <b>No</b> | Yes                | Student        | 75                           | 650          | 1.                                                                                     | $\overline{2}$ | 1              | $\overline{2}$ | 4                                    | q                    | 1            | $\overline{2}$    | O              | 3                       | з                             |
| Osman                     | 0904-14-29        | 24     |        | Male aster's Degr       | <b>No</b> | Yes                | Student        | 85                           | 900          | O                                                                                      | $\overline{2}$ | $\mathbf{1}$   | 6              | 5                                    | q                    | 1            | $\overline{2}$    | $\overline{a}$ | $\Omega$                | $\Omega$                      |
| Elizabeth Lim 0327-05-13  |                   |        |        | Female SPM level        | <b>No</b> | Yes                | Student        | 85                           | 990          | o                                                                                      | $\overline{2}$ | $\mathbf{1}$   | 6              | 5                                    | 9                    | 1            |                   | 2              | $\overline{\mathbf{3}}$ | 3                             |
| Victoria Ng 122-01-87     |                   | 25     |        | Femalectoral Degr       | <b>No</b> | Yes                | <b>Student</b> | 85                           | 1000         | O                                                                                      | $\overline{2}$ | 1              | 6              | 4                                    | 9                    | $\bullet$    | з                 | $\overline{2}$ | 1                       |                               |
| Ella Chang                | b618-14-10        | 19     |        | <b>Female SPM level</b> | <b>No</b> | Yes                | Student        | 85                           | 1.200        |                                                                                        |                |                |                |                                      | $\bullet$            | n            |                   |                |                         |                               |

Figure 5.3.3.5 Mobile Data Record

Mobile data fields included social media platforms (positive and negative), data usage, subscription fees, top-up history, E-wallet, SMS, email received, calling behaviour, mobile games, geolocation. Mobile phone usage is considered as a good indicator of a user's lifestyle and economic activity. An individual represents one row of the records. The number represent the relevant data to a particular individual.

| <b>Shopping data</b>                        |                    |                    |        |                             |                |                                                                |                   |                     |                  |                           |                  |                                 |                               |              |
|---------------------------------------------|--------------------|--------------------|--------|-----------------------------|----------------|----------------------------------------------------------------|-------------------|---------------------|------------------|---------------------------|------------------|---------------------------------|-------------------------------|--------------|
|                                             |                    |                    |        |                             | <b>Married</b> |                                                                |                   | <b>PercentageOf</b> | <b>IncomePer</b> |                           | <b>Ecommerce</b> | <b>BuyingHabit FoodDelivery</b> |                               |              |
| <b>FullName</b><br>$\overline{\phantom{a}}$ | IdentityNumber(I ~ | Age $\overline{ }$ |        | Gende ™ HighestLevelEducati |                | Statu $\overline{\phantom{a}}$ Employ $\overline{\phantom{a}}$ | <b>Occupation</b> | <b>AbilitytoPi</b>  |                  | Month - EcommerceTransact | ٠<br>s.          | Platform                        | AirlineBookings HotelsBooking |              |
| Aamina                                      | 991210-12-5768     | 23                 | Female | Diploma                     | <b>No</b>      | No                                                             | Student           | 60                  | $\bullet$        | $\mathcal{D}$             | $\mathbf{a}$     | $\mathcal{D}$                   | n                             | $\Omega$     |
| Aaqifa                                      | 000822-01-0192     | 22                 | Female | Diploma                     | <b>No</b>      | <b>No</b>                                                      | Student           | 60                  | $\Omega$         | 3                         | s                |                                 | $\mathbf{0}$                  | $\circ$      |
| Aarifa                                      | 850728-15-3756     | 57                 | Female | <b>SPM level</b>            | Yes            | No                                                             | Housewife         | 60                  | n                | 1                         | 1                | 2                               | n                             | $\Omega$     |
| Chang Je See                                | 001113-01-0016     | 22                 | Female | <b>Bachelor's Degrees</b>   | <b>No</b>      | No                                                             | Student           | 60                  | $\sqrt{2}$       | $\overline{\mathbf{3}}$   | $\mathbf{R}$     | 3                               | n                             | $\circ$      |
| <b>Emily Ye</b>                             | 000722-10-5522     | 22                 | Female | <b>Bachelor's Degrees</b>   | <b>No</b>      | No                                                             | Student           | 60                  | n                | $\overline{\mathbf{3}}$   | $\mathbf{0}$     | 3                               | $\mathbf{0}$                  | $\circ$      |
| Eza                                         | 000710-14-1008     | 22                 | Female | <b>Bachelor's Degrees</b>   | <b>No</b>      | No                                                             | Student           | 60                  | $\Omega$         | $\Omega$                  | $\Omega$         | s                               | ō                             | $\bullet$    |
| Fatimah                                     | 000526-06-1338     | 22                 | Female | <b>Bachelor's Degrees</b>   | <b>No</b>      | <b>No</b>                                                      | Student           | 60                  | $\Omega$         | $\overline{2}$            | $\overline{2}$   | $\overline{2}$                  | n                             | $\circ$      |
| Jackson Chu                                 | 031111-01-0017     | 19                 | Male   | SPM level                   | <b>No</b>      | <b>No</b>                                                      | Student           | 60                  | n                | $\theta$                  | 2                | $\overline{2}$                  | n                             | $\bullet$    |
| Luna See                                    | 970116-28-1034     | 25                 | Female | <b>Bachelor's Degrees</b>   | <b>No</b>      | No                                                             | Student           | 60                  | $\Omega$         | $\mathbf 0$               | $\Omega$         |                                 | n                             | $\circ$      |
| Navaratnam                                  | 030824-02-4931     | 19                 | Male   | SPM level                   | <b>No</b>      | <b>No</b>                                                      | Student           | 60                  | n                | $\theta$                  | R                | Δ                               | $\mathbf{0}$                  | $\theta$     |
| Shaniva                                     | 010903-13-2846     | 21                 | Female | <b>Bachelor's Degrees</b>   | <b>No</b>      | No                                                             | Student           | 60                  | n                | $\overline{2}$            | $\overline{2}$   | $\overline{2}$                  | ō                             | $\Omega$     |
| <b>Tan Hao</b>                              | 000709-02-5463     | 22                 | Male   | <b>Bachelor's Degrees</b>   | <b>No</b>      | <b>No</b>                                                      | Student           | 60                  | $\sqrt{2}$       | Δ                         |                  | R                               | o                             | $\circ$      |
| Uma                                         | 000518-06-1032     | 22                 | Female | <b>Bachelor's Degrees</b>   | <b>No</b>      | No                                                             | Student           | 60                  | n                | $\overline{2}$            |                  | 2                               | o                             | $\circ$      |
| Vasudevan                                   | 010823-10-3833     | 21                 | Male   | <b>Bachelor's Degrees</b>   | <b>No</b>      | No                                                             | Student           | 60                  | $\Omega$         | 1                         |                  | 3                               | 1                             | $\bullet$    |
| <b>Victor Lew Ku Seng</b>                   | 041204-13-1907     | 18                 | Male   | SPM level                   | <b>No</b>      | <b>No</b>                                                      | Student           | 60                  | n                | $\overline{2}$            |                  | $\overline{2}$                  | n                             | $\mathbf{0}$ |
| Zoey Lai                                    | 000407-04-2818     | 21                 | Female | Diploma                     | <b>No</b>      | No                                                             | Student           | 60                  | $\Omega$         | $\blacksquare$            | 1                | з                               | ō                             | $\bullet$    |
| Saleha                                      | 020208-01-4568     | 20                 | Female | <b>Bachelor's Degrees</b>   | <b>No</b>      | Yes                                                            | Student           | 60                  | 500              | 1                         |                  | <sup>2</sup>                    | $\Omega$                      | $\circ$      |
| Suraya                                      | 010803-02-1014     | 21                 | Female | <b>Bachelor's Degrees</b>   | <b>No</b>      | Yes                                                            | Student           | 60                  | 650              | $\mathbf{1}$              |                  | R                               | 1                             | $\Omega$     |
| Osman                                       | 980904-14-2927     | 24                 | Male   | Master's Degree             | <b>No</b>      | Yes                                                            | Student           | 60                  | 900              | $\overline{\mathbf{3}}$   | 1                | $\mathfrak{p}$                  | n                             | $\bullet$    |
| Elizabeth Lim                               | 010327-05-1368     | 21                 | Female | SPM level                   | <b>No</b>      | Yes                                                            | Student           | 60                  | 990              | $\mathbf{1}$              | $\overline{2}$   | $\overline{2}$                  | $\mathbf{0}$                  | $\mathbf 0$  |
| Victoria Ne                                 | 971122-01-8726     | 25                 | Female | <b>Doctoral Degree</b>      | <b>No</b>      | Yes                                                            | Student           | 60                  | 1000             | $\mathbf{1}$              | $\overline{2}$   | $\overline{2}$                  | ō                             | $\bullet$    |
| <b>Flia Chang</b>                           | 030618-14-1046     | 19                 | Female | <b>SPM level</b>            | <b>No</b>      | Yes                                                            | Student           | $70 -$              | 1,200            |                           |                  |                                 | n                             | $\sqrt{2}$   |

Figure 5.3.3.6 Shopping Data Record

Shopping data fields included ecommerce transaction, ecommerce buying habits, foot delivery platforms, airline bookings, and hotel bookings. Shopping data is to define does a user make unnecessary purchases without the financial means to back them up. An individual represents one row of the records. The number represent the relevant data to a particular individual.

Above figures and the data records are the alternative credit scoring will be using in this project. In the consumer finance markets, alternative credit score refers to the information that is used to assess credit worthiness of an individual and it is usually not the part of the traditional credit report. Other data collection methods have disrupted the credit scoring industry in recent years. Alternative credit scoring companies, rather than looking at a person's credit payment history, utilize data from smartphone usage or psychometric exams to evaluate a person's chance of repaying a loan [23]. The examples of alternative credit scoring are bank data, mobile phone data, debts data, shopping data, utilities data, and also personal data. The personal data such as an individual's education level and occupation can represent that person's financial conduct. The alternative credit data above will effect an individual's credit score. It is difficult and impossible to buy a house or establish a business without credit score. For a variety of reasons, people have difficulty obtaining credit or paying more for loans. Delinquent payments, for example, are a negative mark on some institutions' credit reports. Some people have a difficult time keeping track of their earnings.

To calculate the alternative credit score of an individual, we need use **multiple regression linear method**. The terms regression analysis and linear regression are frequently used interchangeably. A collection of statistical methods known as regression analysis is used to estimate the relationship between independent and dependent variables.

The reason to use linear regression to analyse the data it is because regression analysis is more flexible and has broader range of applications. Both linear regression and neural networks are models that can utilise inputs to create predictions. However, regression analysis allows for more than just making predictions, such as determining the strength of the connections between variables. By using the R-Squared or Adjusted R-Squared, the regression analysis will show the total variability in the data model. This could determine which of the model's predictors are statistically significant and which

are not. Furthermore, regression analysis can provide the confidence interval for each calculated regression coefficient. Not only can a single coefficient of a feature be estimated, but a range of coefficients with a level of confidence, such as 95 percent or 99 percent confidence level, could also be obtained.

Other than that, the regression analysis is easy to communicate and it is less of a black box. A simplified model makes it easier to describe how the model works and to understand the model's results. For example, most of the business users are likely to understand the sum of the least square which means the best match lines is much faster than the backpropagation. Because the company is interested in how the model's underlying logic works, this is significant. There is nothing more harmful to a business than unpredictability, and black boxes are an excellent metaphor for that. Hence, it's critical to comprehend how the model's figures are calculated and how to interpret them.

Furthermore, will gain a better understanding of statistical inference by learning about regression analysis. Regression analysis will help building a simple and multiple regression models. It also conducting the residual analysis and applying the transformation like the Box-Cox. Confidence intervals for regression coefficients and residuals are calculated. Besides that, the hypothesis testing is used to determine the statistical significance of models and regression results. The evaluating models will be using by R-Squared, MSPE, MAE, MAPE and so on. Moreover, the variance inflation factor (VIF) can be identifying the multicollinearity. In addition, the partial F-test can be using to compare different of the regression models [14].

## **Multiple linear regression - Traditional Bank Data**

| <b>SUMMARY OUTPUT</b>              |                |                       |                         |           |                       |              |               |                    |
|------------------------------------|----------------|-----------------------|-------------------------|-----------|-----------------------|--------------|---------------|--------------------|
| <b>Rearession Statistics</b>       |                |                       |                         |           |                       |              |               |                    |
| <b>Multiple R</b>                  | 0.744226509    |                       |                         |           |                       |              |               |                    |
| <b>R</b> Square                    | 0.553873097    |                       |                         |           |                       |              |               |                    |
| <b>Adjusted R Square</b>           | 0.51465315     |                       |                         |           |                       |              |               |                    |
| <b>Standard Frror</b>              | 11.44145616    |                       |                         |           |                       |              |               |                    |
| Observations                       | 100            |                       |                         |           |                       |              |               |                    |
| <b>ANOVA</b>                       |                |                       |                         |           |                       |              |               |                    |
|                                    | df             | SS                    | <b>MS</b>               | F         | <b>Significance F</b> |              |               |                    |
| Regression                         | 8              | 14789.58037           | 1848.697546 14.122229   |           | 3.58977E-13           |              |               |                    |
| Residual                           | 91             |                       | 11912.52963 130.9069191 |           |                       |              |               |                    |
| <b>Total</b>                       | 99             | 26702.11              |                         |           |                       |              |               |                    |
|                                    | Coefficients   | <b>Standard Error</b> | t Stat                  | P-value   | Lower 95%             | Upper 95%    | Lower 95.0%   | <b>Upper 95.0%</b> |
| Intercept                          | 57.08824522    | 5.02291029            | 11.36557134             | 3.751E-19 | 47.11085097           | 67.065639    | 47.110851     | 67.06563947        |
| <b>IncomePerMonth</b>              | 0.006061213    | 0.000983651           | 6.16195247              | 1.929E-08 | 0.00410731            | 0.0080151    | 0.00410731    | 0.008015115        |
| <b>Deposits</b>                    | $-2.727171414$ | 1.012287424           | $-2.69406826$           | 0.0084051 | -4.737956027          | $-0.7163868$ | $-4.73795603$ | $-0.7163868$       |
| Withdrawals                        | 0.989294693    | 0.916863522           | 1.078998858             | 0.2834399 | $-0.83194206$         | 2.8105314    | $-0.83194206$ | 2.810531446        |
| <b>CreditDebitCardsTransaction</b> | $-0.748090235$ | 0.827032804           | $-0.90454723$ 0.3680938 |           | -2.390889302          | 0.8947088    | $-2.3908893$  | 0.894708832        |
| Investment                         | 0.025269935    | 1.163656529           | 0.021715974 0.9827221   |           | $-2.286190811$        | 2.3367307    | $-2.28619081$ | 2.33673068         |
| Insurance                          | $-2.545811482$ | 1.648124974           | $-1.54467138$ 0.1258964 |           | $-5.819609277$        | 0.7279863    | $-5.81960928$ | 0.727986314        |
| <b>NumDebitCards</b>               | 2.140277374    | 1.880905127           | 1.137897571 0.2581503   |           | $-1.595909599$        | 5.8764643    | $-1.5959096$  | 5.876464348        |
| <b>NumCreditCards</b>              | $-3.442758487$ | 1.378048801           | -2.49828488 0.0142751   |           | $-6.180083144$        | $-0.7054338$ | $-6.18008314$ | $-0.70543383$      |

Figure 5.3.3.7 Multiple linear regression for Traditional Bank Data

### *Assume variables:*

To calculate a person's credit score with the ability to pay  $(=\hat{y})$ ,

Income per month  $(= x_1)$ ,

Deposits  $(= x_2)$ ,

Withdrawals  $(= x_3)$ ,

Credit Debit cards transaction  $(= x_4)$ ,

Investment  $(= x<sub>5</sub>)$ ,

Insurance  $(= x_6)$ ,

Number debit cards  $(= x_7)$ ,

Number credit cards  $(= x_8)$ ,

## **The estimated multiple linear regression equation:**

 $\hat{y} = 57.0882 + 0.0060x_1 - 2.7272x_2 + 0.9893x_3 - 0.7481x_4 + 0.0253x_5 2.5458x_6 + 2.1403x_7 - 3.4428x_8$ 

### To build a good regression model:

*Figure 2.1.5.7* shows the result of regression analysis used to predict the credit score of an individual which can help them to increase their credit worthiness. Although the independent variables explain more than 52% of the average of the credit score, but for the 0.05 significance level, the p-values indicate **Withdrawals, CreditDebitCardsTransaction, investment, insurance and NumDebitCards** do not appear to be significant because it is already over than 0.05 significant level. It is because in regression, p-values less than the significant level indicate that the term is statistically significant. When a variable is not significant, it needs to be removed from the model. A good regression model should include only significant independent variables.

| <b>SUMMARY OUTPUT</b>              |                |                       |               |          |                       |                |                |                    |
|------------------------------------|----------------|-----------------------|---------------|----------|-----------------------|----------------|----------------|--------------------|
| <b>Regression Statistics</b>       |                |                       |               |          |                       |                |                |                    |
| <b>Multiple R</b>                  | 0.758820606    |                       |               |          |                       |                |                |                    |
| <b>R</b> Square                    | 0.575808711    |                       |               |          |                       |                |                |                    |
| <b>Adjusted R Square</b>           | 0.553245345    |                       |               |          |                       |                |                |                    |
| <b>Standard Error</b>              | 10.97715347    |                       |               |          |                       |                |                |                    |
| <b>Observations</b>                | 100            |                       |               |          |                       |                |                |                    |
|                                    |                |                       |               |          |                       |                |                |                    |
| <b>ANOVA</b>                       |                |                       |               |          |                       |                |                |                    |
|                                    | df             | SS                    | <b>MS</b>     | F        | <b>Significance F</b> |                |                |                    |
| Regression                         | 5              | 15375.30755           | 3075.06151    | 25.51963 | 3.5267E-16            |                |                |                    |
| <b>Residual</b>                    | 94             | 11326.80245           | 120.4978984   |          |                       |                |                |                    |
| Total                              | 99             | 26702.11              |               |          |                       |                |                |                    |
|                                    |                |                       |               |          |                       |                |                |                    |
|                                    | Coefficients   | <b>Standard Error</b> | t Stat        | P-value  | Lower 95%             | Upper 95%      | Lower 95.0%    | <b>Upper 95.0%</b> |
| Intercept                          | 70.26574213    | 4.672714389           | 15.03745709   | 9.44E-27 | 60.9879582            | 79.54352608    | 60.98795817    | 79.54352608        |
| <b>IncomePerMonth</b>              | 0.005775328    | 0.000598691           | 9.646593071   | 1.04E-15 | 0.00458661            | 0.006964042    | 0.004586613    | 0.006964042        |
| <b>Deposits</b>                    | $-2.155273841$ | 0.931407792           | $-2.31399593$ | 0.022847 | -4.00460585           | $-0.305941836$ | -4.004605845   | $-0.30594184$      |
| Insurance                          | $-3.144907108$ | 1.300058197           | $-2.41905102$ | 0.017486 | $-5.72620313$         | $-0.563611082$ | $-5.726203134$ | $-0.56361108$      |
| <b>CreditDebitCardsTransaction</b> | -1.384007874   | 0.600346116           | $-2.30534993$ | 0.023347 | $-2.57600916$         | $-0.192006588$ | $-2.57600916$  | $-0.19200659$      |
| <b>NumDebitCards</b>               | -3.368103197   | 1.682130032           | $-2.00228468$ | 0.048135 | $-6.70801181$         | $-0.028194587$ | $-6.708011808$ | $-0.02819459$      |
|                                    |                |                       |               |          |                       |                |                |                    |

Figure 5.3.3.8 Multiple linear regression for Traditional Bank Data

To ensure the variables may or not may be significant in new model, we should drop it one by one to look at the changing of Adjusted R square and also the other independent variables p-value. After dropped and replaced the variables in several times, here came out the final version of multiple linear regression. All of the independent variables pvalue is less than 0.05 which is represent a good regression model. Other than that, the Adjusted R Square has increased to 55% compared to the *Figure 2.1.5.7*, which indicates that the model has improved. An adjusted R Square will consider the marginal improvement added by an additional term in the model. So it will increase if added the useful terms and it will decrease if added the less useful predictors. For the p-value is less than the significance level, therefore we can reject the null hypothesis that each partial regression is zero and conclude that each of them is statistically significant.
### **Correlation and Multicollinearity**

|                             | <b>IncomePerM</b> |                 |           | CreditDebitC NumDebit |       |
|-----------------------------|-------------------|-----------------|-----------|-----------------------|-------|
|                             | onth              | <b>Deposits</b> | Insurance | ardsTransac           | Cards |
| <b>IncomePerMonth</b>       |                   |                 |           |                       |       |
| <b>Deposits</b>             | 0.71729366        |                 |           |                       |       |
| Insurance                   | 0.52046534        | 0.44510178      |           |                       |       |
| CreditDebitCardsTransaction | 0.3200284         | 0.11049186      | 0.0813056 |                       |       |
| NumDebitCards               | 0.41536524        | 0.35554055      | 0.1991643 | 0.16771683            |       |

Figure 5.3.3.9 Correlation and Multicollinearity for Traditional Bank Data

The 0.7 is bottom-line, which is still acceptable in this project. There are **not exists correlation between the independent variables.** It is better to use independent variables that are not correlated or repetitive when building multiple regression models that use two or more variables.

### **Residual Plot**

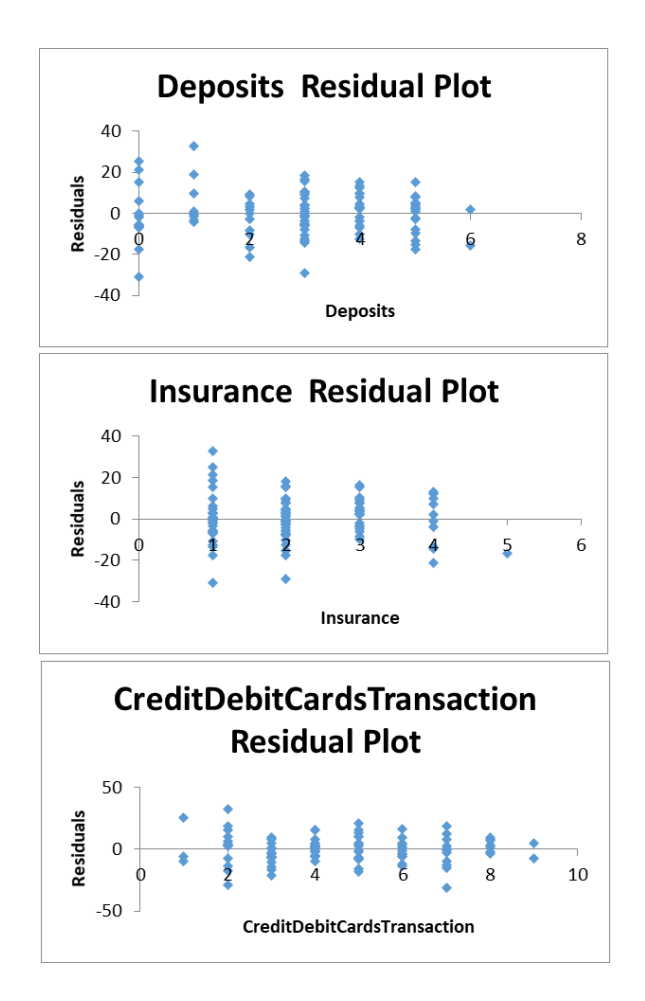

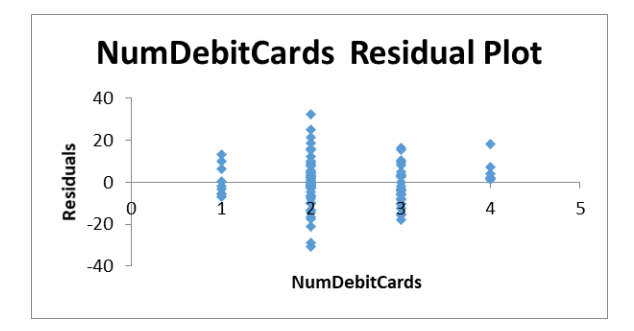

Figure 5.3.3.10 Residual Plot for Traditional Bank Data

Residual plot is a scatter chart of the residuals with the value of the independent variable on the x-axis. The residuals should be at each value appear to have a mean of zero, to have similar variance, and to be concentrated around the zero. But due to the data records is not big and clear, the residual plot is not randomly and around the zero.

#### **Here comes the better multiple linear regression model:**

To calculate a person's credit score with the ability to pay  $(=\hat{y})$ ,

IncomePerMonth  $(= x_1)$ ,

Deposits  $(= x_2)$ ,

Insurance  $(= x_3)$ ,

CreditDebitCardsTransaction  $(= x_4)$ ,

NumDebitCards  $(= x<sub>5</sub>)$ ,

#### **The estimated multiple linear regression equation for traditional bank data:**

 $\hat{y} = 70.2657 + 0.0058x_1 - 2.1553x_2 - 3.1449x_3 - 1.3840x_4 - 3.3681x_5$ 

#### **Multiple linear regression – Utilities Data**

SUMMARY OUTPUT

| <b>Regression Statistics</b>   |              |                       |            |          |                |              |              |
|--------------------------------|--------------|-----------------------|------------|----------|----------------|--------------|--------------|
| Multiple R                     | 0.74227841   |                       |            |          |                |              |              |
| R Square                       | 0.55097724   |                       |            |          |                |              |              |
| <b>Adjusted R Square</b>       | 0.51681247   |                       |            |          |                |              |              |
| <b>Standard Error</b>          | 10.4773698   |                       |            |          |                |              |              |
| Observations                   | 100          |                       |            |          |                |              |              |
| <b>ANOVA</b>                   |              |                       |            |          |                |              |              |
|                                | df           | SS                    | <b>MS</b>  | F        | Significance F |              |              |
| Regression                     | 7            | 12392.46447           | 1770.352   | 16.12706 | 1.12674E-13    |              |              |
| Residual                       | 92           | 10099.32553           | 109.7753   |          |                |              |              |
| Total                          | 99           | 22491.79              |            |          |                |              |              |
|                                |              |                       |            |          |                |              |              |
|                                | Coefficients | <b>Standard Error</b> | t Stat     | P-value  | Lower 95%      | Upper 95%    | Lower 95.0%  |
| Intercept                      | 47.8028133   | 3.658297927           | 13.06695   | 1.11E-22 | 40.53711783    | 55.0685087   | 40.5371178   |
| <b>IncomePerMonth</b>          | 0.00394632   | 0.000759998           | 5.192541   | 1.24E-06 | 0.002436898    | 0.00545574   | 0.0024369    |
| WaterBill                      | 10.3003049   | 3.340985725           | 3.083014   | 0.002705 | 3.664818915    | 16.935791    | 3.66481891   |
| ElectricityBill                | $-13.784492$ | 5.732189734           | $-2.40475$ | 0.018186 | $-25.16911569$ | $-2.3998685$ | $-25.169116$ |
| GasBill                        | 1.5309744    | 2.467574705           | 0.620437   | 0.536504 | $-3.369841962$ | 6.43179075   | $-3.369842$  |
| Wi-Fi Bills                    | $-0.9040823$ | 3.36704481            | $-0.26851$ | 0.788909 | -7.59132389    | 5.78315936   | $-7.5913239$ |
| <b>MobilePhoneBillPayments</b> | 2.15335548   | 2.37012864            | 0.908539   | 0.365967 | $-2.553924578$ | 6.86063554   | $-2.5539246$ |
| CableTVpayments                | 2.88925045   | 3.794096768           | 0.761512   | 0.448299 | $-4.646153223$ | 10.4246541   | -4.6461532   |

Figure 5.3.3.11 Multiple linear regression for Utilities Data

In regression, p-values less than the significant level (95%) indicate that the term is statistically significant. When a variable is not significant, it needs to be removed from the model. A good regression model should include only significant independent variables. The highlighted p-values shown in *Figure 2.1.5.11*which are exceed than 0.05 significant level.

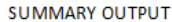

| <b>Regression Statistics</b> |               |                       |            |          |                |              |                         |               |
|------------------------------|---------------|-----------------------|------------|----------|----------------|--------------|-------------------------|---------------|
| Multiple R                   | 0.754354236   |                       |            |          |                |              |                         |               |
| R Square                     | 0.569050314   |                       |            |          |                |              |                         |               |
| Adjusted R Square            | 0.546127458   |                       |            |          |                |              |                         |               |
| <b>Standard Error</b>        | 10.15456602   |                       |            |          |                |              |                         |               |
| <b>Observations</b>          | 100           |                       |            |          |                |              |                         |               |
| <b>ANOVA</b>                 |               |                       |            |          |                |              |                         |               |
|                              | df            | SS                    | ΜS         | F        | Significance F |              |                         |               |
| Regression                   | 5             | 12798.96015           | 2559.79    | 24.82458 | 7.28795E-16    |              |                         |               |
| Residual                     | 94            | 9692.829848           | 103.115    |          |                |              |                         |               |
| To tal                       | 99            | 22491.79              |            |          |                |              |                         |               |
|                              |               |                       |            |          |                |              |                         |               |
|                              | Coefficients  | <b>Standard Error</b> | t Stat     | P-value  | Lower 95%      | Upper 95%    | Lower 95.0% Upper 95.0% |               |
| Intercept                    | 56.0310815    | 4.253682196           | 13.1724    | 4.55E-23 | 47.58529579    | 64.4768672   | 47.5852958              | 64.4768672    |
| Income PerMonth              | 0.003620722   | 0.00078219            | 4.62895    | 1.18E-05 | 0.002067665    | 0.00517378   | 0.00206767              | 0.00517378    |
| WaterBill                    | 9.009400797   | 3.093081981           | 2.91276    | 0.004475 | 2.868014016    | 15.1507876   | 2.86801402              | 15.1507876    |
| ElectricityBill              | $-9.16268095$ | 3.892241618           | $-2.35409$ | 0.02065  | $-16.8908179$  | $-1.434544$  | $-16.8908179$           | $-1.43454397$ |
| Wi-Fi Bills                  | 3.628873823   | 1.776567327           | 2.04263    | 0.043889 | 0.10145775     | 7.1562899    | 0.10145775              | 7.1562899     |
| Mobile Phone Bill Payments   | $-3.41943854$ | 1.626500745           | $-2.10233$ | 0.038198 | $-6.6488939$   | $-0.1899832$ | $-6.6488939$            | $-0.18998319$ |
|                              |               |                       |            |          |                |              |                         |               |

Figure 5.3.3.12 Multiple linear regression for Utilities Data

To ensure the variables may or not may be significant in new model, we should drop it one by one to look at the changing of Adjusted R square and also the other independent variables p-value. After dropped and replaced the variables in several times, here came out the final version of multiple linear regression. All of the independent variables pvalue is less than 0.05 which is represent a good regression model. Other than that, the Adjusted R Square has increased to 55% compared to the *Figure 2.1.5.12* (52%), which indicates that the model has improved. An adjusted R Square will consider the marginal improvement added by an additional term in the model. So it will increase if added the useful terms and it will decrease if added the less useful predictors. For the p-value is less than the significance level, therefore we can reject the null hypothesis that each partial regression is zero and conclude that each of them is statistically significant.

|                         | <b>IncomePerMonth</b> | WaterBill                           | Elect ricit vBill                               | Wi-Fi Bills | MobilePhoneBillPayments |
|-------------------------|-----------------------|-------------------------------------|-------------------------------------------------|-------------|-------------------------|
| IncomePerMonth          |                       |                                     |                                                 |             |                         |
| WaterBill               | 0.388111586           |                                     |                                                 |             |                         |
| ElectricityBill         |                       | 0.858690102 0.394227025             |                                                 |             |                         |
| Wi-Fi Bills             |                       | 0.841318397 0.350507112 0.785029795 |                                                 |             |                         |
| MobilePhoneBillPayments |                       |                                     | 0.462874469 0.195154551 0.445629564 0.367068699 |             |                         |

Figure 5.3.3.13 Correlation and Multicollinearity for Utilities Data

The 0.7 is bottom-line, which is still acceptable in this project. There are **not exists correlation between the independent variables**. It is better to use independent variables that are not correlated or repetitive when building multiple regression models that use two or more variables.

### **Residual Plot**

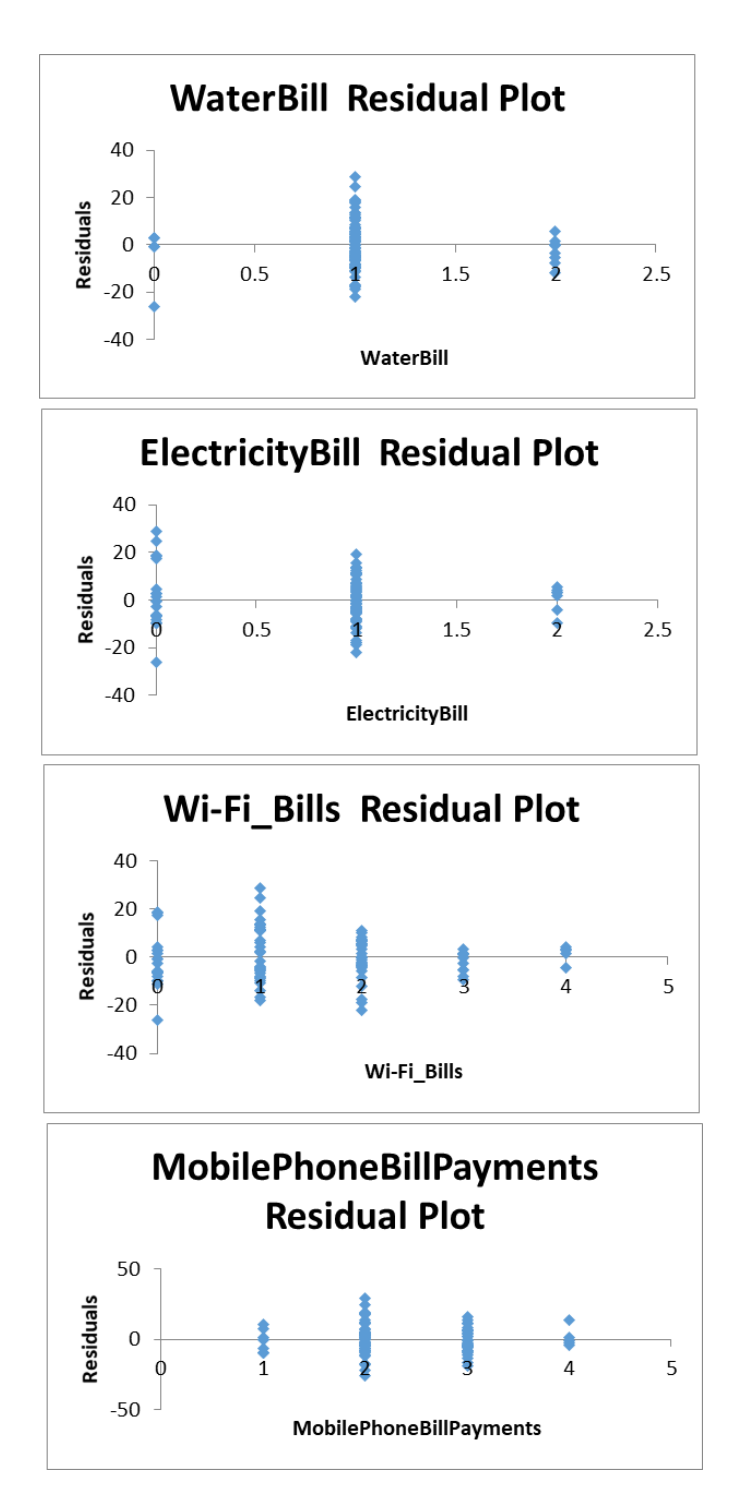

Figure 5.3.3.14 Residual Plot for Utilities Data

Residual plot is a scatter chart of the residuals with the value of the independent variable on the x-axis. The residuals should be at each value appear to have a mean of zero, to have similar variance, and to be concentrated around the zero. But due to the data records is not big and clear, the residual plot is not randomly and around the zero.

### **Here comes the better multiple linear regression model:**

To calculate a person's credit score with the ability to pay  $(=\hat{y})$ ,

IncomePerMonth  $(= x_1)$ ,

WaterBill  $(= x_2)$ ,

ElectricityBill  $(= x_3)$ ,

Wi-Fi Bills  $(= x_4)$ ,

MobilePhoneBillPayments  $(= x<sub>5</sub>)$ ,

#### **The estimated multiple linear regression equation for Utilities data:**

 $\hat{y} = 56.0311 + 0.0036x_1 + 9.0094x_2 - 9.1627x_3 + 3.6289x_4 - 3.4194x_5$ 

### **Multiple linear regression – Debt Data**

**SUMMARY OUTPUT** 

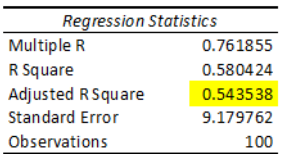

ANOVA

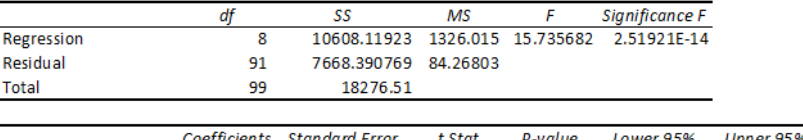

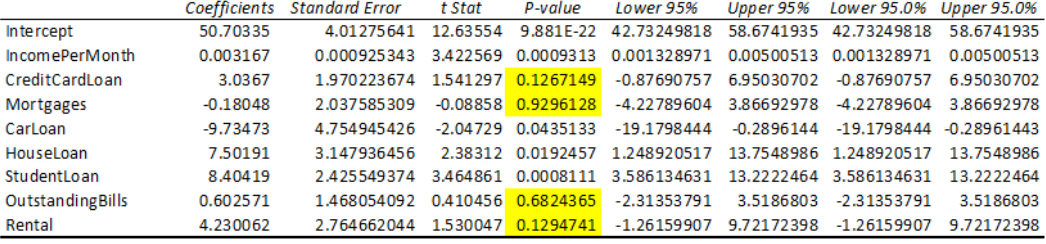

Figure 5.3.3.15 Multiple linear regression for Debt Data

In regression, p-values less than the significant level (95%) indicate that the term is statistically significant. When a variable is not significant, it needs to be removed from the model. A good regression model should include only significant independent variables. The highlighted p-values shown in *Figure 2.1.5.13* which are exceed than 0.05 significant level.

**SUMMARY OUTPUT** 

| <b>Regression Statistics</b> |                          |          |            |          |                                           |            |            |            |
|------------------------------|--------------------------|----------|------------|----------|-------------------------------------------|------------|------------|------------|
| Multiple R                   | 0.776456                 |          |            |          |                                           |            |            |            |
| R Square                     | 0.602884                 |          |            |          |                                           |            |            |            |
| <b>Adjusted R Square</b>     | 0.577263                 |          |            |          |                                           |            |            |            |
| <b>Standard Error</b>        | 8.834135                 |          |            |          |                                           |            |            |            |
| Observations                 | 100                      |          |            |          |                                           |            |            |            |
|                              |                          |          |            |          |                                           |            |            |            |
| <b>ANOVA</b>                 |                          |          |            |          |                                           |            |            |            |
|                              | ďf                       | SS       | <b>MS</b>  | F        | ignificance F                             |            |            |            |
| Regression                   | 6                        | 11018.61 | 1836.435   | 23.53138 | 9.63E-17                                  |            |            |            |
| Residual                     | 93                       | 7257.901 | 78.04194   |          |                                           |            |            |            |
| Total                        | 99                       | 18276.51 |            |          |                                           |            |            |            |
|                              |                          |          |            |          |                                           |            |            |            |
|                              | Coefficients andard Erre |          | t Stat     | P-value  | Lower 95% Upper 95% ower 95.0%/pper 95.0% |            |            |            |
| Intercept                    | 45.58133                 | 3.796996 | 12.00458   | 1.32E-20 | 38.04125                                  | 53.12141   | 38.04125   | 53.12141   |
| <b>IncomePerMonth</b>        | 0.00361                  | 0.000763 | 4.730059   | 7.98E-06 | 0.002094                                  | 0.005125   | 0.002094   | 0.005125   |
| CarLoan                      | $-12.2428$               | 3.903597 | $-3.13628$ | 0.002291 | $-19.9945$                                | $-4.49099$ | $-19.9945$ | $-4.49099$ |
| HouseLoan                    | 6.803223                 | 3.028312 | 2.24654    | 0.027036 | 0.789596                                  | 12.81685   | 0.789596   | 12.81685   |
| StudentLoan                  | 9.531415                 | 2.158073 | 4.416633   | 2.7E-05  | 5.245911                                  | 13.81692   | 5.245911   | 13.81692   |
| <b>OutstandingBills</b>      | 5.810996                 | 2.717846 | 2.138089   | 0.035131 | 0.413892                                  | 11.2081    | 0.413892   | 11.2081    |
| Rental                       | 4.280102                 | 2.077444 | 2.060273   | 0.042166 | 0.154711                                  | 8.405494   | 0.154711   | 8.405494   |

Figure 5.3.3.16 Multiple linear regression for Debt Data

To ensure the variables may or not may be significant in new model, we should drop it one by one to look at the changing of Adjusted R square and also the other independent variables p-value. After dropped and replaced the variables in several times, here came out the final version of multiple linear regression. All of the independent variables pvalue is less than 0.05 which is represent a good regression model. Other than that, the Adjusted R Square has increased to 57% compared to the *Figure 2.1.5.13* (54%), which indicates that the model has improved. An adjusted R Square will consider the marginal improvement added by an additional term in the model. So it will increase if added the useful terms and it will decrease if added the less useful predictors. For the p-value is less than the significance level, therefore we can reject the null hypothesis that each partial regression is zero and conclude that each of them is statistically significant.

|                          | PercentageOfAbility to Pay | <b>IncomePerMonth</b> | CarLoan    | <b>HouseLoan</b> | StudentLoan    | OutstandinaBills | <b>Rental</b> |
|--------------------------|----------------------------|-----------------------|------------|------------------|----------------|------------------|---------------|
| PercentageOfAbilitytoPay |                            |                       |            |                  |                |                  |               |
| IncomePerMonth           | 0.612847793                |                       |            |                  |                |                  |               |
| Carloan                  | 0.43051249                 | 0.859587385           |            |                  |                |                  |               |
| HouseLoan                | 0.645357718                | 0.801282094           | 0.68703    |                  |                |                  |               |
| StudentLoan              | 0.224602171                | $-0.163057037$        | $-0.1308$  | $-0.00364842$    |                |                  |               |
| <b>OutstandingBills</b>  | 0.399982226                | 0.388111586           | 0.364225   | 0.339342699      | $-0.018246623$ |                  |               |
| Rental                   | $-0.113952978$             | $-0.454467831$        | $-0.38053$ | $-0.246983863$   | 0.045100673    | $-0.034622049$   |               |

Figure 5.3.3.17 Correlation and Multicollinearity for Debt Data

The 0.7 is bottom-line, which is still acceptable in this project. There should be exists correlation between the independent variables. It is better to use independent variables that are not correlated or repetitive when building multiple regression models that use two or more variables. But due to the data records is not big and clear, the correlation is out of expectation.

### **Residual Plot**

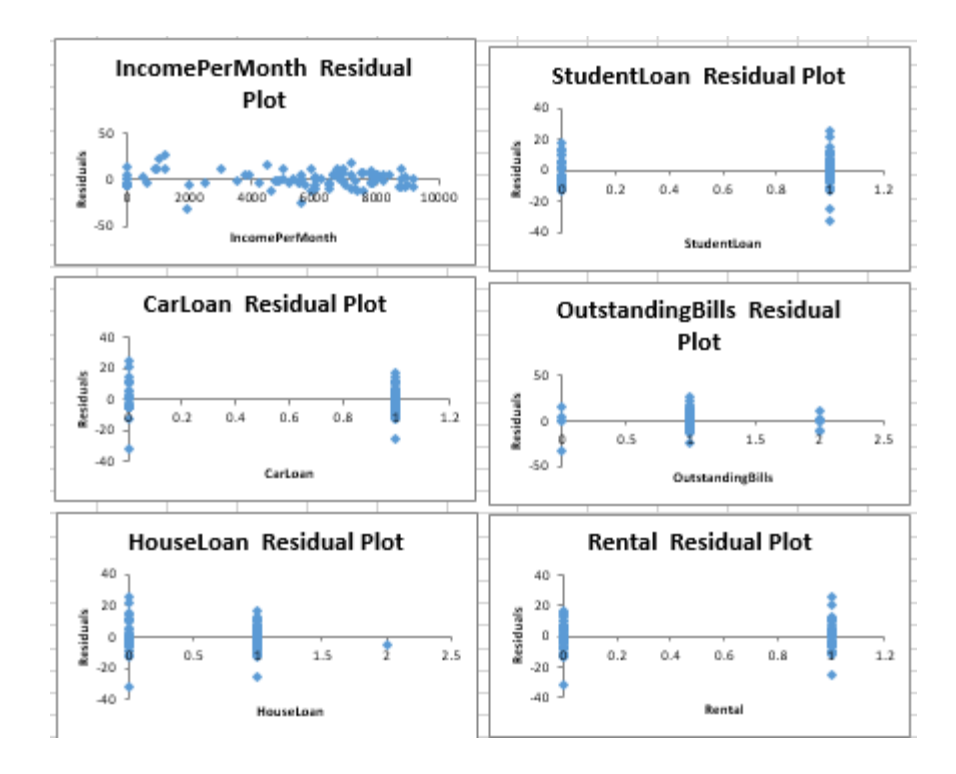

Figure 5.3.3.18 Residual Plot for Debt Data

Residual plot is a scatter chart of the residuals with the value of the independent variable on the x-axis. The residuals should be at each value appear to have a mean of zero, to have similar variance, and to be concentrated around the zero. But due to the data records is not big and clear, the residual plot is not randomly and around the zero.

#### **Here comes the better multiple linear regression model:**

To calculate a person's credit score with the ability to pay  $(=\hat{y})$ ,

IncomePerMonth  $(= x_1)$ ,

CarLoan  $(= x_2)$ ,

HouseLoan  $(= x_3)$ ,

StudentLoan  $(= x_4)$ ,

OutstandingBills  $(= x<sub>5</sub>)$ ,

Rental  $(= x_6)$ ,

### **The estimated multiple linear regression equation for Debt data:**

 $\hat{y} = 45.5813 + 0.0036x_1 - 12.2428x_2 + 6.8032x_3 + 9.5314x_4 + 5.8109x_5 +$  $4.2801x_{6}$ 

#### **Multiple linear regression – Mobile Data**

SUMMARY OUTPUT

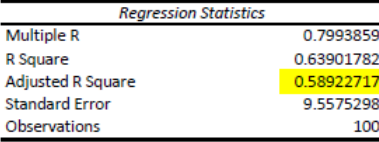

ANOVA

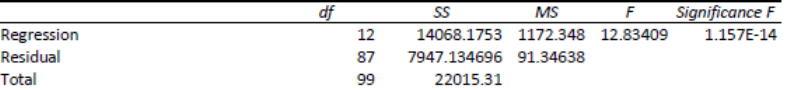

|                                   | Coefficients  | <b>Standard Error</b> | t Stat     | P-value  | Lower 95%     |           | Upper 95% Lower 95.0% Upper 95.0% |            |
|-----------------------------------|---------------|-----------------------|------------|----------|---------------|-----------|-----------------------------------|------------|
| Intercept                         | 32.3011296    | 6.94382117            | 4.65178    | 1.17E-05 | 18.49953309   | 46.102726 | 18 4995331                        | 46.102726  |
| <b>IncomePerMonth</b>             | 0.00430161    | 0.000543931           | 7908377    | 7.59E-12 | 0.003220491   | 0.0053827 | 0.00322049                        | 0.00538274 |
| Social Media Platforms (positive) | 1.25017589    | 0.613001904           | 2039432    | 0.044441 | 0.031768226   | 24685835  | 0.03176823                        | 2.46858355 |
| Social Media Platforms (negative) | -3.93998036   | 2.282461962           | $-1.7262$  | 0.087862 | $-8.47662066$ | 0.5966599 | -8.4766207                        | 0.59665993 |
| Data Usage                        | -1.29442636   | 2.24901575            | $-0.57555$ | 0.566404 | $-5.76458869$ | 3.175736  | $-5.7645887$                      | 3.17573597 |
| <b>Mobile Games</b>               | $-0.67432937$ | 0832885957            | $-0.80963$ | 0420362  | $-2.3297804$  | 0.9811217 | -2.3297804                        | 0.98112165 |
| <b>Subscription Fees</b>          | 0.1266739     | 1.821620622           | 0.069539   | 0.94472  | $-3.49399433$ | 3.7473421 | $-3.4939943$                      | 3.74734214 |
| <b>SMS</b>                        | $-1.2129866$  | 1.489006112           | $-0.81463$ | 0417509  | -417254748    | 1.7465743 | -41725475                         | 1.74657428 |
| Geolocation                       | 1.57280028    | 1.263731638           | 1.244568   | 0.216633 | $-0.93900318$ | 4.0846038 | $-0.9390032$                      | 4.08460375 |
| Top-up history                    | 2.16182318    | 0.69820207            | 3.096272   | 0.002637 | 0.774070962   | 3.5495754 | 0 77407096                        | 3.5495754  |
| <b>Calling Behavior</b>           | 1.07876038    | 1 274027567           | 0.846732   | 0.399467 | $-145350736$  | 36110281  | $-14535074$                       | 3 61102812 |
| E-Wallet                          | 3.18757185    | 0.989158663           | 3.222508   | 0.001789 | 1.2215119     | 5.1536318 | 1.2215119                         | 5.1536318  |
| Email                             | $-0.90010009$ | 0.738058394           | $-1.21955$ | 0.225931 | -2.36707107   | 0.5668709 | $-2.3670711$                      | 0.56687089 |

Figure 5.3.3.19 Multiple linear regression for Mobile Data

In regression, p-values less than the significant level (95%) indicate that the term is statistically significant. When a variable is not significant, it needs to be removed from the model. A good regression model should include only significant independent variables. The highlighted p-values shown in *Figure 2.1.5.15* which are exceed than 0.05 significant level.

| <b>SUMMARY OUTPUT</b>          |               |                       |            |          |                        |              |              |                    |
|--------------------------------|---------------|-----------------------|------------|----------|------------------------|--------------|--------------|--------------------|
| <b>Regression Statistics</b>   |               |                       |            |          |                        |              |              |                    |
| <b>Multiple R</b>              | 0.832918441   |                       |            |          |                        |              |              |                    |
| R Square                       | 0.693753129   |                       |            |          |                        |              |              |                    |
| <b>Adjusted R Square</b>       | 0.670451736   |                       |            |          |                        |              |              |                    |
| <b>Standard Error</b>          | 8.560602256   |                       |            |          |                        |              |              |                    |
| <b>Observations</b>            | 100           |                       |            |          |                        |              |              |                    |
| <b>ANOVA</b>                   |               |                       |            |          |                        |              |              |                    |
|                                | df            | SS                    | MS         | F        | Significance F         |              |              |                    |
| <b>Regression</b>              | 7             | 15273 19019           | 2181884    | 29.77303 | 4.44917E-21            |              |              |                    |
| <b>Residual</b>                | 92            | 6742.11981            | 73.28391   |          |                        |              |              |                    |
| Total                          | 99            | 22015.31              |            |          |                        |              |              |                    |
|                                |               |                       |            |          |                        |              |              |                    |
|                                | Coefficients  | <b>Standard Error</b> | t Stat     | P-value  | Lower 95%              | Upper 95%    | Lower 95.0%  | <b>Upper 95.0%</b> |
| Intercept                      | 43.13151761   | 6.520093832           | 6.615168   | 2.41E-09 | 30.18204846            | 56.0809868   | 30.1820485   | 56.08098675        |
| <b>IncomePerMonth</b>          | 0.005424435   | 0.000393367           | 13.78974   | 4.11E-24 | 0.004643174            | 0.0062057    | 0.00464317   | 0.006205697        |
| SocialMediaPlatforms(negative) | -3.25920632   | 1.593218969           | $-2.04567$ | 0.043644 | $-6.42347672$          | $-0.0949359$ | $-6.4234767$ | $-0.094935928$     |
| <b>DataUsage</b>               | -4.5038989    | 1.350418718           | -3.33519   | 0.00123  | $-7.18594704$          | $-1.8218508$ | $-7.185947$  | -1.821850762       |
| <b>SubscriptionFees</b>        | $-3.29177155$ | 0.964349375           | $-3.41346$ | 0.000955 | -5.20705264            | $-1.3764904$ | -5.2070526   | -1.376490448       |
| <b>Top-upHistory</b>           | 2.295194945   | 0.623509272           | 3.681092   | 0.000391 | 1.056851712            | 3.53353818   | 1.05685171   | 3.533538178        |
| <b>E-Wallet</b>                | 3.441767594   | 0.860954102           | 3.99762    | 0.000129 | 1.731838431 5.15169676 |              | 1.73183843   | 5.151696756        |
| SocialMediaPlatforms(positive) | 1.111943925   | 0.558635205           | 1.990465   | 0.049507 | 0.002446188            | 2.22144166   | 0.00244619   | 2.221441662        |

Figure 5.3.3.20 Multiple linear regression for Mobile Data

To ensure the variables may or not may be significant in new model, we should drop it one by one to look at the changing of Adjusted R square and also the other independent variables p-value. After dropped and replaced the variables in several times, here came out the final version of multiple linear regression. All of the independent variables pvalue is less than 0.05 which is represent a good regression model. Other than that, the Adjusted R Square has increased to 67% compared to the *Figure 2.1.5.15* (59%), which indicates that the model has improved. An adjusted R Square will consider the marginal improvement added by an additional term in the model. So it will increase if added the useful terms and it will decrease if added the less useful predictors. For the p-value is less than the significance level, therefore we can reject the null hypothesis that each partial regression is zero and conclude that each of them is statistically significant. \

|                                |                |                | PercentageOfAbilitytacomePerMont SocialMediaPlatforms(negative) |                               |                |                       | DataUsage ubscriptionFeeTop-upHistory E-Wallet IMediaPlatforms(positive) |  |
|--------------------------------|----------------|----------------|-----------------------------------------------------------------|-------------------------------|----------------|-----------------------|--------------------------------------------------------------------------|--|
| PercentageOfAbilitytoPay       |                |                |                                                                 |                               |                |                       |                                                                          |  |
| <b>IncomePerMonth</b>          | 0.669142543    |                |                                                                 |                               |                |                       |                                                                          |  |
| SocialMediaPlatforms(negative) | $-0.057184018$ | 0.122420195    |                                                                 |                               |                |                       |                                                                          |  |
| DataUsage                      | 0.168351723    | 0.437887579    | 0.069613282                                                     |                               |                |                       |                                                                          |  |
| SubscriptionFees               | $-0.033104664$ | 0.300660149    | 0.041782379                                                     | 0.047306956                   |                |                       |                                                                          |  |
| Top-upHistory                  | 0.04340388     | $-0.31292433$  |                                                                 | $-0.082301392$ $-0.054572744$ | $-0.178015995$ |                       |                                                                          |  |
| <b>E-Wallet</b>                | $-0.149130571$ | $-0.56503013$  |                                                                 | $-0.007289567 - 0.198597744$  | $-0.257130904$ | 0.254175219           |                                                                          |  |
| SocialMediaPlatforms(positive) | 0.038420107    | $-0.288721118$ |                                                                 | $-0.212115966 - 0.115077864$  | $-0.214218776$ | 0.240994953 0.2872012 |                                                                          |  |

Figure 5.3.3.21 Correlation and Multicollinearity for Mobile Data

The 0.7 is bottom-line, which is still acceptable in this project. There should be exists correlation between the independent variables. It is better to use independent variables that are not correlated or repetitive when building multiple regression models that use two or more variables. Figure 5.3.3.21 show the exist of -1.0 correlation, which is negative correlation. Due to the data records is not big and clear, the correlation is out of expectation.

#### **Residual Plot**

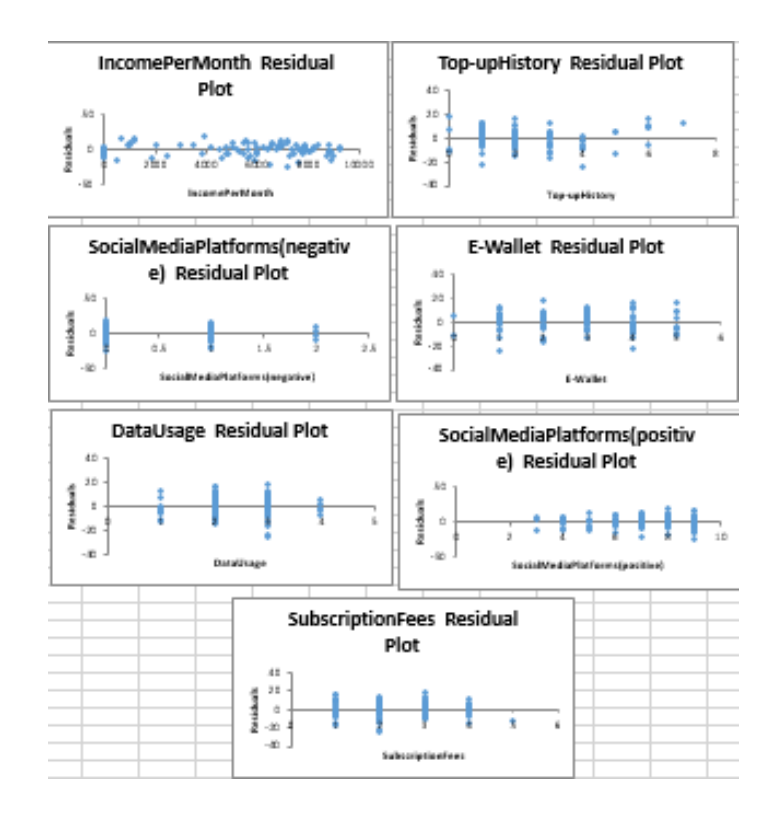

Figure 5.3.3.22 Residual Plot for Mobile Data

Residual plot is a scatter chart of the residuals with the value of the independent variable on the x-axis. The residuals should be at each value appear to have a mean of zero, to have similar variance, and to be concentrated around the zero. But due to the data records is not big and clear, the residual plot is not randomly and around the zero.

Bachelor of Information Systems (Honours) Business Information Systems Faculty of Information and Communication Technology (Kampar Campus), UTAR

#### **Here comes the better multiple linear regression model:**

To calculate a person's credit score with the ability to pay  $(=\hat{y})$ ,

IncomePerMonth  $(= x_1)$ ,

SocialMediaPlatforms (negative)  $(= x_2)$ ,

DataUsage  $(= x_3)$ ,

SubscriptionFees  $(= x_4)$ ,

Top-upHistory  $(= x_5)$ ,

E-Wallet  $(= x_6)$ ,

SocialMediaPlatforms (positive)  $(=x_7)$ ,

### **The estimated multiple linear regression equation for Mobile data:**

 $\hat{y} = 43.1315 + 0.0054x_1 - 3.2592x_2 - 4.5039x_3 - 3.2918x_4 + 2.2952x_5 +$  $3.4418x<sub>6</sub> + 1.1119x<sub>7</sub>$ 

#### **Multiple linear regression – Shopping Data**

**SUMMARY OUTPUT** 

| <b>Regression Statistics</b>   |              |                       |            |          |                |           |               |                         |
|--------------------------------|--------------|-----------------------|------------|----------|----------------|-----------|---------------|-------------------------|
| Multiple R                     | 0.80132047   |                       |            |          |                |           |               |                         |
| R Square                       | 0.6421145    |                       |            |          |                |           |               |                         |
| <b>Adjusted R Square</b>       | 0.61902512   |                       |            |          |                |           |               |                         |
| <b>Standard Error</b>          | 8.40998415   |                       |            |          |                |           |               |                         |
| Observations                   | 100          |                       |            |          |                |           |               |                         |
| <b>ANOVA</b>                   |              |                       |            |          |                |           |               |                         |
|                                | ď            | SS                    | <b>MS</b>  | F        | Significance F |           |               |                         |
| Regression                     | 6            | 11801.62149           | 1966.937   | 27.80994 | 8.62819E-19    |           |               |                         |
| Residual                       | 93           | 6577.688512           | 70.72783   |          |                |           |               |                         |
| <b>Total</b>                   | 99           | 18379.31              |            |          |                |           |               |                         |
|                                | Coefficients | <b>Standard Error</b> | t Stat     | P-value  | Lower 95%      | Upper 95% |               | Lower 95.0% Upper 95.0% |
| Intercept                      | 43.6424015   | 3.331908314           | 13.09832   | 7.85E-23 | 37.02589189    | 50.258911 | 37.0258919    | 50.258911               |
| IncomePerMonth                 | 0.00329696   | 0.000463671           | 7.110554   | 2.33E-10 | 0.002376202    | 0.0042177 | 0.0023762     | 0.00421772              |
| <b>Ecommerce Transaction</b>   | 2.58240973   | 0.907683947           | 2.845054   | 0.005461 | 0.779929299    | 4.3848902 | 0.7799293     | 4.38489016              |
| <b>Ecommerce Buying Habits</b> | 2.35143384   | 1.023747815           | 2.296888   | 0.023869 | 0.318473574    | 4.3843941 | 0.31847357    | 4.38439411              |
| <b>Airline Bookings</b>        | 2.88608606   | 1.567779659           | 1.840875   | 0.068828 | $-0.227213637$ | 5.9993857 | $-0.22721364$ | 5.99938575              |
| <b>Hotels Booking</b>          | $-2.3335145$ | 1.612302596           | $-1.44732$ | 0.15117  | -5.535227873   | 0.868199  | $-5.53522787$ | 0.86819897              |
| Food Delivery Platforms        | 2.47538386   | 1.027987898           | 2.407989   | 0.018014 | 0.434003624    | 4.5167641 | 0.43400362    | 4.51676409              |

Figure 5.3.3.23 Multiple linear regression for Shopping Data

In regression, p-values less than the significant level (95%) indicate that the term is statistically significant. When a variable is not significant, it needs to be removed from the model. A good regression model should include only significant independent variables. The highlighted p-values shown in *Figure 2.1.5.17* which are exceed than 0.05 significant level.

| <b>SUMMARY OUTPUT</b>        |              |                       |          |          |                |            |             |
|------------------------------|--------------|-----------------------|----------|----------|----------------|------------|-------------|
| <b>Regression Statistics</b> |              |                       |          |          |                |            |             |
| Multiple R                   | 0.791550616  |                       |          |          |                |            |             |
| R Square                     | 0.626552378  |                       |          |          |                |            |             |
| <b>Adjusted R Square</b>     | 0.610828268  |                       |          |          |                |            |             |
| <b>Standard Error</b>        | 8.49997499   |                       |          |          |                |            |             |
| Observations                 | 100          |                       |          |          |                |            |             |
|                              |              |                       |          |          |                |            |             |
| <b>ANOVA</b>                 |              |                       |          |          |                |            |             |
|                              | df           | SS                    | MS       | F        | Significance F |            |             |
| Regression                   | 4            | 11515.60039           | 2878.9   | 39.8466  | 1.47542E-19    |            |             |
| Residual                     | 95           | 6863.709609           | 72.24957 |          |                |            |             |
| Total                        | 99           | 18379.31              |          |          |                |            |             |
|                              |              |                       |          |          |                |            |             |
|                              | Coefficients | <b>Standard Error</b> | t Stat   | P-value  | Lower 95%      | Upper 95%  | Lower 95.0% |
| Intercept                    | 43.89386891  | 3.290072146           | 13.34131 | 1.69E-23 | 37.36224988    | 50.4254879 | 37.3622499  |
| IncomePerMonth               | 0.00313849   | 0.000373027           | 8.413573 | 4.02E-13 | 0.002397938    | 0.00387904 | 0.00239794  |
| EcommerceTransaction         | 2.718212246  | 0.914162275           | 2.973446 | 0.003732 | 0.903370672    | 4.53305382 | 0.90337067  |
| <b>EcommerceBuyingHabits</b> | 2.273133063  | 1.022608469           | 2.222877 | 0.028596 | 0.242998573    | 4.30326755 | 0.24299857  |
| <b>FoodDeliveryPlatforms</b> | 2.593359212  | 1.008655685           | 2.571105 | 0.01169  | 0.5909245      | 4.59579392 | 0.5909245   |

Figure 5.3.3.24 Multiple linear regression for Shopping Data

To ensure the variables may or not may be significant in new model, we should drop it one by one to look at the changing of Adjusted R square and also the other independent variables p-value. After dropped and replaced the variables in several times, here came out the final version of multiple linear regression. As result, the adjusted R Square has decreased to 61% compared to the *Figure 2.1.5.17* (62%). However, all of the independent variables p-value is less than 0.05 which is represent a good regression model.

An adjusted R Square will consider the marginal improvement added by an additional term in the model. So it will increase if added the useful terms and it will decrease if added the less useful predictors. For the p-value is less than the significance level, therefore we can reject the null hypothesis that each partial regression is zero and conclude that each of them is statistically significant.

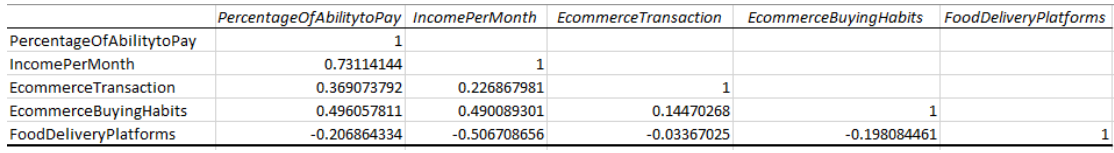

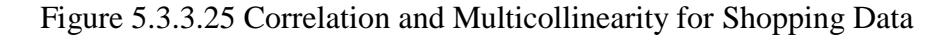

Bachelor of Information Systems (Honours) Business Information Systems Faculty of Information and Communication Technology (Kampar Campus), UTAR The 0.7 is bottom-line, which is still acceptable in this project. There should be exists correlation between the independent variables. It is better to use independent variables that are not correlated or repetitive when building multiple regression models that use two or more variables. Due to the data records is not big and clear, the correlation is out of expectation.

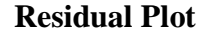

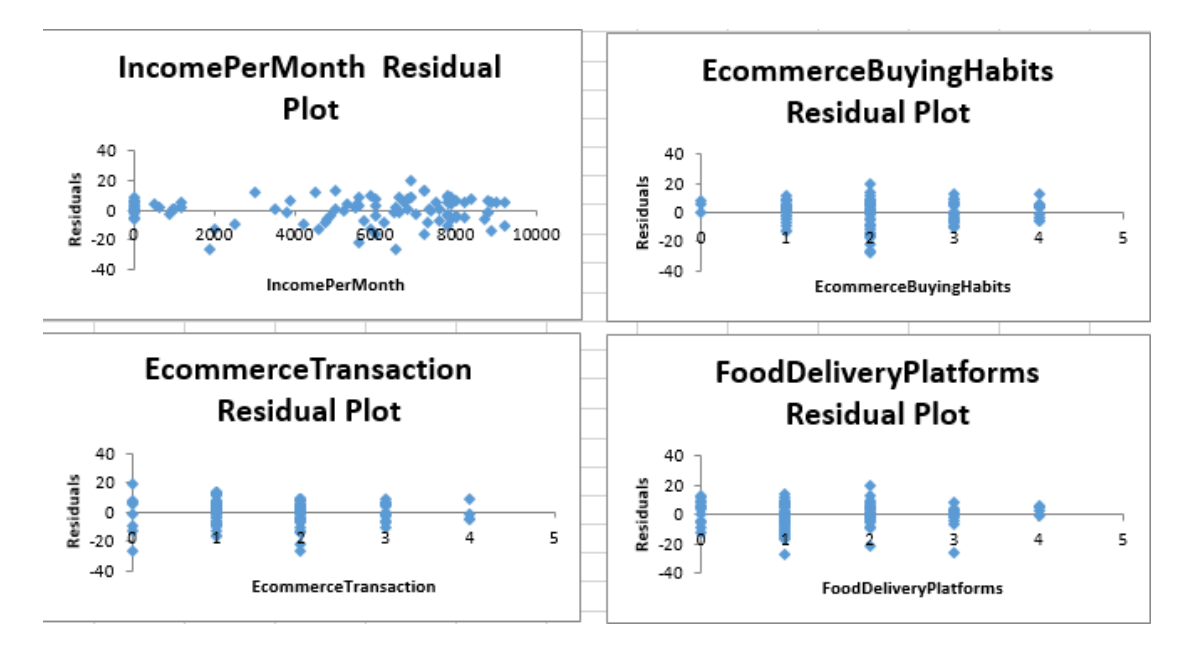

Figure 5.3.3.26 Residual Plot for Shopping Data

Residual plot is a scatter chart of the residuals with the value of the independent variable on the x-axis. The residuals should be at each value appear to have a mean of zero, to have similar variance, and to be concentrated around the zero. But due to the data records is not big and clear, the residual plot is not randomly and around the zero.

### **Here comes the better multiple linear regression model:**

To calculate a person's credit score with the ability to pay  $(=\hat{y})$ ,

IncomePerMonth  $(= x_1)$ ,

EcommerceTransaction  $(=x_2)$ ,

EcommerceBuyingHabits  $(= x_3)$ ,

FoodDeliveryPlatforms  $(=x_4)$ ,

**The estimated multiple linear regression equation for Shopping data:**

 $\hat{y} = 43.8939 + 0.0031x_1 + 2.7182x_2 + 2.2731x_3 + 2.5934x_4$ 

**The final formula to calculate the alternative credit scoring of an individual**

### **1. Traditional Bank Data**

**The estimated multiple linear regression equation for traditional bank data:**

 $\widehat{y1}$  = 70.2657 + 0.0058x<sub>1</sub> – 2.1553x<sub>2</sub> – 3.1449x<sub>3</sub> – 1.3840x<sub>4</sub> – 3.3681x<sub>5</sub>

#### **2. Utilities Data**

**The estimated multiple linear regression equation for Utilities data:**

 $\widehat{y2} = 56.0311 + 0.0036x_1 + 9.0094x_2 - 9.1627x_3 + 3.6289x_4 - 3.4194x_5$ 

### **3. Debt Data**

### **The estimated multiple linear regression equation for Debt data:**

 $\widehat{y3} = 45.5813 + 0.0036x_1 - 12.2428x_2 + 6.8032x_3 + 9.5314x_4 + 5.8109x_5 +$  $4.2801x_{6}$ 

### **4. Mobile Data**

#### **The estimated multiple linear regression equation for Mobile data:**

 $\widehat{y4} = 43.1315 + 0.0054x_1 - 3.2592x_2 - 4.5039x_3 - 3.2918x_4 + 2.2952x_5 +$  $3.4418x<sub>6</sub> + 1.1119x<sub>7</sub>$ 

### **5. Shopping Data**

#### **The estimated multiple linear regression equation for Shopping Data:**

Bachelor of Information Systems (Honours) Business Information Systems Faculty of Information and Communication Technology (Kampar Campus), UTAR  $\widehat{y5}$  = 43.8939 + 0.0031x<sub>1</sub> + 2.7182x<sub>2</sub> + 2.2731x<sub>3</sub> + 2.5934x<sub>4</sub>

#### **The final equation for alternative credit scoring of an individual:**

 $\hat{y} = y1 + y2 + y3 + y4 + y5$ 

# **5.3.4 Summary of the Technologies Review Machine Learning/ Analytic tools**

The technologies used in this project are machine learning and analytic tools with MS Excel. MS Excel is a spreadsheet programme that allows users to store data in tabular format and conduct simple mathematical calculations. On the other hand, Excel is a strong computing tool that capable of solving complex issues. It also includes a number of capabilities that let users develop machine learning models directly in the spreadsheets. Excel leads users through the fundamentals of machine learning step by step, showing how to use basic Excel functions and a few of the application's advanced tools to create a variety of algorithms.

This would allow the users to evaluate Excel data in less time and produce more consistent findings, resulting in a higher rate of production. For instance, linear regression is an important machine learning approach for analysing data and forecasting results. From the tabular data in the spreadsheet, Excel can simply generate regression models. For example, Excel formulas such as SUM and SUMPRODUCT can assist in the process building of linear regression. Apart from that, the data chart tool in Excel can be used to create a machine learning model that predicts changes in data values. Trendline is a feature that allows users to create a regression model from data. Different types of regression algorithms, such as linear, exponential, polynomial, and logarithmic can be used to create the trendline. The chart tool may be set up to display the machine learning model's parameters. It may be used to make estimates about the outcome of a new experiment. A single chart with many trend lines may be added to speed up the process of testing and comparing the results of several machine learning models on the same data [12].

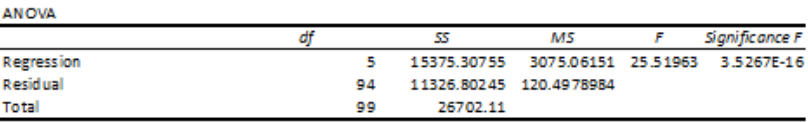

#### Figure 5.3.4.1 Analytic tools (ANOVA)

For the analytic tool, ANOVA (Analysis of Variance) tests for significance of the entire model in multiple linear regression. *df* (Degrees of freedom) which is the number of independent variables in the regression model. It is the total number of observations in the dataset is deducted from the number of variables being estimated [1]. Total *df* is the sum of the regression. For **residual** *df***,** which is equals the dataset size minus one. Next, *SS* (Sum of Square) is the entire variance in the dependent variable. It is sum of the square of the differences between the predicted value and mean of all the data point's value. The entire variance in the dependent variable that the regression model fails to explain is known as **residual** *SS*. The sum of the square of the difference between the predicted and actual values of all the data points is known as the **Error Sum of Squares**. Apart from that, **Total SS** is the total of both regression and residual SS, and *MS* (Mean Squared Errors) are the sum of squares or mean of the sum of squares divided by the regression and residuals *df.* Then*, F* is used to test the null hypothesis that the independent variable's slope is equal to zero [5]. Lastly, Significance F is the p-value. We may reject the null hypothesis that all coefficients are equal to zero since it is less than the 0.05 significance level which is 95 % confidence level. It helps to reduce the variation in the dependent variable and increases the model's ability to predict the dependent variable more accurately. However, if cannot reject the hypothesis, which mean the independent variables is not significant and should not be included in the model [10].

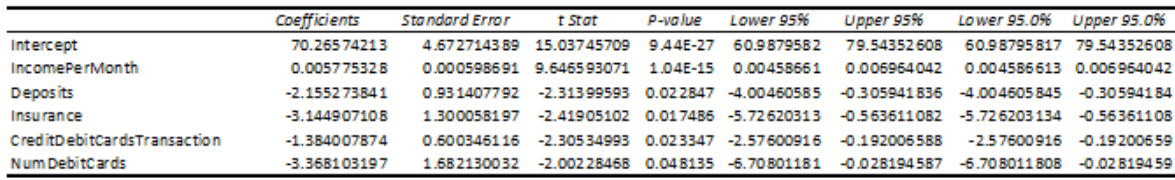

## Figure 5.3.4.2 Analytic tools (ANOVA**)**

*Figure 2.1.6.2* are details for the intercept and predictors. From left, **coefficients** are estimated using the least-squares method; **Standard error** is standard deviation of

Bachelor of Information Systems (Honours) Business Information Systems Faculty of Information and Communication Technology (Kampar Campus), UTAR

the least-square estimates; **t-Stat** is the t-statistic for the null hypothesis that the coefficient is equal to zero, versus the alternative hypothesis that it is different from zero; **P-value** for the Significance F and t-statistic; **Lower and Upper 95%** is the confidence interval for the coefficients.

Next is Residual Output. Residuals are the difference between the actual value and the regression model's predicted value, and residual output is the regression model's predicted value for the dependent variable and the residual for each data point. These graphs can be used to see if the sample data meets the variance's linearity and homogeneity assumptions.

Moreover, for each of the independent variable, the model gives a Line Fit Plot. This graph compares the expected  $(\hat{y})$  and observed values  $(y)$ . The closer these regressors match, the better the model predicts on the dependent variable.

Therefore, alternative credit scoring models for individuals can be calculated and predicted by using machine learning and analytics tools with MS Excel.

# **5.4 System Implementation 5.4.1 Hardware Setup**

| <b>Description</b>      | <b>Specifications</b>                             |
|-------------------------|---------------------------------------------------|
| Model                   | Asus X441U series,                                |
| Processor               | Intel(R) Core(TM) i3-6006U CPU @ 2.00GHz 1.99 GHz |
| <b>Operating System</b> | Windows 10                                        |
| <b>System Type</b>      | 64-bit operating system, x64-based processor      |
| <b>Installed RAM</b>    | 12.0 GB                                           |
| Storage                 | 223 GB                                            |

Table 5.4.1.1 Specification of laptop

# **5.4.2 Software Setup**

# **5.4.2.1 Visual Studio Code Flutter**

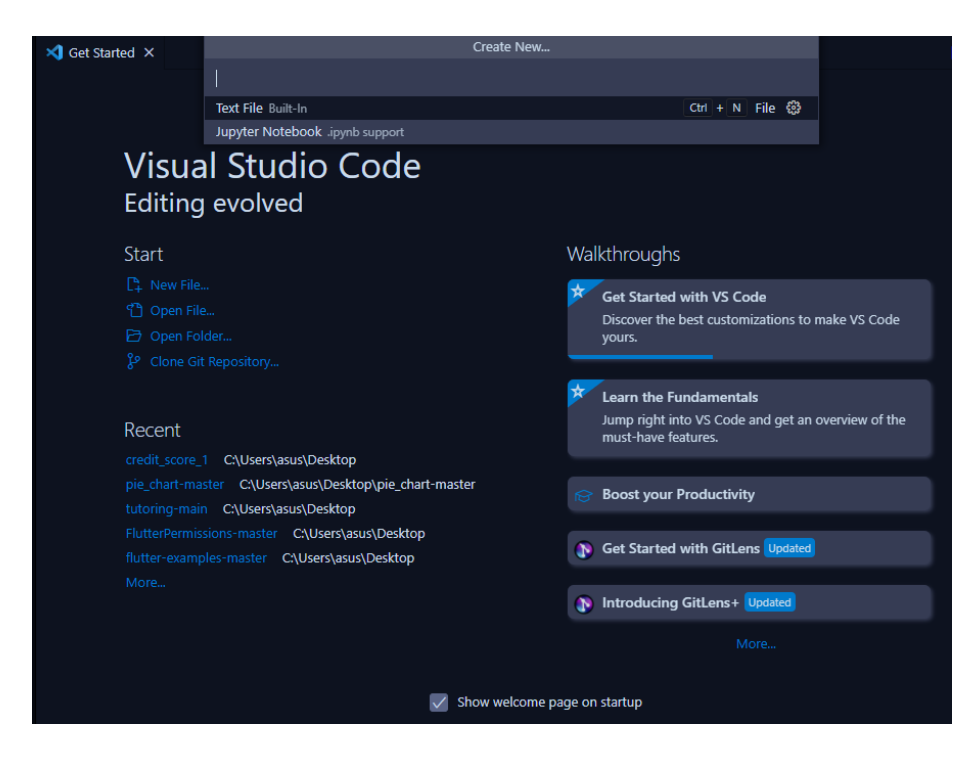

Figure 5.4.2.1 Visual Studio Code Flutter New Project Setup

This project is built by using the Visual Studio Code with Flutter. Flutter SDK need to install in order to develop the application.

# **5.5.2 Cloud Firestore**

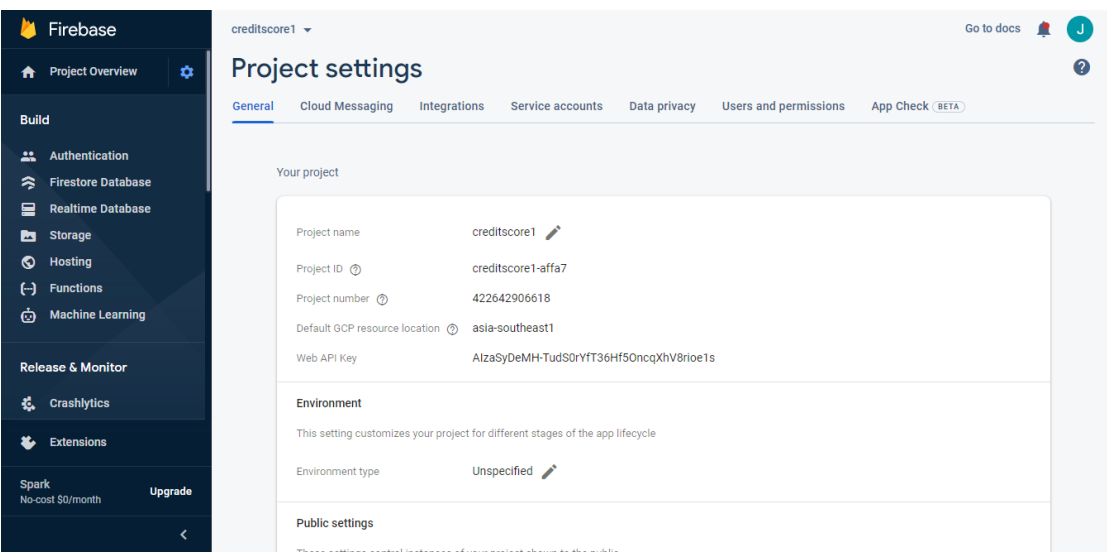

# Figure 5.5.2.1 Firebase Project Setup

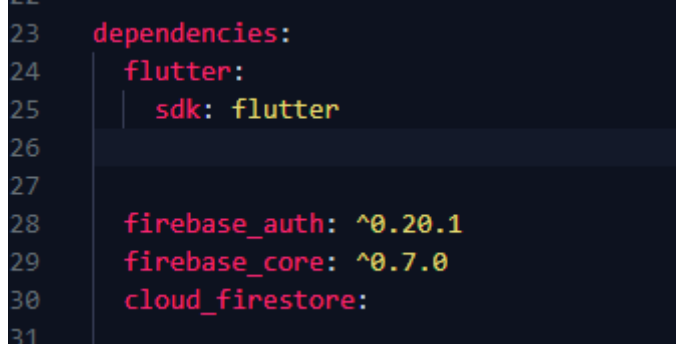

# Figure 5.5.2.2 Firebase Package

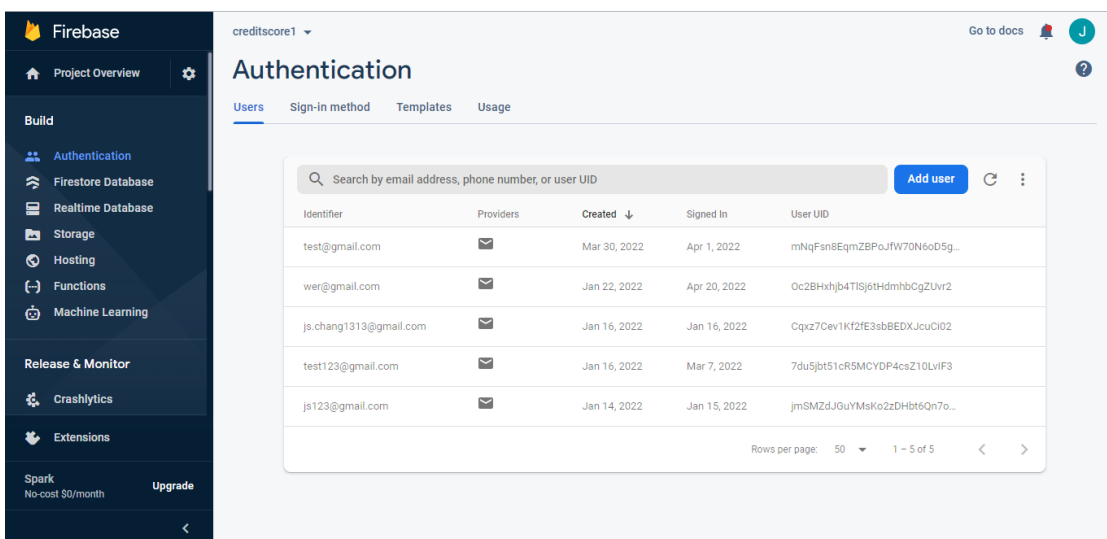

Bachelor of Information Systems (Honours) Business Information Systems Faculty of Information and Communication Technology (Kampar Campus), UTAR

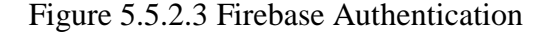

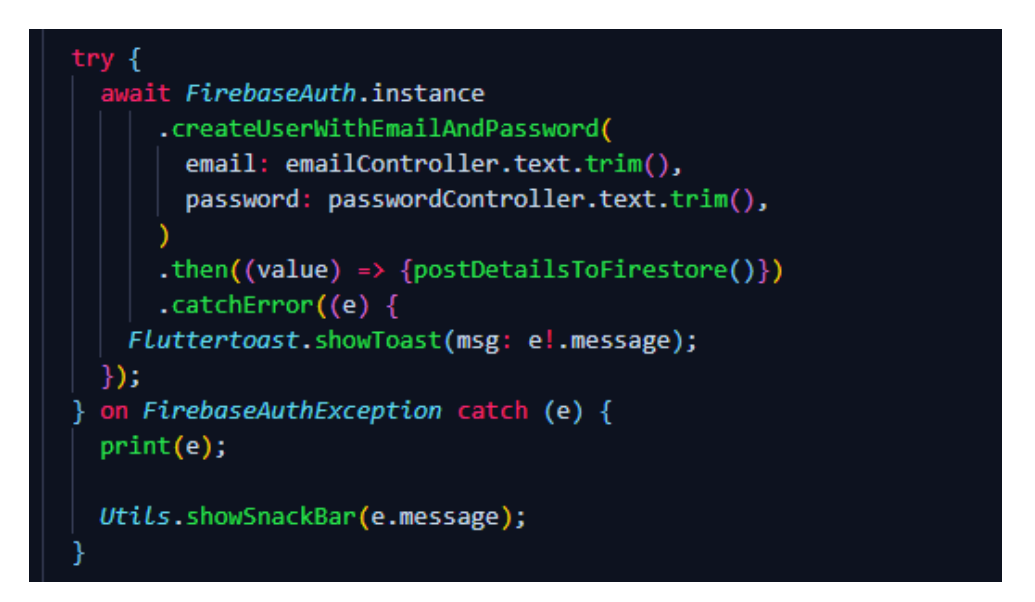

Figure 5.5.2.4 Catch Repeat Email

Cloud Firestore is used to store the user login authentication and user account information in the cloud database. First, developers need to register the application in Firebase they want to develop. Then, they need to enter the Android package name, download the configured files and install the Firebase SDK into the application. Figure x is shown that the project is done with registration and settings. Next, Figure x is the Firebase dependencies and packages which are firebase\_auth, firebase\_core, cloud\_firestore are imported. Figure x is setup the Firebase Authentication to allow the user to create a new account and use email and password to login into the application. For Figure is try to catch the repeated email. For example, if the users want to sign up for a new account by using the existing email, then the system will display the error message. Lastly, after users successful create an account, the Firebase Cloud Firestore will store the information such as full name, email address, date of birth other related details.

#### **5.6 Implementation Issues and Challenges**

The first issue is the data are not good indicators. The data is not really from bank institutions, but it is from respondents on the Google survey form and data from Github. The 100 of data is not big enough to run the multiple linear regression, and it causes the result of correlation and multicollinearity, and the residual plot is not in the good model as expected. Other than that, the challenge is to come out with an algorithm. It takes a lot of time to finalize the equation with run multiple times of regression analysis, and research on how to implement the equation into the project. Another challenge in this project is to develop the functions, there is not much information about how to retrieve the user's alternative credit score in an application, and there are some alternative credit score websites system and mobile applications that are not suitable in our country religion, which means that it spends more time and effort to explore and code on how to build the functions in the proposed system.

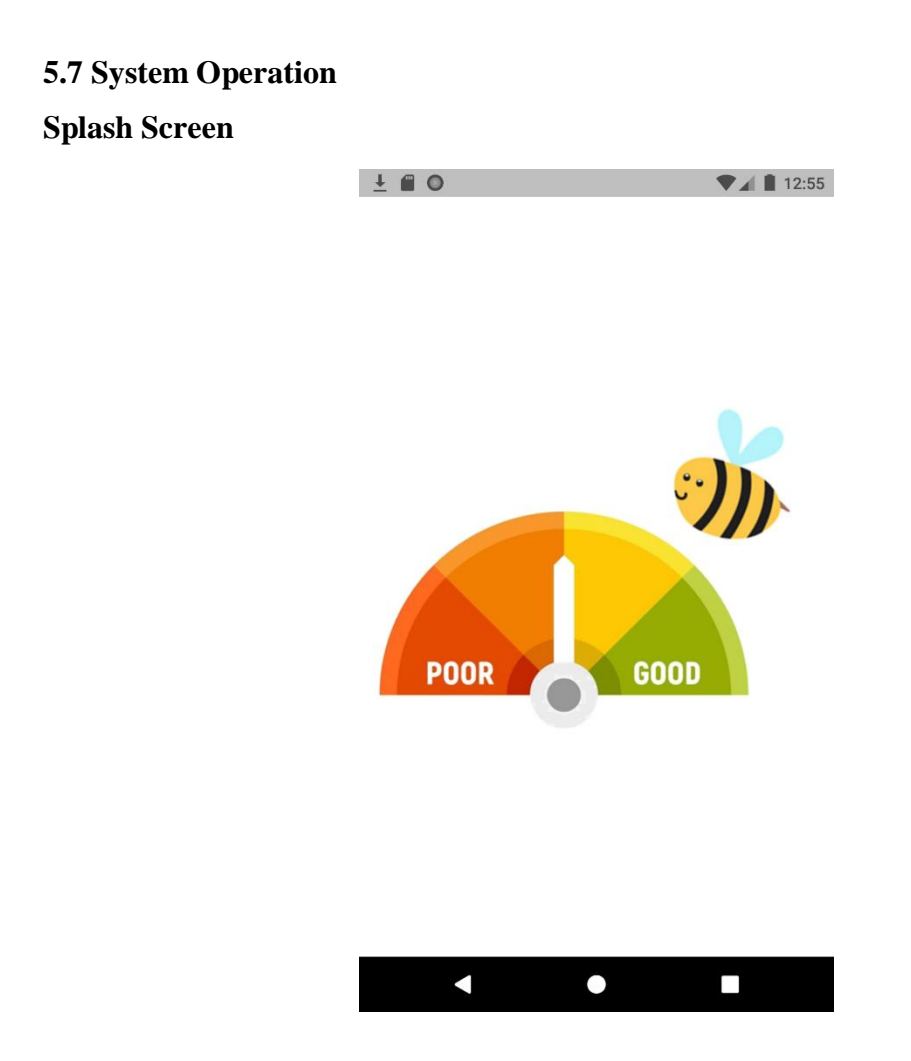

Figure 5.7.1 Splash Screen

When the user opens the application, the splash screen will display for 2 seconds. After the splash screen, the system will display the Sign in page.

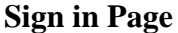

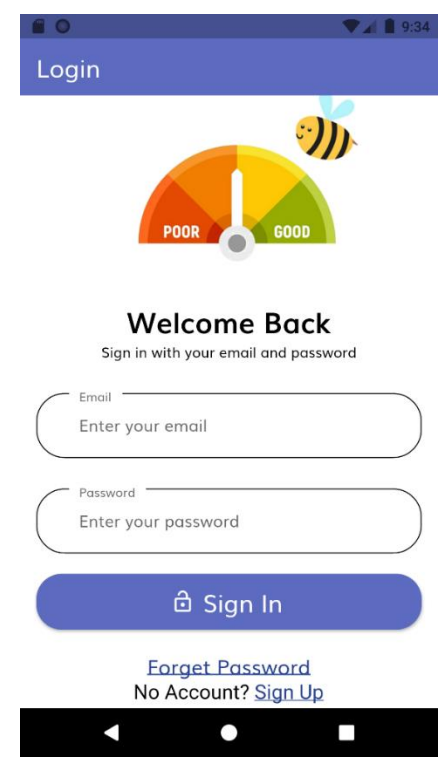

Figure 5.7.2 Sign in Page

Figure 5.7.2 is Sign in Page. Before the user get into the main page to access the function in this application, they are required to login their account with email and password. For the new user, they are required to click onto the "No Account? Sign Up" to register a new account. The system will check for the email address to make sure the email is new and to avoid duplicate in the database. If the user forgot their password, they can click the forget password button and the system will redirect them to reset password page.

### **Reset Password Page**

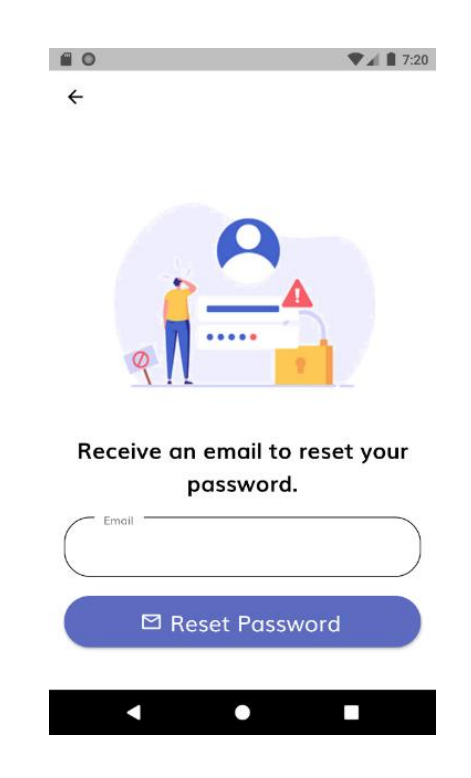

Figure 5.7.3 Reset Password Page

Reset your password for project-422642906618 Inbox x

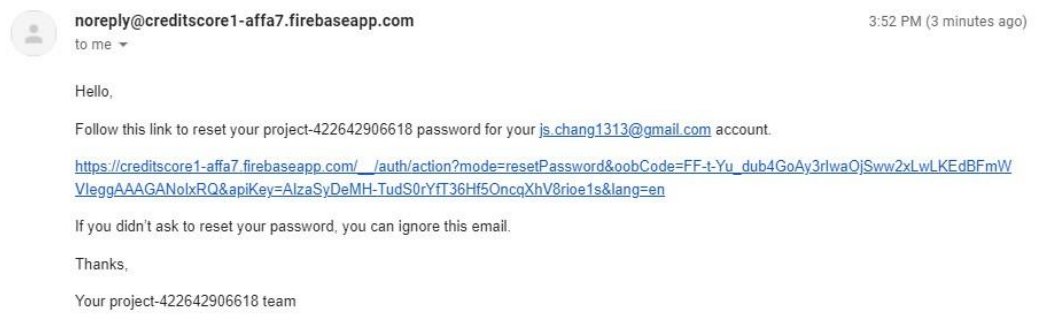

Figure 5.7.4 Reset Password Verification Link

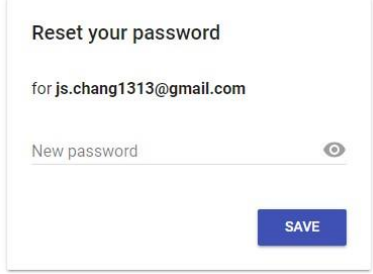

Figure 5.7.5 Reset Password

Bachelor of Information Systems (Honours) Business Information Systems Faculty of Information and Communication Technology (Kampar Campus), UTAR If the exist user forgot their password, they can click the "Forget password", and the system will redirect the user to Figure 5.7.3 to reset the password. Then, after user enter their email address, the system will send a verification link to their email address. User can reset their new password then click on the save button. Lastly, the system will prompt to the Login page, and user can enter their email and the new reset password to login to the system.

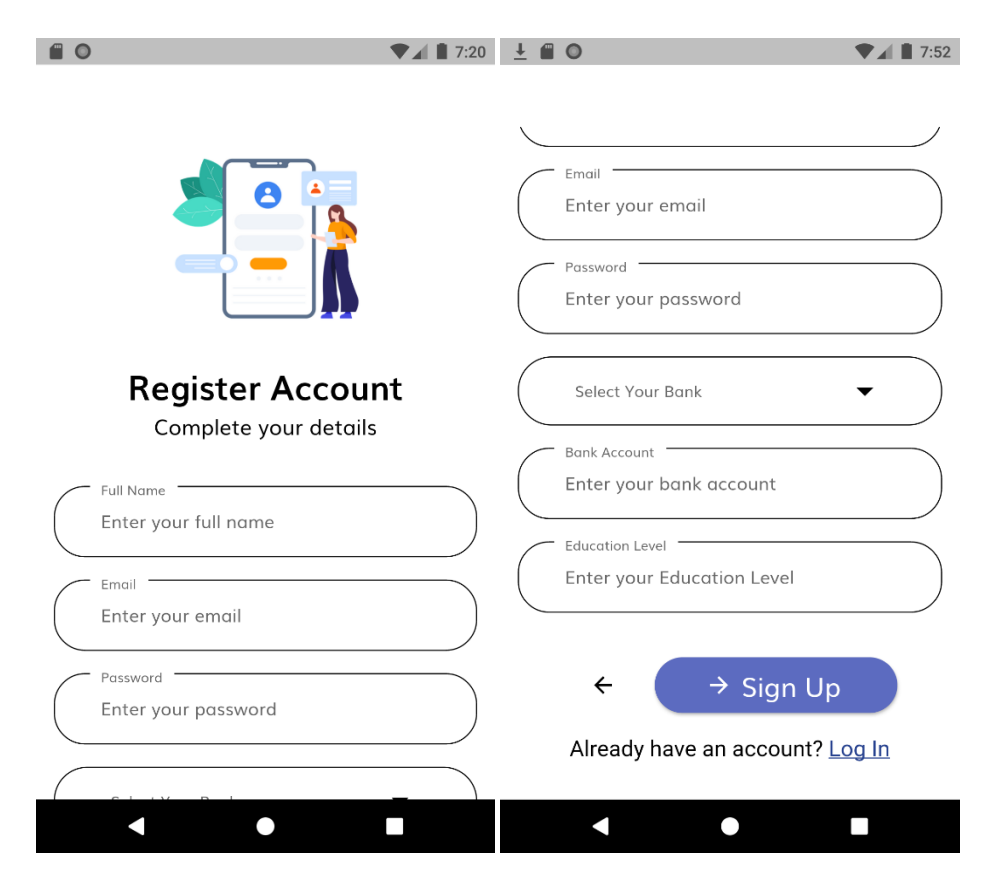

#### **Sign Up Page**

Figure 5.7.6 Sign Up page

After user clicked onto the "No Account? Sign Up", system will bring them to sign up page to register a new account. User is required to enter the following account details such as their full name, email, password, bank, bank account, and education level. The user's details will update to the Firebase. If the details are duplicate in Firebase, the system will display the error message, and the user need to resubmit the form. After register new account successfully, the screen will redirect to the login page and user can login their account now.

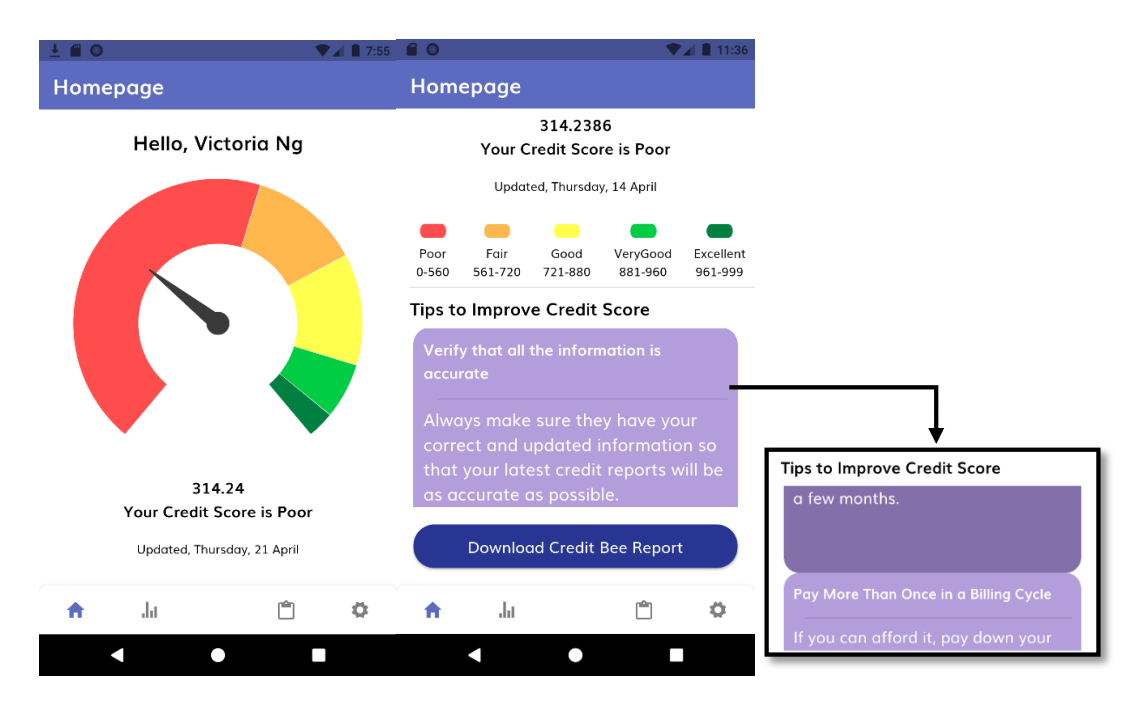

#### **Home Page**

Figure 5.7.7 Home Page

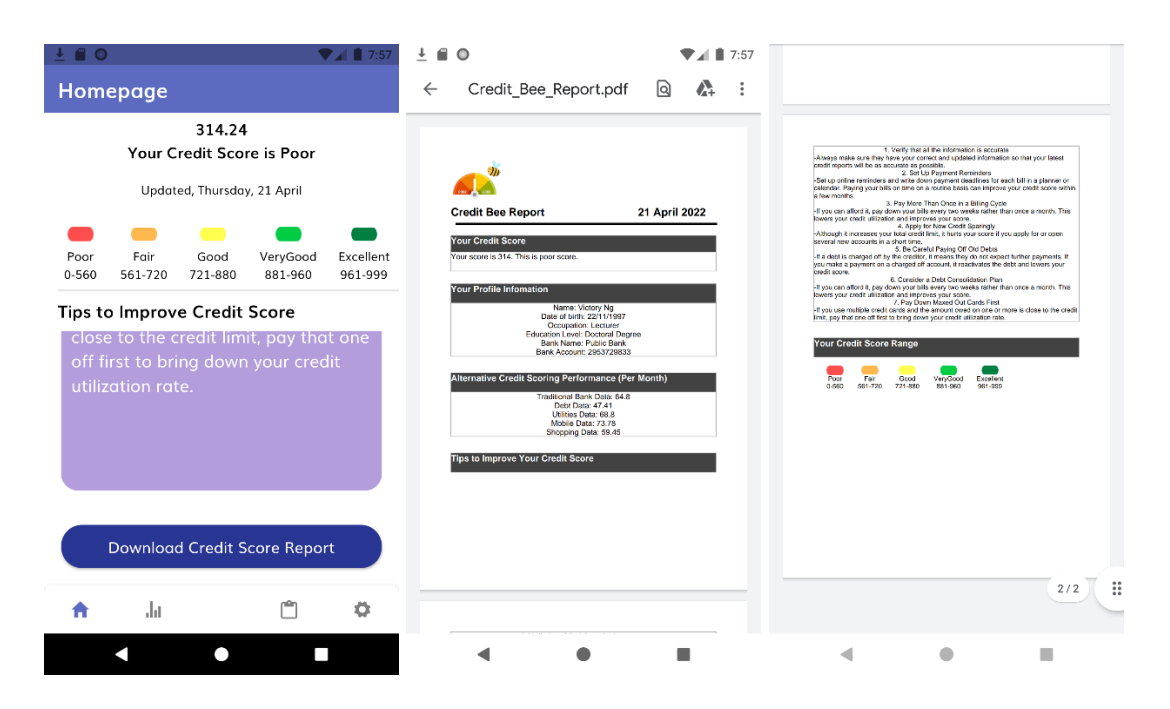

Figure 5.7.8 Alternative Credit Score Report

The system will redirect the user to the Home Page after login their account. First and foremost, the system will display the user name with "Hello, [user name]". The following is the gauge and total alternative credit score with the description "Your Credit Score is [Poor/Fair/Good/Very Good/Excellent]". All the data records are retrieve from the firebase and implement it into the equation. Other than that, the user able to view the tips to improve their credit score. Lastly, the user can download their alternative credit score report. When the user clicks on the Download Credit Bee Report button in Figure 5.7.8, the system will redirect them to the PDF view. Therefore, the user can choose to download the report or back to the system.

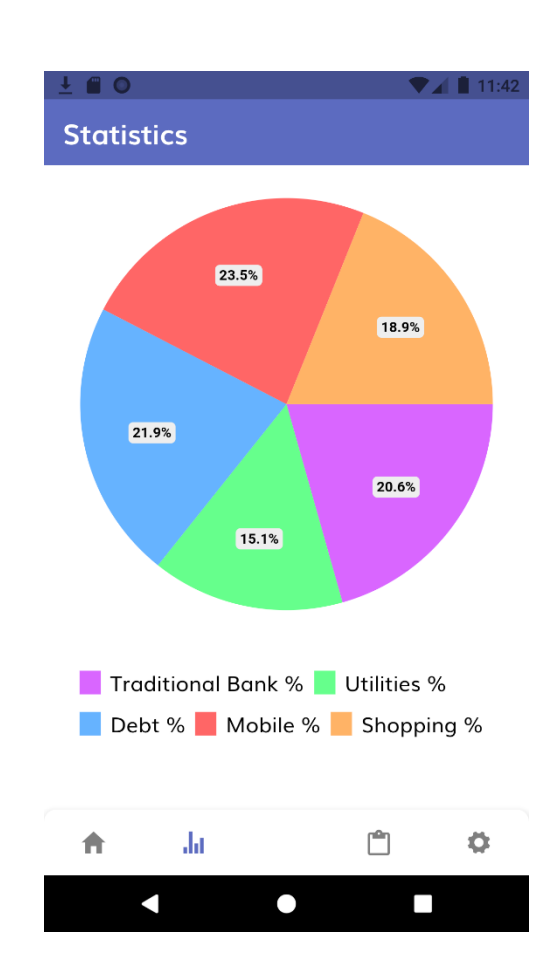

#### **Statistics Chart**

Figure 5.7.9 Statistic Chart

The system will display the user's alternative credit score pie chart. Pie chart can let the user easy to understand the information. It clearly shows facts as a percentage of a total, which may be an effective communication tool for the inexperienced user. Other than that, chart allows the user to view a data comparison such as alternative data at a glance, which allowing them to perform an immediate analysis or quickly understand the information. Therefore, the user can have a clear view of their alternative data categories in the overall total score.

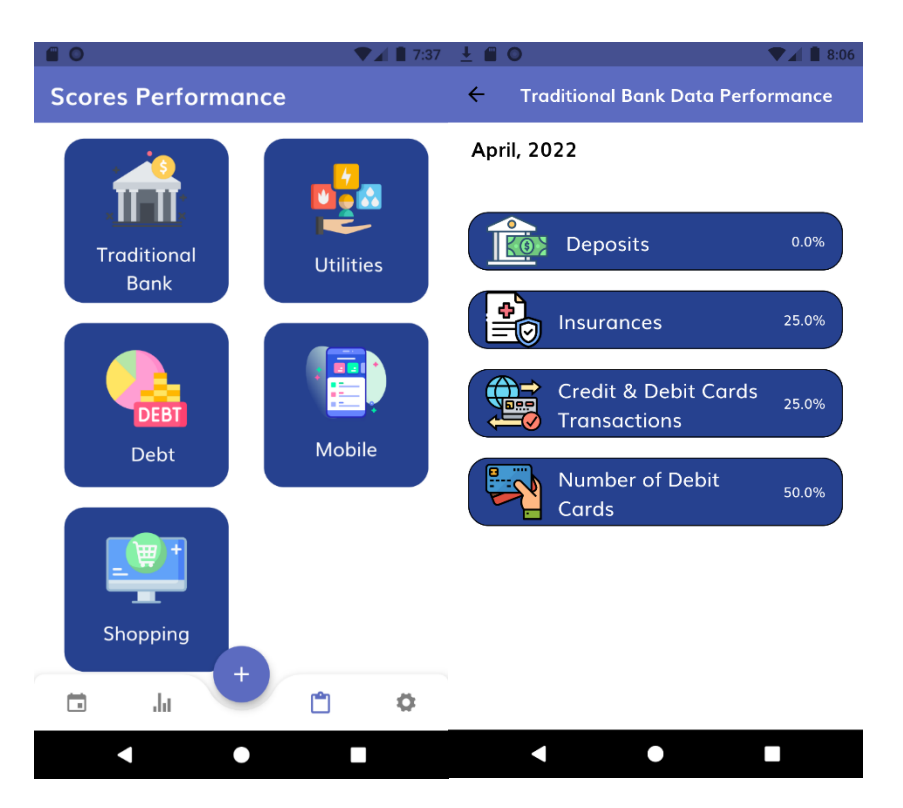

#### **Score Performance Page**

Figure 5.7.10 Score Performance Page

On the scoring performance page, users can view the scoring performance of each alternative data. When the user clicks on traditional bank data, the system will show the particular categories such as deposits, insurance, credit & debit cards transaction, and number of debit cards. Hence, the user can view their particular percentage from the total percentage and understand which they need to score higher or maintain.

## **Settings Page**

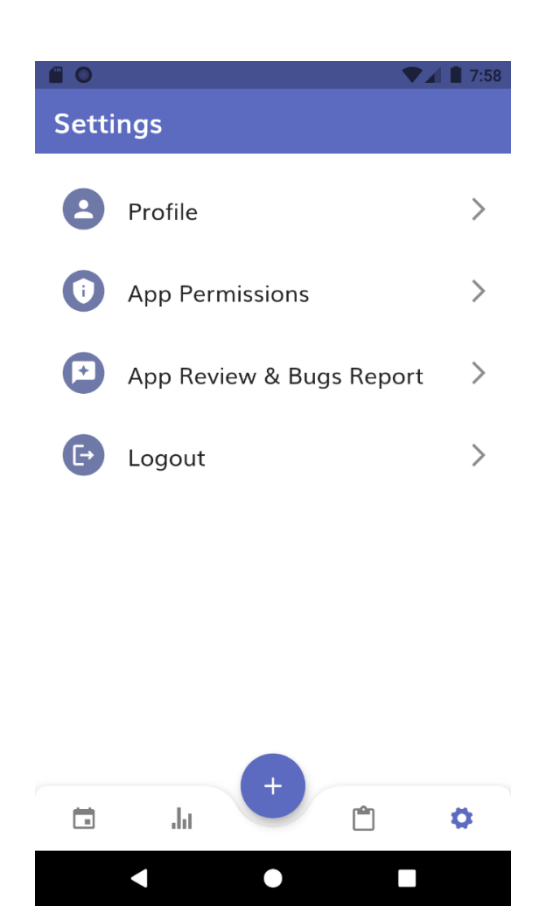

Figure 5.7.11 Setting Page

Setting page is to let user can edit their profile, view the app permissions, review the app and bugs report, and logout the application.

# **Update Profile Page**

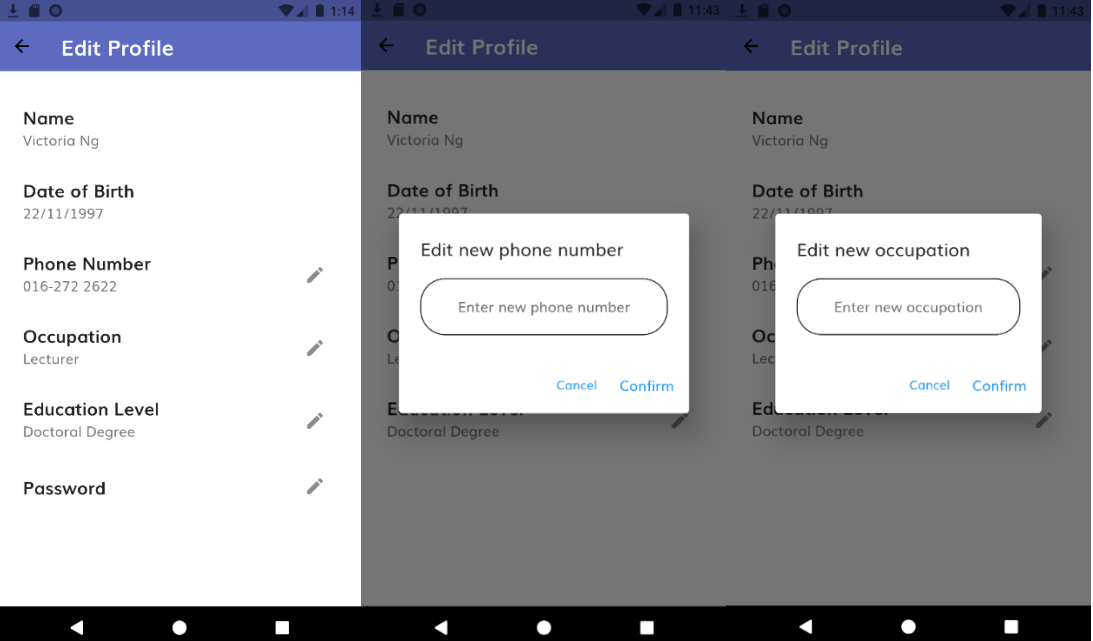

Figure 5.7.12 Update Profile Page

Users can edit and update their profiles in settings. First, the user's name and date of birth will be defaulted to determine if it is an actual user to view their credit score and download a credit report. Users can edit their phone number, occupation, education and password. After clicking on the edit icon button that the information wants to edit, the system will pop out the dialogue and the user need to fill in. If users do not want to change, they can click on cancel. The details will remain the same. The system will update user information immediately so that users can check their own information in time.

# **App Permission Page**

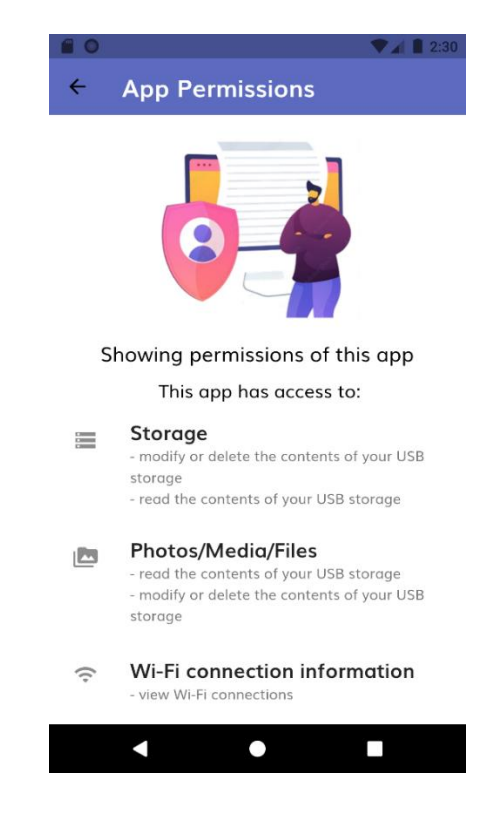

Figure 5.7.13 App Permission Page

The app permission page is to let the users view on what permission on this application has access to such as storage, files and so on.

# **App Review & Bugs Report Page**

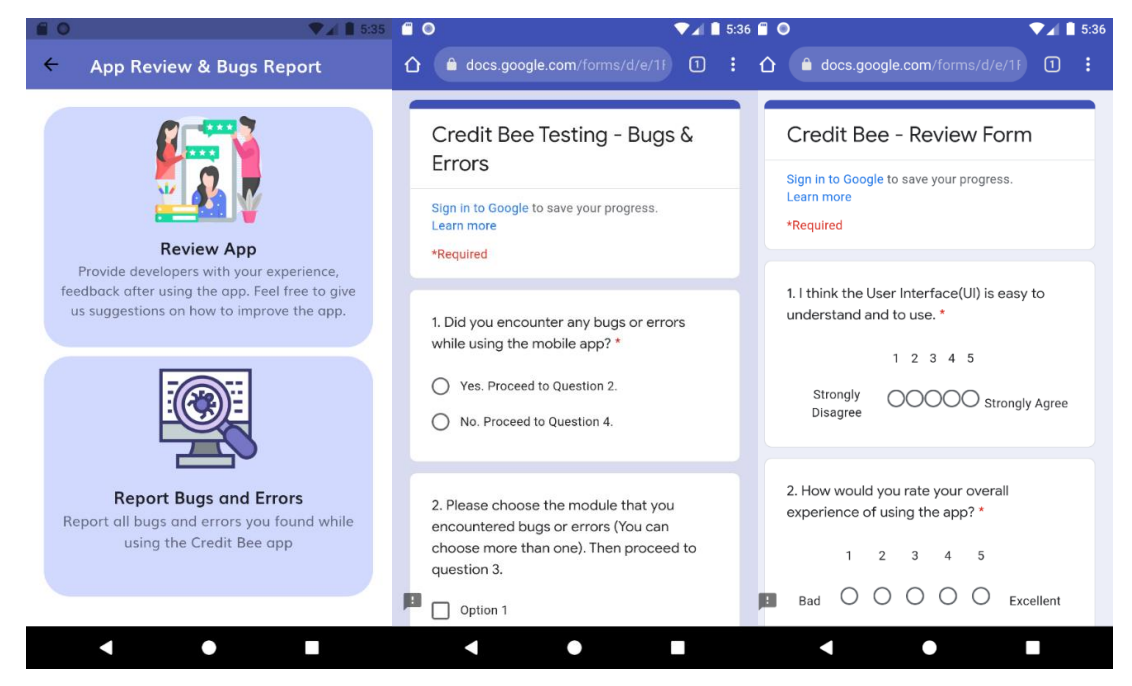

Figure 5.7.14 App Review & Bugs Report Page

Bachelor of Information Systems (Honours) Business Information Systems Faculty of Information and Communication Technology (Kampar Campus), UTAR

Users can provide feedback or report bugs on the App Review and Bugs Report page. The system will present 2 options to the user. The user is then redirected to a google form, where the user can provide feedback to improve the system or report bugs to let developers know.

# **CHAPTER 6: SYSTEM EVALUATION AND DISCUSSION**

# **6.1 System Testing and Performance Metrics 6.1.1 Use Case Testing**

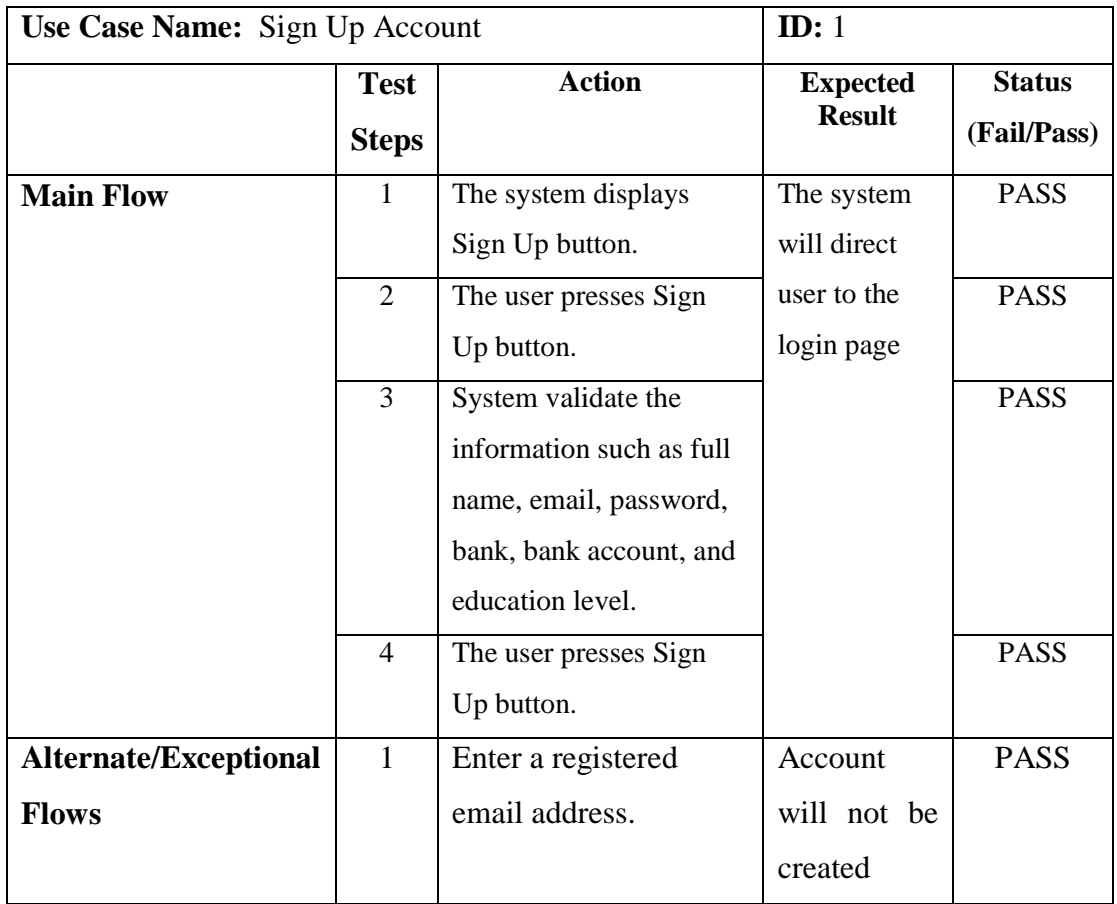

# Table 6.1.1.1 Use Case Testing for Sign Up Account

# CHAPTER 6: SYSTEM EVALUATION AND DISCUSSION

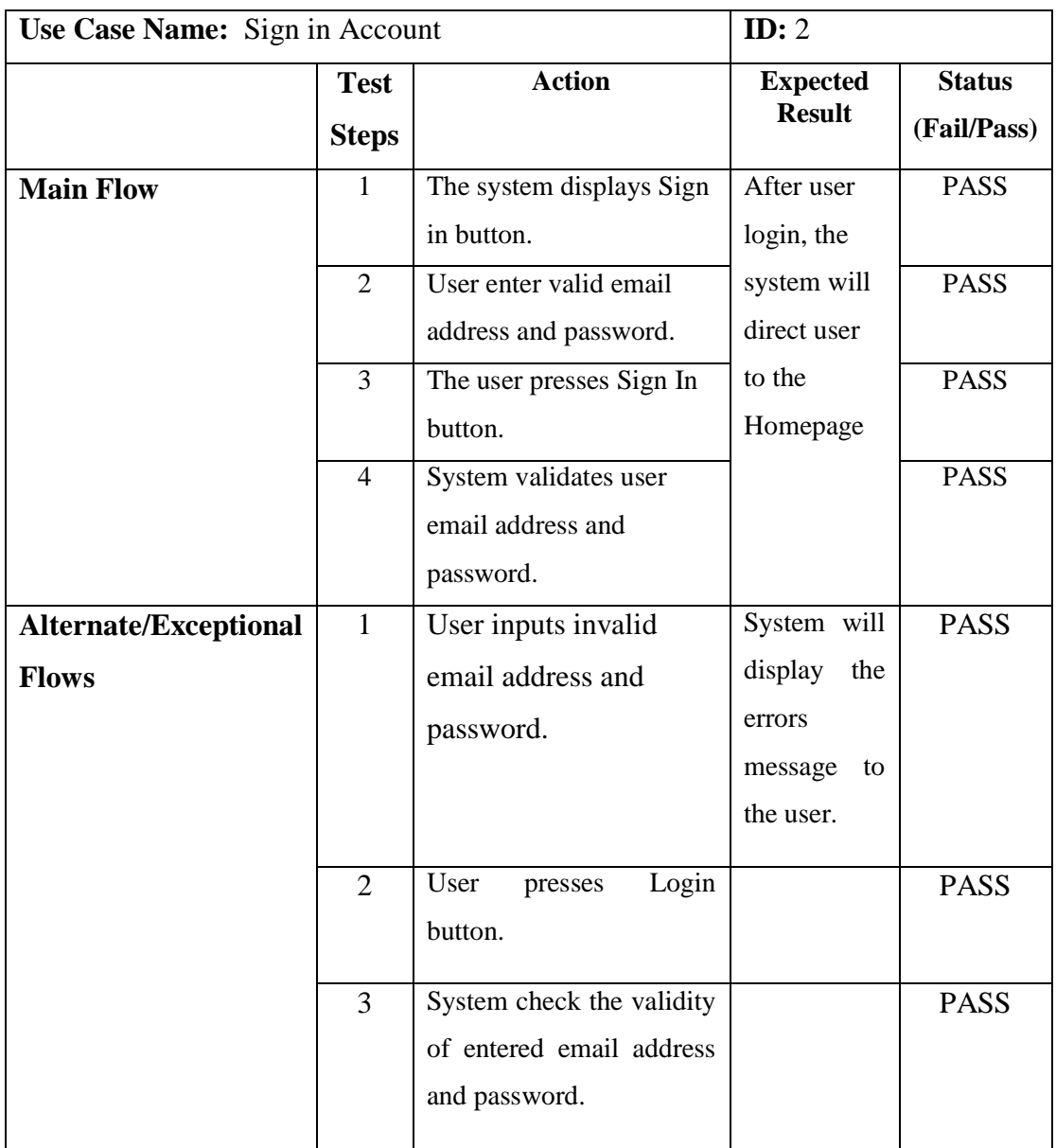

# Table 6.1.1.2 Use Case Testing for Sign in Account

# CHAPTER 6: SYSTEM EVALUATION AND DISCUSSION

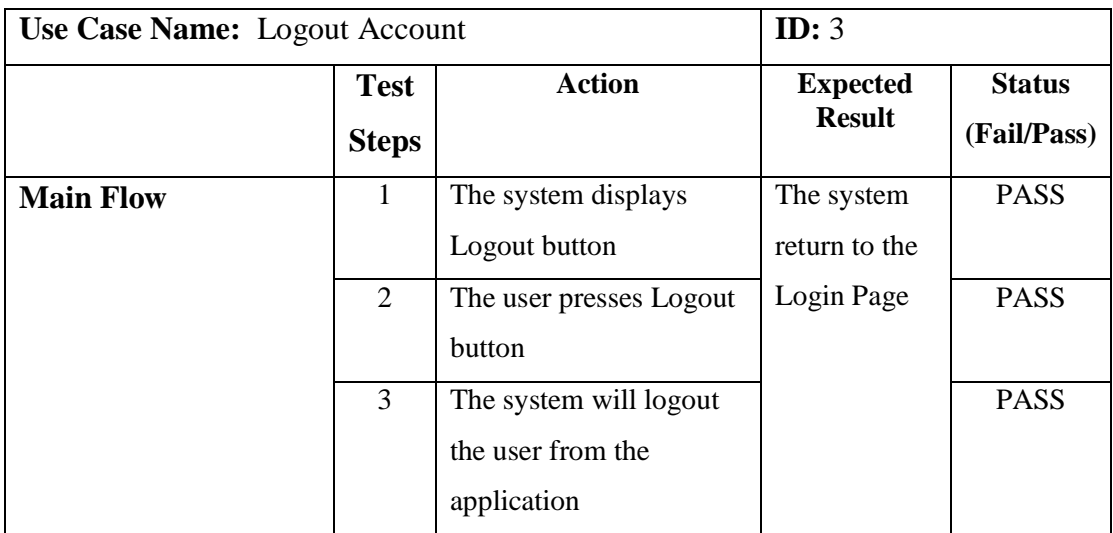

# Table 6.1.1.3 Use Case Testing for Logout Account

# Table 6.1.1.4 Use Case Testing for Reset Password

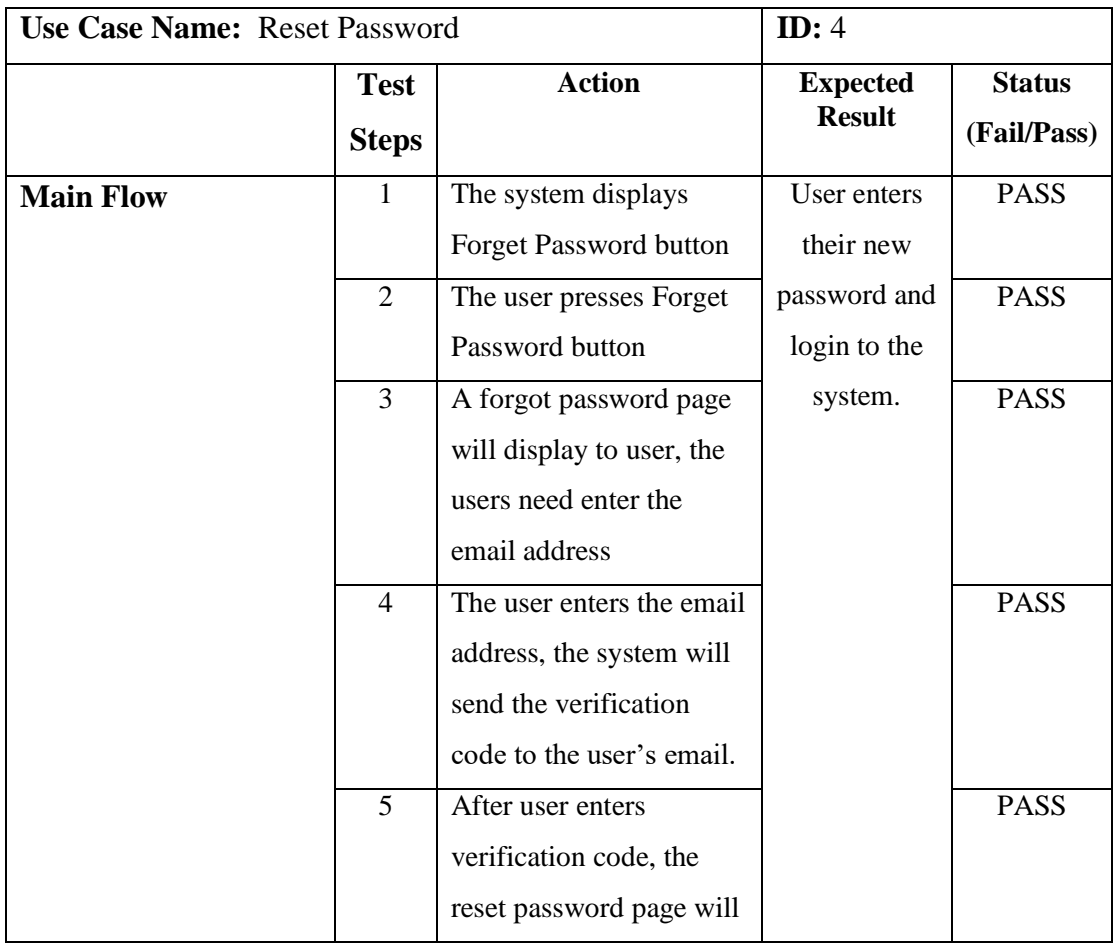
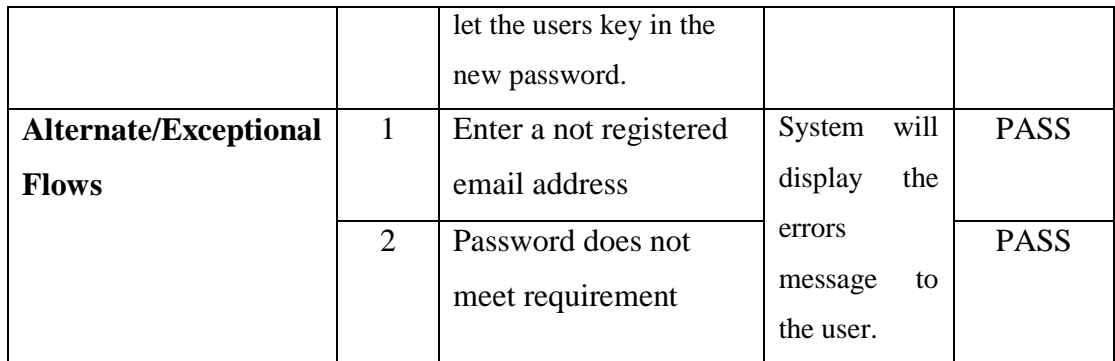

## Table 6.1.1.5 Use Case Testing for Homepage

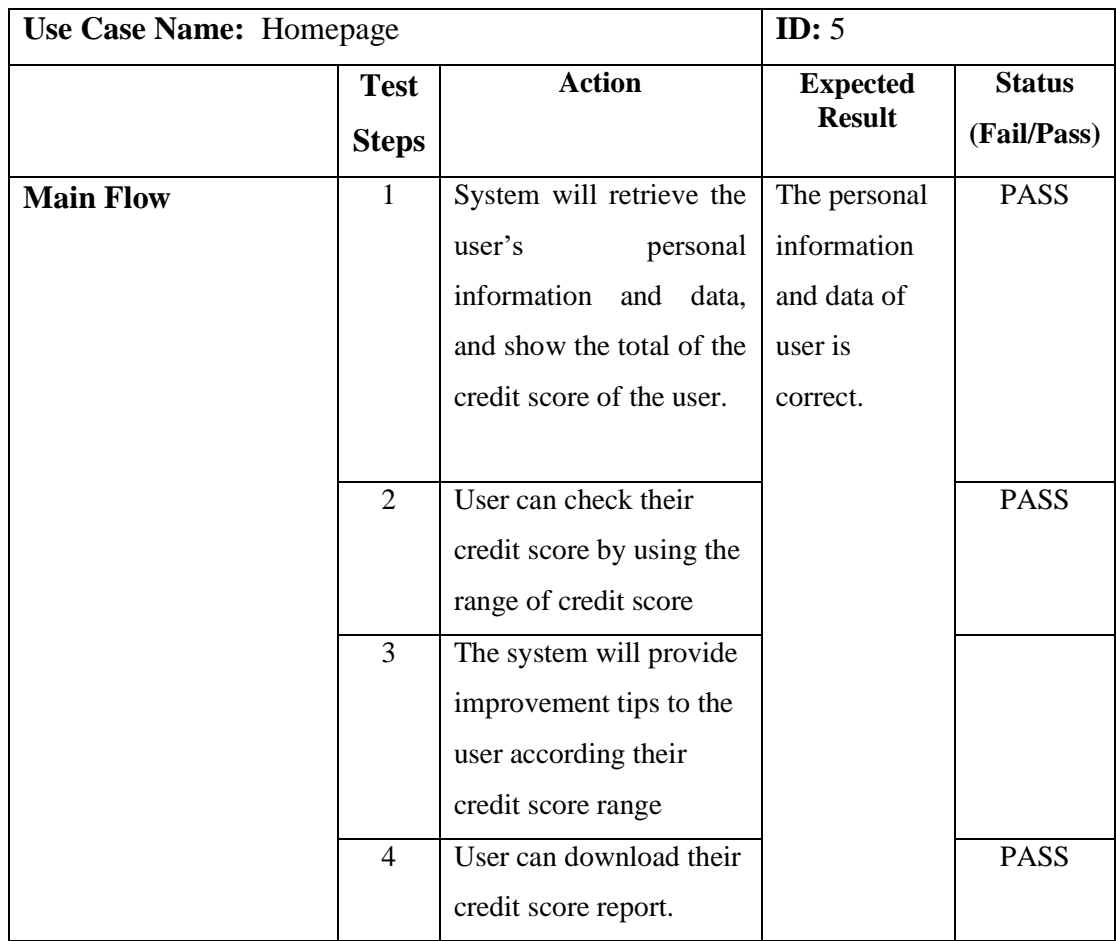

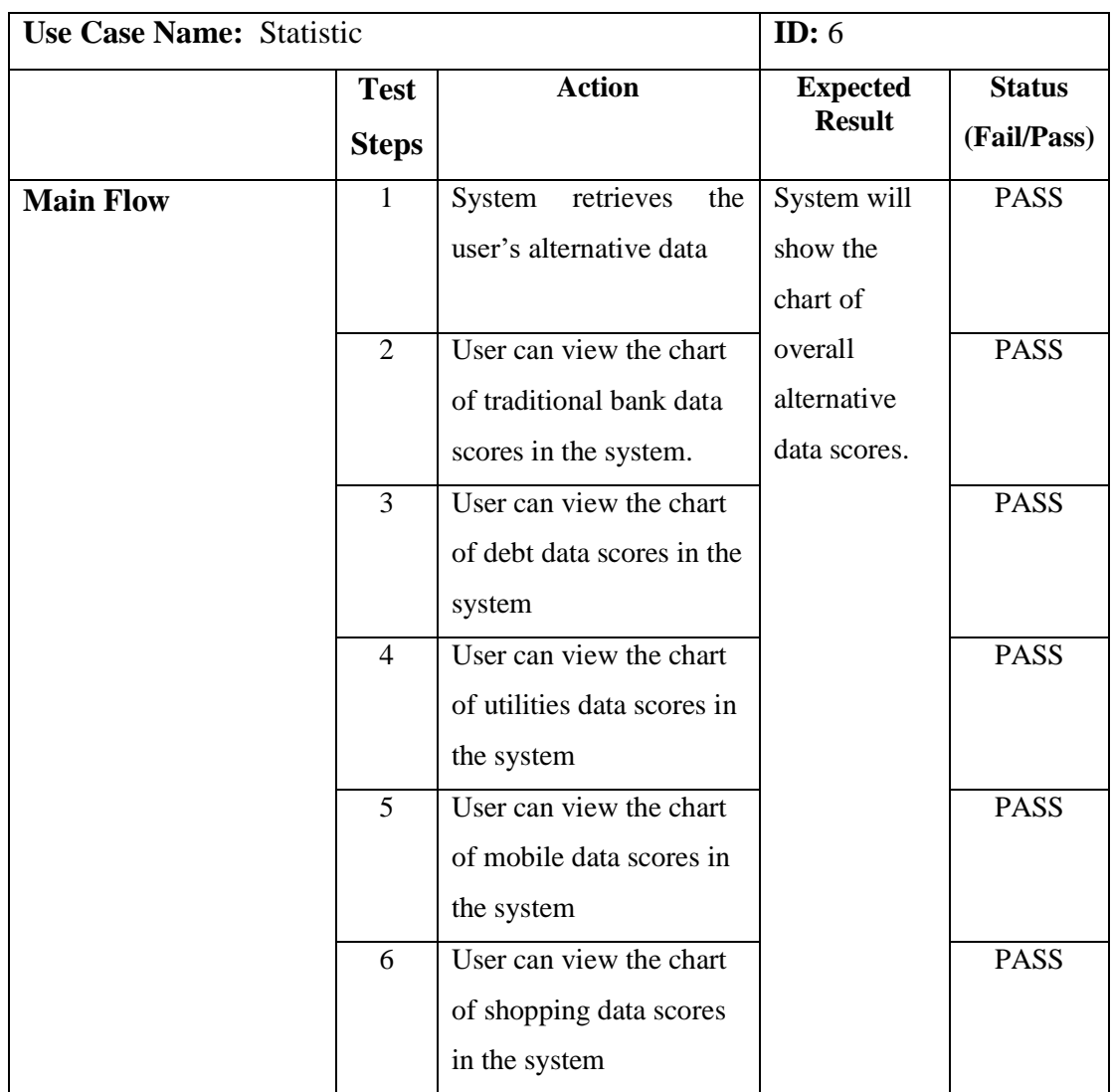

## Table 6.1.1.6 Use Case Testing for Statistic

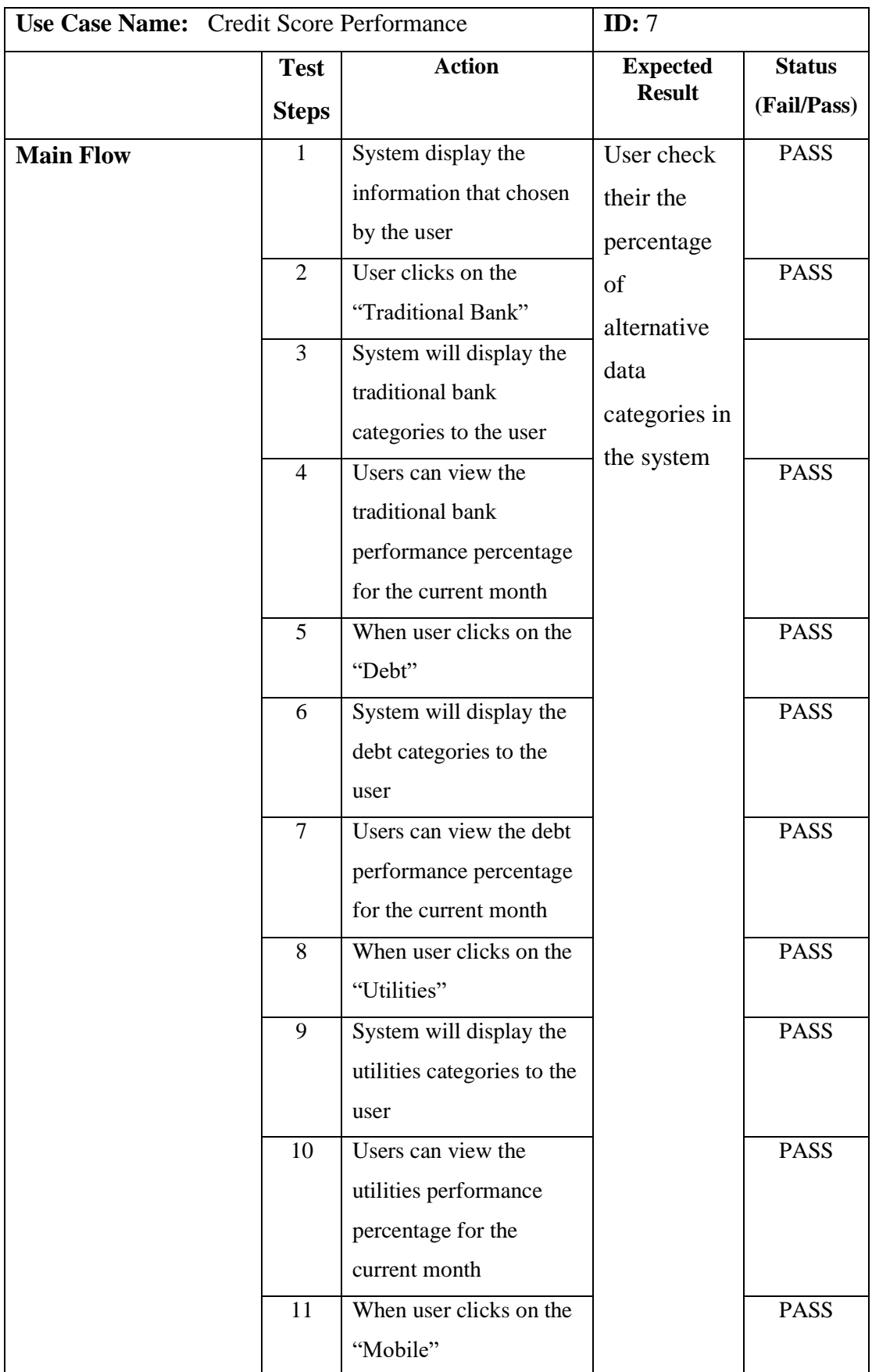

## Table 6.1.1.7 Use Case Testing for Credit Score Performance

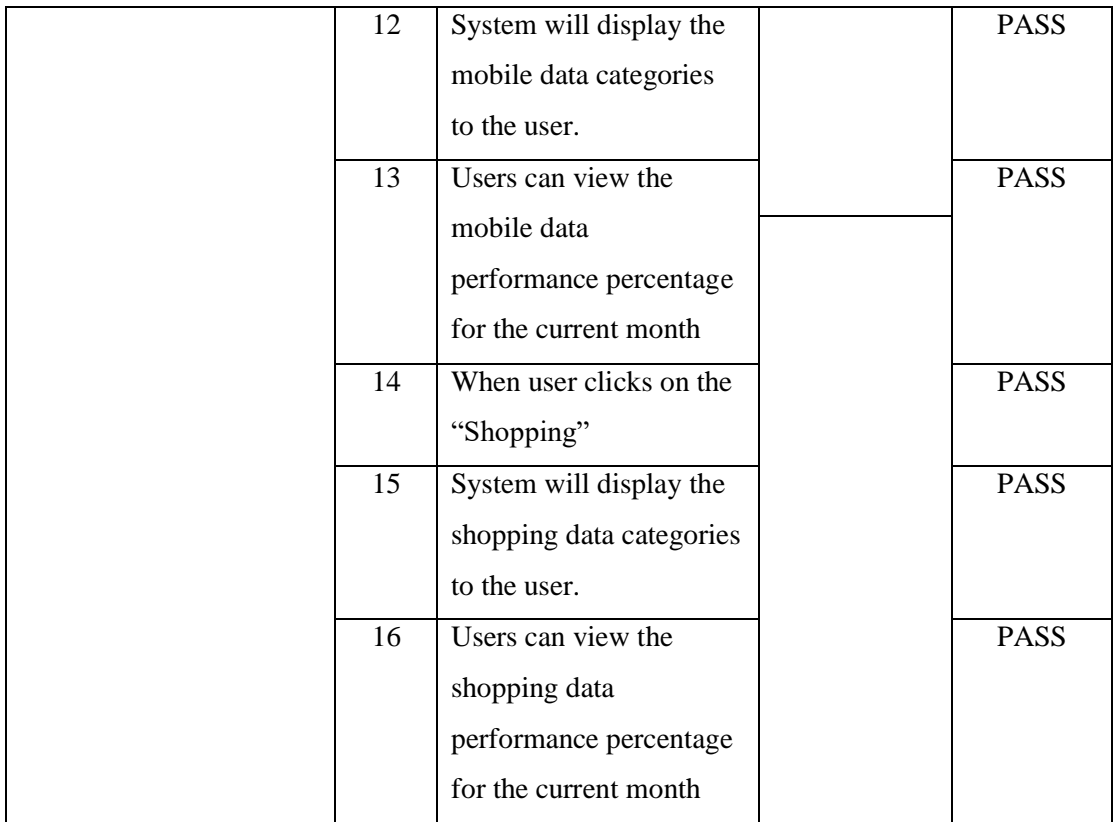

## Table 6.1.1.8 Use Case Testing for Update Profile

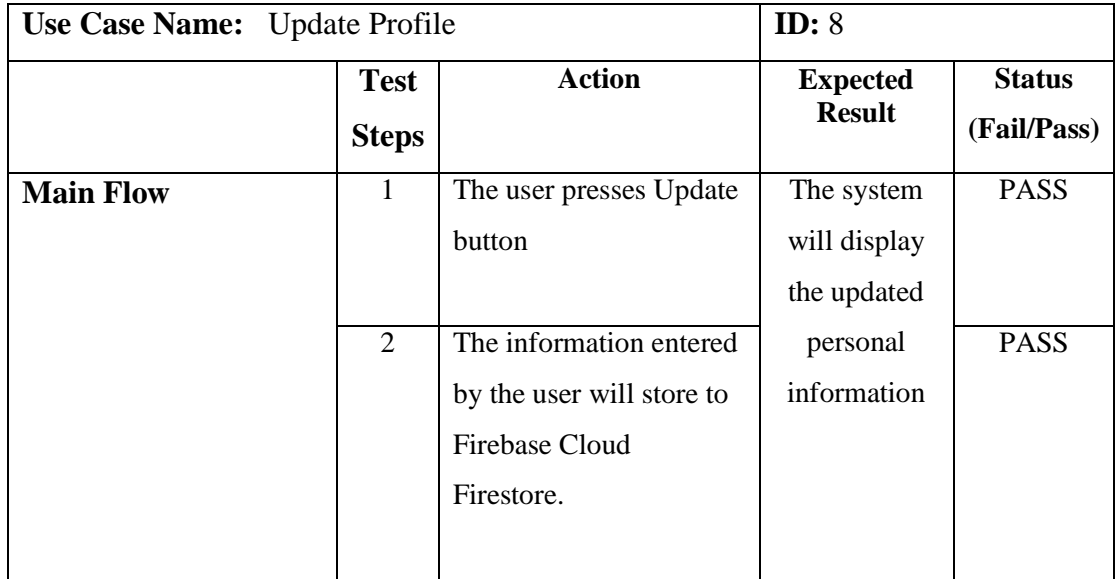

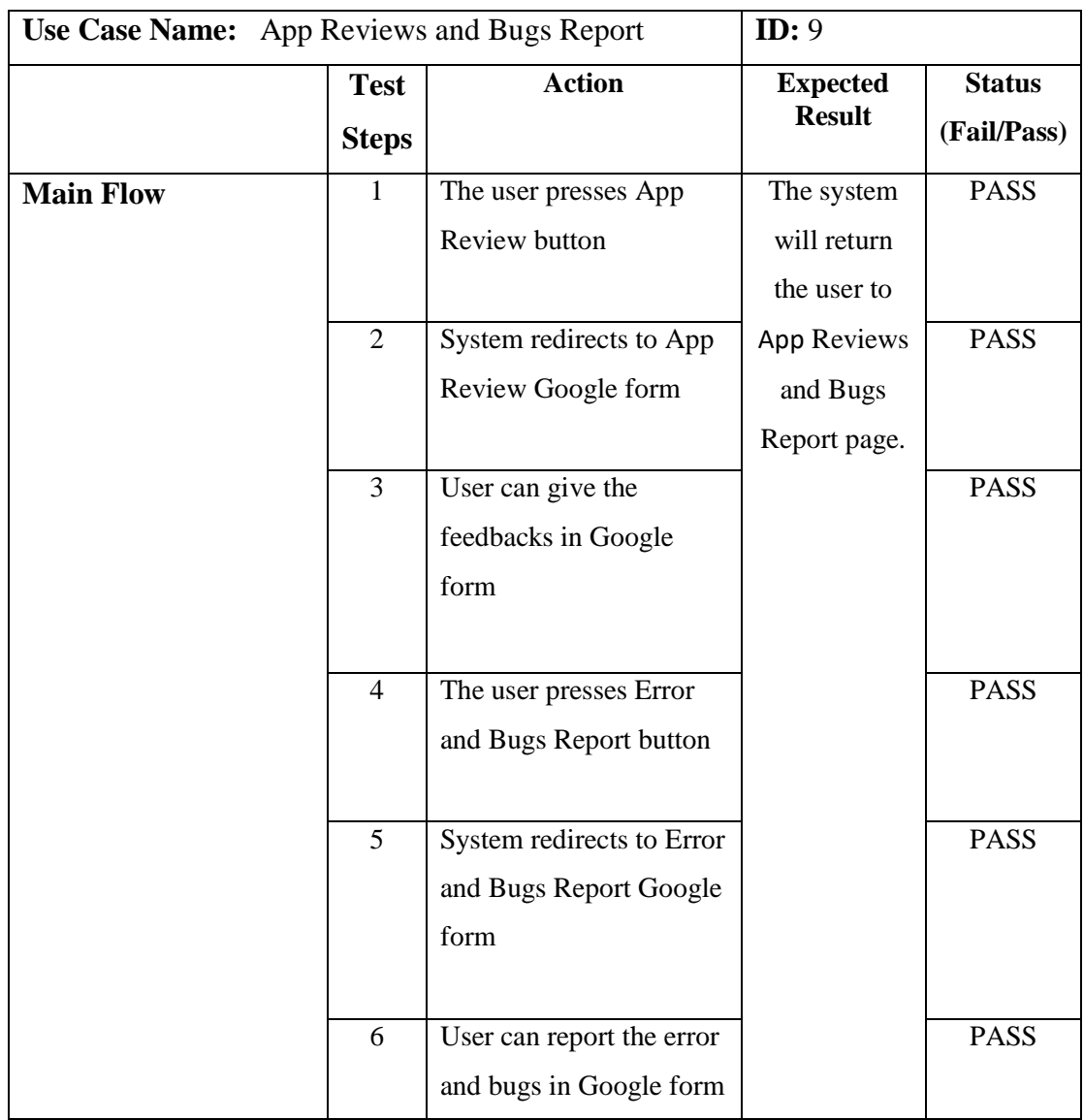

## Table 6.1.1.9 Use Case Testing for App Reviews and Bugs Report

### **6.2 System Function Testing**

Each module is tested separately to ensure the project's functionality.

### **Splash Screen**

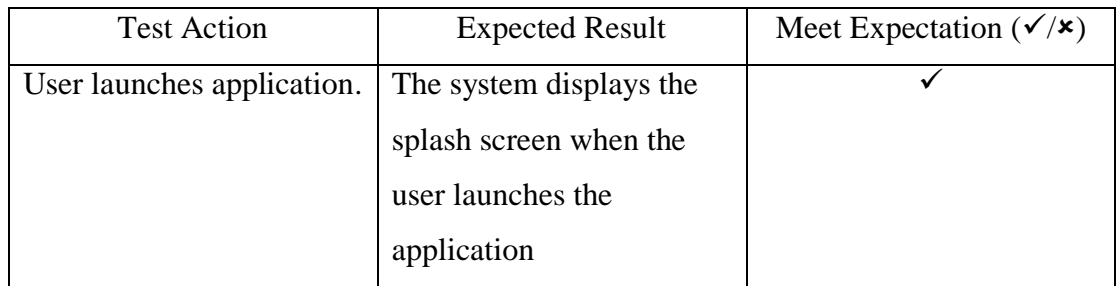

### Table 6.2.1 System Function Testing for Splash Screen

### **Login Screen**

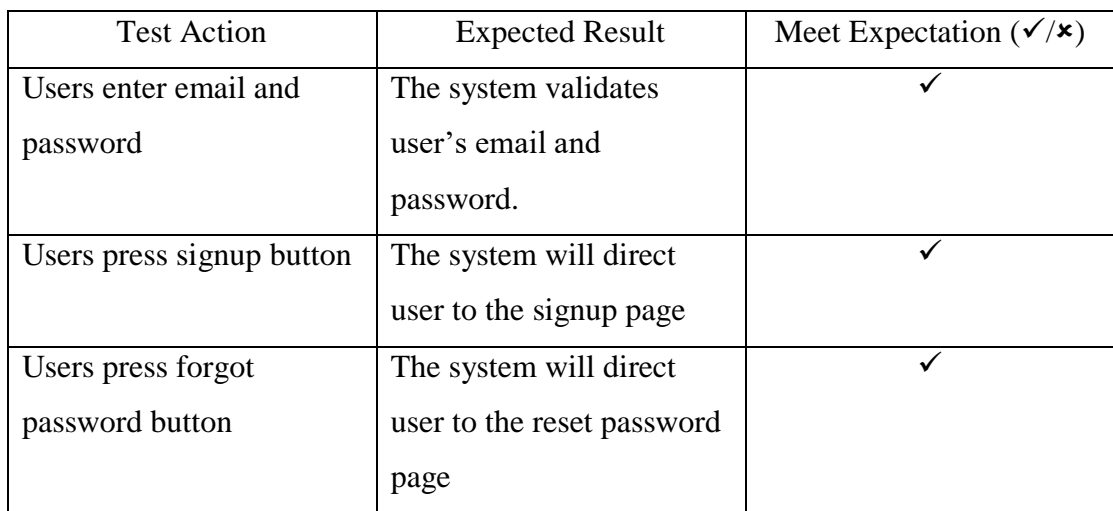

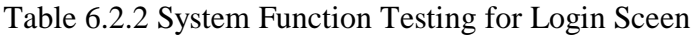

## **Sign up Screen**

### Table 6.2.3 System Function Testing for Sign up Screen

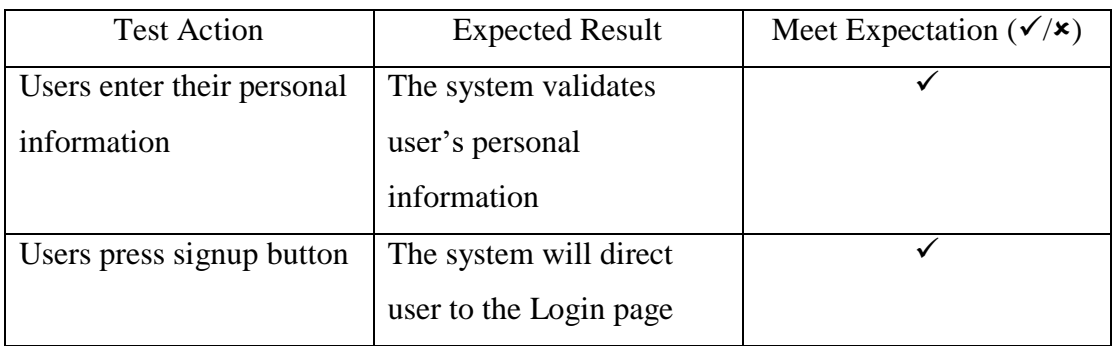

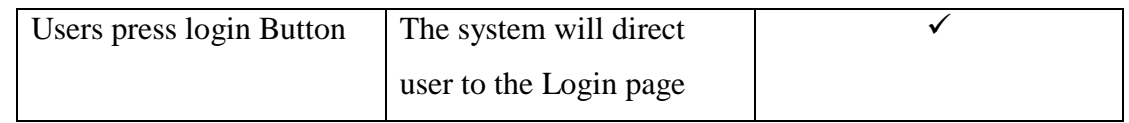

## **Home Page**

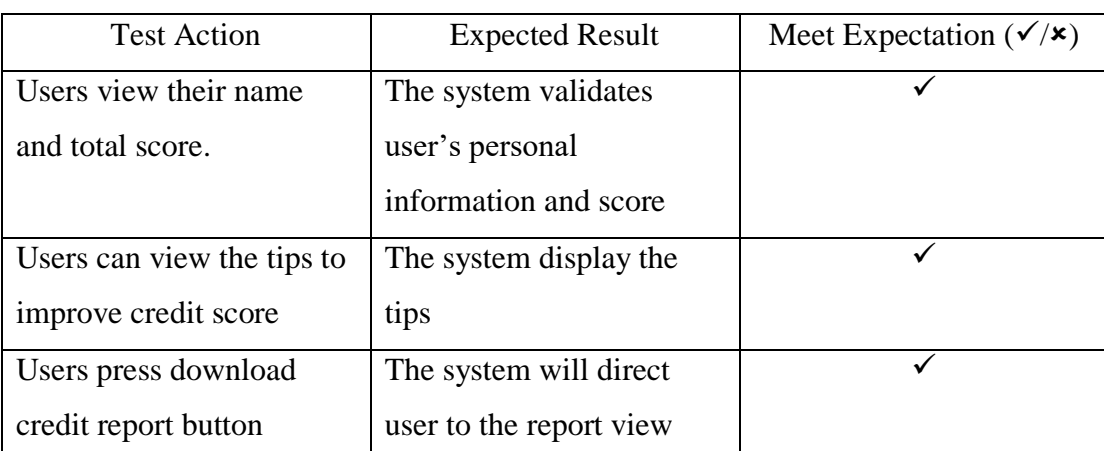

## Table 6.2.4 System Function Testing for Home Page

### **Statistic Chart Page**

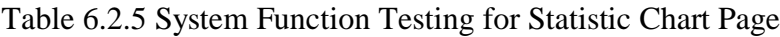

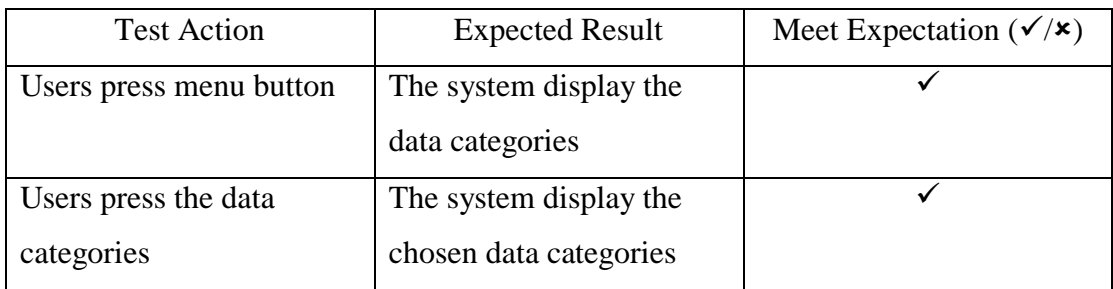

### **Scores Performance Page**

### Table 6.2.6 System Function Testing for Scores Performance Page

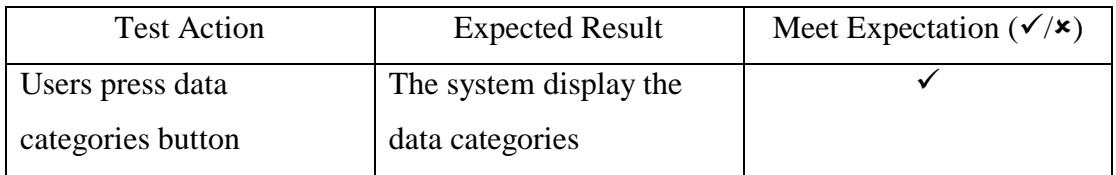

# **Settings Page**

| <b>Test Action</b>         | <b>Expected Result</b>     | Meet Expectation $(\checkmark)$ |
|----------------------------|----------------------------|---------------------------------|
| Users press profile button | The system direct user to  |                                 |
|                            | update profile page        |                                 |
| User press app permission  | The system direct user to  |                                 |
| button                     | app permission page        |                                 |
| User press app review $\&$ | The system direct user to  |                                 |
| bugs report page button    | app review $&$ bugs report |                                 |
|                            | page                       |                                 |
| User press logout button   | The system will direct the |                                 |
|                            | user to the sign in page   |                                 |

Table 6.2.7 System Function Testing for Setting Page

# **CHAPTER 7: CONCLUSION AND RECOMMENDATION**

#### **7.1 Project Review, Discussion and Conclusion**

The proposed project is to develop a mobile application for alternative credit scoring at a Fintech company to improve personal financial planning. A credit score is a statistical analysis performed by financial institutions to assess a person's creditworthiness in order to decide whether to extend or deny their credit. Credit scores can affect many financial transactions, including mortgages, loans, credit cards, and more. Lenders can make decisions about borrowers based on past and present credit score data and avoid or minimize the risk of borrower default because they can only be determined based on the characteristics of the borrower.

According to research, there are still many unbanked, underbanked individuals which do not use financial service in the bank. There are no able to obtain the loans from banks due to no history with financial institutions, the credit assessment data and credit scores of individuals are not available or not made known to a lender, there are high number of unbanked and underbanked population in Malaysia cannot get loans approved easily due to the process take time and complicated. Therefore, the proposed project will be an alternative credit scoring system using alternative data in the mobile application because it is easy and convenient for those unbanked, underbanked users as they only need their mobile phone usage to know their credit scoring compared to a traditional bank. The borrowers can easily access the financial planning products without going to the bank, queuing up, and filling many forms that they live in the rural and remote location.

The similar application I compared, analysed, and reviewed are Credit Karma, Credit Sesame, WalletHub, and Mint: Personal Finance & Money. Since it is an alternative credit scoring application, the bank institution and lenders can view an individual's personal information and records and the system will calculate the score. Therefore, comparison, analysis, and review on the similar system will contribute the good design of the project and also the functions. Hence, this can help to provide the better financial services to serve the users and give them the accurate credit score report in this mobile application.

#### CHAPTER 7 CONCLUSION AND RECOMMENDATION

Moreover, regression analysis calculates a user's alternative credit score using data records provided by the banking institution. The formula is done by using multiple linear regression to predict a person's creditworthiness. The categories of data such as Traditional Bank data, Debt data, Utilities data, Mobile data, and Shopping data. Besides, the data records provided by the banking institution is linked to the Cloud Firebase. Therefore, after user login, all the data given by the banking institution is applied into the equation and derived in the algorithm, which is the final formula for calculating an individual's alternative credit score.

In a nutshell, the proposed project is to develop a mobile application for alternative credit scoring at a Fintech company to improve personal financial planning. The algorithm to calculate a user's alternative credit score is using multiple linear regression. Then, the user can download his/her credit report in this mobile application, an overall view graph of the data records in percentage, and their data categories performance.

#### **7.2 Future Work**

The project is still having some limitations that can be improved in the future. First, the data of the users must be big enough to run a perfect regression analysis. Because of the data, the regression model is not perfect and no reach the expectation and will cause inaccurate prediction. The data can be collected from bank institutions that can cooperate with the proposed system, with more details information fields in the future.

Next, the system can calculate the alternative credit score for the company, but not only for personal. Due to the lack of resources to get the company alternative data, it lacks many details and which may bring the wrong information into the project. In future, the system can use to calculate the company's alternative credit score to help the company increase their creditworthiness.

Lastly, the project can improve on the features such as income and expenses categories. The data is needed to retrieve the user's income and expenses records which link to their bank account. In this way, when the users register and enter their bank information in details such as a real bank account, the system will display the user's

### CHAPTER 7 CONCLUSION AND RECOMMENDATION

income and expenses in a statistic chart or graph view. Hence, the user can know their income and expense in a clear view.

#### **REFERENCES**

[[1] "Analysis of variance (ANOVA): Introduction, types & techniques," *Analytics*  Vidhya, 01-Apr-2020. [Online]. Available: https://www.analyticsvidhya.com/blog/2018/01/anova-analysis-of-variance/.

[2] Bank Negara Malaysia, "Malaysia Experience in Financial Inclusion: Unlocking Shared Benefits for All through Inclusive Finance.".

[3] G. Sabatier and N. \*, "Mint.com review: Is it worth it?," *Millennial Money*, 03-Sep-2020. [Online]. Available: https://millennialmoney.com/mint-review/.

[4] I. Credit Karma, "Credit karma," App Store, 18-Jul-2012. [Online]. Available: [https://apps.apple.com/us/app/credit-karma/id519817714.](https://apps.apple.com/us/app/credit-karma/id519817714)

[5] J. Frost, "How to interpret the F-test of overall significance in regression analysis," *Statistics By Jim*, 08-Sep-2021. [Online]. Available: https://statisticsbyjim.com/regression/interpret-f-test-overall-significance-regression/.

[6] L. T. Irby, "4 must-have apps for managing your credit," *The Balance*, 11-Nov-2021. [Online]. Available: https://www.thebalance.com/mobile-apps-for-managingcredit-960096.

[7] M. Apeksha, "Realtime vs Cloud Firestore: Which Firebase Database to go?," *Appinventiv*, 16-Jul-2020. [Online]. Available: https://appinventiv.com/blog/realtimevs-cloud-firestore-firebase-database/.

[8] M. Kelley, "6 Indisputable Advantages of Being an Android App Developer," *ZenBusiness Inc.*, 10-Dec-2021. [Online]. Available: https://www.zenbusiness.com/blog/mobile-android-app-developer/.

[9] NIX United, "What is flutter? everything you need to know about flutter programming ," *Custom Software Development Company in US*, 15-Apr-2022. [Online]. Available: https://nix-united.com/blog/the-pros-and-cons-of-flutter-inmobile-application-development/.

[10] R. G. Brereton, "ANOVA tables and statistical significance of models," *Wiley Analytical Science*, 14-Mar-2018. [Online]. Available: https://analyticalsciencejournals.onlinelibrary.wiley.com/doi/full/10.1002/cem.3019.

[11] R. Greeley, "Credit karma review 2022: Free Credit Monitoring," *Better Credit Blog | Credit Help For Bad Credit*, 18-Mar-2021. [Online]. Available: https://bettercreditblog.org/credit-karma-review/.

[12] S. Pati, "Operate machine learning in Ms Excel without a single line of code," *Artificial Intelligence, Big Data Analytics and Insight*, 26-May-2021. [Online]. Available: https://www.analyticsinsight.net/operate-machine-learning-in-ms-excelwithout-a-single-line-of-code/.

[13] S. Sharma, "What is Agile Methodology in mobile app development," *Medium*, 20-Aug-2020. [Online]. Available: https://medium.flutterdevs.com/what-is-agilemethodology-in-mobile-app-development-4fa83ed6ac09.

[14] T. Shin, "3 reasons why you should use linear regression models instead of neural networks," *KDnuggets*. [Online]. Available: https://www.kdnuggets.com/2021/08/3 reasons-linear-regression-instead-neural-networks.html.

[15] W. Spencer, "10 reasons choose Android for Mobile Application Development Platform," *HokuApps*, 03-Apr-2018. [Online]. Available: https://www.hokuapps.com/blogs/10-reasons-choose-android-mobile-applicationdevelopment/#:~:text=Android%20is%20a%20platform%20that,developers%20are% 20intimately%20familiar%20with.

# **APPENDIX A-1 App Review Form**

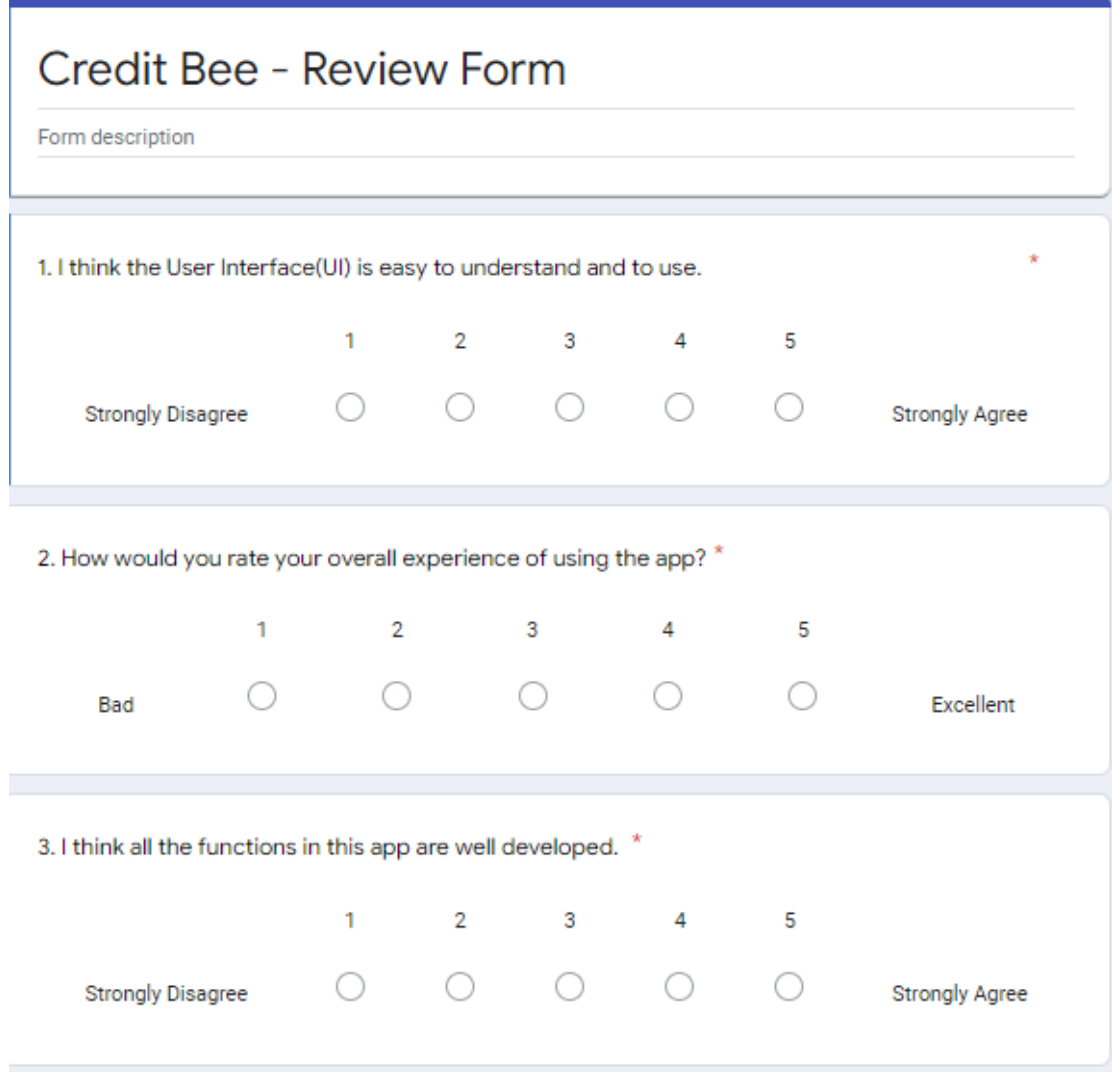

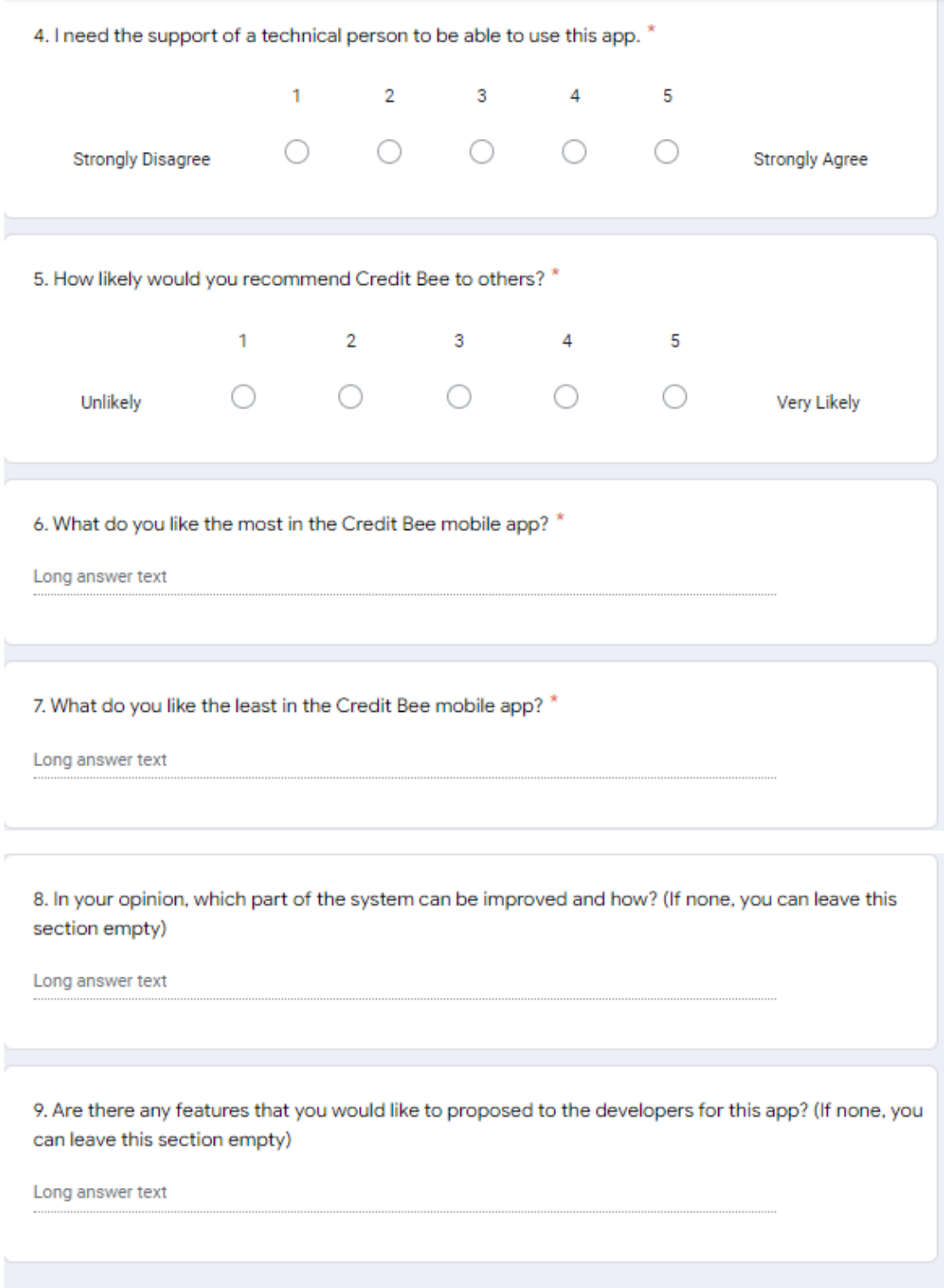

Bachelor of Information Systems (Honours) Business Information Systems Faculty of Information and Communication Technology (Kampar Campus), UTAR

## **APPENDIX A-2 Bugs and Errors**

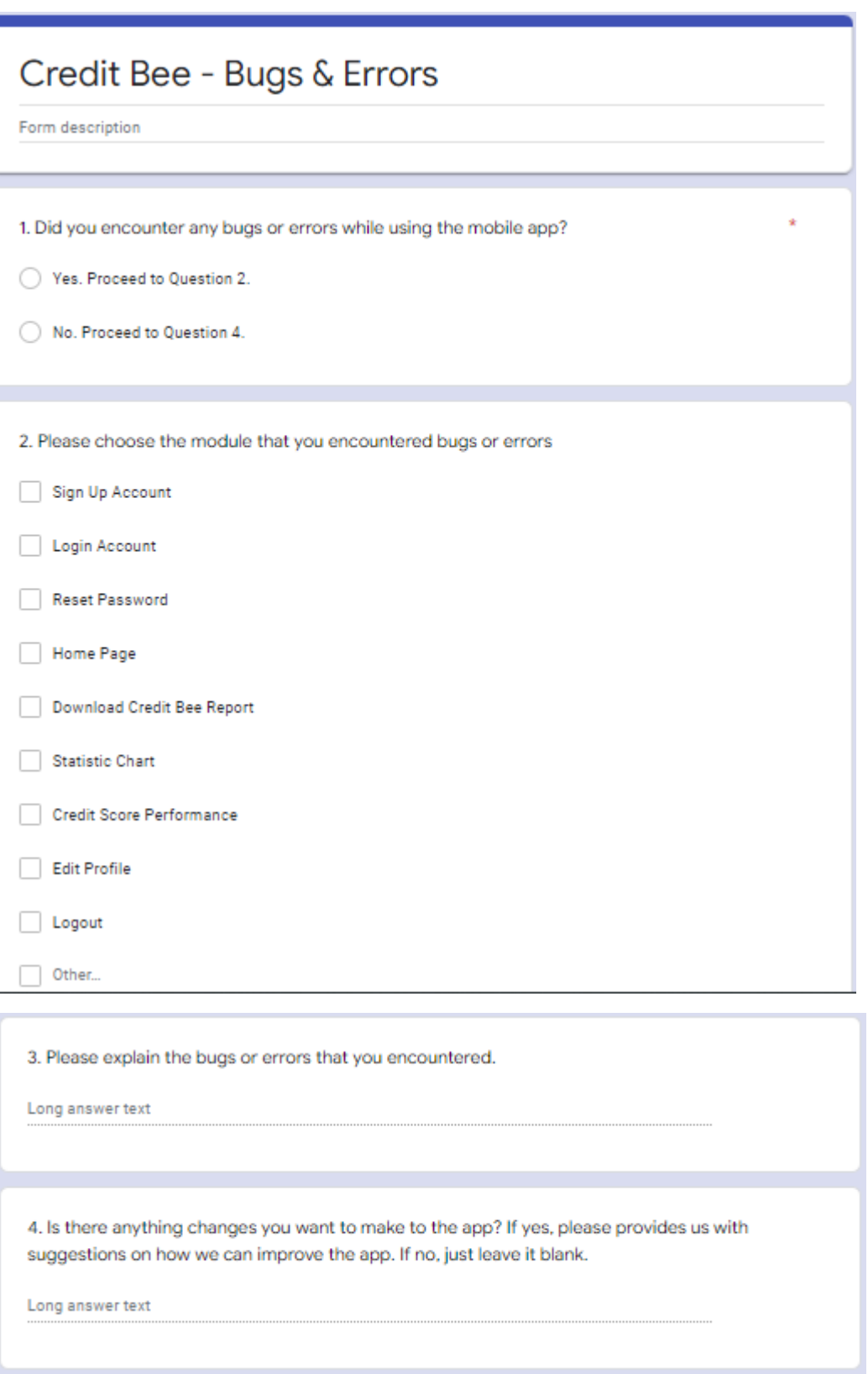

# **APPENDIX A-3**

### **Survey Form**

#### Section 1 of 7

Mobile Application Development of An Alternative Credit Scoring System at A Fintech Company to Improve Personal

#### **Financial Planning**

Dear Responden

Thank you for participating in this survey. I am Chang Je See, a Year 3 undergraduate student majoring in<br>Bachelor of Information Systems (Hons) Business Information Systems from Faculty of Information and<br>Communication Te

 $\tilde{\cdot}$ 

 $\ddot{\phantom{1}}$ 

If you have any questions, please do not hesitate to reach me at the contact given below.

Thank you once again for your precious time and assistance.

### Your faithfully Chang Je See<br>Chang Je See<br>Email: jesee1311@1utar.my<br>Phone: 017-2322302

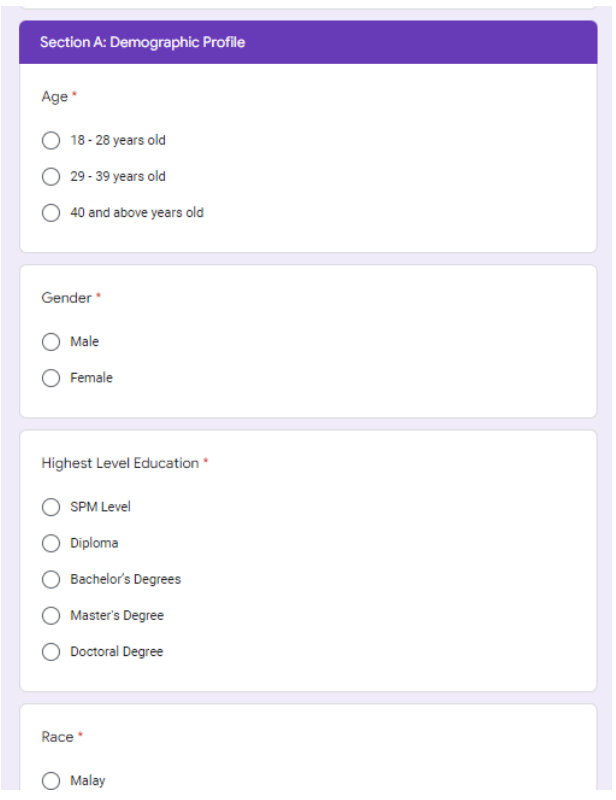

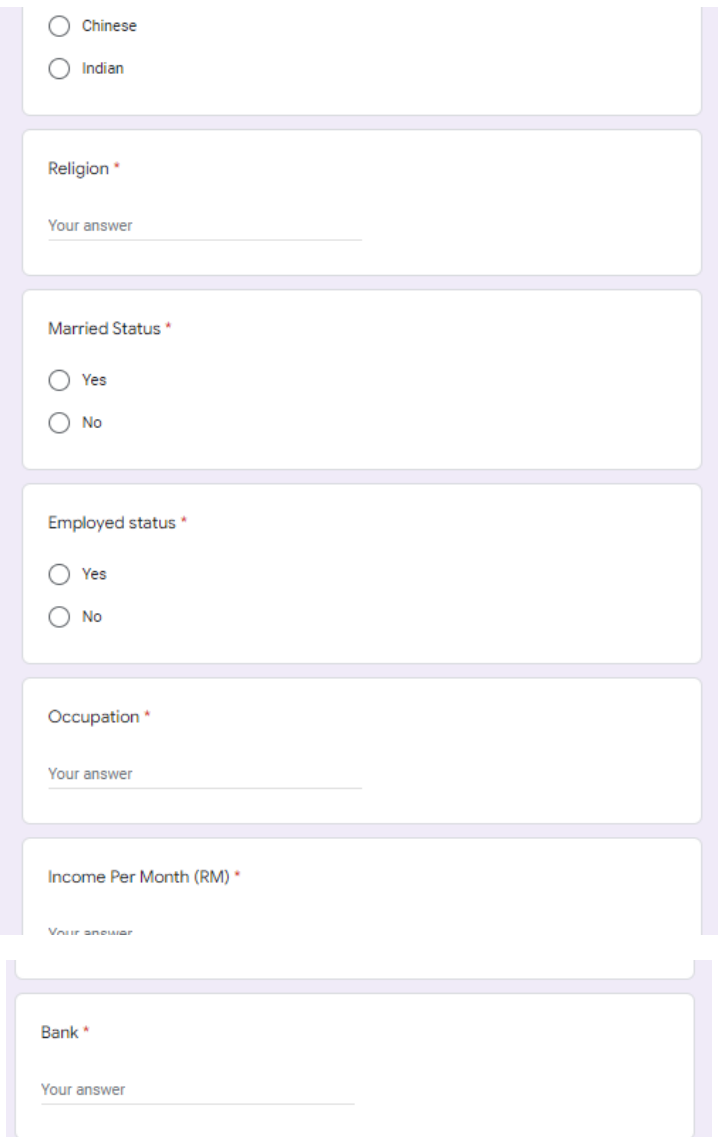

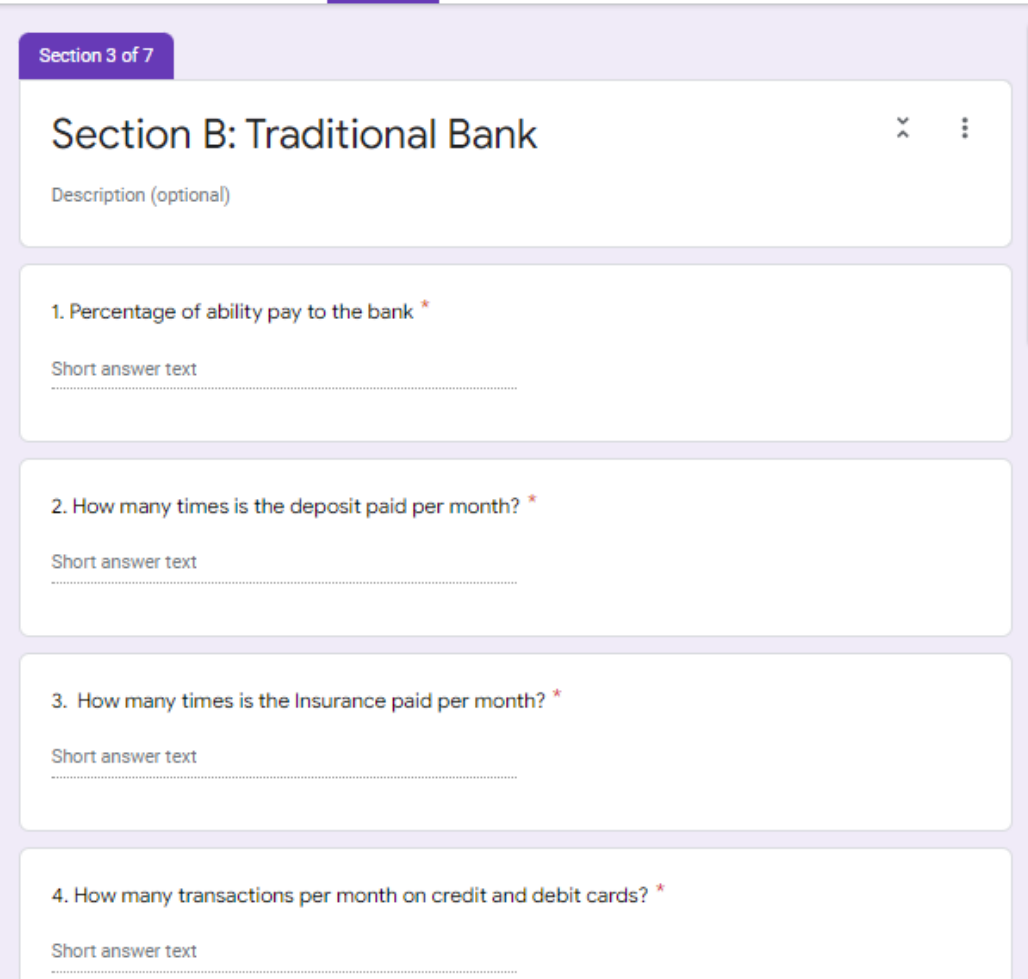

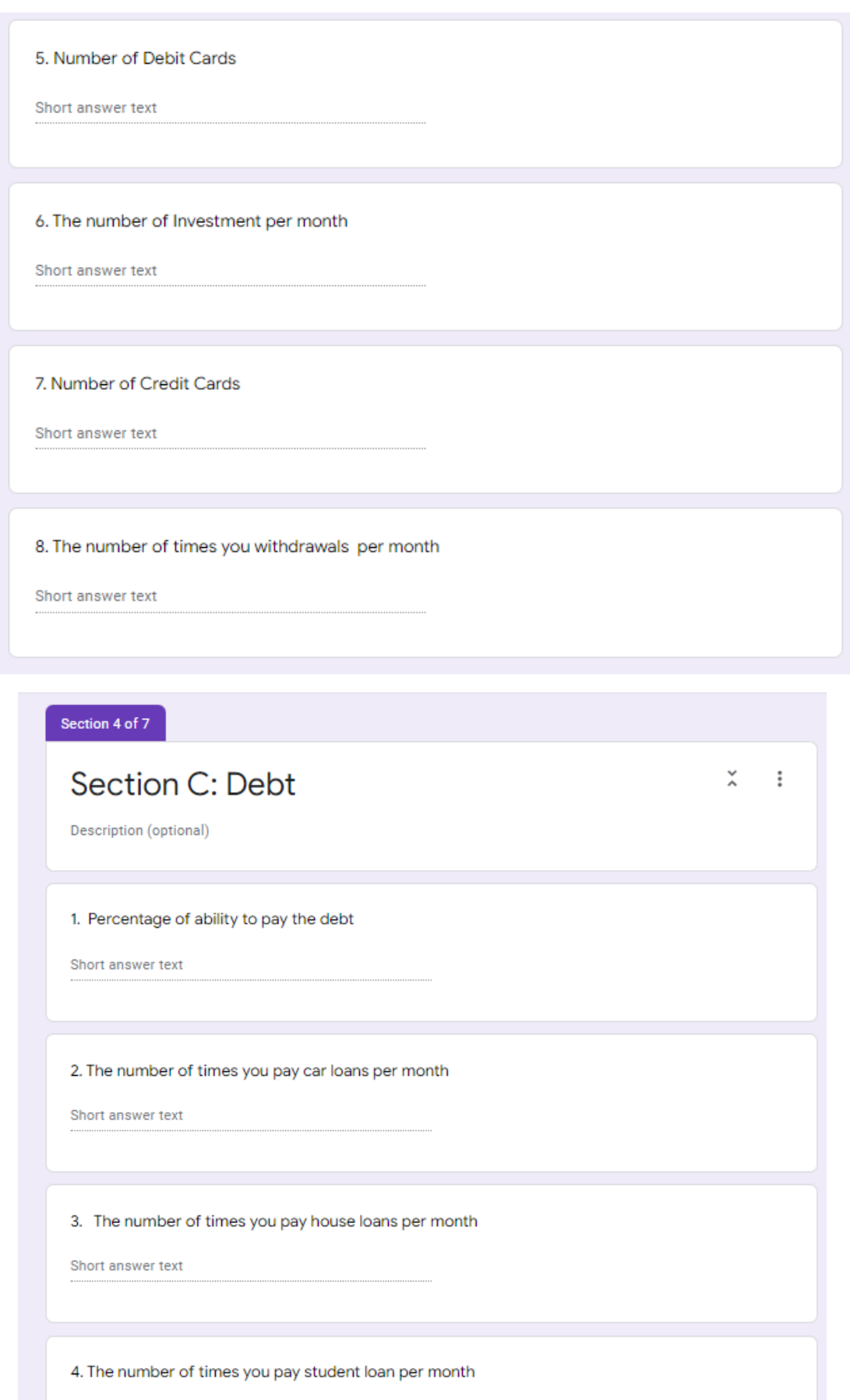

Bachelor of Information Systems (Honours) Business Information Systems Faculty of Information and Communication Technology (Kampar Campus), UTAR

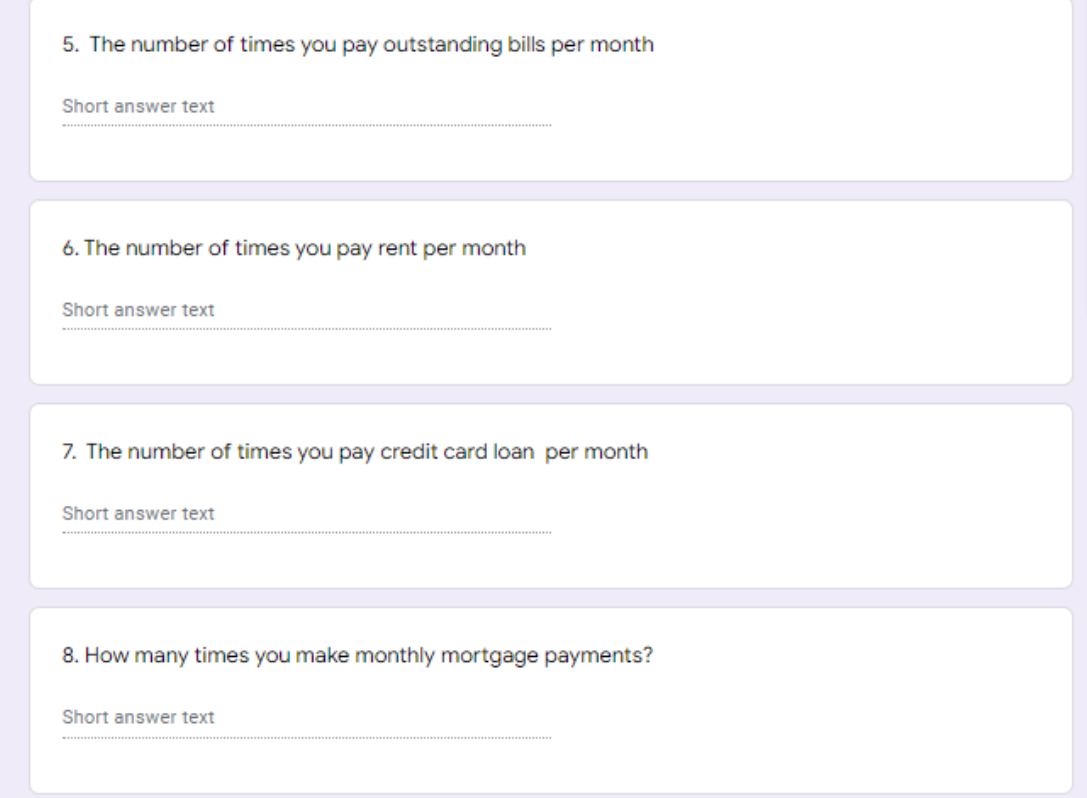

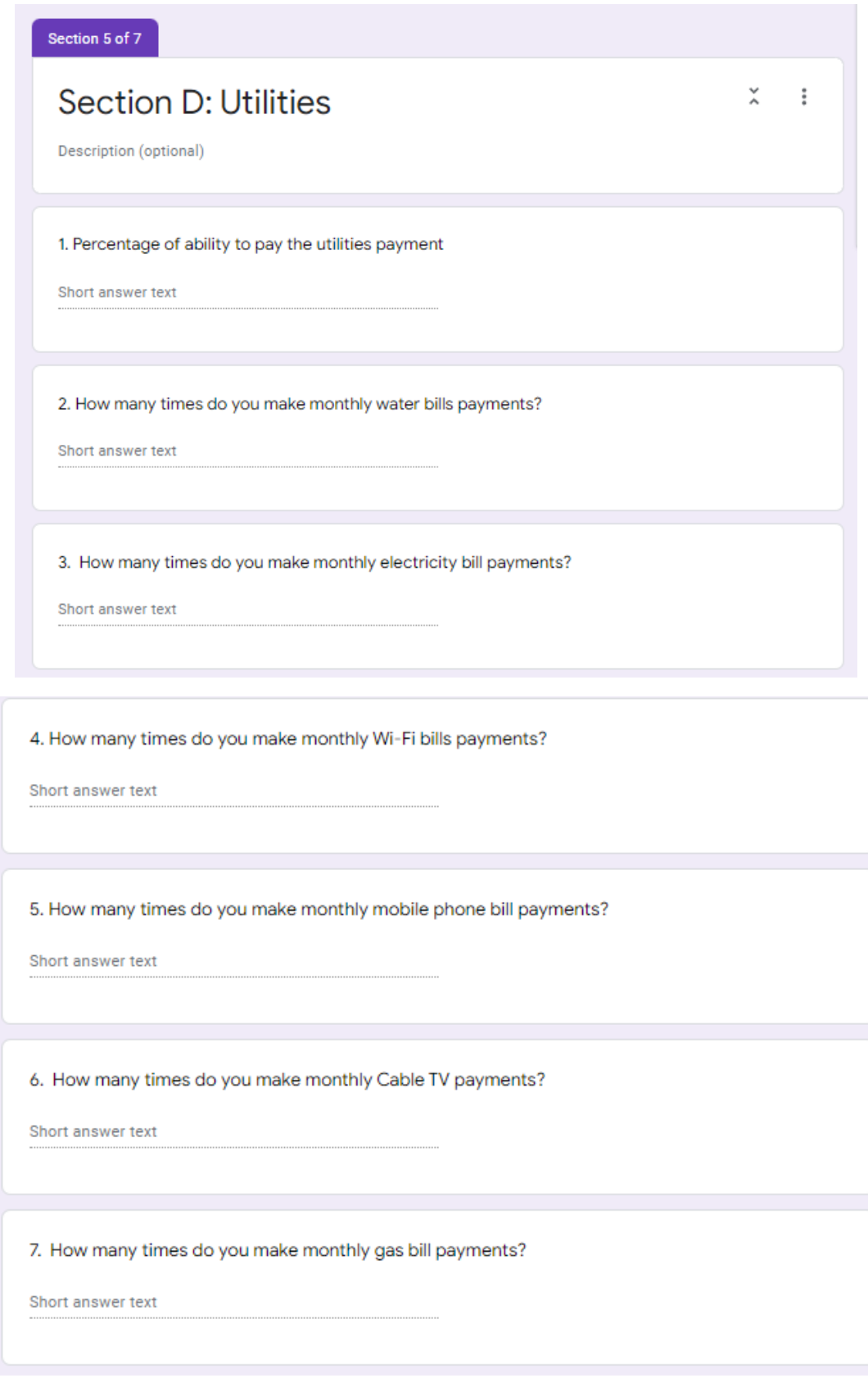

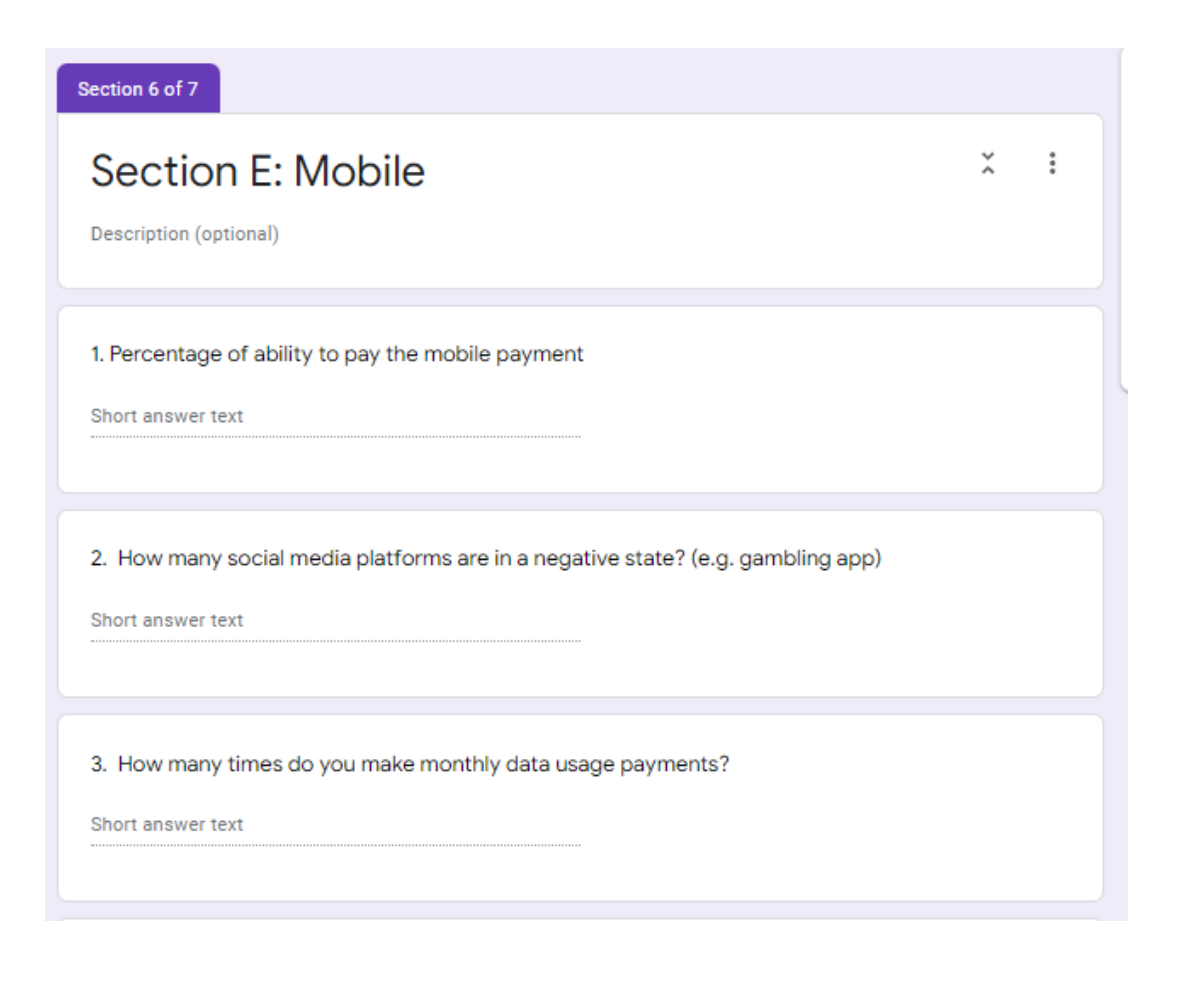

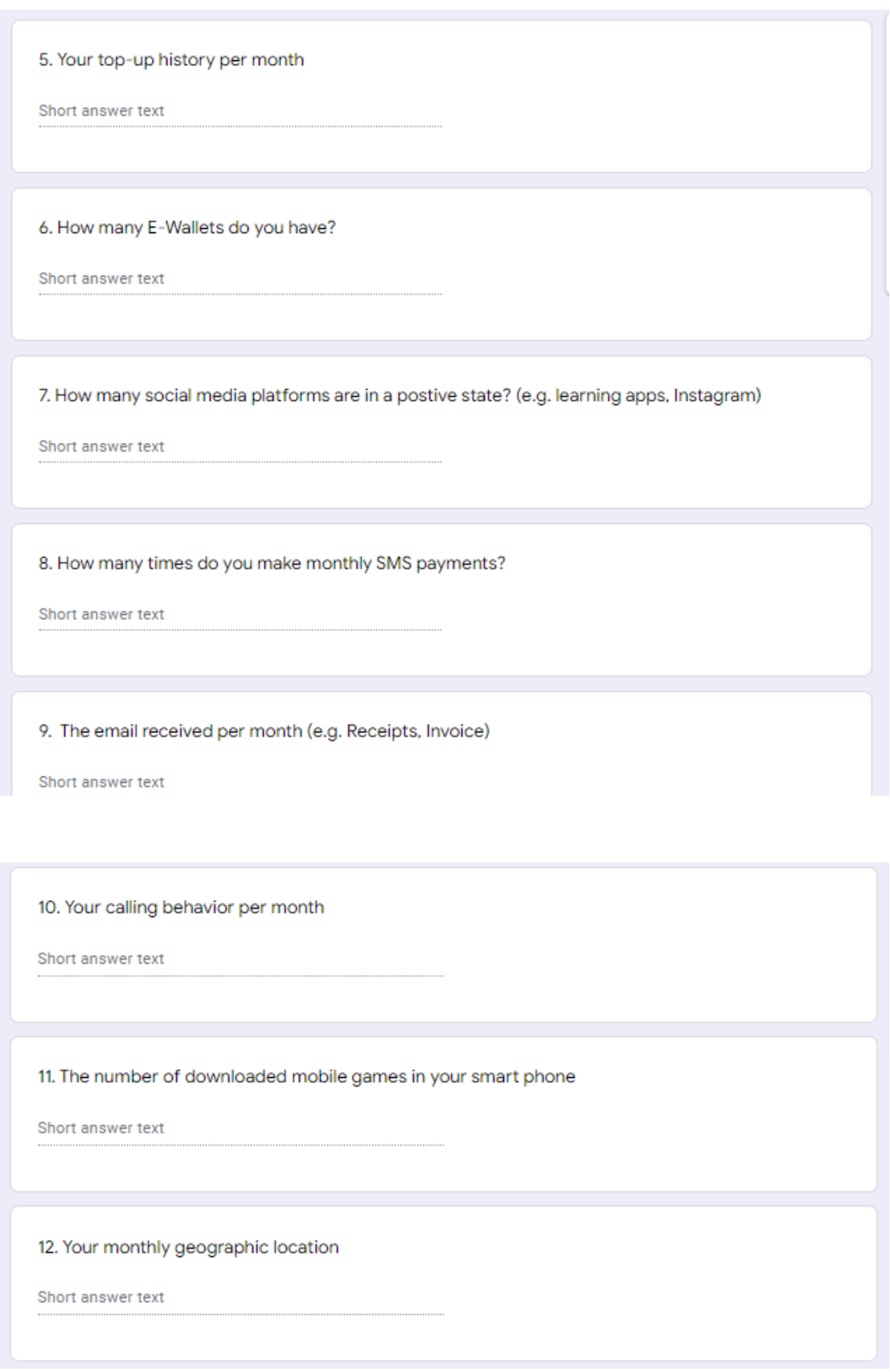

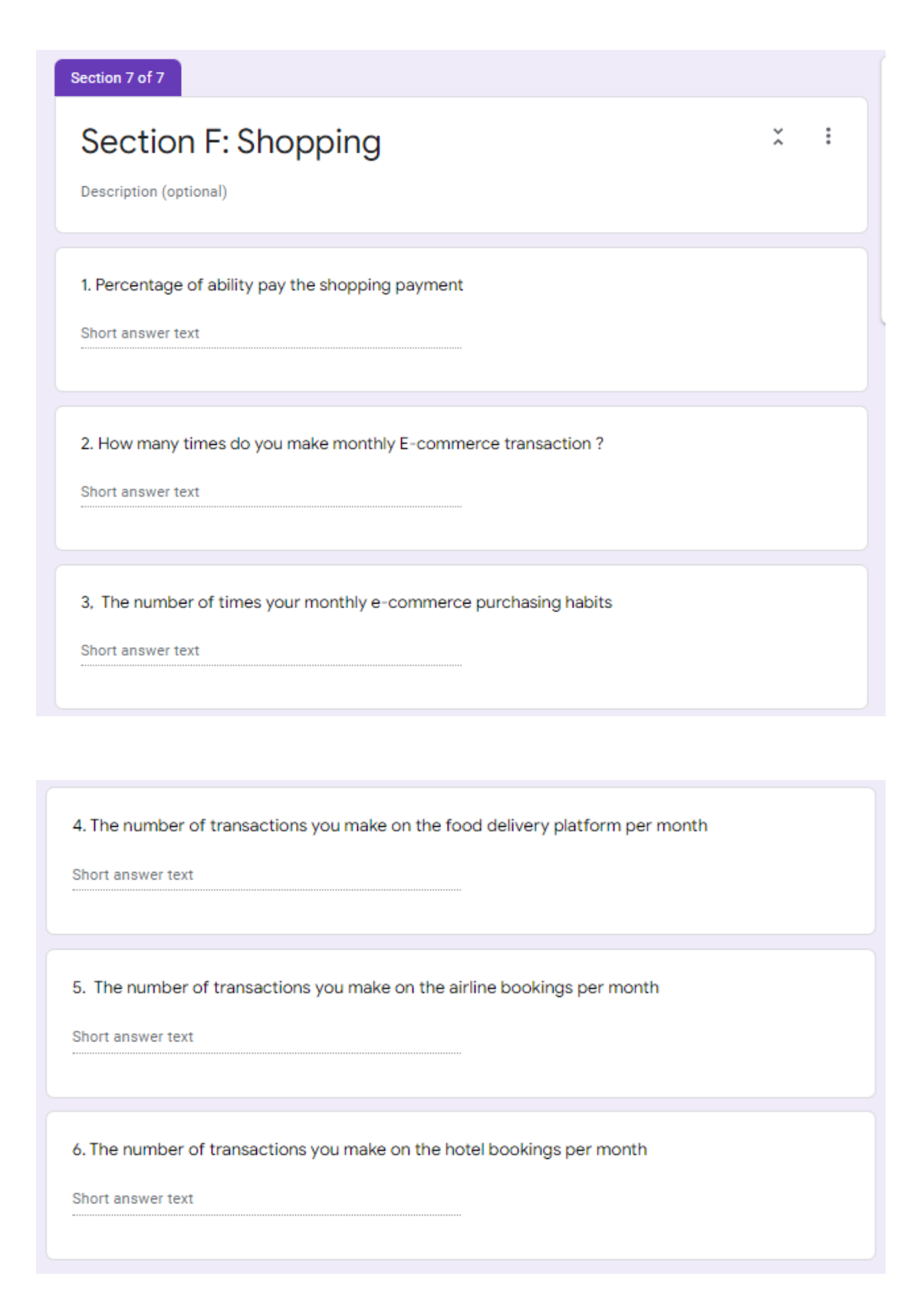

## **APPENDIX A-4**

## **Survey Response**

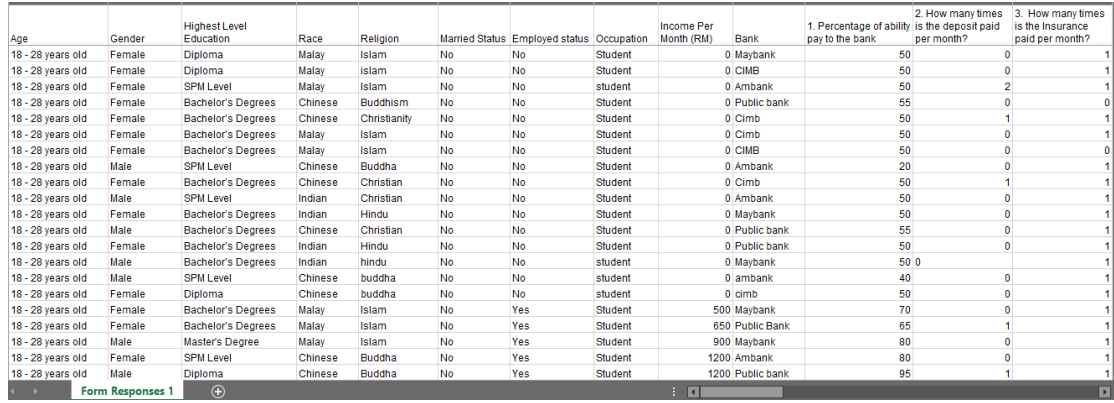

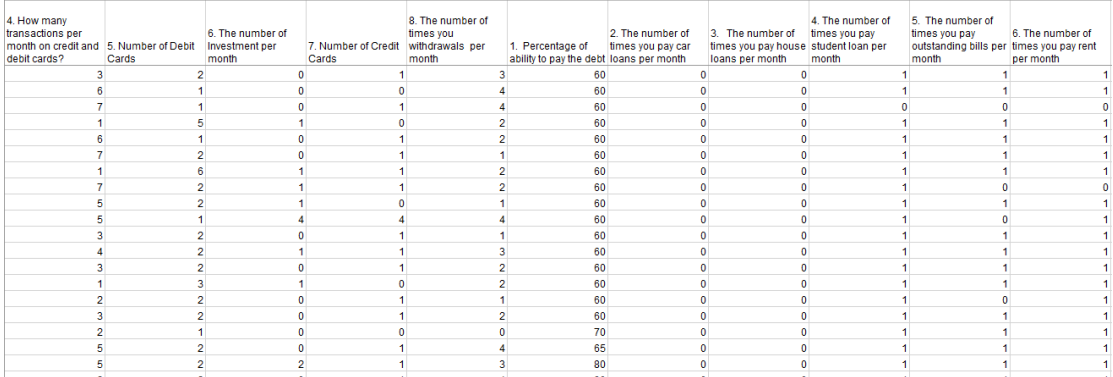

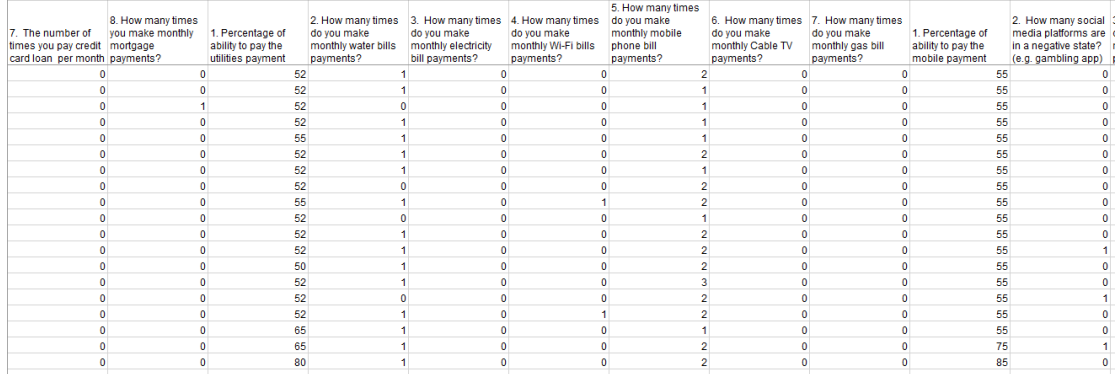

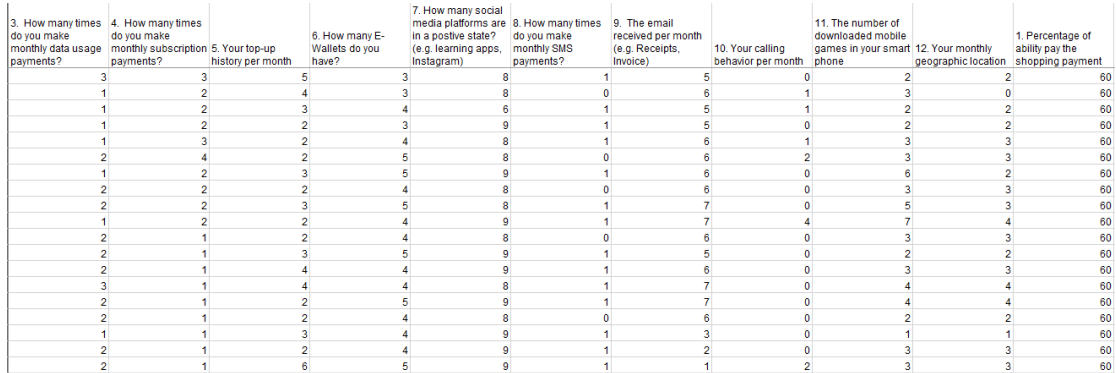

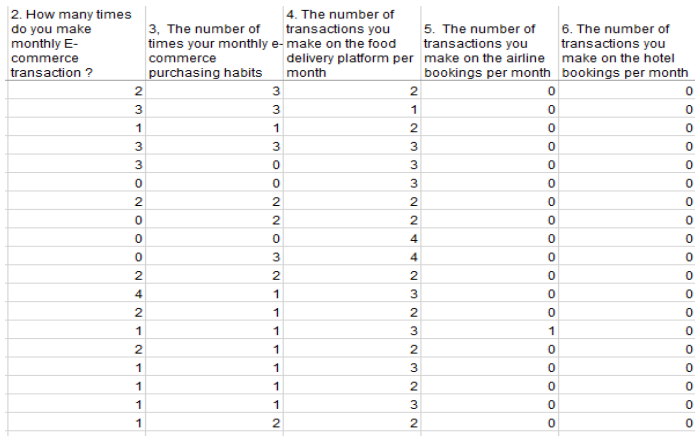

# **APPENDIX B-1 FINAL YEAR PROJECT WEEKLY REPORT**

*(Project II)*

**Trimester, Year: T3Y3 Study week no.: 1**

**Student Name & ID: CHANG JE SEE 18ACB04578**

**Supervisor: Mr. SU LEE SENG**

## **Project Title: MOBILE APPLICATION DEVELOPMENT OF AN ALTERNATIVE CREDIT SCORING SYSTEM AT A FINTECH COMPANY TO IMPROVE PERSONAL FINANCIAL PLANNING**

## **1. WORK DONE**

[Please write the details of the work done in the last fortnight.]

Completed Chapter 1 and Chapter 2

## **2. WORK TO BE DONE**

- Chapter 3
- Research on how to do algorithm to calculate alternative credit score for an individual
- Make changes and code on UI

### **3. PROBLEMS ENCOUNTERED**

None

## **4. SELF EVALUATION OF THE PROGRESS**

So far so good

Sulee

Supervisor's signature Student's signature

\_\_\_\_\_\_\_\_\_\_\_\_\_\_\_\_\_\_\_\_\_\_\_\_\_ \_\_\_\_\_\_\_\_\_\_\_\_\_\_\_\_\_\_\_\_\_\_\_\_\_

*(Project II)*

**Trimester, Year: T3Y3 Study week no.: 4** 

**Student Name & ID: CHANG JE SEE 18ACB04578**

**Supervisor: Mr. SU LEE SENG**

**Project Title: MOBILE APPLICATION DEVELOPMENT OF AN ALTERNATIVE CREDIT SCORING SYSTEM AT A FINTECH COMPANY TO IMPROVE PERSONAL FINANCIAL PLANNING**

### **1. WORK DONE**

[Please write the details of the work done in the last fortnight.]

- Completed Chapter 3

### **2. WORK TO BE DONE**

- Research on how to do algorithm to calculate alternative credit score for an individual
- Chapter 4

## **3. PROBLEMS ENCOUNTERED**

- None

### **4. SELF EVALUATION OF THE PROGRESS**

- Need to explore more and find resources from articles or websites.

suloo

Supervisor's signature Student's signature

\_\_\_\_\_\_\_\_\_\_\_\_\_\_\_\_\_\_\_\_\_\_\_\_\_ \_\_\_\_\_\_\_\_\_\_\_\_\_\_\_\_\_\_\_\_\_\_\_\_\_

*(Project II)*

**Trimester, Year: T3Y3 Study week no.: 6**

**Student Name & ID: CHANG JE SEE 18ACB04578**

**Supervisor: Mr. SU LEE SENG**

**Project Title: MOBILE APPLICATION DEVELOPMENT OF AN ALTERNATIVE CREDIT SCORING SYSTEM AT A FINTECH COMPANY TO IMPROVE PERSONAL FINANCIAL PLANNING**

### **1. WORK DONE**

[Please write the details of the work done in the last fortnight.]

Completed Chapter 4

### **2. WORK TO BE DONE**

- Chapter 5
- Continue work on the coding part

### **3. PROBLEMS ENCOUNTERED**

The data records need more times to find and filter. A lot of downloaded GitHub CSV files and internet resources is not meet the expectations.

## **4. SELF EVALUATION OF THE PROGRESS**

- Need to speed up the process
- Do more research and follow the supervisor's advice and solutions to find out the ideas.

suloo

\_\_\_\_\_\_\_\_\_\_\_\_\_\_\_\_\_\_\_\_\_\_\_\_\_ \_\_\_\_\_\_\_\_\_\_\_\_\_\_\_\_\_\_\_\_\_\_\_\_\_

Supervisor's signature Student's signature

*(Project II)*

**Trimester, Year: T3Y3 Study week no.: 8**

**Student Name & ID: CHANG JE SEE 18ACB04578**

**Supervisor: Mr. SU LEE SENG**

**Project Title: MOBILE APPLICATION DEVELOPMENT OF AN ALTERNATIVE CREDIT SCORING SYSTEM AT A FINTECH COMPANY TO IMPROVE PERSONAL FINANCIAL PLANNING**

**1. WORK DONE**

[Please write the details of the work done in the last fortnight.]

Completed Chapter 5, technologies and tools involved part

### **2. WORK TO BE DONE**

- Filter and categorize the data records
- Calculate the equation using multiple linear regression

## **3. PROBLEMS ENCOUNTERED**

- Calculating the multiple linear regression takes a lot of time to come out the better model.

## **4. SELF EVALUATION OF THE PROGRESS**

- So far so good

Sulee

\_\_\_\_\_\_\_\_\_\_\_\_\_\_\_\_\_\_\_\_\_\_\_\_\_ \_\_\_\_\_\_\_\_\_\_\_\_\_\_\_\_\_\_\_\_\_\_\_\_\_

Supervisor's signature Student's signature

*(Project II)*

**Trimester, Year: T3Y3 Study week no.: 10**

**Student Name & ID: CHANG JE SEE 18ACB04578**

**Supervisor: Mr. SU LEE SENG**

## **Project Title: MOBILE APPLICATION DEVELOPMENT OF AN ALTERNATIVE CREDIT SCORING SYSTEM AT A FINTECH COMPANY TO IMPROVE PERSONAL FINANCIAL PLANNING**

## **1. WORK DONE**

[Please write the details of the work done in the last fortnight.]

- Filter and categorize the data records

## **2. WORK TO BE DONE**

- Come out with an algorithm and implement the equation into code
- Chapter 5, use case testing part

### **3. PROBLEMS ENCOUNTERED**

- Still in the process of calculating the multiple linear regression

## **4. SELF EVALUATION OF THE PROGRESS**

Need to speed up the process

Sulee

\_\_\_\_\_\_\_\_\_\_\_\_\_\_\_\_\_\_\_\_\_\_\_\_\_ \_\_\_\_\_\_\_\_\_\_\_\_\_\_\_\_\_\_\_\_\_\_\_\_\_

Supervisor's signature Student's signature

*(Project II)*

**Trimester, Year: T3Y3 Study week no.: 12**

**Student Name & ID: CHANG JE SEE 18ACB04578**

**Supervisor: Mr. SU LEE SENG**

**Project Title: MOBILE APPLICATION DEVELOPMENT OF AN ALTERNATIVE CREDIT SCORING SYSTEM AT A FINTECH COMPANY TO IMPROVE PERSONAL FINANCIAL PLANNING**

### **1. WORK DONE**

[Please write the details of the work done in the last fortnight.]

- The equation of calculating an individual alternative credit score.

### **2. WORK TO BE DONE**

- Implement the equation into code
- Retrieve the user records from Cloud Firestore
- Debug some errors in the code
- Chapter 6 and Chapter 7
- Poster design
- Finalized FYP2 report

## **3. PROBLEMS ENCOUNTERED**

The data model is not good as expected, but the data is referring from survey form and download files from GitHub.

## **4. SELF EVALUATION OF THE PROGRESS**

- Need to speed up the process

Sulee

\_\_\_\_\_\_\_\_\_\_\_\_\_\_\_\_\_\_\_\_\_\_\_\_\_ \_\_\_\_\_\_\_\_\_\_\_\_\_\_\_\_\_\_\_\_\_\_\_\_\_

Supervisor's signature Student's signature

## **APPENDIX C-1: POSTER**

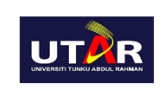

### **UNIVERSITI TUNKU ABDUL RAHMAN**

FACULTY OF INFORMATION AND COMMUNICATION TECHNOLOGY BACHELOR OF INFORMATION SYSTEMS (HONOURS) BUSINESS INFORMATION SYSTEMS Prepared by Chang Je See (18ACB04578)

## Mobile application development of an alternative credit scoring system at a Fintech company to improve personal financial planning

#### **Introduction**

Alternative credit scoring methods are credit assessments of users' creditworthiness, such as utility payments, mobile usage and more through digital platforms such as smartphones. This will allow the loans to be made available to the unbanked and underbanked by using the data from the user and can calculate their alternative credit scoring by using an equation.

**Objectives** 

#### **Problems**

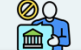

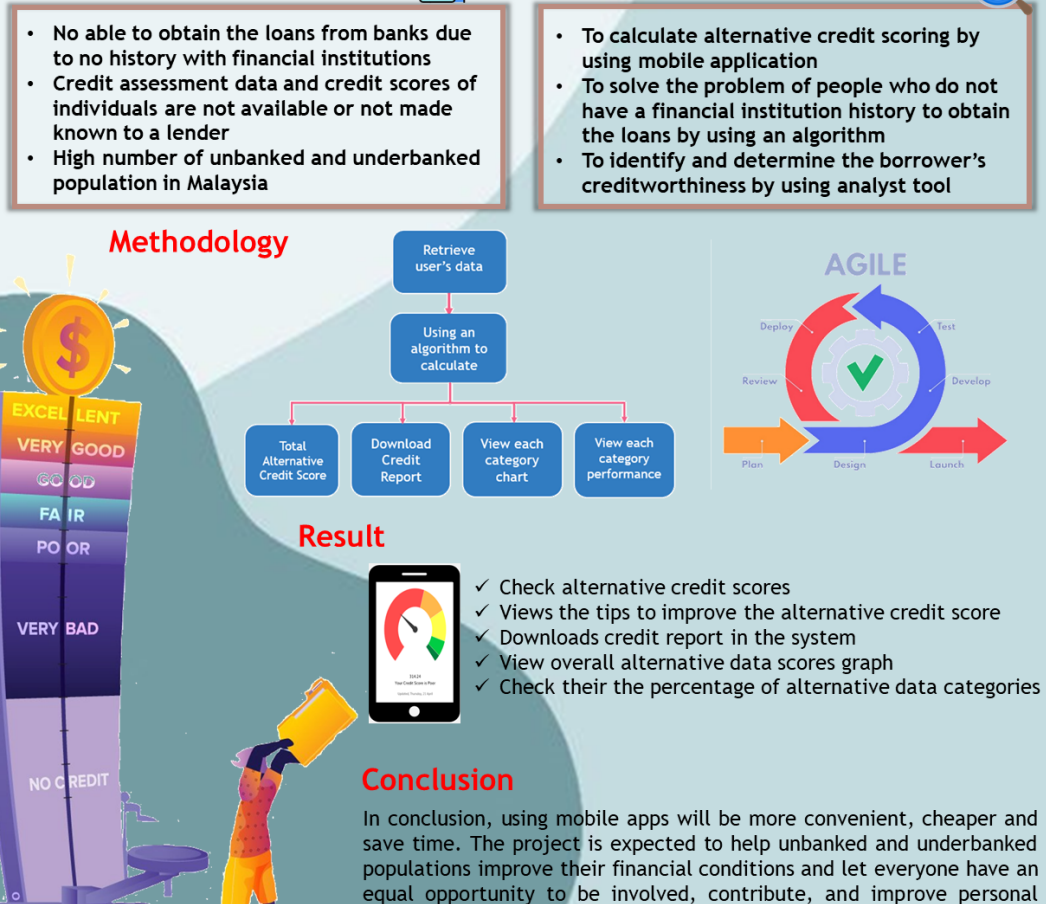

financial planning.

### **APPENDIX D-1**

## **PLAGIARISM CHECK RESULT**

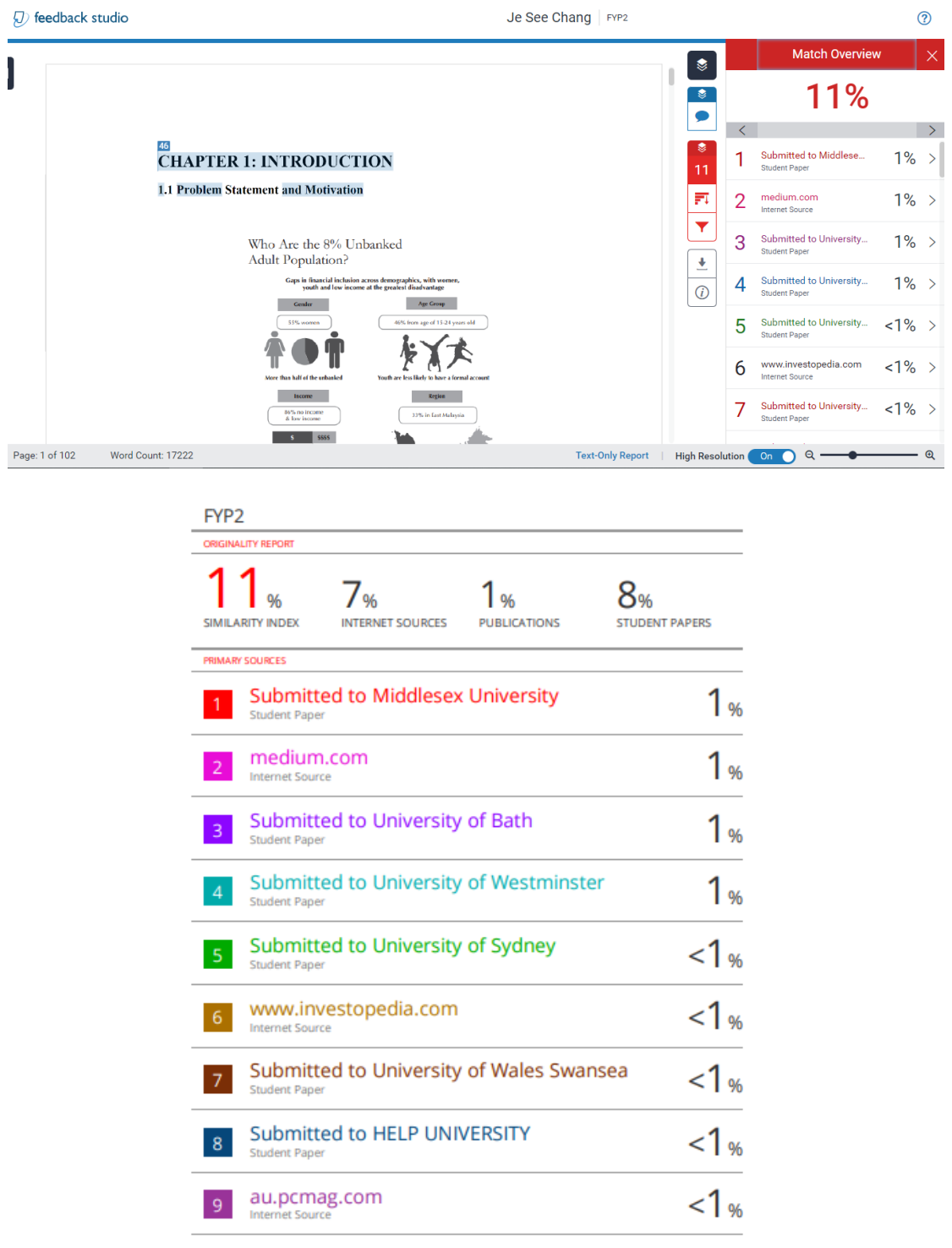

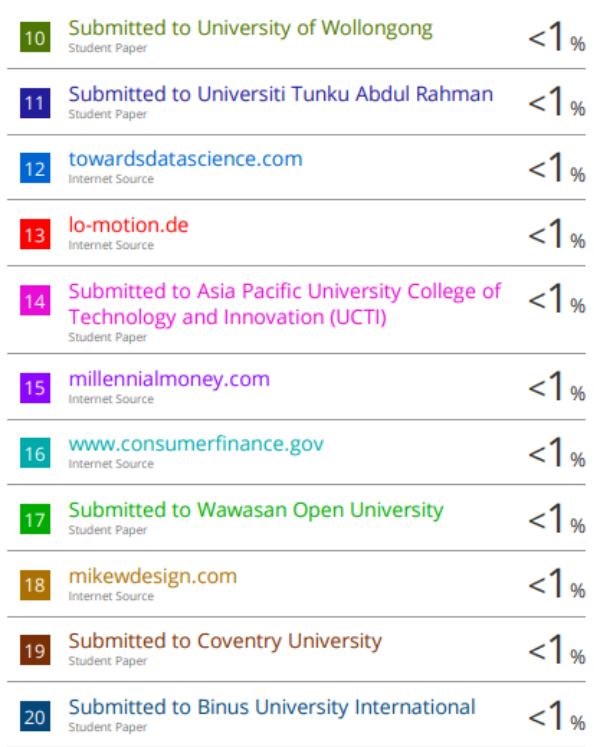

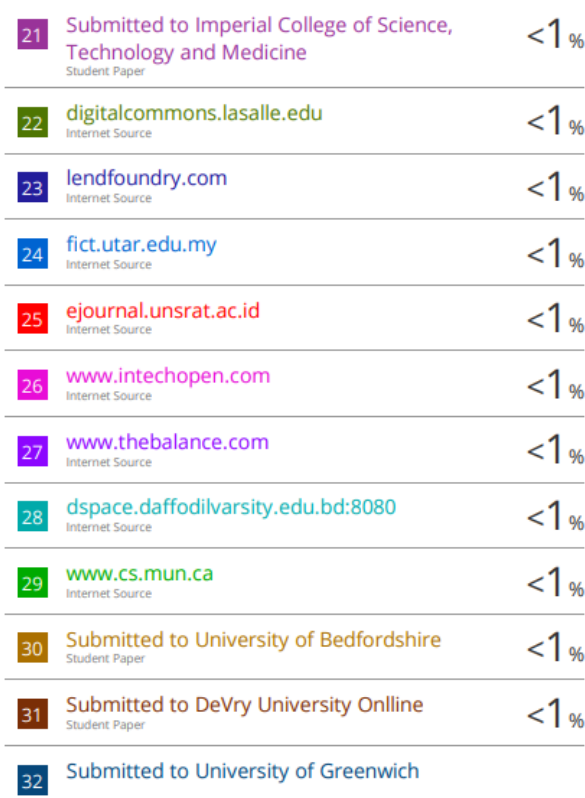
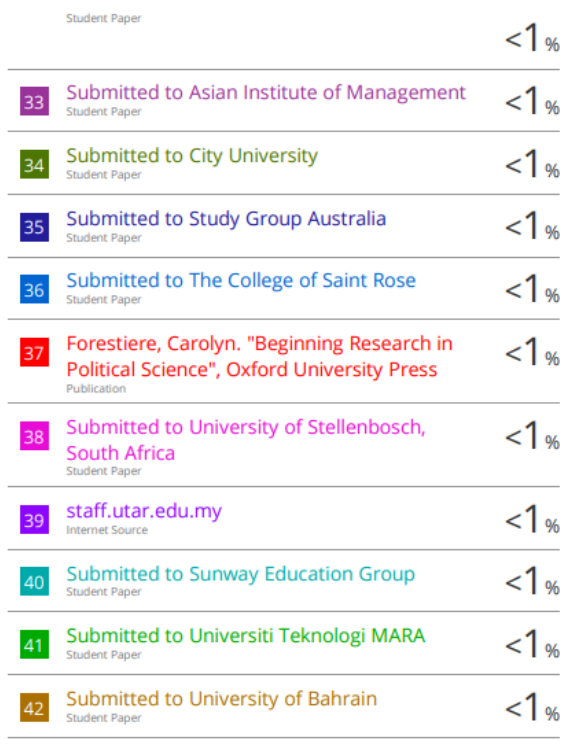

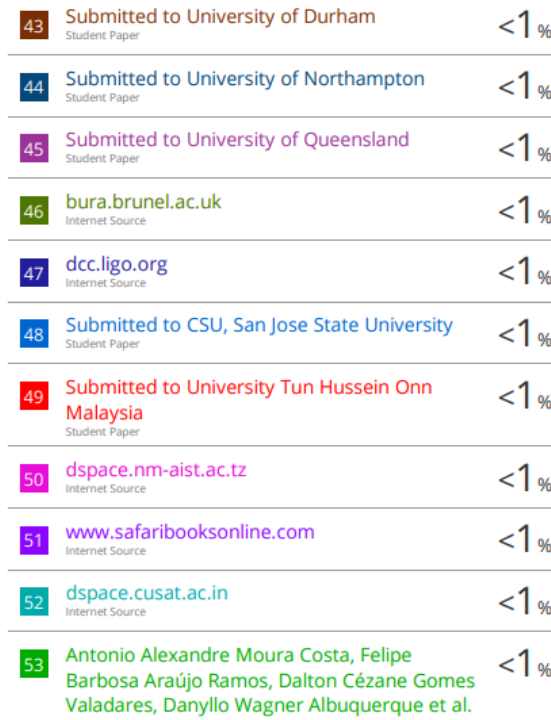

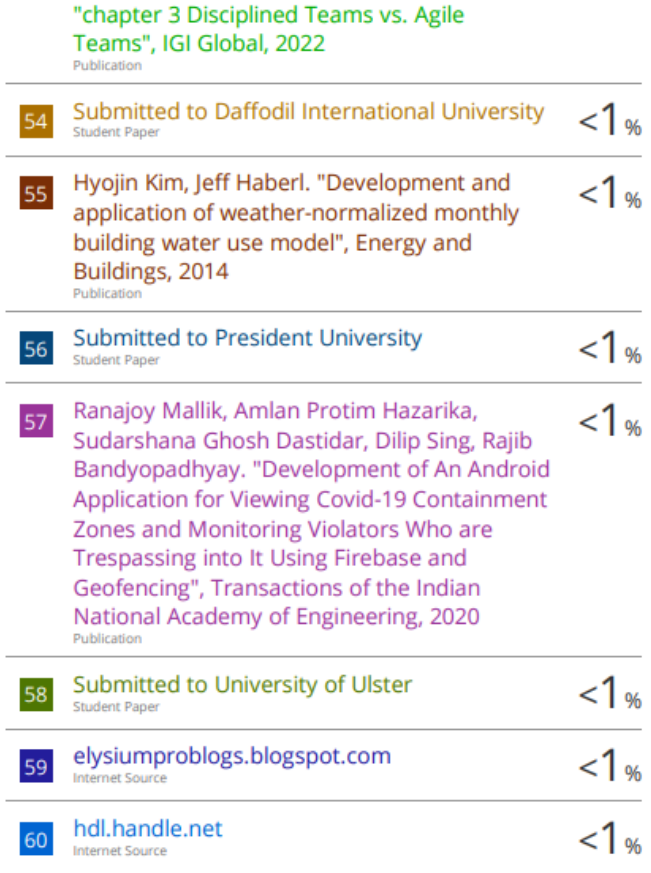

#### **APPENDIX E-1 FYP2 CHECKLIST**

**Universiti Tunku Abdul Rahman Form Title : Supervisor's Comments on Originality Report Generated by Turnitin for Submission of Final Year Project Report (for Undergraduate Programmes)** Form Number: FM-IAD-005 Rev No.: 0 Effective Date: 01/10/2013 Page No.: 1of 1

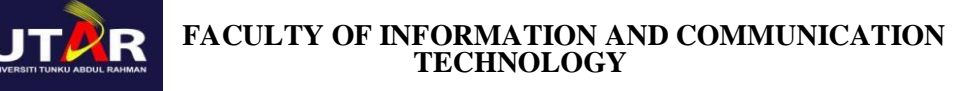

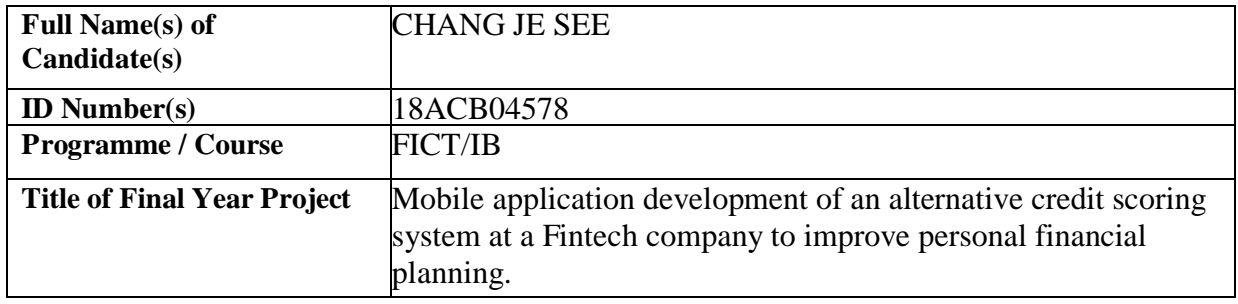

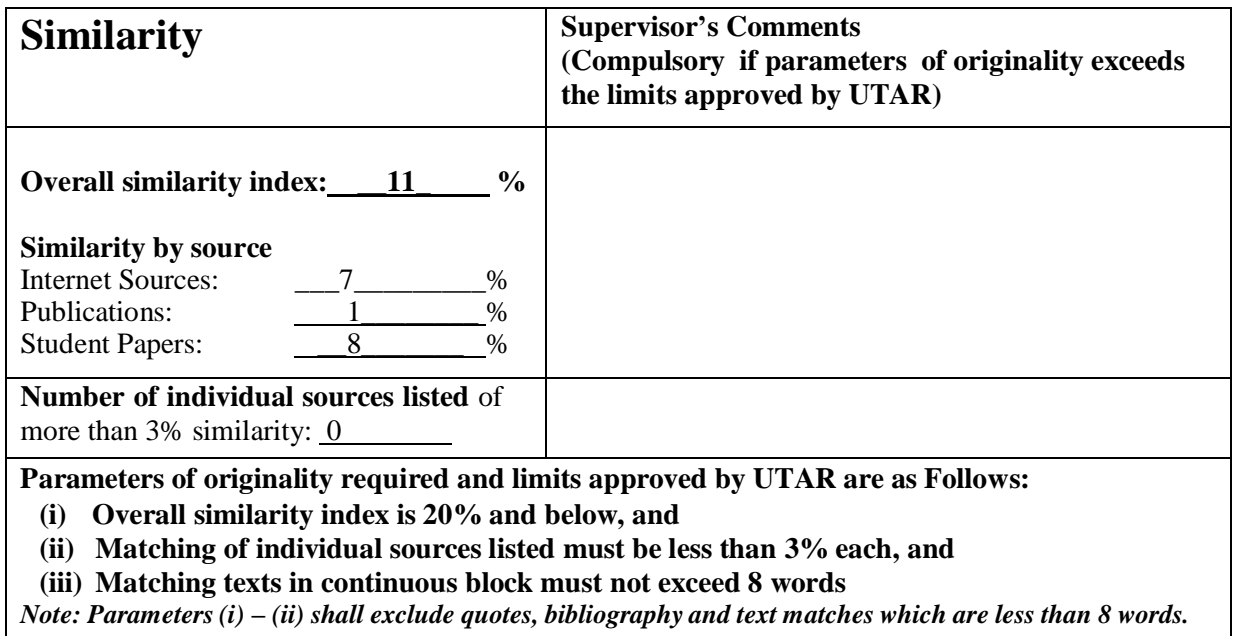

Note Supervisor/Candidate(s) is/are required to provide softcopy of full set of the originality report to Faculty/Institute

*Based on the above results, I hereby declare that I am satisfied with the originality of the Final Year Project Report submitted by my student(s) as named above.*

\_\_\_\_\_\_\_\_\_\_\_\_\_\_\_\_\_\_\_\_\_\_\_\_\_\_\_\_\_\_ \_\_\_\_\_\_\_\_\_\_\_\_\_\_\_\_\_\_\_\_\_\_\_\_\_\_\_\_\_\_

# Sulee

Name: \_\_\_\_Mr. Su Lee Seng\_\_\_\_ Name: \_\_\_\_\_\_\_\_\_\_\_\_\_\_\_\_\_\_\_\_\_\_\_\_\_\_

Signature of Supervisor<br>
Signature of Co-Supervisor

Date: 19 April 2022\_\_\_\_\_ Date: Date:

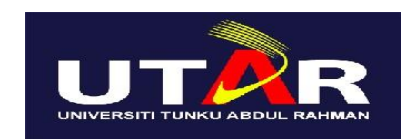

### **UNIVERSITI TUNKU ABDUL RAHMAN**

## FACULTY OF INFORMATION & COMMUNICATION TECHNOLOGY (KAMPAR CAMPUS)

#### **CHECKLIST FOR FYP2 THESIS SUBMISSION**

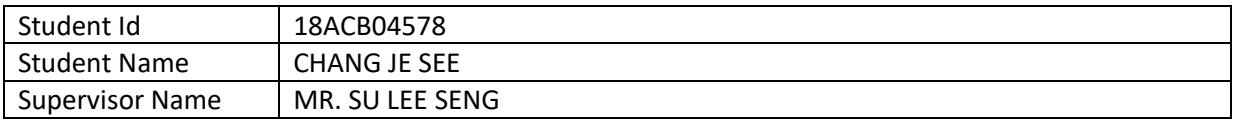

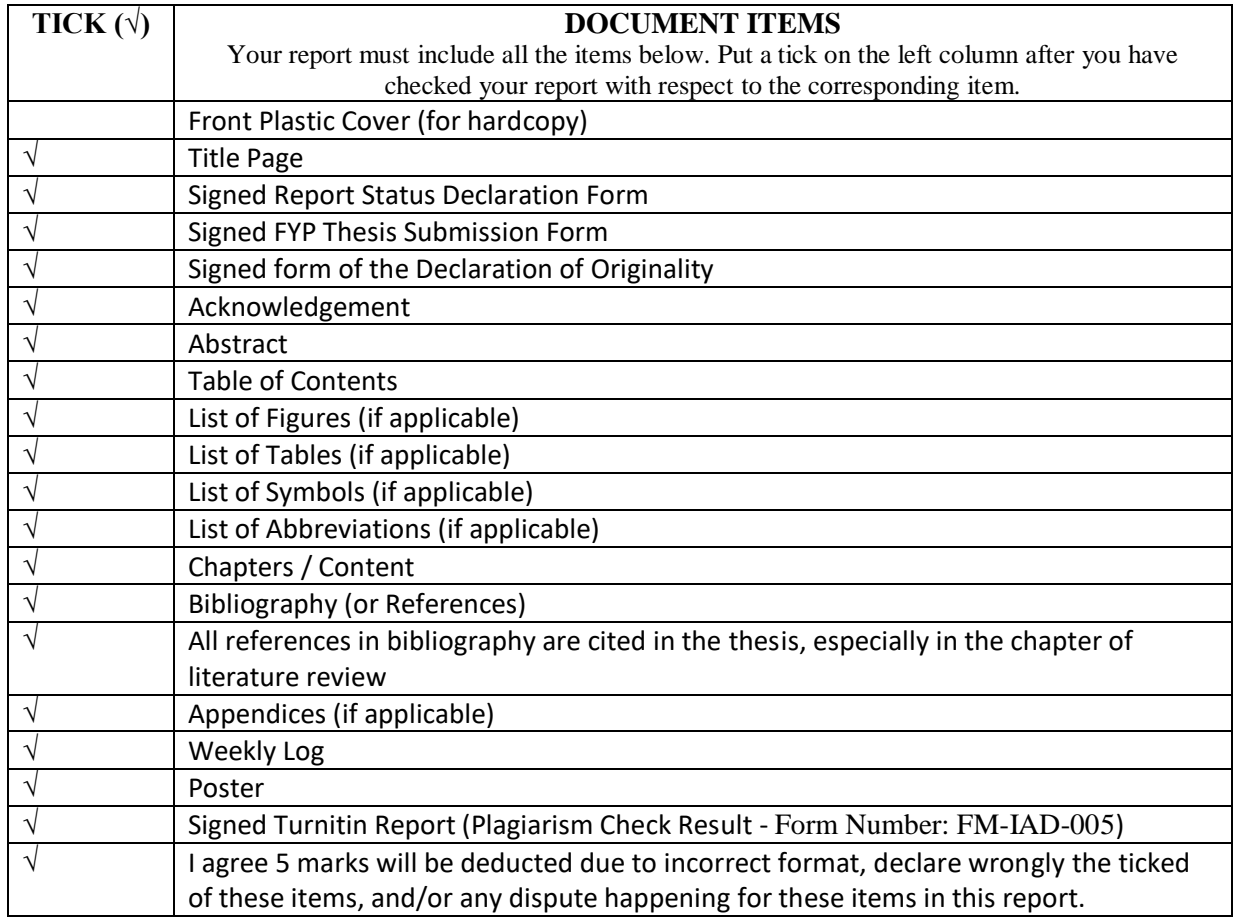

\*Include this form (checklist) in the thesis (Bind together as the last page)

I, the author, have checked and confirmed all the items listed in the table are included in my report. \_\_\_\_\_\_\_\_\_\_\_\_\_\_\_\_\_\_\_\_

(Signature of Student) Date: 19 April 2022